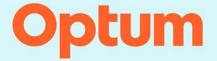

**Rate Manager Technical Reference Guide** 

**V2210.01** Last Updated: October 20, 2022

#### Rate Manager Technical Reference Guide

Published October 20, 2022 The format of this document is 8.5 x 11"

© 2022 Optum. All rights reserved.

This document is protected by copyright law and international treaties. Unauthorized reproduction or distribution of this document, or any portions of it, may result in severe civil and criminal penalties, and will be prosecuted to the maximum extent under the law.

CPT® codes, descriptions, and other CPT® materials obtain a copyright of 2021 American Medical Association (AMA). All Rights Reserved. No fee schedules, basic units, relative values, or related listings are included in CPT®. The AMA does not directly or indirectly practice medicine or dispense medical services. The AMA assumes no liability for data contained or not contained herein. CPT® is a registered trademark of the American Medical Association.

Current Dental Terminology, © 2021 American Dental Association. All rights reserved.

Applicable FARS/DFARS Restrictions Apply to Government Use.

3M<sup>™</sup> is a trademark of the 3M<sup>™</sup> Company. The 3M<sup>™</sup> Grouper Plus Content Services (GPCS) along with the 3M<sup>™</sup> Enhanced Ambulatory Patient Grouping System (3M<sup>™</sup> EAPGS) and it's logic are proprietary to the 3M<sup>™</sup> Company and are subject to the terms and conditions of the software licensing agreement between 3M<sup>™</sup> and Optum.

© 2022, American Hospital Association (AHA), Chicago, Illinois. Reproduced with permission. No portion of this publication may be reproduced, sorted in a retrieval system, or transmitted, in any form or by any means, electronic, mechanical, photocopying, recording or otherwise, without prior express, written consent of AHA.

Optum and the Optum logo are registered trademarks of Optum. All other brand or product names or trademarks are registered marks of their respective owners. Because we are continuously improving our products and services, Optum reserves the right to change specifications without prior notice. Optum is an equal opportunity employer.

EDC Analyzer™ - U.S. Patent No. 10,417,382

Optum 11000 Optum Circle Eden Prairie, MN 55344

# **Table of Contents**

| Chapter | 1: Overview         Introduction to This Guide.         Organization of This Guide.         Document Conventions.         About Optum.         Contact Us | 4<br>4<br>5<br>5  |
|---------|----------------------------------------------------------------------------------------------------|-------------------|
| Chapter | 2: Hospital & Physician Rate Calculator File Key Fields         C Platform Key Fields         COBOL Platform Key Fields                                   | 8                 |
| Chapter | 3: Medicare Rate Calculator File Layouts<br>Inpatient Layouts<br>Outpatient Layouts<br>Physician Layouts                                                  | . 16<br>. 28      |
| Chapter | 4: Medicaid Rate Calculator File Layouts<br>Inpatient Layouts<br>Outpatient Layouts                                                                       | . 55              |
| Chapter | 5: Extended Hospital Rate Calculator File Layouts                                                                                                    | . 82              |
| Chapter | 6: Other Rate Calculator File Layouts                                                                                                    | 101               |
| Chapter | 7: Physician Factor File Layout<br>C and COBOL Platform Layout                                                                                            |                   |
| Chapter | 8: Fee Schedule File Layouts<br>Overview<br>Fee Schedule Data File Layout<br>Legacy Fee Schedule Data File Layout                                         | 125<br>127        |
| Chapter | 9: Code Table Data File Layouts<br>File Naming Conventions<br>Code Table Data File Layouts                                                                | 149               |
| Chapter | 10: Enhanced New York Medicaid APG Rate Code File Layout<br>Enhanced New York Medicaid APG Rate Code File (C Platform Only)                               |                   |
| Chapter | 11: Payers File Layout.<br>File Naming Conventions<br>Payers File Layout                                                                                  | 185               |
| Chapter | 12: Configuration File Layouts.         File Naming Conventions         C Platform Layout.         COBOL Platform Layout.                                 | 188<br>188        |
| Chapter | 13: Rate File Layouts.         File Naming Conventions         C Platform.         COBOL Platform.                                                        | 204<br>204        |
| Chapter | 14: Rule File Layouts.         File Naming Conventions         APC Rule File         ASC Rule File         ACE Rule File                                  | 249<br>249<br>252 |

| Mapping Rule File                                              | 256 |
|----------------------------------------------------------------|-----|
| Chapter 15: Mapping Data File Layouts                          |     |
| Chapter 16: Weight and Rate File Layouts<br>User-Defined Files |     |
| List of Tables                                                 | 291 |
| Index                                                          | 299 |

# 1 Overview

This chapter provides an overview of this manual and how to contact Optum. It contains the following sections:

- Introduction to This Guide
  - Intended Audience
- Organization of This Guide
- Document Conventions
- About Optum
- Contact Us
  - Corporate Address
  - Need Assistance? Contact Optum Client Care
  - Portal

# **1.1 Introduction to This Guide**

The Rate Manager Technical Reference Guide contains technical information to configure and analyze all Rate Manager components.

## 1.1.1 Intended Audience

This guide is directed to:

- Information Technology Personnel
- System Administrators

# **1.2 Organization of This Guide**

#### Table 1-1: Guide Contents

| Section                                                             | Description                                                                                             |
|---------------------------------------------------------------------|----------------------------------------------------------------------------------------------------|
| Chapter 1, Overview                                                 | Overview of Optum and of this user's guide.                                                             |
| Chapter 2, Hospital & Physician Rate Calculator<br>File Key Fields  | Instructions on how to set up the hospital/<br>provider rate calculator files, along with key<br>fields |
| Chapter 3, Medicare Rate Calculator File Layouts                    | Listing of Medicare Rate Calculator file variables                                                      |
| Chapter 4, Medicaid Rate Calculator File Layouts                    | Listing of Medicaid Hospital Rate Calculator file variables                                             |
| Chapter 5, Extended Hospital Rate Calculator<br>File Layouts        | Listing of Extended Hospital Rate Calculator<br>File variables                                          |
| Chapter 6, Other Rate Calculator File Layouts                       | Listing of Other Hospital Rate Calculator file variables                                                |
| Chapter 7, Physician Factor File Layout                             | Listing of Physician Factor file variables                                                              |
| Chapter 8, Fee Schedule File Layouts                                | Listing of Fee Schedule file variables                                                                  |
| Chapter 9, Code Table Data File Layouts                             | Listing of Code table variables                                                                         |
| Chapter 10, Enhanced New York Medicaid APG<br>Rate Code File Layout | Listing of Enhanced New York Medicaid APG<br>Rate Code File variables                                   |
| Chapter 11, Payers File Layout                                      | Listing of Payers Block table variables                                                                 |
| Chapter 12, Configuration File Layouts                              | Listing of Configuration file variables                                                                 |
| Chapter 13, Rate File Layouts                                       | Listing of Rate file variables                                                                          |
| Chapter 14, Rule File Layouts                                       | Listing of Rule file variables                                                                          |
| Chapter 15, Mapping Data File Layouts                               | Layout of Mapper Override file                                                                          |
| Chapter 16, Weight and Rate File Layouts                            | Layouts for the Weight files                                                                            |
| List of Tables                                                      | List of Tables within this user's guide, for quick lookup                                               |
| Index                                                               | Quick reference index                                                                                   |

## **1.3 Document Conventions**

This guide uses the following conventions:

- Any screen fields, buttons, tabs, or other controls that you can manipulate are printed in **bold** type. Keys that you press on the keyboard are also printed in **bold** type. For example:
  - Press the Exit button.
  - Press the Enter key.
- Keyboard keys that you must press simultaneously are printed in **bold** type and separated by a plus (+) sign. For example:
  - Press Ctrl + C.
- Links embedded in the text that you can select to jump to another section are in orange. For example:
  - Mappers
- Field names for the C Platform and filenames are italicized. For example:
  - pricer\_rtn\_code
  - RateManager.exe
- Field names for the COBOL Platform are in all caps. For example:
  - PRCR-RTN-CODE
- Field description titles are printed in **bold** type:
  - NICU Accreditation Indicator
- Legislation titles are italicized. For example:
  - Balanced Budget Act of 1997
- · CMS Transmittals will be written in the following format:
  - CMS Transmittal No. R2220CP (Update Inpatient Psychiatric Facilities Prospective Payment System (IPF PPS) Rate Year 2012)

## **1.4 About Optum**

Optum is a health services business dedicated to making the health system work better for everyone. At Optum, we help modernize the health ecosystem, by bringing inter-operable and connected technology, real-time information, streamlined administration and managed compliance, risk, and costs.

# **1.5 Contact Us**

## 1.5.1 Corporate Address

Optum 11000 Optum Circle Eden Prairie, MN. 55344 T 1 + (888) 445-8745 <u>www.optum.com</u>

## 1.5.2 Need Assistance? Contact Optum Client Care

We welcome you as a valued client. When opening a ticket with Optum Client Care you will be issued a ticket number. These ticket numbers correlate to individual issues. If you are experiencing multiple issues, it is recommended that you obtain individual ticket numbers.

Please contact Optum Client Care using one of the methods detailed below:

- Navigating to the Optum Payment Integrity Software Support Portal
- Sending an Email to Optum Client Care
  - 1. Include name and number and detailed description of product issue.
  - 2. Response time to email is generally within a few business hours.
  - 3. Service technician has ability to do prior research before calling back.
- Via the Optum Client Care Phone: 800-999-DRGS (3747)

When calling Optum Client Care regarding a previously opened ticket, have your ticket number available. If you misplaced or did not receive a ticket number, please ask the technician to provide it to you.

- 1. Calls are answered in the order that they are received. If there is a high call volume, calls are held in a queue until a technician becomes available.
- 2. Calls classified as an industry expert category (i.e., case and reimbursement, logic encoder, etc.) will be escalated to Optum experts.
- 3. Technicians are available 24/7.

## 1.5.3 Portal

For access to announcements, user documentation, notices, release schedules, and much more please visit the Regulatory Portal.

# 2 Hospital & Physician Rate Calculator File Key Fields

This chapter includes key fields for the Hospital/Physician Rate Calculator Files. The following sections are included:

- C Platform Key Fields
- COBOL Platform Key Fields

# 2.1 C Platform Key Fields

Please refer to the applicable Hospital (*medcalc.dat; medout.dat*)/Physician (*medphys.dat*) Rate Calculator File chapters (e.g., Medicare, Medicaid, Other) for payer-specific rate calculator variables.

#### Note

If using NPI and Taxonomy, use the format from the shaded gray fields in place of hospital/provider number and paysource code formats.

#### Table 2-1: C Key Fields

| Field Description                                     | Variable Name | Format | Position  | Notes                                                                                                    |
|-------------------------------------------------------|---------------|--------|-----------|----------------------------------------------------------------------------------------------------|
| Hospital/Provider Number                              | pfac          | X(16)  | 1 - 16    | Facility or provider identifier (i.e., Medicare Provider ID, TIN, or other identifier).                                                                                                    |
| Paysource (Payer) Code<br>for list of valid paysource | psrc          | X(13)  | 17 - 29   | Payer identifier or contract code.<br><b>Note</b><br>Please refer to the Input & Output Parameter<br>Blocks User's Guide for a list of valid values.                                                                                                    |
| Hospital/Provider Number with NPI/Taxonomy            | pfac          | X(20)  | 1 - 20    | National Provider Identifier (NPI) with taxonomy code.                                                                                                    |
| Paysource (Payer) Code with<br>NPI/Taxonomy           | psrc          | X(9)   | 21 - 29   | Payer identifier or contract code.           Note           Please refer to the Input & Output Parameter           Blocks User's Guide for a list of valid values.                                                                                                    |
| Effective Date                                        | effdate       | 9(8)   | 30 - 37   | The date on or after which the rate variables<br>contained on this record should be used for<br>calculating reimbursement. This field will be<br>equal to either the beginning of the federal<br>fiscal year or the beginning of the hospital's<br>fiscal year (e.g. "20001001").<br>YYYYMMDD, where:<br>YYYY = year including century<br>MM = month; 01-12<br>DD = day; 01-31 |
| Кеу Туре                                              | key_type      | X(1)   | 38        | 0 or blank = Legacy Provider ID<br>1 = NPI plus Taxonomy Code                                                                                                    |
| Union of Payer-Specific Variables                     |               | X(399) | 39 - 437  | Please refer to the applicable Hospital Rate<br>Calculator File chapters (e.g., Medicare,<br>Medicaid, Other) for more information on<br>these payer-specific variables.                                                                                                    |
| NMPRF/State Rate File Version                         | version       | X(7)   | 438 - 444 | Version of the Optum-supplied rate file when<br>applicable.<br>Note<br>Not applicable to APC-HOPD                                                                                                    |

## Table 2-1: C Key Fields

| Field Description                                   | Variable Name | Format | Position  | Notes                                                                                                    |
|-----------------------------------------------------|---------------|--------|-----------|----------------------------------------------------------------------------------------------------|
| Rate Manager. TAB Filename                          |               | X(9)   | 445 - 453 | The name of the case-mix (DRG, APC, APG, etc.) weight file that was loaded into Rate Manager for this rate record when applicable.                                                                               |
| Filler                                              |               | X(4)   | 454 - 457 |                                                                                                    |
| Weights/Rates, Owned/Shared                         | havewt        | X(1)   | 458       | <ul> <li>Y = Rate record has its own case-mix weights.</li> <li>L = Rate record is sharing case-mix weights<br/>with another rate record.</li> </ul>                                                             |
| Shared Weights/Rates, Facility ID                   | ratefac       | X(16)  | 459 - 474 | Facility or provider identifier that this rate record is sharing case-mix weights with when applicable.                                                                                                    |
| Shared Weights/Rates, Payer ID                      | ratepsrc      | X(13)  | 475 - 487 | Payer identifier or contract code that this rate record is sharing case-mix weights with when applicable.                                                                                                    |
| Shared Weights/Rates, Facility ID with NPI/Taxonomy | ratefac       | X(20)  | 459 - 478 | NPI and taxonomy code that this rate record<br>is sharing case-mix weights with when<br>applicable.                                                                                                    |
| Shared Weights/Rates, Payer ID<br>with NPI/Taxonomy | ratepsrc      | X(9)   | 479 - 487 | Payer identifier or contract code that this rate record is sharing case-mix weights with when applicable.                                                                                                    |
| Shared Weights/Rates, Effective<br>Date             | rateeffdate   | 9(8)   | 488 - 495 | The effective date that this rate record is sharing case-mix weights with when applicable.                                                                                                    |
| Grouper Type                                        | grpr_type     | X(5)   | 496 - 500 | Grouper type for this rate record.                                                                                                    |
|                                                     |               |        |           | Note                                                                                                    |
|                                                     |               |        |           | Please refer to the Input & Output Parameter<br>Blocks User's Guide for a list of valid values.                                                                                                    |
| Grouper Version                                     | grpr_vers     | 9(3)   | 501 - 503 | Reserved.                                                                                                    |
|                                                     |               |        |           | Note                                                                                                    |
|                                                     |               |        |           | This field is no longer being utilized, please<br>refer to the Grouper Version Number field<br>located in the Configuration File layout in this<br>user's guide, which is the field currently<br>being utilized. |
| Pricer/Payer Type                                   | pricer_type   | 9(2)   | 504 - 505 | Pricer type for this rate record.                                                                                                    |
|                                                     |               |        |           | Note                                                                                                    |
|                                                     |               |        |           | Please refer to the Input & Output Parameter<br>Blocks User's Guide for a list of valid values.                                                                                                    |
| Mapping Flag                                        | icd9_map      | 9(1)   | 506       | 0 = No mapping                                                                                                    |
|                                                     |               |        |           | 1 = Code mapping                                                                                                    |
|                                                     |               |        |           | 2 = State-specific mapping                                                                                                    |

#### Table 2-1: C Key Fields

| Field Description | Variable Name | Format | Position  | Notes                                                                                                    |
|-------------------|---------------|--------|-----------|----------------------------------------------------------------------------------------------------|
| Edit Date         | edit_date     | X(1)   | 507       | Used to identify which claim date should be<br>used for reimbursement calculations.<br>A = From or Admission Date<br>D = Thru or Discharge Date |
| Filler            |               | X(3)   | 508 - 510 |                                                                                                    |

# **2.2 COBOL Platform Key Fields**

Please refer to the applicable Hospital (*medout.dat; hosprate.dat*)/Physician (*hosp04.dat*) Rate Calculator File chapters (e.g., Medicare, Medicaid, Other) for payer-specific rate calculator variables. The following is the sort sequence for the COBOL Hospital/Physician Rate Calculator File:

- 1. Hospital/Provider Number (ascending)
- 2. Paysource (Payer) Code (ascending)
- 3. Patient Type (ascending)
- 4. Effective Date (descending)

### Note

If using NPI and Taxonomy, use the format from the shaded gray fields in place of hospital/provider number and paysource code formats.

| Field Description                           | Variable Name | Format | Position | Notes                                                                                                    |
|---------------------------------------------|---------------|--------|----------|----------------------------------------------------------------------------------------------------|
| Hospital/Provider Number                    | HRR-HOSP X(16 | X(16)  | 1 - 16   | Facility or provider identifier (i.e.,<br>Medicare Provider ID, TIN, or<br>other identifier).                                                           |
| Paysource (Payer) Code                      | HRR-PCODE     | X(13)  | 17 - 29  | Payer identifier or contract code.<br>Note<br>Please refer to the Input & Output<br>Parameter Blocks User's Guide for<br>a list of valid values.        |
| Hospital/Provider Number with NPI/Taxonomy  | HRR-HOSP      | X(20)  | 1 - 20   | National Provider Identifier (NPI) with taxonomy code.                                                                                                  |
| Paysource (Payer) Code with<br>NPI/Taxonomy | HRR-PCODE     | X(9)   | 21 - 29  | Payer identifier or contract code.<br><b>Note</b><br>Please refer to the Input & Output<br>Parameter Blocks User's Guide for<br>a list of valid values. |

| Table 2 | 2-2: C | OBOL | Key | Fields |
|---------|--------|------|-----|--------|
|---------|--------|------|-----|--------|

## Table 2-2: COBOL Key Fields

| Field Description              | Variable Name          | Format | Position | Notes                                                                                                    |
|--------------------------------|------------------------|--------|----------|----------------------------------------------------------------------------------------------------|
| Patient Type                   | HRR-PATTYPE            | X(1)   | 30       | Please refer to the Input & Output<br>Parameter Blocks User's Guide for<br>a list of valid values.                                                                                                    |
| Patient Type Reserved          | HRR-PATTYPE-RSVD       | X(1)   | 31       | Reserved                                                                                                    |
| Effective Date Sequence Code   | HRR-ESEQ               | 9(4)   | 32 - 35  | Reserved for use by<br>EASYGroup™.                                                                                                    |
| Effective Date                 | HRR-EDATE              |        |          | The date on or after which the rate<br>variables contained on this record<br>should be used for calculating<br>reimbursement. This field will be<br>equal to either the beginning of the<br>federal fiscal year or the beginning<br>of the hospital's fiscal year (e.g.<br>"20001001"). |
| - Effective Century/Year       | HRR-EDATE-CCYY         | 9(4)   | 36 - 39  | YYYY = year including century of<br>the Effective Date                                                                                                    |
| - Effective Month              | HRR-EDATE-MM           | 9(2)   | 40 - 41  | MM = month of the Effective Date;<br>01 - 12                                                                                                    |
| - Effective Day                | HRR-EDATE-DD           | 9(2)   | 42 - 43  | DD = day of the Effective Date; 01<br>- 31                                                                                                    |
| Filler for Effective Stop Date | FILLER                 | X(8)   | 44 - 51  | Reserved                                                                                                    |
| Pricer Type                    | HRR-PRCR-TYPE          | X(2)   | 52 - 53  | Pricer type for this rate record.                                                                                                    |
|                                |                        |        |          | Note<br>Please refer to the Input & Output<br>Parameter Blocks User's Guide for<br>a list of valid values.                                                                                                    |
| Filler                         | HRR-PRCR-TYPE-<br>RSVD | X(2)   | 54 - 55  | Reserved                                                                                                    |
| Grouper Type                   | HRR-GRPR-TYPE          | X(2)   | 56 - 57  | Grouper type for this rate record.                                                                                                    |
|                                |                        |        |          | Note<br>Please refer to the Input & Output<br>Parameter Blocks User's Guide for<br>a list of valid values.                                                                                                    |
| Filler                         | HRR-GRPR-TYPE-<br>RSVD | X(2)   | 58 - 59  | Reserved                                                                                                    |
| Grouper Version                | HRR-GRPR-VERS          | 9(2)   | 60 - 61  | Reserved.                                                                                                    |
|                                |                        |        |          | Note                                                                                                    |
|                                |                        |        |          | This field is no longer being<br>utilized, please refer to the<br>Grouper Version Number field<br>located in the Configuration File<br>layout in this user's guide, which is<br>the field currently being utilized.                                                                     |

| Table 2-2: COBOL | Key Fields |
|------------------|------------|
|------------------|------------|

| Field Description                    | Variable Name                                                           | Format               | Position                            | Notes                                                                                                    |
|--------------------------------------|-------------------------------------------------------------------------|----------------------|-------------------------------------|----------------------------------------------------------------------------------------------------|
| Filler                               | HRR-GRPR-VERS-<br>RSVD                                                  | 9(4)                 | 62 - 65                             | Reserved                                                                                                    |
| Editor Type                          | HRR-EDTR-TYPE                                                           | X(2)                 | 66 - 67                             | Reserved                                                                                                    |
| Editor Type Reserved                 | HRR-EDTR-TYPE-<br>RSVD                                                  | X(2)                 | 68 - 69                             | Reserved                                                                                                    |
| ACE Version                          | HRR-EDTR-VERS                                                           | 9(2)                 | 70 - 71                             | Reserved                                                                                                    |
| ACE Version Release                  | HRR-EDTR-REL                                                            | X(1)                 | 72                                  | Reserved                                                                                                    |
| Filler                               | HRR-EDTR-VERS-<br>RSVD                                                  | X(3)                 | 73 - 75                             | Reserved                                                                                                    |
| Mapping Flag                         | HRR-MAPPING                                                             | 9(1)                 | 76                                  | 0 = No mapping<br>1 = Code mapping<br>2 = State-specific mapping                                                                                                    |
| Grouper Option                       | HRR-GRPR-OPTION                                                         | 9(1)                 | 77                                  | AP-DRG V14 Grouper:<br>0 = Otherwise<br>1 = Use the New York version of AP-<br>DRG Grouper                                                                                          |
| Norms Type                           | HRR-NORMS-TYPE                                                          | X(29)                | 78 - 106                            | Facility/provider identifier/NPI and<br>taxonomy code with a Payer<br>identifier/contract code that this<br>rate record is sharing case-mix<br>weights with when applicable.        |
| Effective Date                       | HRR-NORMS-EFF-<br>DATE<br>HRR-NORMS-CCYY<br>HRR-NORMS-MM<br>HRR-NORM-DD | 9(4)<br>9(2)<br>9(2) | 107 - 110<br>111 - 112<br>113 - 114 | The effective date that this rate<br>record is sharing case-mix weights<br>with when applicable.<br>- YYYY = year including century<br>- MM = month; 01 - 12<br>- DD = day; 01 - 31 |
| Update Date                          | HRR-RSVD-UPD-DATE                                                       | X(8)                 | 115 - 122                           | Reserved                                                                                                    |
| Weight Option                        | HRR-RSVD-WEIGHT-<br>OPTION                                              | X(1)                 | 123                                 | Reserved                                                                                                    |
| ACE Override ID                      | HRR-OVERRIDE-ID                                                         | X(20)                | 124 - 143                           | The ACE Override ID invokes<br>override functionality. This override<br>functionality allows the user to turn<br>particular ACE edits on or off.                                    |
| Кеу Туре                             | HRR-KEY-TYPE                                                            | X(1)                 | 144                                 | 0 or blank = Legacy Provider ID<br>1 = NPI plus Taxonomy Code                                                                                                    |
| Filler                               |                                                                         | X(106)               | 145 - 250                           | Reserved                                                                                                    |
| Union of Payer-Specific<br>Variables |                                                                         | X(550)               | 251 - 800                           | Please refer to the applicable<br>Hospital Rate Calculator File<br>chapters (e.g., Medicare,<br>Medicaid, Other) for more<br>information on these payer-<br>specific variables.     |
| NMPRF Rate File Version              | HRR-VERSION                                                             | X(7)                 | 794 - 800                           | Version of the Optum-supplied rate file when applicable.                                                                                                    |

### Table 2-2: COBOL Key Fields

| Field Description | Variable Name   | Format | Position  | Notes |
|-------------------|-----------------|--------|-----------|-------|
| Pricer Type       | HRR-PRICER-TYPE | X(2)   | 801 - 802 |       |
| Кеу Туре          | HRR-KEY-TYPE    | X(1)   | 803       |       |

# 3 Medicare Rate Calculator File Layouts

This chapter provides the layouts for Medicare Rate Calculator Files (C and COBOL). This chapter includes the following sections:

- Inpatient Layouts
  - C Platform
    - Medicare Inpatient
    - Medicare IPF
    - Medicare IRF
    - Medicare LTC
    - Medicare SNF
  - COBOL Platform
    - Medicare Inpatient
    - Medicare IPF
    - Medicare IRF
    - Medicare LTC
    - Medicare SNF
- Outpatient Layouts
  - C Platform
    - Medicare APC-HOPD
    - Medicare ASC
    - Medicare CAH Method II
    - Medicare ESRD
    - Medicare FQHC
    - Medicare HHA
    - Medicare Hospice
    - Medicare RHC
  - COBOL Platform
    - Medicare APC-HOPD
    - Medicare ASC
    - Medicare CAH Method II
    - Medicare ESRD
    - Medicare FQHC
    - Medicare HHA
    - Medicare Hospice

- Physician Layouts
  - C Platform
  - COBOL Platform

# **3.1 Inpatient Layouts**

## 3.1.1 C Platform

## **3.1.1.1 Medicare Inpatient**

Table 3-1: Medicare Inpatient Hospital Rate Calculator Variables - medcalc.dat

| Field Description                                         | Variable Name | Format    | Position  |
|-----------------------------------------------------------|---------------|-----------|-----------|
| Regional Labor-Related Adjusted Standardized Amount (ASA) | rl            | 9(4)v9(2) | 39 - 44   |
| Regional Non-Labor-Related ASA                            | rnl           | 9(4)v9(2) | 45 - 50   |
| National Labor-Related ASA                                | nl            | 9(4)v9(2) | 51 - 56   |
| National Non-Labor-Related ASA                            | nnl           | 9(4)v9(2) | 57 - 62   |
| Regional Portion                                          | rp            | 9(1)v9(2) | 63 - 65   |
| Ratio of Cost-to-Charges (RCC)                            | rcc           | 9(1)v9(4) | 66 - 70   |
| Marginal Cost Factor: Burn Length of Stay (LOS)           | bmcfl         | 9(1)v9(2) | 71 - 73   |
| Marginal Cost Factor: Burn Cost Outliers                  | bmcfc         | 9(1)v9(2) | 74 - 76   |
| Cost Outlier Threshold                                    | cot           | 9(5)v9(2) | 77 - 83   |
| Cost Outlier Factor/Multiplier                            | cof           | 9(1)v9(2) | 84 - 86   |
| Federal Portion                                           | fp            | 9(1)v9(2) | 87 - 89   |
| Hospital Base Year Costs                                  | byc           | 9(5)v9(2) | 90 - 96   |
| Update Factor                                             | uf            | 9(1)v9(5) | 97 - 102  |
| Wage Index                                                | wi            | 9(1)v9(4) | 103 - 107 |
| Waiver                                                    | waiver        | X(1)      | 108       |
| Provider Type                                             | ptype         | X(2)      | 109 - 110 |
| SCH Legacy Calculation Flag                               | sch_legacy    | 9(1)      | 111       |
| Filler                                                    |               | X(1)      | 112       |
| Case Mix Index                                            | cmi           | 9(1)v9(4) | 113 - 117 |
| Federal Wage-adjusted Rate                                | fwa           | 9(4)v9(2) | 118 - 123 |
| Federal Non-Wage-adjusted Rate                            | fnwa          | 9(2)v9(2) | 124 - 129 |
| Federal Labor Portion                                     | flp           | 9(1)v9(4) | 130 - 134 |
| Hospital Base Rate                                        | hrate         | 9(4)v9(2) | 135 - 141 |
| Hospital Portion                                          | hport         | 9(1)v9(2) | 142 - 144 |
| Non-Capital Base PPS Rate                                 | baser         | 9(5)v9(2) | 145 - 151 |
| Cost of Living Adjustment (COLA) (Alaska and Hawaii)      | cola          | 9(1)v9(4) | 152 - 156 |
| Disproportionate Share Hospital (DSH)<br>Reduction Factor | dshreduc      | 9(1)v9(4) | 157 - 161 |
| Disproportionate Share Adjustment Factor                  | dshare        | 9(1)v9(4) | 162 - 166 |
| Standard Federal Rate                                     | capstfrate    | 9(4)v9(2) | 167 - 172 |
| Geographic Adjustment Factor (GAF)                        | capgeofac     | 9(1)v9(4) | 173 - 177 |
| Large Urban Adjustment Factor                             | caplgurbfac   | 9(1)v9(4) | 178 - 182 |

| Field Description                                              | Variable Name | Format    | Position  |
|----------------------------------------------------------------|---------------|-----------|-----------|
| Capital Disproportionate Share Adjustment<br>Factor            | capdshare     | 9(1)v9(4) | 183 - 187 |
| Puerto Rico GAF                                                | prgaf         | 9(1)v9(4) | 188 - 192 |
| Capital RCC                                                    | caprcc        | 9(1)v9(4) | 193 - 197 |
| Base Year Allowable Capital Costs                              | capbyrcost    | 9(4)v9(2) | 198 - 203 |
| Transfer Adjustment to Discharges                              | captradjdis   | 9(1)v9(4) | 204 - 208 |
| Transfer-Adjusted Case-Mix Index                               | captradjcmi   | 9(1)v9(4) | 209 - 213 |
| Capital Update Factor                                          | capuf         | 9(1)v9(5) | 214 - 219 |
| Exceptions Reduction Adjustment Factor                         | capexcredfac  | 9(1)v9(4) | 220 - 224 |
| Budget Neutrality Adjustment Factor                            | capbnfac      | 9(1)v9(4) | 225 - 229 |
| Current Year Medicare Discharges                               | capcyrdis     | 9(6)      | 230 - 235 |
| Old Capital Costs                                              | capoldcosts   | 9(9)      | 236 - 244 |
| Old Capital Payment Percent                                    | capoldper     | 9(1)v9(2) | 245 - 247 |
| Puerto Rico Standard Capital Rate                              | prcapstfrate  | 9(4)v9(2) | 248 - 253 |
| Puerto Rico Labor Portion                                      | prlp          | 9(1)v9(4) | 254 - 258 |
| Capital Prospective Payment System (PPS)<br>Reimbursement Rate | tcapaddon     | 9(5)v9(2) | 259 - 265 |
| Federal Portion of Capital Rate                                | capfedportion | 9(1)v9(4) | 266 - 270 |
| Hospital Portion of Capital Rate                               | caphblend     | 9(1)v9(2) | 271 - 273 |
| Capital-adjusted Federal Rate                                  | capadjfrate   | 9(5)v9(2) | 274 - 280 |
| Puerto Rico Wage Index                                         | prwi          | 9(1)v9(4) | 281 - 285 |
| Total PPS Reimbursement (Capital + Non-<br>Capital)            | totbase       | 9(5)v9(2) | 286 - 292 |
| Marginal Cost Factor: LOS                                      | mcfl          | 9(1)v9(2) | 293 - 295 |
| Marginal Cost Factor: Cost                                     | mcfcl         | 9(1)v9(2) | 296 - 298 |
| Hospital-specific Capital Rate                                 | caphrate      | 9(5)v9(2) | 299 - 305 |
| Patient Apportionment for Old Capital Cost                     | cappatold     | 9(4)v9(2) | 306 - 311 |
| Patient Apportionment for Exceptions Payment                   | capxcptn      | 9(4)v9(2) | 312 - 317 |
| Total Patient Apportionment Under Capital PPS                  | cappattot     | 9(4)v9(2) | 318 - 323 |
| Indirect Medical Education (IME) Adjustment<br>Factor          | iea           | 9(1)v9(9) | 324 - 333 |
| Capital IME Adjustment Factor                                  | capimea       | 9(1)v9(9) | 334 - 343 |
| Markup/Discount Adjustment Factor                              | markup        | 9(1)v9(5) | 344 - 349 |
| Per Diem Pass-Through                                          | passthru      | 9(5)v9(2) | 350 - 356 |
| Puerto Rico Capital Portion                                    | prcapportion  | 9(1)v9(2) | 357 - 359 |
| Sole Community Hospital (SCH) Add-on (old)                     | sch_addon     | 9(5)v9(2) | 360 - 366 |
| Direct Medical Education (DME) Pass-through                    | dmepassthru   | 9(4)v9(2) | 367 - 372 |
| Medicare Risk Flag                                             | risk          | 9(1)      | 373       |
| New Technology Procedure and Claim Factor                      | techopfac     | 9(1)v9(2) | 374 - 376 |
| New Technology Claim Cost Factor                               | techcostfac   | 9(1)v9(2) | 377 - 379 |
| PPS Waiver Factor                                              | waiver_factor | 9(1)v9(4) | 380 - 384 |

| Table 3-1: Medicare | Inpatient | Hospital Rate | Calculator | Variables - | medcalc.dat |
|---------------------|-----------|---------------|------------|-------------|-------------|
|                     |           |               |            |             |             |

| Field Description                                     | Variable Name | Format    | Position  |
|-------------------------------------------------------|---------------|-----------|-----------|
| Low Volume Adjustment (old)                           | lowvoladj     | 9(1)v9(4) | 385 - 389 |
| Swing Bed Per Diem                                    | swingperdiem  | 9(8)v9(2) | 390 - 399 |
| Low Volume Adjustment (new)                           | lowvoladj_new | 9(1)v9(6) | 400 - 406 |
| Sole Community Hospital Add-On (new)                  | sch_addon_new | 9(8)v9(5) | 407 - 419 |
| Sole Community Hospital Operating Costs Per Discharge | sch_cost_disc | 9(8)v9(5) | 420 - 432 |
| Readmission Payment Adjustment Factor                 | o_rpaf        | 9(1)v9(4) | 433 - 437 |

Table 3-1: Medicare Inpatient Hospital Rate Calculator Variables - medcalc.dat

## 3.1.1.2 Medicare IPF

| Table 3-2: Medicare IPF Rate Calculator Varia | ables - medcalc.dat |
|-----------------------------------------------|---------------------|
|-----------------------------------------------|---------------------|

| Field Description                                    | Variable Name | Format                          | Position  |
|------------------------------------------------------|---------------|---------------------------------|-----------|
| Filler                                               |               | X(7)                            | 39 - 45   |
| Cost of Living Adjustment (COLA) (Alaska and Hawaii) | cola          | 9(1)v9(4)                       | 46 - 50   |
| Unadjusted Federal Prospective Payment Rate          | fpdrate       | 9(8)v9(2)                       | 51 - 60   |
| Labor Related Share                                  | Irs           | 9(1)v9(5)                       | 61 - 66   |
| Wage Index                                           | wi            | 9(1)v9(4)                       | 67 - 71   |
| Fixed Loss Amount                                    | floss         | 9(8)v9(2)                       | 72 - 81   |
| Ratio of Cost-to-Charges (RCC)                       | rcc           | 9(1)v9(4)                       | 82 - 86   |
| Teaching Adjustment Factor                           | meduc         | 9(1)v9(4)                       | 87 - 91   |
| Rural Adjustment Factor (old)                        | rural         | 9(1)v9(2)                       | 92 - 94   |
| ECT Payment Per Treatment                            | ect           | 9(8)v9(2)                       | 95 - 104  |
| Cost Factor for Days 1 - 9                           | costfact1     | 9(1)v9(2)                       | 105 - 107 |
| Cost Factor for Days 10 +                            | costfact2     | 9(1)v9(2)                       | 108 - 110 |
| Markup/Discount Adjustment Factor                    | markup        | 9(1)v9(4)                       | 111 - 115 |
| Filler                                               |               | X(19)                           | 116 - 134 |
| Age Factor [Array]                                   | agefact       | 9(1)v9(2)<br>occurs 9<br>times  | 135 - 161 |
| Filler                                               |               | X(24)                           | 162 - 185 |
| Variable Per Diem Factor [Array]                     | perdiemfact   | 9(1)v9(2)<br>occurs 22<br>times | 186 - 251 |
| Filler                                               |               | X(24)                           | 252 - 275 |
| Comorbidity Factor [Array]                           | comrbfact     | 9(1)v9(2)<br>occurs 17<br>times | 276 - 326 |
| Interim Rate for Old Cost Base Method                | intrate       | 9(8)v9(2)                       | 327 - 336 |
| Blend Factor                                         | blend         | 9(1)v9(2)                       | 337 - 339 |
| Qualifying ED Facility                               | qualed        | X(1)                            | 340 - 340 |

| Field Description                                | Variable Name | Format    | Position  |
|--------------------------------------------------|---------------|-----------|-----------|
| Qualifying ED Variable Per Diem Factor for Day 1 | qualedfact    | 9(1)v9(2) | 341 - 343 |
| Reserved                                         | meduc_2       | X(8)      | 344 - 351 |
| Rural Adjustment Factor 2 (new)                  | rural_2       | 9(1)v9(4) | 352 - 356 |
| Filler                                           |               | X(81)     | 357 - 437 |

| THE OPPORT              |                 | N                       |
|-------------------------|-----------------|-------------------------|
| Table 3-2: Medicare IPF | Rate Calculator | Variables - medcalc.dat |

## 3.1.1.3 Medicare IRF

| Table 3-3: Medicare | e IRF Rate | Calculator | Variables · | - medirf.dat |
|---------------------|------------|------------|-------------|--------------|
|---------------------|------------|------------|-------------|--------------|

| Field Description                                         | Variable Name | Format    | Position  |
|-----------------------------------------------------------|---------------|-----------|-----------|
| Facility Base Rate                                        | p_brate       | 9(8)v9(2) | 39 - 48   |
| Labor-Related Percentage                                  | p_lp          | 9v9(6)    | 49 - 55   |
| Wage Index                                                | p_wi          | 9v9(6)    | 56 - 62   |
| Adjustment for Rural Location                             | p_rural       | 9v9(6)    | 63 - 69   |
| Low Income Patient Adjustment                             | p_lip         | 9v9(9)    | 70 - 79   |
| Ratio of Costs-to-Charges (For Cost Outlier Calculations) | p_rcc         | 9v9(6)    | 80 - 86   |
| Marginal Cost Factor                                      | p_mcf         | 9v9(6)    | 87 - 93   |
| Cost Outlier Threshold                                    | p_thresh      | 9(8)v9(2) | 94 - 103  |
| Reserved                                                  | p_fp          | 9v9(6)    | 104 - 110 |
| Penalty Assessment Days                                   | p_pendays     | 9(3)      | 111 - 113 |
| Penalty Percentage                                        | p_penpct      | 9v9(6)    | 114 - 120 |
| Reserved                                                  | p_facamt      | 9(8)v9(2) | 121 - 130 |
| Adjustment for Teaching                                   | p_teach       | 9v9(6)    | 131 - 137 |
| Markup/Discount Factor                                    | p_markup      | 9(1)v9(4) | 138 - 142 |
| Hospital Quality Indicator                                | p_qualind     | 9(1)      | 143       |
| Filler                                                    |               | X(294)    | 144 - 437 |

## 3.1.1.4 Medicare LTC

| Field Description                                    | Variable Name | Format    | Position |
|------------------------------------------------------|---------------|-----------|----------|
| Filler                                               |               | X(7)      | 39 - 45  |
| Cost of Living Adjustment (COLA) (Alaska and Hawaii) | cola          | 9(1)v9(4) | 46 - 50  |
| Unadjusted Federal Prospective Payment Rate          | frate         | 9(5)v9(2) | 51 - 57  |
| Labor-Related Share                                  | Irs           | 9(1)v9(5) | 58 - 63  |
| Wage Index                                           | wi            | 9(1)v9(4) | 64 - 68  |
| Budget Neutrality Offset                             | bn            | 9(1)v9(5) | 69 - 74  |
| Fixed Loss Amount (Standard Federal)                 | floss         | 9(5)v9(2) | 75 - 81  |

| Field Description                                                                                                  | Variable Name   | Format    | Position  |
|----------------------------------------------------------------------------------------------------|-----------------|-----------|-----------|
| Ratio of Cost-to-Charges (RCC)                                                                                     | rcc             | 9(1)v9(4) | 82 - 86   |
| Percentage of Cost Outlier Paid (Standard Federal)                                                                 | costpct         | 9(1)v9(4) | 87 - 91   |
| Percentage of Short Stay Outlier Paid                                                                              | spctcost        | 9(1)v9(4) | 92 - 96   |
| Phase-in Percentage                                                                                                | phaseinpct      | 9(1)v9(2) | 97 - 99   |
| Facility Base Rate                                                                                                 | facrate         | 9(5)v9(2) | 100 - 106 |
| Length of Stay Ratio Factor                                                                                        | losfact         | 9(1)v9(2) | 107 - 109 |
| Percentage of Short Stay Outlier Paid for Per<br>Diem                                                              | spctdiem        | 9(1)v9(4) | 110 - 114 |
| Inpatient PPS Facility                                                                                             | ipps_payid      | X(16)     | 115 - 130 |
| Inpatient PPS Payer ID                                                                                             | ipps_paysrc     | X(13)     | 131 - 143 |
| Markup/Discount Adjustment Factor                                                                                  | markup          | 9(1)v9(4) | 144 - 148 |
| Fixed Loss Amount - Site Neutral                                                                                   | floss_neutral   | 9(5)v9(2) | 149 - 155 |
| Percentage of Cost Outlier Paid - Site Neutral                                                                     | costpct_neutral | 9(1)v9(4) | 156 - 160 |
| Site Neutral Percentage of Claim                                                                                   | snpct           | 9(1)v9(2) | 161 - 163 |
| Budget Neutrality Factor - Site Neutral                                                                            | bnf_neutral     | 9(1)v9(5) | 164 - 169 |
| Bipartisan Budget Act Reduction Factor - Site Neutral                                                              | bba_reduction   | 9(1)v9(4) | 170 - 174 |
| Discharge Payment Percentage (DPP) Indicator<br>0 = Not subject to DPP adjustment<br>1 = Subject to DPP adjustment | dpp_flag        | 9(1)      | 175       |
| Filler                                                                                                    |                 | X(262)    | 176 - 437 |

| Table 3-4: Medicare LTC Hospital Rate Calculator Variables - medcalc.dat |
|--------------------------------------------------------------------------|
|--------------------------------------------------------------------------|

## 3.1.1.5 Medicare SNF

Table 3-5: Medicare SNF Rate Calculator Variables - medsnf.dat

| Field Description                                                                 | Variable Name | Format    | Position |
|-----------------------------------------------------------------------------------|---------------|-----------|----------|
| Wage Index                                                                        | wi            | 9(1)v9(6) | 39 - 45  |
| Labor Portion                                                                     | labor         | 9(1)v9(6) | 46 - 52  |
| Rural Indicator                                                                   | rural         | X(1)      | 53       |
| Part A AIDS Adjustment                                                            | aids_factor   | 9(1)v9(4) | 54 - 58  |
| Mark-up/Discount Factor                                                           | markup        | 9(1)v9(4) | 59 - 63  |
| Part B Mark-up/Discount Factor                                                    | markupb       | 9(1)v9(4) | 64 - 68  |
| Reasonable Charge Factor                                                          | rcc           | 9(1)v9(4) | 69 - 73  |
| Reasonable Charge Co-payment Factor                                               | rcc_copay     | 9(1)v9(4) | 74 - 78  |
| Fee Schedule Indicator<br>0 = No fee schedule pricing<br>1 = Fee schedule pricing | fsind         | 9 (1)     | 79       |
| Fee Schedule Table                                                                | fstable       | X(13)     | 80 - 92  |
| Ambulance Coverage Factor                                                         | ambcov        | 9(1)v9(4) | 93 - 97  |
| Ambulance Coinsurance Factor                                                      | ambcoins      | 9(1)v9(4) | 98 - 102 |

| Field Description                                                                                                    | Variable Name | Format     | Position  |
|----------------------------------------------------------------------------------------------------|---------------|------------|-----------|
| Ambulance Location/Carrier Code                                                                                                    | ambcarrier    | X(12)      | 103 - 114 |
| Note                                                                                                    |               |            |           |
| For Medicare pricing, Ambulance Carrier<br>Code is based on patient ZIP code at point<br>of pickup.                                  |               |            |           |
| DMEPOS Coverage Factor                                                                                                    | dmecov        | 9(1)v9(4)  | 115 - 119 |
| DMEPOS Coinsurance Factor                                                                                                    | dmecoins      | 9(1)v9(4)  | 120 - 124 |
| DMEPOS Location/Carrier Code                                                                                                    | dmecarrier    | X(12)      | 125 - 136 |
| Lab Coverage Factor                                                                                                    | labcov        | 9(1)v9(4)  | 137 - 141 |
| Lab Coinsurance Factor                                                                                                    | labcoins      | 9(1)v9(4)  | 142 - 146 |
| Lab Location/Carrier Code                                                                                                    | labcarrier    | X(12)      | 147 - 158 |
| National Coverage Factor                                                                                                    | mamcov        | 9(1)v9(4)  | 159 - 163 |
| National Coinsurance Factor                                                                                                    | mamcoins      | 9(1)v9(4)  | 164 - 168 |
| National Location/Carrier Code                                                                                                    | mamcarrier    | X(12)      | 169 - 180 |
| Physician Fee Schedule Coverage Factor                                                                                               | rehcov        | 9(1)v9(4)  | 181 - 185 |
| Physician Fee Schedule Coinsurance Factor                                                                                            | rehcoins      | 9(1)v9(4)  | 186 - 190 |
| Physician Fee Schedule Location/Carrier<br>Code                                                                                      | rehcarrier    | X(12)      | 191 - 202 |
| Other Coverage Factor                                                                                                    | othcov        | 9(1)v9(4)  | 203 - 207 |
| Other Coinsurance Factor                                                                                                    | othcoins      | 9(1)v9(4)  | 208 - 212 |
| Other Location/Carrier Code                                                                                                    | othcarrier    | X(12)      | 213 - 224 |
| Ambulance Rural Factor                                                                                                    | ambrural      | 9(1)v9(4)  | 225 - 229 |
| Ambulance Non-Rural Factor                                                                                                    | ambnonrural   | 9(1)v9(4)  | 230 - 234 |
| Vaccine Reasonable Charge Factor                                                                                                    | vrcf          | 9(1)v9(4)  | 235 - 239 |
| Extended Fee Schedule Table                                                                                                    | fsexttable    | X(13)      | 240 - 252 |
| Non-Emergency ESRD Ambulance Reduction Factor                                                                                        | esrd_reduc    | 9(1)v9(4)  | 253 - 257 |
| Computed Tomography (CT) Reduction Factor                                                                                            | ct_reduc      | 9(1)v9(4)  | 258 - 262 |
| DME Rural Indicator                                                                                                    | rural_ind     | 9(1)       | 263       |
| X-Ray With Film Reduction Factor                                                                                                    | fx_reduc      | 9(1)v9(4)  | 264 - 268 |
| Quality Reduction Factor (Part A)                                                                                                    | qrp_reduc_a   | 9(1)v9(4)  | 269 - 273 |
| Ambulance Base Rate Reduction - 2 Patients                                                                                           | amb_reduc2    | 9(1)v9(4)  | 274 - 278 |
| Ambulance Base Rate Reduction - > 2<br>Patients                                                                                      | amb_reduc3    | 9(1)v9(4)  | 279 - 283 |
| Traditional Medicare Switch<br>0 = Apply Medicare Advantage requirements<br>1 = Apply Medicare Fee-for-Service (FFS)<br>requirements | tradmed_sw    | 9(1)       | 284       |
| Computed Radiography Reduction Factor                                                                                                | fy_reduc      | 9(1)v9(4)  | 285 - 289 |
| Value-Based Purchasing (VBP) Adjustment<br>Factor                                                                                    | vbp_adj       | 9(1)v9(11) | 290 - 301 |
| Urban Non-Case Mix Rate                                                                                                    | ncm urban     | 9(8)v9(2)  | 302 - 311 |

#### Table 3-5: Medicare SNF Rate Calculator Variables - medsnf.dat

| Field Description                                                                                          | Variable Name | Format    | Position  |
|----------------------------------------------------------------------------------------------------|---------------|-----------|-----------|
| Rural Non-Case Mix Rate                                                                                    | ncm_rural     | 9(8)v9(2) | 312 - 321 |
| Occupational Therapy Assistant (OTA) or<br>Physical Therapy Assistant (PTA) Reduction<br>Factor (CO or CQ) | ota_pta_reduc | 9(1)v9(4) | 322 - 326 |
| Filler                                                                                                    |               | X(111)    | 327- 437  |

#### Table 3-5: Medicare SNF Rate Calculator Variables - medsnf.dat

# 3.1.2 COBOL Platform

## 3.1.2.1 Medicare Inpatient

Table 3-6: Medicare Inpatient COBOL Hospital Rate Calculator Variables - hosprate.dat

| Field Description                                   | Variable Name   | Format    | Position  |
|-----------------------------------------------------|-----------------|-----------|-----------|
| Regional Labor-Related ASA                          | HCR-RL          | 9(8)v9(2) | 251 - 260 |
| Regional Non-Labor-Related ASA                      | HCR-RNL         | 9(8)v9(2) | 261 - 270 |
| National Labor-Related ASA                          | HCR-NL          | 9(8)v9(2) | 271 - 280 |
| National Non-Labor-Related ASA                      | HCR-NNL         | 9(8)v9(2) | 281 - 290 |
| Regional Portion                                    | HCR-RP          | 9(1)v9(2) | 291 - 293 |
| HCFA RCC                                            | HCR-RCC         | 9(1)v9(4) | 294 - 298 |
| Marginal Cost Factor: Burn-LOS                      | HCR-BMCFL       | 9(1)v9(2) | 299 - 301 |
| Marginal Cost Factor: LOS                           | HCR-MCFL        | 9(1)v9(2) | 302 - 304 |
| Marginal Cost Factor: Cost                          | HCR-MCFC        | 9(1)v9(2) | 305 - 307 |
| Cost Outlier Threshold                              | HCR-COT         | 9(8)v9(2) | 308 - 317 |
| Cost Outlier Factor/Multiplier                      | HCR-COF         | 9(1)v9(2) | 318 - 320 |
| Federal Portion                                     | HCR-FP          | 9(1)v9(2) | 321 - 323 |
| Wage Index                                          | HCR-WI          | 9(1)v9(4) | 324 - 328 |
| Markup/Discount Factor                              | HCR-MARKUP      | 9(1)v9(6) | 329 - 335 |
| Pass-Through Amount                                 | HCR-PASS-THRU   | 9(8)v9(2) | 336 - 345 |
| Federal Labor Portion                               | HCR-FLP         | 9(1)v9(4) | 346 - 350 |
| Disproportionate Share                              | HCR-DSHARE      | 9(1)v9(4) | 351 - 355 |
| Hospital Operating Base Year Costs                  | HCR-BYC         | 9(8)v9(2) | 356 - 365 |
| Operating Update Factor                             | HCR-UF          | 9(1)v9(5) | 366 - 371 |
| Operating Case Mix Index                            | HCR-CMI         | 9(1)v9(4) | 372 - 376 |
| Marginal Cost Factor: Burn-Cost                     | HCR-BMCFC       | 9(1)v9(2) | 377 - 379 |
| Standard Federal Rate                               | HCR-CAPSTFRATE  | 9(8)v9(2) | 380 - 389 |
| Geographic Adjustment Factor                        | HCR-CAPGEOFAC   | 9(1)v9(4) | 390 - 394 |
| Large Urban Adjustment Factor                       | HCR-CAPLGURBFAC | 9(1)v9(4) | 395 - 399 |
| Capital Disproportionate Share Adjustment<br>Factor | HCR-CAPDSHARE   | 9(1)v9(4) | 400 - 404 |
| Disproportionate Share Reduction Factor             | HCR-DSHREDUC    | 9(1)v9(4) | 405 - 409 |
| Capital RCC                                         | HCR-CAPRCC      | 9(1)v9(4) | 410 - 414 |

| Field Description                                                                      | Variable Name         | Format    | Position  |
|----------------------------------------------------------------------------------------|-----------------------|-----------|-----------|
| Base Year Allowable Cap Cost/Discharge                                                 | HCR-CAPBYRCOST        | 9(8)v9(2) | 415 - 424 |
| Transfer Adjustment to Discharges                                                      | HCR-CAPTRADJDIS       | 9(1)v9(4) | 425 - 429 |
| Transfer-Adjusted Case Mix Index                                                       | HCR-CAPTRADJCMI       | 9(1)v9(4) | 430 - 434 |
| Capital Update Factor                                                                  | HCR-CAPUF             | 9(1)v9(5) | 435 - 440 |
| Exceptions Payment Adjustment Factor                                                   | HCR-<br>CAPEXCREDFAC  | 9(1)v9(4) | 441 - 445 |
| Budget Neutrality Adjustment Factor                                                    | HCR-CAPBNFAC          | 9(1)v9(4) | 446 - 450 |
| Current Year Medicare Discharges                                                       | HCR-CAPCYRDIS         | 9(6)      | 451 - 456 |
| Old Capital Costs                                                                      | HCR-CAPOLDCOSTS       | 9(8)v9(2) | 457 - 466 |
| Old Capital Payment Percent                                                            | HCR-CAPOLDPER         | 9(1)v9(2) | 467 - 469 |
| Capital Federal Portion                                                                | HCR-<br>CAPFEDPORTION | 9(1)v9(4) | 470 - 474 |
| Capital Hospital Portion                                                               | HCR-CAPHBLEND         | 9(1)v9(2) | 475 - 477 |
| Indirect Medical Education (IME) Adjustment<br>Factor                                  | HCR-IEA               | 9(1)v9(9) | 478 - 487 |
| Capital IME Adjustment Factor                                                          | HCR-CAPIMEA           | 9(1)v9(9) | 488 - 497 |
| Prospective Payment System (PPS) Waiver                                                | HCR-WAIVER            | X(1)      | 498 - 498 |
| Provider Type                                                                          | HCR-PTYPE             | X(2)      | 499 - 500 |
| Operating Federal Rate                                                                 | HCR-FRATE             | 9(8)v9(2) | 501 - 510 |
| Operating Federal Wage-Adjusted Rate                                                   | HCR-FWA               | 9(8)v9(2) | 511 - 520 |
| Operating Hospital Rate                                                                | HCR-HRATE             | 9(8)v9(2) | 521 - 530 |
| Operating Base PPS Rate                                                                | HCR-BASER             | 9(8)v9(2) | 531 - 540 |
| Capital-Adjusted Federal Rate                                                          | HCR-CAPADJFRATE       | 9(8)v9(2) | 541 - 550 |
| Capital Hospital Rate                                                                  | HCR-CAPHRATE          | 9(8)v9(2) | 551 - 560 |
| Capital Base PPS Rate                                                                  | HCR-TCAPADDON         | 9(8)v9(2) | 561 - 570 |
| Patient Apportion, Old Capital Costs                                                   | HCR-CAPPATOLD         | 9(8)v9(2) | 571 - 580 |
| Total PPS Base Reimbursement Rate                                                      | HCR-TOTBASE           | 9(8)v9(2) | 581 - 590 |
| Puerto Rico Base Capital Reimbursement                                                 | HCR-PRCAPSTRATE       | 9(8)v9(2) | 591 - 600 |
| Puerto Rico Geographic Adjustment Factor (GAF)                                         | HCR-PRGAF             | 9(1)v9(4) | 601 - 605 |
| Puerto Rico Capital Portion                                                            | HCR-<br>PRCAPPORTION  | 9(1)v9(2) | 606 - 608 |
| Puerto Rico Wage Index                                                                 | HCR-PRWI              | 9(1)v9(4) | 609 - 613 |
| Puerto Rico Federal Labor Portion                                                      | HCR-PRLP              | 9(1)v9(4) | 614 - 618 |
| Sole Community Hospital Add-On (old)                                                   | HCR-SCH-ADDON         | 9(8)v9(2) | 619 - 628 |
| Cost of Living Adjustment (COLA) (Hawaii and Alaska)                                   | HCR-COLA              | 9(1)v9(4) | 629 - 633 |
| Capital Exceptions Payment                                                             | HCR-CAPXCPTN          | 9(8)v9(2) | 634 - 643 |
| Direct Medical Education Per-Diem Pass-<br>Through (a component of the PASSTHRU field) | HCR-DMEPASSTHRU       | 9(8)v9(2) | 644 - 653 |
| Medicare Risk Flag                                                                     | HCR-RISK              | 9(1)      | 654       |

Table 3-6: Medicare Inpatient COBOL Hospital Rate Calculator Variables - hosprate.dat

| Field Description                                     | Variable Name         | Format    | Position  |
|-------------------------------------------------------|-----------------------|-----------|-----------|
| New Technology Procedure and Claim Factor             | HCR-TECHOPFAC         | 9(1)v9(2) | 655 - 657 |
| New Technology Claim Cost Factor                      | HCR-TECHCOSTFAC       | 9(1)v9(2) | 658 - 660 |
| Prospective Payment System (PPS) Waiver<br>Factor     | HCR-WAIVER<br>FACTOR  | 9(1)v9(4) | 661 - 665 |
| Low Volume Adjustment (old)                           | HCR-LOWVOLADJ         | 9(1)v9(4) | 666 - 670 |
| Swing Bed Per Diem                                    | HCR-<br>SWINGPERDIEM  | 9(8)v9(2) | 671 - 680 |
| Low Volume Adjustment (new)                           | HCR-LOWVOLADJ-<br>NEW | 9(1)v9(6) | 681 - 687 |
| Sole Community Hospital Add-On (new)                  | HCR-SCH-ADDON-<br>NEW | 9(8)v9(5) | 688 - 700 |
| Sole Community Hospital Operating Costs Per Discharge | HCR-SCH-COST-<br>DISC | 9(8)v9(5) | 701 - 713 |
| Readmission Payment Adjustment Factor                 | HCR-RPAF              | 9(1)v9(4) | 714 - 718 |
| SCH Legacy Calculation Flag                           | HCR-SCH-LEGACY        | 9(1)      | 719       |
| Filler                                                |                       | X(74)     | 720 - 793 |
| NMPRF Rate File Version                               | HCR-VERSION           | X(7)      | 794 - 800 |

Table 3-6: Medicare Inpatient COBOL Hospital Rate Calculator Variables - hosprate.dat

## 3.1.2.2 Medicare IPF

| Field Description                                    | Variable Name                       | Format    | Position  |
|------------------------------------------------------|-------------------------------------|-----------|-----------|
| Filler                                               |                                     | X(10)     | 251 - 260 |
| Cost of Living Adjustment (COLA) (Alaska and Hawaii) | P1R-COLA                            | 9(1)v9(4) | 261 - 265 |
| Unadjusted Federal Prospective Payment<br>Rate       | P1R-FPDRATE                         | 9(8)v9(2) | 266 - 275 |
| Labor Related Share                                  | P1R-LRS                             | 9(1)v9(5) | 276 - 281 |
| Wage Index                                           | P1R-WI                              | 9(1)v9(4) | 282 - 286 |
| Fixed Loss Amount                                    | P1R-FLOSS                           | 9(8)v9(2) | 287 - 296 |
| Ratio of Cost-to-Charges                             | P1R-RCC                             | 9(1)v9(4) | 297 - 301 |
| Teaching Adjustment Factor                           | P1R-MEDUC                           | 9(1)v9(4) | 302 - 306 |
| Rural Adjustment Factor (old)                        | P1R-RURAL                           | 9(1)v9(2) | 307 - 309 |
| ECT Payment per Treatment                            | P1R-ECT                             | 9(8)v9(2) | 310 - 319 |
| Cost Factor for Days 1 - 9                           | P1R-COSTFACT1                       | 9(1)v9(2) | 320 - 322 |
| Cost Factor for Days 10 +                            | P1R-COSTFACT2                       | 9(1)v9(2) | 323 - 325 |
| Markup/Discount Factor                               | P1R-MARKUP                          | 9(1)v9(4) | 326 - 330 |
| Filler                                               |                                     | X(19)     | 331 - 349 |
| Age Factor - Array                                   | P1R-AGEFACT<br>3 characters 9 times | 9(1)v9(2) | 350 - 376 |

| Field Description                              | Variable Name                            | Format    | Position  |
|------------------------------------------------|------------------------------------------|-----------|-----------|
| Filler                                         |                                          | X(24)     | 377 - 400 |
| Variable Per Diem Factor - Array               | P1R-PERDIEMFACT<br>3 characters 22 times | 9(1)v9(2) | 401 - 466 |
| Filler                                         |                                          | X(24)     | 467 - 490 |
| Comorbidity Factor - Array                     | P1R-COMRBFACT<br>3 characters 17 times   | 9(1)v9(2) | 491 - 541 |
| Interim Rate for Old Cost-Based Method         | P1R-INTRATE                              | 9(8)v9(2) | 542 - 551 |
| Blend Factor                                   | P1R-BLEND                                | 9(1)v9(2) | 552 - 554 |
| Qualifying ED Facility                         | P1R-QUALED                               | X(1)      | 555 - 555 |
| Qualifying ED Variable Per Diem Factor - Day 1 | P1R-QUALEDFACT                           | 9(1)v9(2) | 556 - 558 |
| Reserved                                       | P1R-MEDUC-2                              | X(8)      | 559 - 566 |
| Rural Adjustment Factor 2 (new)                | P1R-RURAL-2                              | 9(1)v9(4) | 567 - 571 |
| Filler                                         |                                          | X(222)    | 572 - 793 |
| NMPRF Rate File Version                        | P1R-VERSION                              | X(7)      | 794 - 800 |

## 3.1.2.3 Medicare IRF

| Field Description                                         | Variable Name | Format    | Position  |
|-----------------------------------------------------------|---------------|-----------|-----------|
| Facility Base Rate                                        | R1R-BRATE     | 9(8)v9(2) | 251 - 260 |
| Labor-Related Percentage                                  | R1R-LP        | 9(1)v9(6) | 261 - 267 |
| Wage Index                                                | R1R-WI        | 9(1)v9(6) | 268 - 274 |
| Adjustment for Rural Location                             | R1R-RURAL     | 9(1)v9(6) | 275 - 281 |
| Low Income Patient Adjustment                             | R1R-LIP       | 9(1)v9(9) | 282 - 291 |
| Ratio of Costs-to-Charges (For Cost Outlier Calculations) | R1R-RCC       | 9(1)v9(6) | 292 - 298 |
| Marginal Cost Factor                                      | R1R-MCF       | 9(1)v9(6) | 299 - 305 |
| Cost Outlier Threshold                                    | R1R-THRESH    | 9(8)v9(2) | 306 - 315 |
| Reserved                                                  | R1R-FP        | 9(1)v9(6) | 316 - 322 |
| Penalty Assessment Days                                   | R1R-PENDAYS   | 9(3)      | 323 - 325 |
| Penalty Percentage                                        | R1R-PENPCT    | 9(1)v9(6) | 326 - 332 |
| Reserved                                                  | R1R-FACAMT    | 9(8)v9(2) | 333 - 342 |
| Teaching Adjustment                                       | R1R-TEACH     | 9(1)v9(6) | 343 - 349 |
| Markup/Discount Factor                                    | R1R-MARKUP    | 9(1)v9(4) | 350 - 354 |
| Hospital Quality Indicator                                | R1R-QUALIND   | 9(1)      | 355       |
| Filler                                                    |               | X(438)    | 356 - 793 |
| NMPRF Rate File Version                                   | R1R-VERSION   | X(7)      | 794 - 800 |

## 3.1.2.4 Medicare LTC

## Table 3-9: Medicare LTC COBOL Hospital Rate Calculator Variables - hosprate.dat

| Field Description                                                                                                    | Variable Name           | Format    | Position  |
|----------------------------------------------------------------------------------------------------|-------------------------|-----------|-----------|
| Unadjusted Federal Prospective Pay Rate                                                                               | LTR-BASE                | 9(8)V9(2) | 251 - 260 |
| Cost of Living Adjustment (COLA) (Alaska and Hawaii)                                                                  | LTR-COLA                | 9(1)v9(4) | 261 - 265 |
| Unadjusted Federal Prospective Payment Rate                                                                           | LTR-FRATE               | 9(8)v9(2) | 266 - 275 |
| Labor-related Share                                                                                                   | LTR-LRS                 | 9(1)v9(5) | 276 - 281 |
| Wage Index                                                                                                    | LTR-WI                  | 9(1)v9(4) | 282 - 286 |
| Budget Neutrality Offset                                                                                              | LTR-BN                  | 9(1)v9(5) | 287 - 292 |
| Fixed Loss Amount (Standard Federal)                                                                                  | LTR-FLOSS               | 9(8)v9(2) | 293 - 302 |
| Hospital Ratio of Cost-to-Charges                                                                                     | LTR-RCC                 | 9(1)v9(4) | 303 - 307 |
| Percentage of Cost Outlier Paid (Standard Federal)                                                                    | LTR-COSTPCT             | 9(1)v9(4) | 308 - 312 |
| Percentage of Short Stay Outlier Paid                                                                                 | LTRSPCTCOST             | 9(1)v9(4) | 313 - 317 |
| Phase-in Percentage                                                                                                   | LTR-PHASEINPCT          | 9(1)v9(2) | 318 - 320 |
| Facility-specific Rate                                                                                                | LTR-FACRATE             | 9(8)v9(2) | 321 - 330 |
| Length of Stay Ratio Factor                                                                                           | LTR-LOSFACT             | 9(1)v9(2) | 331 - 333 |
| Percentage of Short Stay Outlier Paid for Per<br>Diem                                                                 | LTR-SPCTDIEM            | 9(1)v9(4) | 334 - 338 |
| Inpatient PPS Facility                                                                                                | LTR-IPPS-FACILITY       | X(16)     | 339 - 354 |
| Inpatient PPS Payer ID                                                                                                | LTR-IPPS-PAYSRC         | X(13)     | 355 - 367 |
| Markup/Discount Factor                                                                                                | LTR-MARKUP              | 9(1)v9(4) | 368 - 372 |
| Fixed Loss Amount - Site Neutral                                                                                      | LTR-FLOSS-<br>NEUTRAL   | 9(5)v9(2) | 373 - 379 |
| Percentage of Cost Outlier Paid - Site Neutral                                                                        | LTR-COSTPCT-<br>NEUTRAL | 9(1)v9(4) | 380 - 384 |
| Site Neutral Percentage of Claim                                                                                      | LTR-SNPCT               | 9(1)v9(2) | 385 - 387 |
| Budget Neutrality Factor - Site Neutral                                                                               | LTR-BNF-NEUTRAL         | 9(1)v9(5) | 388 - 393 |
| Bipartisan Budget Act Reduction Factor - Site Neutral                                                                 | LTR-BBA-<br>REDUCTION   | 9(1)v9(4) | 394 - 398 |
| Discharge Payment Percentage (DPP)<br>Indicator<br>0 = Not subject to DPP adjustment<br>1 = Subject to DPP adjustment | LTR-DPP-FLAG            | 9(1)      | 399       |
| Filler                                                                                                    |                         | X(394)    | 400 - 793 |
| NMPRF Rate File Version                                                                                               | LTR-NMPRF-VERS          | X(7)      | 794 - 800 |

## 3.1.2.5 Medicare SNF

| Field Description                                                                                                    | Variable Name        | Format    | Position  |
|----------------------------------------------------------------------------------------------------|----------------------|-----------|-----------|
| Wage Index                                                                                                    | S1R-WI               | 9(1)v9(6) | 251 - 257 |
| Labor Portion                                                                                                    | S1R-LABOR            | 9(1)v9(6) | 258 - 264 |
| Rural Indicator                                                                                                    | S1R-RURAL            | X(1)      | 265       |
| AIDS Adjustment Factor                                                                                                    | S1R-AIDS-FACTOR      | 9(1)v9(4) | 266 -270  |
| Markup/Discount Factor                                                                                                    | S1R-MARKUP           | 9(1)v9(4) | 271 - 275 |
| Part B Markup/Discount Factor                                                                                                    | S1R-MARKUPB          | 9v9(4)    | 276 - 280 |
| Pay Factor                                                                                                    | S1R-RCC              | 9v9(4)    | 281 - 285 |
| Co-Pay Factor                                                                                                    | S1R-RCC-COPAY        | 9v9(4)    | 286 - 290 |
| Fee Schedule Indicator<br>0 = No fee schedule pricing<br>1 = Fee schedule pricing                                                            | S1R-FSIND            | 9(1)      | 291       |
| Fee Schedule Table                                                                                                    | S1R-FSTABLE          | X(13)     | 292 - 304 |
| Ambulance Coverage Factor                                                                                                    | S1R-AMB-COV          | 9(1)v9(4) | 305 - 309 |
| Ambulance Coinsurance Factor                                                                                                    | S1R-AMB-COINS        | 9(1)v9(4) | 310 - 314 |
| Ambulance Location/Carrier Code<br>NOTE: For Medicare pricing, Ambulance<br>Carrier Code is based on patient ZIP code at<br>point of pickup. | S1R-AMB-CARRIER      | X(12)     | 315 - 326 |
| DMEPOS Coverage Factor                                                                                                    | S1R-DME-COV          | 9(1)v9(4) | 327 - 331 |
| DMEPOS Coinsurance Factor                                                                                                    | S1R-DME-COINS        | 9(1)v9(4) | 332 - 336 |
| DMEPOS Location/Carrier Code                                                                                                    | S1R-DME-CARRIER      | X(12)     | 337 - 348 |
| Lab Coverage Factor                                                                                                    | S1R-LAB-COV          | 9(1)v9(4) | 349 - 353 |
| Lab Coinsurance Factor                                                                                                    | S1R-LAB-COINS        | 9(1)v9(4) | 354 - 358 |
| Lab Location/Carrier Code                                                                                                    | S1R-LAB-CARRIER      | X(12)     | 359 - 370 |
| National Coverage Factor                                                                                                    | S1R-NATL-COV         | 9(1)v9(4) | 371 - 375 |
| National Coinsurance Factor                                                                                                    | S1R-NATL-COINS       | 9(1)v9(4) | 376 - 380 |
| National Location/Carrier Code                                                                                                    | S1R-NATL-CARRIER     | X(12)     | 381 - 392 |
| Physician Fee Schedule Coverage Factor                                                                                                    | S1R-PHYS-COV         | 9(1)v9(4) | 393 - 397 |
| Physician Fee Schedule Coinsurance Factor                                                                                                    | S1R-PHYS-COINS       | 9(1)v9(4) | 398 - 402 |
| Physician Fee Schedule Location/Carrier Code                                                                                                 | S1R-PHYS-CARRIER     | X(12)     | 403 - 414 |
| Other Coverage Factor                                                                                                    | S1R-OTH-COV          | 9(1)v9(4) | 415 - 419 |
| Other Coinsurance Factor                                                                                                    | S1R-OTH-COINS        | 9(1)v9(4) | 420 - 424 |
| Other Location/Carrier Code                                                                                                    | S1R-OTH-CARRIER      | X(12)     | 425 - 436 |
| Ambulance Rural Factor                                                                                                    | S1R-AMB-RURAL        | 9(1)v9(4) | 437 - 441 |
| Ambulance Non-Rural Factor                                                                                                    | S1R-AMB-<br>NONRURAL | 9(1)v9(4) | 442 - 446 |
| Vaccine Reasonable Charge Factor                                                                                                    | S1R-VRCF             | 9(1)v9(4) | 447 - 451 |
| Extended Fee Schedule Table                                                                                                    | S1R-FSEXTTABLE       | X(13)     | 452 - 464 |
| Non-Emergency ESRD Ambulance Reduction Factor                                                                                                | S1R-ESRD-REDUC       | 9(1)v9(4) | 465 - 469 |

### Table 3-10: Medicare SNF COBOL Rate Calculator Variables - hosprate.dat

| Field Description                                                                                                    | Variable Name     | Format     | Position  |
|----------------------------------------------------------------------------------------------------|-------------------|------------|-----------|
| CT Reduction Factor                                                                                                    | S1R-CT-REDUC      | 9(1)v9(4)  | 470 - 474 |
| DME Rural Indicator                                                                                                    | S1R-DME-RURAL     | 9(1)       | 475       |
| X-Ray With Film Reduction Factor                                                                                                    | S1R-FX-REDUC      | 9(1)v9(4)  | 476 - 480 |
| Quality Reduction Factor (Part A)                                                                                                    | S1R-GRP-REDUC-A   | 9(1)v9(4)  | 481 - 485 |
| Ambulance Base Rate Reduction - 2 Patients                                                                                           | S1R-AMB-REDUC2    | 9(1)v9(4)  | 486 - 490 |
| Ambulance Base Rate Reduction - > 2 Patients                                                                                         | S1R-AMB-REDUC3    | 9(1)v9(4)  | 491 - 495 |
| Traditional Medicare Switch<br>0 = Apply Medicare Advantage requirements<br>1 = Apply Medicare Fee-for-Service (FFS)<br>requirements | S1R-TRADMED-SW    | 9(1)       | 496       |
| Computed Radiography Reduction Factor                                                                                                | S1R-FY-REDUC      | 9(1)v9(4)  | 497 - 501 |
| Value-Based Purchasing (VBP) Adjustment Factor                                                                                       | S1R-VBP-ADJ       | 9(1)v9(11) | 502 - 513 |
| Urban Non-Case Mix Rate                                                                                                    | S1R-NCM-URBAN     | 9(8)v9(2)  | 514 - 523 |
| Rural Non-Case Mix Rate                                                                                                    | S1R-NCM-RURAL     | 9(8)v9(2)  | 524 - 533 |
| OTA or PTA Reduction Factor (CO or CQ)                                                                                               | S1R-OTA-PTA-REDUC | 9(1)v9(4)  | 534 - 538 |
| Filler                                                                                                    |                   | X(255)     | 539 - 793 |
| NMPRF Rate File Version                                                                                                    | S1R-VERSION       | X(7)       | 794 - 800 |

| Table 3-10: Medicare SNF | COBOL Rate Calcu | llator Variables - hosprate.dat |
|--------------------------|------------------|---------------------------------|
|--------------------------|------------------|---------------------------------|

# 3.2 Outpatient Layouts

## 3.2.1 C Platform

## 3.2.1.1 Medicare APC-HOPD

| Table 3-11: Medicare APC-HOPD Ho | osnital Rate File Varia | bles - medout dat |
|----------------------------------|-------------------------|-------------------|
|                                  | opital rate i ne vane   | ibico medeul.dul  |

| Field Description                                                                                                    | Variable Name | Format    | Position |
|----------------------------------------------------------------------------------------------------|---------------|-----------|----------|
| Labor-related Portion                                                                                                    | labor         | 9(1)v9(5) | 39 - 44  |
| Wage Index                                                                                                    | wi            | 9(1)v9(5) | 45 - 50  |
| <ul> <li>Facility Type</li> <li>01 = Rural hospital with 100 beds or fewer or rural Sole<br/>Community Hospital (SCH)</li> <li>02 = Cancer center</li> <li>03 = Children's hospital</li> <li>04 = Rural hospital under 50 beds</li> <li>05 = OPPS exempt</li> <li>06 = Other SCH</li> <li>07 = Other rural hospital (Not SCH)</li> <li>08 = Free-standing non-residential opioid treatment<br/>facility</li> <li>Otherwise, 00</li> </ul> | fac_type      | 9(2)      | 51 - 52  |
| Multiple Procedure Discount Factor –<br>For highest weighted procedure APC.                                                                                                    | discount1     | 9(1)v9(4) | 53 - 57  |

| Field Description                                                                             | Variable Name | Format    | Position  |
|-----------------------------------------------------------------------------------------------|---------------|-----------|-----------|
| Multiple Procedure Discount Factor –<br>For all other procedure APCs.                         | discount2     | 9(1)v9(4) | 58 - 62   |
| Filler                                                                                        |               | X(10)     | 63 - 72   |
| Discontinued Procedures Discount Factor                                                       | dmodpct       | 9(1)v9(4) | 73 - 77   |
| Outpatient Ratio of Costs-to-Charges                                                          | rcc           | 9(1)v9(5) | 78 - 83   |
| Inpatient Deductible Amount – Limit to total coinsurance for an individual APC                | inpded        | 9(4)v9(2) | 84 - 89   |
| 1996 Ratio of Payment to Reasonable Costs                                                     | rpc           | 9(1)v9(4) | 90 - 94   |
| Outlier Payment Percent                                                                       | outlier_pct   | 9(1)v9(4) | 95 - 99   |
| Outlier Payment Factor                                                                        | outlier_fac   | 9(1)v9(4) | 100 - 104 |
| Transitional Corridor 90% Factor 1                                                            | trans90_1     | 9(0)v9(2) | 105 - 106 |
| Transitional Corridor 90% Factor 2                                                            | trans90_2     | 9(0)v9(2) | 107 - 108 |
| Transitional Corridor 80% Factor 1                                                            | trans80_1     | 9(0)v9(2) | 109 - 110 |
| Transitional Corridor 80% Factor 2                                                            | trans80_2     | 9(0)v9(2) | 111 - 112 |
| Transitional Corridor 70% Factor 1                                                            | trans70_1     | 9(0)v9(2) | 113 - 114 |
| Transitional Corridor 70% Factor 2                                                            | trans70_2     | 9(0)v9(2) | 115 - 116 |
| Transitional Corridor Less Than 70%                                                           | translt70     | 9(0)v9(2) | 117 - 118 |
| Transitional Corridor Factor, Cancer Centers or Small<br>Rural Facilities                     | transcsr      | 9(1)V9(2) | 119 - 121 |
| Transitional Corridor Multiplier                                                              | transmult     | 9(1)v9(4) | 122 - 126 |
| Ambulance Rural Factor                                                                        | ambrural      | 9(1)v9(4) | 127 - 131 |
| Ambulance Non-Rural Factor                                                                    | ambnonrural   | 9(1)v9(4) | 132 - 136 |
| Hospital Quality Indicator                                                                    | hospqualind   | X(1)      | 137       |
| Hospital Quality Reduction Factor                                                             | qualredfact   | 9(1)v9(4) | 138 - 142 |
| Filler                                                                                        |               | X(7)      | 143 - 149 |
| Fee Schedule Indicator<br>0 = No fee schedule pricing<br>1 = Fee schedule pricing             | fsind         | 9(1)      | 150       |
| Fee Schedule Table                                                                            | fstable       | X(13)     | 151 - 163 |
| Ambulance Coverage Factor                                                                     | ambcov        | 9(1)v9(4) | 164 - 168 |
| Ambulance Coinsurance Factor                                                                  | ambcoins      | 9(1)v9(4) | 169 - 173 |
| Ambulance Location/Carrier Code                                                               | ambcarrier    | X(12)     | 174 - 185 |
| Note                                                                                          |               |           |           |
| For Medicare pricing, Ambulance Carrier Code is based on patient zip code at point of pickup. |               |           |           |
| DMEPOS Coverage Factor                                                                        | dmecov        | 9(1)v9(4) | 186 - 190 |
| DMEPOS Coinsurance Factor                                                                     | dmecoins      | 9(1)v9(4) | 191 - 195 |
| DMEPOS Location/Carrier Code                                                                  | dmecarrier    | X(12)     | 196 - 207 |
| Lab Coverage Factor                                                                           | labcov        | 9(1)v9(4) | 208 - 212 |
| Lab Coinsurance Factor                                                                        | labcoins      | 9(1)v9(4) | 213 - 217 |
| Lab Location/Carrier Code                                                                     | labcarrier    | X(12)     | 218 - 229 |

| Field Description                                                                                                    | Variable Name | Format                 | Position  |
|----------------------------------------------------------------------------------------------------|---------------|------------------------|-----------|
| National Coverage Factor                                                                                                    | mamcov        | 9(1)v9(4)              | 230 - 234 |
| National Coinsurance Factor                                                                                                    | mamcoins      | 9(1)v9(4)              | 235 - 239 |
| National Location/Carrier Code                                                                                                    | mamcarrier    | X(12)                  | 240 - 251 |
| Physician Fee Schedule Coverage Factor                                                                                               | rehcov        | 9(1)v9(4)              | 252 - 256 |
| Physician Fee Schedule Coinsurance Factor                                                                                            | rehcoins      | 9(1)v9(4)              | 257 - 261 |
| Physician Fee Schedule Location/Carrier Code                                                                                         | rehcarrier    | X(12)                  | 262 - 273 |
| Other Coverage Factor                                                                                                    | othcov        | 9(1)v9(4)              | 274 - 278 |
| Other Coinsurance Factor                                                                                                    | othcoins      | 9(1)v9(4)              | 279 - 283 |
| Other Location/Carrier Code                                                                                                    | othcarrier    | X(12)                  | 284 - 295 |
| APC Mapping Flag<br>0 = Do not map HCPCS codes<br>1 = Map HCPCS codes                                                                | apcmapflag    | 9(1)                   | 296       |
| Extended Fee Schedule Table                                                                                                    | fsexttable    | X(13)                  | 297 - 309 |
| Sequester Factor                                                                                                    | sequest       | 9(1)v9(4)<br>9(1)v9(4) | 310 - 314 |
| Non-Emergency ESRD Ambulance Reduction Factor                                                                                        | esrd_reduc    | 9(1)v9(4)              | 315 - 319 |
| Computed Tomography (CT) Reduction Factor                                                                                            | ct_reduc      | 9(1)v9(4)              | 320 - 324 |
| DME Rural Indicator<br>0 = Non-Rural (Urban) Facility for DME Services<br>1 = Rural Facility for DME Services                        | rural_ind     | 9(1)                   | 325       |
| X-Ray With Film Reduction Factor                                                                                                    | fx_reduc      | 9(1)v9(4)              | 326 - 330 |
| Provider-Based Department (PBD) Reduction Factor (PN)                                                                                | pn_reduc      | 9(1)v9(4)              | 331 - 335 |
| Implantable Device RCC                                                                                                    | id_rcc        | 9(1)v9(5)              | 336 - 341 |
| Traditional Medicare Switch<br>0 = Apply Medicare Advantage Requirements<br>1 = Apply Medicare Fee-for-Service (FFS)<br>Requirements | tradmed_sw    | 9(1)                   | 342       |
| Ambulance Base Rate Reduction Factor - 2 Patients                                                                                    | amb_reduc2    | 9(1)v9(4)              | 343 - 347 |
| Ambulance Base Rate Reduction Factor -> 2 Patients                                                                                   | amb_reduc3    | 9(1)v9(4)              | 348 - 352 |
| Computed Radiography Reduction Factor                                                                                                | fy_reduc      | 9(1)v9(4)              | 353 - 357 |
| PBD Reduction Factor (PO)                                                                                                    | po_reduc      | 9(1)v9(4)              | 358 - 362 |
| OTA or PTA Reduction Factor (CO or CQ)                                                                                               | ota_pta_reduc | 9(1)v9(4)              | 363 - 367 |
| Filler                                                                                                    |               | X(4)                   | 368 - 371 |
| NMPRF Version                                                                                                    | nmprf_vers    | X(7)                   | 372 - 378 |
| Pro-Rata Reduction Pass-Through Drug and Biologicals                                                                                 | prdrug        | 9(1)v9(4)              | 379 - 383 |
| Pro-Rata Reduction Pass-Through Devices                                                                                              | prdevice      | 9(1)v9(4)              | 384 - 388 |
| Override ID                                                                                                    | override_id   | X(20)                  | 389 - 408 |
| Total Reimbursement Discount Factor                                                                                                  | discount      | 9(1)v9(4)              | 409 - 413 |
| Laboratory Ratio of Costs-to-Charges                                                                                                 | labrcc        | 9(1)v9(5)              | 414 - 419 |
| OPPS Exempt Factor                                                                                                    | exempt_fact   | 9(1)v9(4)              | 420 - 424 |

### Table 3-11: Medicare APC-HOPD Hospital Rate File Variables - medout.dat

| Field Description            | Variable Name  | Format    | Position  |
|------------------------------|----------------|-----------|-----------|
| Outlier Fixed Cost Threshold | outlier_thresh | 9(8)v9(2) | 425 - 434 |
| Reasonable Cost Factor       | rcost_fact     | 9(1)v9(4) | 435 - 439 |
| Rural Adjustment Factor      | rural_fact     | 9(1)v9(4) | 440 - 444 |

#### Table 3-11: Medicare APC-HOPD Hospital Rate File Variables - medout.dat

### 3.2.1.2 Medicare ASC

| Field Description                                                                                                    | Variable Name | Format    | Position  |
|----------------------------------------------------------------------------------------------------|---------------|-----------|-----------|
| Labor-Related Portion                                                                                                    | labor         | 9(1)v9(5) | 39 - 44   |
| Wage Index                                                                                                    | wi            | 9(1)v9(5) | 45 - 50   |
| Multiple Procedure Discount Factor - First Procedure                                                                                         | discount1     | 9(1)v9(4) | 51 - 55   |
| Multiple Procedure Discount Factor - All Other<br>Procedures                                                                                 | discount2     | 9(1)v9(4) | 56 - 60   |
| Discontinued Procedure Discount                                                                                                    | dmodpct       | 9(1)v9(4) | 61 - 65   |
| Percentage Payment Rate Flag                                                                                                    | pprflg        | 9(1)      | 66        |
| Percentage Payment Rate                                                                                                    | ppr           | 9(1)v9(4) | 67 - 71   |
| Markup/Discount Factor                                                                                                    | markup        | 9(1)v9(4) | 72 - 76   |
| Payment Limit Flag                                                                                                    | paylim        | 9(1)      | 77        |
| Payment Limit Factor                                                                                                    | paypct        | 9(1)v9(4) | 78 - 82   |
| Fee Schedule Indicator<br>0 = No fee schedule pricing<br>1 = Fee schedule pricing                                                            | fsind         | 9(1)      | 83        |
| Fee Schedule Table                                                                                                    | fstable       | X(13)     | 84 - 96   |
| Coverage Factor                                                                                                    | asrcov        | 9(1)v9(4) | 97 - 101  |
| Coinsurance Factor                                                                                                    | asrcoins      | 9(1)v9(4) | 102 - 106 |
| Fee Schedule Carrier                                                                                                    | asrcarrier    | X(12)     | 107 - 118 |
| Other Coverage Factor                                                                                                    | othcov        | 9(1)v9(4) | 119 - 123 |
| Other Coinsurance Factor                                                                                                    | othcoins      | 9(1)v9(4) | 124 - 128 |
| Other Fee Schedule Carrier                                                                                                    | othcarrier    | X(12)     | 129 - 140 |
| Quality Reduction Factor                                                                                                    | qual_reduct   | 9(1)v9(4) | 141 - 145 |
| Allow Payment for Ancillary Only Claims<br>0 = Do not allow payment for ancillary only claims<br>1 = Allow payment for ancillary only claims | surg_proc_ovr | X(1)      | 146       |
| Filler                                                                                                    |               | X(291)    | 147 - 437 |

#### 3.2.1.3 Medicare CAH Method II

Table 3-13: Medicare CAH Method II Rate Calculator Variables - medcah.dat

| Field Description       | Variable Name | Format    | Position |
|-------------------------|---------------|-----------|----------|
| Practitioner Adjustment | prac_adj      | 9(1)v9(4) | 39 - 43  |

| Field Description | Variable Name | Format | Position |
|-------------------|---------------|--------|----------|
| Filler            |               | X(394) | 44 - 437 |

#### Table 3-13: Medicare CAH Method II Rate Calculator Variables - medcah.dat

## 3.2.1.4 Medicare ESRD

Table 3-14: Medicare ESRD Rate Calculator Variables - medout.dat

| Field Description                                                                  | Variable Name                           | Format    | Position  |
|------------------------------------------------------------------------------------|-----------------------------------------|-----------|-----------|
| CBSA Rate                                                                          | cbsarate                                | 9(8)v9(2) | 39 - 48   |
| MSA Wage Adjusted Rate                                                             | adjmsarate                              | 9(8)v9(2) | 49 - 58   |
| MSA Add-On                                                                         | msafactor                               | 9(1)v9(4) | 59 - 63   |
| Labor-Related Portion                                                              | ls                                      | 9(1)v9(5) | 64 - 69   |
| Wage Index                                                                         | wi                                      | 9(1)v9(4) | 70 - 74   |
| Drug Add-on Factor                                                                 | drugfact                                | 9(1)v9(4) | 75 - 79   |
| Budget Neutrality Factor                                                           | bnf                                     | 9(1)v9(6) | 80 - 86   |
| Markup/Discount Factor                                                             | markup                                  | 9(1)v9(4) | 87 - 91   |
| Blend Factor                                                                       | blend                                   | 9(1)v9(2) | 92 - 94   |
| Facility Type                                                                      | factype                                 | 9(2)      | 95 - 96   |
| Age Factor - array                                                                 | agefact [30]<br>5 characters<br>6 times | 9(1)v9(4) | 97 - 126  |
| Filler                                                                             |                                         | X(15)     | 127 - 141 |
| BMI Factor - array                                                                 | bmifact [15]<br>5 characters<br>3 times | 9(1)v9(4) | 142 - 156 |
| Filler                                                                             |                                         | X(15)     | 157 - 171 |
| Hemo, Peritoneal, or CCPD Training                                                 | trainadj                                | 9(8)v9(2) | 172 - 181 |
| CAPD Training                                                                      | capdadj                                 | 9(8)v9(2) | 182 - 191 |
| Home Dialysis Training for CAPD or CCPD                                            | homeadj                                 | 9(1)v9(6) | 192 - 198 |
| Core-Based Statistical Area (CBSA)                                                 | cbsa                                    | X(5)      | 199 - 203 |
| Filler                                                                             |                                         | X(16)     | 204 - 219 |
| Average BSA                                                                        | avgbsa                                  | 9(1)v9(4) | 220 - 224 |
| BSA Exponent Increment                                                             | bsaincr                                 | 9(1)v9(2) | 225 - 227 |
| BSA Adjustment Factor                                                              | bsaadj                                  | 9(1)v9(4) | 228 - 232 |
| Pediatric BSA Adjustment                                                           | pedbsa                                  | 9(1)v9(4) | 233 - 237 |
| Reasonable Cost Factor                                                             | factor                                  | 9(1)v9(4) | 238 - 242 |
| Percentage Payment Rate Flag                                                       | pprflg                                  | 9(1)      | 243       |
| Percentage Payment Factor                                                          | ppr                                     | 9(1)v9(4) | 244 - 248 |
| Dialysis Pay                                                                       | esrdcov                                 | 9(1)v9(4) | 249 - 253 |
| Dialysis Co-Pay                                                                    | esrdcoins                               | 9(1)v9(4) | 254 - 258 |
| Fee Schedule Indicator:<br>0 = No fee schedule pricing<br>1 = Fee schedule pricing | fsind                                   | 9(1)      | 259       |

| Field Description              | Variable Name | Format    | Position  |
|--------------------------------|---------------|-----------|-----------|
| Fee Schedule Table             | fstable       | X(13)     | 260 - 272 |
| Lab Coverage Factor            | labcov        | 9(1)v9(4) | 273 - 277 |
| Lab Coinsurance Factor         | labcoins      | 9(1)v9(4) | 278 - 282 |
| Lab Fee Schedule Carrier       | labcarrier    | X(12)     | 283 - 294 |
| National Coverage Factor       | mamcov        | 9(1)v9(4) | 295 - 299 |
| National Coinsurance Factor    | mamcoins      | 9(1)v9(4) | 300 - 304 |
| National Fee Schedule Carrier  | mamcarrier    | X(12)     | 305 - 316 |
| Other Coverage Factor          | othcov        | 9(1)v9(4) | 317 - 321 |
| Other Coinsurance Factor       | othcoins      | 9(1)v9(4) | 322 - 326 |
| Other Fee Schedule Carrier     | othcarrier    | X(12)     | 327 - 338 |
| Physician Coverage Factor      | rehcov        | 9(1)v9(4) | 339 - 343 |
| Physician Coinsurance Factor   | rehcoins      | 9(1)v9(4) | 344 - 348 |
| Physician Fee Schedule Carrier | rehcarrier    | X(12)     | 349 - 360 |
| Eligible Telehealth Facility   | telehealth    | 9(1)      | 361       |
| DME Coverage Factor            | dmecov        | 9(1)v9(4) | 362 - 366 |
| DME Coinsurance Factor         | dmecoins      | 9(1)v9(4) | 367 - 371 |
| DME Fee Schedule Carrier       | dmecarrier    | X(12)     | 372 - 383 |
| DME Rural Indicator            | rural_ind     | 9(1)      | 384       |
| Filler                         |               | X(53)     | 385 - 437 |

Table 3-14: Medicare ESRD Rate Calculator Variables - medout.dat

## 3.2.1.5 Medicare FQHC

Table 3-15: Medicare FQHC Rate Calculator Variables - medout.dat

| Field Description                               | Variable Name | Format    | Position |
|-------------------------------------------------|---------------|-----------|----------|
| Geographical Adjustment Factor (GAF)            | gaf           | 9(1)v9(4) | 39 - 43  |
| Markup/Discount Factor                          | markup        | 9(1)v9(4) | 44 - 48  |
| IPPE/AWV Adjustment Factor                      | ippeadjfact   | 9(1)v9(4) | 49 - 53  |
| Telehealth Fee Schedule Rate                    | telehealth    | 9(8)v9(2) | 54 - 63  |
| No longer utilized, as this rate is in the FQHC |               |           |          |
| Fee Schedule Data Files.                        |               |           |          |
| Base Rate                                       | baserate      | 9(8)v9(2) | 64 - 73  |
| FQHC Coverage Factor                            | fqhccov       | 9(1)v9(4) | 74 - 78  |
| FQHC Coinsurance Factor                         | fqhccoin      | 9(1)v9(4) | 79 - 83  |
| Sequestration Reduction Factor                  | sequest_reduc | 9(1)v9(4) | 84 - 88  |

| Field Description                                                                  | Variable Name | Format    | Position  |
|------------------------------------------------------------------------------------|---------------|-----------|-----------|
| Chronic Care Management (CCM)/ Behavioral<br>Health Integration (BHI) Payment Rate | ccmrate       | 9(8)v9(2) | 89 - 98   |
| Note                                                                               |               |           |           |
| No longer utilized, as this rate is in the FQHC Fee Schedule Data Files.           | _             |           |           |
| Facility Type<br>0 = All other FQHCs<br>1 = Grandfathered tribal FQHCs             | facility_type | 9(1)      | 99        |
| Collaborative Care Model (CoCM) Services<br>Payment Rate                           | cocmrate      | 9(8)v9(2) | 100 - 109 |
| Note                                                                               |               |           |           |
| No longer utilized, as this rate is in the FQHC<br>Fee Schedule Data Files.        | _             |           |           |
| Fee Schedule Table                                                                 | fstable       | X(13)     | 110 - 112 |
| Filler                                                                             |               | X(10)     | 113 - 122 |
| National Carrier                                                                   | natcarrier    | X(12)     | 123 - 134 |
| National Coverage Factor                                                           | natcov        | 9(1)v9(4) | 135 - 139 |
| National Coinsurance Factor                                                        | natcoins      | 9(1)v9(4) | 140 - 144 |
| Other Carrier                                                                      | othcarrier    | X(12)     | 145 - 156 |
| Other Coverage Factor                                                              | othcov        | 9(1)v9(4) | 157 - 161 |
| Other Coinsurance Factor                                                           | othcoins      | 9(1)v9(4) | 162 - 166 |
| Filler                                                                             |               | X(271)    | 167 - 437 |

#### Table 3-15: Medicare FQHC Rate Calculator Variables - medout.dat

## 3.2.1.6 Medicare HHA

Table 3-16: Medicare HHA Rate Calculator Variables - medout.dat

| Field Description                                           | Variable Name | Format    | Position  |
|-------------------------------------------------------------|---------------|-----------|-----------|
| Physical Therapy National Per Visit Rate - 042X             | rev_42_rate   | 9(8)v9(2) | 39 - 48   |
| Occupational Therapy National Per Visit Rate -<br>043X      | rev_43_rate   | 9(8)v9(2) | 49 - 58   |
| Speech-Language Pathology National Per Visit<br>Rate - 044X | rev_44_rate   | 9(8)v9(2) | 59 - 68   |
| Skilled Nursing National Per Visit Rate - 055X              | rev_55_rate   | 9(8)v9(2) | 69 - 78   |
| Medical Social Services National Per Visit Rate -<br>056X   | rev_56_rate   | 9(8)v9(2) | 79 - 88   |
| Home Health Aide National Per Visit Rate - 057X             | rev_57_rate   | 9(8)v9(2) | 89 - 98   |
| Federal Standard Episode Rate                               | fed_rate      | 9(8)v9(2) | 99 - 108  |
| Labor Portion                                               | labor         | 9(1)v9(5) | 109 - 114 |
| Low Utilization Payment Adjustment (LUPA) Add-<br>On Amount | lupaaddon     | 9(8)v9(2) | 115 - 124 |

| Field Description                                                                                                    | Variable Name        | Format    | Position  |
|----------------------------------------------------------------------------------------------------|----------------------|-----------|-----------|
| Outlier Fixed Loss Amount                                                                                                    | outlier              | 9(8)v9(2) | 125 - 134 |
| Outlier Payment Percent                                                                                                    | outlier_pct          | 9(1)v9(4) | 135 - 139 |
| Reasonable Cost Factor                                                                                                    | factor               | 9(1)v9(4) | 140 - 144 |
| Percentage Payment Rate Flag                                                                                                    | pprflg               | 9(1)      | 145       |
| Percentage Payment Rate                                                                                                    | ppr                  | 9(1)v9(4) | 146 - 150 |
| Markup/Discount Factor                                                                                                    | markup               | 9(1)v9(4) | 151 - 155 |
| Hospital Quality Indicator                                                                                                    | hospqualind          | 9(1)      | 156       |
| Fee Schedule Indicator                                                                                                    | fsind                | 9(1)      | 157       |
| Fee Schedule Table                                                                                                    | fstable              | X(13)     | 158 - 170 |
| Physician Coverage Factor                                                                                                    | rehcov               | 9(1)v9(4) | 171 - 175 |
| Physician Coinsurance Factor                                                                                                    | rehcoins             | 9(1)v9(4) | 176 - 180 |
| Physician Location/Carrier Code                                                                                                    | rehcarrier           | X(12)     | 181 - 192 |
| National Coverage Factor                                                                                                    | mamcov               | 9(1)v9(4) | 193 - 197 |
| National Coinsurance Factor                                                                                                    | mamcoins             | 9(1)v9(4) | 198 - 202 |
| National Location/Carrier Code                                                                                                    | mamcarrier           | X(12)     | 203 - 214 |
| Other Coverage Factor                                                                                                    | othcov               | 9(1)v9(4) | 215 - 219 |
| Other Coinsurance Factor                                                                                                    | othcoins             | 9(1)v9(4) | 220 - 224 |
| Other Location/Carrier Code                                                                                                    | othcarrier           | X(12)     | 225 - 236 |
| Non-Routine Supplies Conversion Factor                                                                                               | nrsfactor            | 9(8)v9(2) | 237 - 246 |
| RAP Payment Percentage for Initial Episodes                                                                                          | rap_init             | 9(1)v9(4) | 247 - 25  |
| RAP Payment Percentage for Subsequent<br>Episodes                                                                                    | rap_subs             | 9(1)v9(4) | 252 - 256 |
| Rural Add-On - All Other                                                                                                    | rural_addon          | 9(1)v9(4) | 257 - 26  |
| Skilled Nursing (SN) LUPA Add-On Factor                                                                                              | sn_addon             | 9(1)v9(4) | 262 - 266 |
| Physical Therapy (PT) LUPA Add-On Factor                                                                                             | pt_addon             | 9(1)v9(4) | 267 - 27  |
| Speech Language Pathology (SLP) LUPA Add-On Factor                                                                                   | slp_addon            | 9(1)v9(4) | 272 - 270 |
| Physical Therapy Per Unit Rate                                                                                                    | rev_42_unit_rate     | 9(8)v9(2) | 277 - 286 |
| Occupational Therapy Per Unit Rate                                                                                                   | rev_43_unit_rate     | 9(8)v9(2) | 287 - 296 |
| Speech Language Pathology Per Unit Rate                                                                                              | rev_44_unit_rate     | 9(8)v9(2) | 297 - 306 |
| Skilled Nursing Per Unit Rate                                                                                                    | rev_55_unit_rate     | 9(8)v9(2) | 307 - 310 |
| Medical Social Services Per Unit Rate                                                                                                | rev_56_unit_rate     | 9(8)v9(2) | 317 - 320 |
| Home Health Aide Per Unit Rate                                                                                                    | rev_57_unit_rate     | 9(8)v9(2) | 327 - 330 |
| Value-Based Purchasing (VBP) Adjustment Factor                                                                                       | vbp_adj              | 9(1)v9(5) | 337 - 342 |
| Rural Add-On – High Utilization                                                                                                    | high_rural_addon     | 9(1)v9(4) | 343 - 347 |
| Rural Add-On – Low Pop. Density                                                                                                    | low_rural_addon      | 9(1)v9(4) | 348 - 352 |
| Transitional National 60-Day Episode Rate                                                                                            | transitional_rate    | 9(8)v9(2) | 353 - 362 |
| Transitional Outlier Fixed Loss Amount                                                                                               | transitional_outlier | 9(8)v9(2) | 363 - 37  |
| HHA Not Eligible for RAP Reimbursement<br>0 = HHA is eligible for RAP reimbursement<br>1 = HHA is not eligible for RAP reimbursement | rap_exempt           | 9(1)      | 373       |

Table 3-16: Medicare HHA Rate Calculator Variables - medout.dat

| Field Description                                                                                                    | Variable Name | Format    | Position  |
|----------------------------------------------------------------------------------------------------|---------------|-----------|-----------|
| Return Code 57 Override<br>0 = Do not bypass claim-level Pricer Return Code<br>57<br>1 = Bypass claim-level Pricer Return Code 57 | rc57_override | 9(1)      | 374       |
| Occupational Therapy (OT) LUPA Add-On Factor                                                                                      | ot_addon      | 9(1)v9(4) | 375 - 379 |
| Filler                                                                                                    |               | X(58)     | 380 - 437 |

## 3.2.1.7 Medicare Hospice

Table 3-17: Medicare Hospice Rate Calculator Variables - medout.dat

| Field Description                              | Variable Name   | Format    | Position  |
|------------------------------------------------|-----------------|-----------|-----------|
| Mark-up/Discount Factor                        | markup          | 9(1)v9(4) | 39 - 43   |
| Routine Home Care, Days 1 - 60 Labor Share     | high_rhc_lrate  | 9(8)v9(2) | 44 - 53   |
| Routine Home Care, Days 1 - 60 Non-Labor Share | high_rhc_nlrate | 9(8)v9(2) | 54 - 63   |
| Routine Home Care, Days 61+ Labor Share        | low_rhc_lrate   | 9(8)v9(2) | 64 - 73   |
| Routine Home Care, Days 61+ Non- Labor Share   | low_rhc_nlrate  | 9(8)v9(2) | 74 - 83   |
| Continuous Home Care Labor Share               | chc_lrate       | 9(8)v9(2) | 84 - 93   |
| Continuous Home Care Non-Labor Share           | chc_nlrate      | 9(8)v9(2) | 94 - 103  |
| Inpatient Respite Care Labor Share             | irc_lrate       | 9(8)v9(2) | 104 - 113 |
| Inpatient Respite Care Non-Labor Share         | lrc_nlrate      | 9(8)v9(2) | 114 - 123 |
| General Inpatient Care Labor Share             | gip_lrate       | 9(8)v9(2) | 124 - 133 |
| General Inpatient Care Non-Labor Share         | gip_nlrate      | 9(8)v9(2) | 134 - 143 |
| Fee Schedule Name                              | fstable         | X(13)     | 144 - 156 |
| National Carrier                               | natcarrier      | X(12)     | 157 - 168 |
| Physician Carrier                              | physcarrier     | X(12)     | 169 - 180 |
| Other Carrier                                  | othcarrier      | X(12)     | 181 - 192 |
| Sequestration Factor                           | sequest_reduc   | 9(1)v9(4) | 193 - 197 |
| Filler                                         |                 | X(240)    | 198 - 437 |

#### 3.2.1.8 Medicare RHC

Table 3-18: Medicare RHC Rate Calculator Variables - medout.dat

| Field Description        | Variable Name | Format    | Position |
|--------------------------|---------------|-----------|----------|
| Mark-Up/Discount Factor  | markup        | 9(1)v9(4) | 39 - 43  |
| All-Inclusive Rate (AIR) | air_rate      | 9(8)v9(2) | 44 - 53  |
| RHC Coverage Factor      | rhccov        | 9(1)v9(4) | 54 - 58  |
| RHC Coinsurance Factor   | rhccoin       | 9(1)v9(4) | 59 - 63  |
| Sequestration Factor     | sequest_reduc | 9(1)v9(4) | 64 - 68  |

| Field Description           | Variable Name | Format    | Position  |
|-----------------------------|---------------|-----------|-----------|
| Fee Schedule Name           | fstable       | X(13)     | 69 - 81   |
| National Carrier            | natcarrier    | X(12)     | 82 - 93   |
| National Carrier Factor     | natcov        | 9(1)v9(4) | 94 - 98   |
| National Coinsurance Factor | natcoins      | 9(1)v9(4) | 99 - 103  |
| Other Carrier               | othcarrier    | X(12)     | 104 - 115 |
| Other Coverage Factor       | othcov        | 9(1)v9(4) | 116 - 120 |
| Other Coinsurance Factor    | othcoins      | 9(1)v9(4) | 121 - 125 |
| Filler                      |               | X(312)    | 126 - 437 |

| Table 3-18: | Medicare RHC Rate | Calculator \ | Variables - medout.dat |
|-------------|-------------------|--------------|------------------------|
|-------------|-------------------|--------------|------------------------|

# 3.2.2 COBOL Platform

## 3.2.2.1 Medicare APC-HOPD

| Field Description                                                                                                    | Variable Name     | Format    | Position  |
|----------------------------------------------------------------------------------------------------|-------------------|-----------|-----------|
| Labor-Related Portion                                                                                                    | Y2R-LABOR         | 9(1)v9(5) | 251 - 256 |
| Wage Index                                                                                                    | Y2R-WI            | 9(1)v9(5) | 257 - 262 |
| Facility Type01 = Rural hospital with 100 beds or fewer<br>or rural Sole Community Hospital<br>(SCH)02 = Cancer center03 = Children's hospital<br>04 = Rural hospital under 50 beds05 = OPPS exempt<br>06 = Other SCH<br>07 = Other rural hospital (Not SCH)08 = Free-standing non-residential opioid<br>treatment facilityOtherwise, 00 | Y2R-FACILITY-TYPE | 9(2)      | 263 - 264 |
| Multiple Significant Procedure Payment<br>Discount Factor - Factor for Highest<br>Weighted Procedure                                                                                                    | Y2R-DISCOUNT1     | 9(1)v9(4) | 265 - 269 |
| Multiple Significant Procedure Payment<br>Discount Factor - Factor for all Other<br>Procedures (Paystatus T)                                                                                                    | Y2R-DISCOUNT2     | 9(1)v9(4) | 270 - 274 |
| Multiple Significant Procedure Payment<br>Discount Filler Area                                                                                                    |                   | X(10)     | 275 - 284 |
| Discontinued Procedure Payment Discount                                                                                                    | Y2R-DMODPCT       | 9(1)v9(4) | 285 - 289 |
| Outpatient Ratio of Cost to Charges                                                                                                    | Y2R-RCC           | 9(1)v9(5) | 290 - 295 |
| Inpatient Deductible                                                                                                    | Y2R-INPDED        | 9(8)v9(2) | 296 - 305 |
| 1996 Ratio of Payment to Charges                                                                                                    | Y2R-RPC           | 9(1)v9(4) | 306 - 310 |
| Outlier Payment Percent                                                                                                    | Y2R-OUTLIER-PCT   | 9(1)v9(4) | 311 - 315 |
| Outlier Payment Factor                                                                                                    | Y2R-OUTLIER-FAC   | 9(1)v9(4) | 316 - 320 |

| Table 2 10 Madiaara ADC LIODD CODOL | Upprital Data File Variables been02 dat   |
|-------------------------------------|-------------------------------------------|
| Table 3-19: Medicare APC-HOPD COBOL | nospital Rate File variables - hospuz.dat |
|                                     |                                           |

| Field Description                                                                                                  | Variable Name   | Format    | Position  |
|----------------------------------------------------------------------------------------------------|-----------------|-----------|-----------|
| Transitional Corridor 90% Factor 1                                                                                 | Y2R-TRANS90-1   | v9(2)     | 321 - 322 |
| Transitional Corridor 90% Factor 2                                                                                 | Y2R-TRANS90-2   | v9(2)     | 323 - 324 |
| Transitional Corridor 80% Factor 1                                                                                 | Y2R-TRANS80-1   | v9(2)     | 325 - 326 |
| Transitional Corridor 80% Factor 2                                                                                 | Y2R-TRANS80-2   | v9(2)     | 327 - 328 |
| Transitional Corridor 70% Factor 1                                                                                 | Y2R-TRANS70-1   | v9(2)     | 329 - 330 |
| Transitional Corridor 70% Factor 2                                                                                 | Y2R-TRANS70-2   | v9(2)     | 331 - 332 |
| Transitional Corridor Less Than 70%                                                                                | Y2R-TRANSLT70   | v9(2)     | 333 - 334 |
| Transitional Corridor Factor, Cancer Centers<br>or Small Rural Facilities                                          | Y2R-TRANSCSR    | 9(1)v9(2) | 335 - 337 |
| Transitional Corridor Multiplier                                                                                   | Y2R-TRANSMULT   | 9(1)v9(4) | 338 - 342 |
| Ambulance Rural Factor                                                                                             | Y2R-AMBRURAL    | 9(1)v9(4) | 343 - 347 |
| Ambulance Non-Rural Factor                                                                                         | Y2R-AMBNONRURAL | 9(1)v9(4) | 348 - 352 |
| Hospital Quality Indicator                                                                                         | Y2R-HOSPQUALIND | X(1)      | 353       |
| Hospital Quality Reduction Factor                                                                                  | Y2R-QUALREDFACT | 9(1)v9(4) | 354 - 358 |
| Filler                                                                                                    |                 | X(7)      | 359 - 365 |
| Fee Schedule Indicator<br>0 = No fee schedule pricing<br>1 = Fee schedule pricing                                  | Y2R-FSIND       | 9(1)      | 366       |
| Fee Schedule Table                                                                                                 | Y2R-FSTABLE     | X(13)     | 367 - 379 |
| Ambulance Coverage Factor                                                                                          | Y2R-AMBCOV      | 9(1)v9(4) | 380 - 384 |
| Ambulance Coinsurance Factor                                                                                       | Y2R-AMBCOINS    | 9(1)v9(4) | 385 - 389 |
| Ambulance Location/Carrier Code                                                                                    | Y2R-AMBCARRIER  | X(12)     | 390 - 401 |
| <b>Note</b><br>For Medicare pricing, Ambulance Carrier<br>Code is based on patient zip code at point<br>of pickup. |                 |           |           |
| DMEPOS Coverage Factor                                                                                             | Y2R-DMECOV      | 9(1)v9(4) | 402 - 406 |
| DMEPOS Coinsurance Factor                                                                                          | Y2R-DMECOINS    | 9(1)v9(4) | 407 - 411 |
| DMEPOS Location/Carrier Code                                                                                       | Y2R-DMECARRIER  | X(12)     | 412 - 423 |
| Lab Coverage Factor                                                                                                | Y2R-LABCOV      | 9(1)v9(4) | 424 - 428 |
| Lab Coinsurance Factor                                                                                             | Y2R-LABCOINS    | 9(1)v9(4) | 429 - 433 |
| Lab Location/Carrier Code                                                                                          | Y2R-LABCARRIER  | X(12)     | 434 - 445 |
| Mammography Coverage Factor                                                                                        | Y2R-MAMCOV      | 9(1)v9(4) | 446 - 450 |
| Mammography Coinsurance Factor                                                                                     | Y2R-MAMCOINS    | 9(1)v9(4) | 451 - 455 |
| Mammography Location/Carrier Code                                                                                  | Y2R-MAMCARRIER  | X(12)     | 456 - 467 |
| Rehabilitation Coverage Factor                                                                                     | Y2R-REHCOV      | 9(1)v9(4) | 468 - 472 |
| Rehabilitation Coinsurance Factor                                                                                  | Y2R-REHCOINS    | 9(1)v9(4) | 473 - 477 |
| Rehabilitation Location/Carrier Code                                                                               | Y2R-REHCARRIER  | X(12)     | 478 - 489 |
| Other Coverage Factor                                                                                              | Y2R-OTHCOV      | 9(1)v9(4) | 490 - 494 |
| Other Coinsurance Factor                                                                                           | Y2R-OTHCOINS    | 9(1)v9(4) | 495 - 499 |

#### Table 3-19: Medicare APC-HOPD COBOL Hospital Rate File Variables - hosp02.dat

| Field Description                                                                                                    | Variable Name      | Format    | Position  |
|----------------------------------------------------------------------------------------------------|--------------------|-----------|-----------|
| Other Location/Carrier Code                                                                                                    | Y2R-OTHCARRIER     | X(12)     | 500 - 511 |
| Pro-Rata Reduction for Pass-through Drugs and Biologicals                                                                               | Y2R-PRDRUG         | 9(1)v9(4) | 512 - 516 |
| Pro-Rata Reduction Factor for Pass-through Devices                                                                                      | Y2R-PRDEVICE       | 9(1)v9(4) | 517 - 521 |
| Total Reimbursement Discount Factor                                                                                                    | Y2R-DISCOUNT       | 9(1)v9(4) | 522 - 526 |
| Laboratory Ratio of Cost to Charges                                                                                                    | Y2R-LABRCC         | 9(1)v9(5) | 527 - 532 |
| OPPS Exempt Factor                                                                                                    | Y2R-EXEMPT-FACT    | 9(1)v9(4) | 533 - 537 |
| Outlier Fixed Cost Threshold                                                                                                    | Y2R-OUTLEIR-THRESH | 9(8)v9(2) | 538 - 547 |
| Reasonable Cost Factor                                                                                                    | Y2R-RCOST-FACT     | 9(1)v9(4) | 548 - 552 |
| Rural Adjustment Factor                                                                                                    | Y2R-RURAL-FACT     | 9(1)v9(4) | 553 - 557 |
| Extended Fee Schedule Table                                                                                                    | Y2R-FSEXTTABLE     | X(13)     | 558 - 570 |
| Sequester Factor                                                                                                    | Y2R-SEQUEST        | 9(1)v(9)4 | 571 - 575 |
| Non-Emergency ESRD Ambulance<br>Reduction Factor                                                                                        | Y2R-ESRD-REDUC     | 9(1)v9(4) | 576 - 580 |
| Computed (CT) Tomography Reduction<br>Factor                                                                                            | Y2R-CT-REDUC       | 9(1)v9(4) | 581 - 585 |
| DME Rural Indicator<br>0 = Non-Rural (Urban) Facility for DME<br>Services<br>1 = Rural Facility for DME Services                        | Y2R-RURAL-IND      | 9(1)      | 586       |
| X-Ray With Film Reduction Factor                                                                                                    | Y2R-FX-REDUC       | 9(1)v9(4) | 587 - 591 |
| PBD Reduction Factor (PN)                                                                                                    | Y2R-PN-REDUC       | 9(1)v9(4) | 592 - 596 |
| Implantable Device RCC                                                                                                    | Y2R-ID-RCC         | 9(1)v9(5) | 597 - 602 |
| Traditional Medicare Switch<br>0 = Apply Medicare Advantage<br>Requirements<br>1 = Apply Medicare Fee-for-Service (FFS)<br>Requirements | Y2R-TRADMED-SW     | 9(1)      | 603       |
| Ambulance Base Rate Reduction Factor - 2<br>Patients                                                                                    | Y2R-AMB-REDUC2     | 9(1)v9(4) | 604 - 608 |
| Ambulance Base Rate Reduction Factor -> 2 Patients                                                                                      | Y2R-AMB-REDUC3     | 9(1)v9(4) | 609 - 613 |
| Computed Radiography Reduction Factor                                                                                                   | Y2R-FY-REDUC       | 9(1)v9(4) | 614 - 618 |
| PBD Reduction Factor (PO)                                                                                                    | Y2R-PO-REDUC       | 9(1)v9(4) | 619 - 623 |
| OTA or PTA Reduction Factor (CO or CQ)                                                                                                  | Y2R-OTA-PTA-REDUC  | 9(1)v9(4) | 624 - 628 |
| Filler                                                                                                    |                    | X(165)    | 629 - 793 |
| NMPRF Rate File Version                                                                                                    | Y2R-VERSION        | X(7)      | 794 - 800 |

#### Table 3-19: Medicare APC-HOPD COBOL Hospital Rate File Variables - hosp02.dat

#### 3.2.2.2 Medicare ASC

| Field Description                                                                                                    | Variable Name         | Format    | Position  |
|----------------------------------------------------------------------------------------------------|-----------------------|-----------|-----------|
| Labor-Related Portion                                                                                                    | Y1R-LABOR             | 9v9(5)    | 251 - 256 |
| Wage Index                                                                                                    | Y1R-WI                | 9v9(5)    | 257 - 262 |
| Multiple Procedure Discount Factor - First<br>Procedure                                                                                         | Y1R-DISCOUNT1         | 9(1)v9(4) | 263 - 267 |
| Multiple Procedure Discount Factor – All Other<br>Procedures                                                                                    | Y1R-DISCOUNT2         | 9(1)v9(4) | 268 - 272 |
| Discontinued Procedure Discount                                                                                                    | Y1R-DMODPCT           | 9(1)v9(4) | 273 - 277 |
| Payment Percentage Rate Flag                                                                                                    | Y1R-PPRFLG            | 9(1)      | 278       |
| Payment Percentage Rate                                                                                                    | Y1R-PPR               | 9(1)v9(4) | 279 - 283 |
| Markup/Discount Factor                                                                                                    | Y1R-MARKUP            | 9(1)v9(4) | 284 - 288 |
| Payment Limit Flag                                                                                                    | Y1R-PAYLIM            | 9(1)      | 289       |
| Payment Limit Factor                                                                                                    | Y1R-PAYPCT            | 9(1)v9(4) | 290 - 294 |
| Fee Schedule Indicator<br>0 = No fee schedule pricing<br>1 = Fee schedule pricing                                                               | Y1R-FSIND             | 9(1)      | 295       |
| Fee Schedule Table                                                                                                    | Y1R-FSTABLE           | X(13)     | 296 - 308 |
| ASC Coverage Factor                                                                                                    | Y1R-ASR-COV           | 9(1)v9(4) | 309 - 313 |
| ASC Coinsurance Factor                                                                                                    | Y1R-ASR-COINS         | 9(1)v9(4) | 314 - 318 |
| ASC Fee Schedule Carrier                                                                                                    | Y1R-ASR-CARRIER       | X(12)     | 319 - 330 |
| Other Coverage Factor                                                                                                    | Y1R-OTH-COV           | 9(1)v9(4) | 331 - 335 |
| Other Coinsurance Factor                                                                                                    | Y1R-OTH-COINS         | 9(1)v9(4) | 336 - 340 |
| Other Fee Schedule Carrier                                                                                                    | Y1R-OTH-CARRIER       | X(12)     | 341 - 352 |
| Quality Reduction Factor                                                                                                    | Y1R-QUAL-REDUCT       | 9(1)v9(4) | 353 - 357 |
| Allow Payment for Ancillary Only Claims<br>0 = Do not allow payment for ancillary only<br>claims<br>1 = Allow payment for ancillary only claims | Y1R-SURG-PROC-<br>OVR | X(1)      | 358       |
| Filler                                                                                                    |                       | X(435)    | 359 - 793 |
| NMPRF Rate File Version                                                                                                    | Y1R-VERSION           | X(7)      | 794 - 800 |

Table 3-20: Medicare ASC COBOL Hospital Rate File Variables - hosp02.dat

#### 3.2.2.3 Medicare CAH Method II

Table 3-21: Medicare CAH Method II COBOL Rate Calculator Variables - hosp05.dat

| Field Description       | Variable Name  | Format    | Position  |
|-------------------------|----------------|-----------|-----------|
| Practitioner Adjustment | C2R-PRAC-ADJ   | 9(1)v9(4) | 251 - 255 |
| Filler                  |                | X(538)    | 256 - 793 |
| NMPRF Rate File Version | C2R-NMPRF-VERS | X(7)      | 794 - 800 |

#### 3.2.2.4 Medicare ESRD

| Field Description                                                                 | Variable Name                                | Format    | Position  |
|-----------------------------------------------------------------------------------|----------------------------------------------|-----------|-----------|
| CBSA Rate                                                                         | E1R-CBSARATE                                 | 9(8)v9(2) | 251 - 260 |
| MSA Wage Adjusted Rate                                                            | E1R-ADJMSARATE                               | 9(8)v9(2) | 261 - 270 |
| MSA Add-On                                                                        | E1R-MSAFACTOR                                | 9(1)v9(4) | 271 - 275 |
| Labor-Related Portion                                                             | E1R-LS                                       | 9(1)v9(5) | 276 - 281 |
| Wage Index                                                                        | E1R-WI                                       | 9(1)v9(4) | 282 - 286 |
| Drug Add-on Factor                                                                | E1R-DRUGFACT                                 | 9(1)v9(4) | 287 - 291 |
| Budget Neutrality Factor                                                          | E1R-BNF                                      | 9(1)v9(6) | 292 - 298 |
| Mark-up/Discount Factor                                                           | E1R-MARKUP                                   | 9(1)v9(4) | 299 - 303 |
| Blend Factor                                                                      | E1R-BLEND                                    | 9(1)v9(2) | 304 - 306 |
| Facility Type                                                                     | E1R-FACTYPE                                  | 9(2)      | 307 - 308 |
| Age Factor - Array                                                                | E1R-AGEFACT [30]<br>5 characters,<br>6 times | 9(1)v9(4) | 309 - 338 |
| Filler                                                                            |                                              | X(15)     | 339 - 353 |
| BMI Factor - Array                                                                | E1R-BMIFACT [15]<br>5 characters,<br>3 times | 9(1)v9(4) | 354 - 368 |
| Filler                                                                            |                                              | X(15)     | 369 - 383 |
| Hemo, Peritoneal, or CCPD Training                                                | E1R-TRAINADJ                                 | 9(8)v9(2) | 384 - 393 |
| CAPD Training                                                                     | E1R-CAPDADJ                                  | 9(8)v9(2) | 394 - 403 |
| Home Dialysis for CAPD or CCPD Factor                                             | E1R-HOMEADJ                                  | 9(1)v9(6) | 404 - 410 |
| Core-Based Statistical Area (CBSA)                                                | E1R-CBSA                                     | X(5)      | 411 - 415 |
| Filler                                                                            |                                              | X(16)     | 416 - 431 |
| Average BSA                                                                       | E1R-AVGBSA                                   | 9(1)v9(4) | 432 - 436 |
| BSA Exponent Increment                                                            | E1R-BSAINCR                                  | 9(1)v9(2) | 437 - 439 |
| BSA Adjustment Factor                                                             | E1R-BSAADJ                                   | 9(1)v9(4) | 440 - 444 |
| Pediatric BSA Adjustment                                                          | E1R-PEDBSA                                   | 9(1)v9(4) | 445 - 449 |
| Reasonable Cost Factor                                                            | E1R-FACTOR                                   | 9(1)v9(4) | 450 - 454 |
| Percentage Payment Rate Flag                                                      | E1R-PPRFLG                                   | 9(1)      | 455 - 455 |
| Percentage Payment Rate                                                           | E1R-PPR                                      | 9(1)v9(4) | 456 - 460 |
| Dialysis Pay                                                                      | E1R-ESRDCOV                                  | 9(1)v9(4) | 461 - 465 |
| Dialysis Co-pay                                                                   | E1R-ESRDCOINS                                | 9(1)v9(4) | 466 - 470 |
| Fee Schedule Indicator<br>0 = No fee schedule pricing<br>1 = Fee schedule pricing | E1R-FSIND                                    | 9(1)      | 471 - 471 |
| Fee Schedule Table                                                                | E1R-FSTABLE                                  | X(13)     | 472 - 484 |
| Lab Coverage Factor                                                               | E1R-LAB-COV                                  | 9(1)v9(4) | 485 - 489 |
| Lab Coinsurance Factor                                                            | E1R-LAB-COINS                                | 9(1)v9(4) | 490 - 494 |
| Lab Fee Schedule Carrier                                                          | E1R-LAB-CARRIER                              | X(12)     | 495 - 506 |

Table 3-22: Medicare ESRD COBOL Rate Calculator Variables - hosp02.dat

| Field Description              | Variable Name         | Format    | Position  |
|--------------------------------|-----------------------|-----------|-----------|
| National Coverage Factor       | E1R-NTL-COV           | 9(1)v9(4) | 507 - 511 |
| National Coinsurance Factor    | E1R-NTL-COINS         | 9(1)v9(4) | 512 - 516 |
| National Fee Schedule Carrier  | E1R-NTL-CARRIER       | X(12)     | 517 - 528 |
| Other Coverage Factor          | E1R-OTH-COV           | 9(1)v9(4) | 529 - 533 |
| Other Coinsurance Factor       | E1R-OTH-COINS         | 9(1)v9(4) | 534 - 538 |
| Other Fee Schedule Carrier     | E1R-OTH-CARRIER       | X(12)     | 539 - 550 |
| Physician Coverage Factor      | E1R-PHYS-COV          | 9(1)v9(4) | 551 - 555 |
| Physician Coinsurance Factor   | E1R-PHYS-COINS        | 9(1)v9(4) | 556 - 560 |
| Physician Fee Schedule Carrier | E1R-PHYS-CARRIER      | X(12)     | 561 - 572 |
| Eligible Telehealth Facility   | E1R-TELEHEALTH        | 9(1)      | 573       |
| DME Coverage Factor            | E1R-DME-COV           | 9(1)v9(4) | 574 - 578 |
| DME Coinsurance Factor         | E1R-DME-COINS         | 9(1)v9(4) | 579 - 583 |
| DME Fee Schedule Carrier       | E1R-DME-CARRIER       | X(12)     | 584 - 595 |
| DME Rural Indicator            | E1R-DME-RURAL-<br>IND | 9(1)      | 596       |
| Filler                         |                       | X(197)    | 597 - 793 |
| NMPRF Rate File Version        | E1R-VERSION           | X(7)      | 794 - 800 |

| Table 3-22: Medicare ESRD ( | COBOL Rate Calculator | Variables - hosp02 dat |
|-----------------------------|-----------------------|------------------------|
|                             |                       | Vanabioo noopoz.aat    |

#### 3.2.2.5 Medicare FQHC

| Field Description                                                                                 | Variable Name         | Format    | Position  |
|---------------------------------------------------------------------------------------------------|-----------------------|-----------|-----------|
| Geographical Adjustment Factor (GAF)                                                              | FQ1-GAF               | 9(1)v9(4) | 251 - 255 |
| Mark-up/Discount Factor                                                                           | FQ1-MARKUP            | 9(1)v9(4) | 256 - 260 |
| IPPE/AWV Adjustment Factor                                                                        | FQ1-IPPEADJFACT       | 9(1)v9(4) | 261 - 265 |
| Telehealth Fee Schedule Rate                                                                      | FQ1-TELEHEALTH        | 9(8)v9(2) | 266 - 275 |
| No longer utilized, as this rate is in the FQHC<br>Fee Schedule Data Files.                       |                       |           |           |
| Base Rate                                                                                         | FQ1-BASERATE          | 9(8)v9(2) | 276 - 285 |
| FQHC Coverage Factor                                                                              | FQ1-FQHCCOV           | 9(1)v9(4) | 286 - 290 |
| FQHC Coinsurance Factor                                                                           | FQ1-FQHCCOIN          | 9(1)v9(4) | 291 - 295 |
| Sequestration Reduction Factor                                                                    | FQ1-SEQUEST-<br>REDUC | 9(1)v9(4) | 296 - 300 |
| Chronic Care Management (CCM)/ Behavioral<br>Health Integration (BHI) Payment Rate<br><b>Note</b> | FQ1-CCMRATE           | 9(8)v9(2) | 301 - 310 |
| No longer utilized, as this rate is in the FQHC<br>Fee Schedule Data Files.                       |                       |           |           |

| Field Description                                                           | Variable Name    | Format    | Position  |
|-----------------------------------------------------------------------------|------------------|-----------|-----------|
| Facility Type<br>0 = All other FQHCs<br>1 = Grandfathered tribal FQHCs      | FQ1-FACILITYTYPE | 9(1)      | 311       |
| Collaborative Care Model (CoCM) Services<br>Payment Rate                    | FQ1-COCMRATE     | 9(8)v9(2) | 312 - 321 |
| Note                                                                        |                  |           |           |
| No longer utilized, as this rate is in the FQHC<br>Fee Schedule Data Files. |                  |           |           |
| Fee Schedule Table                                                          | FQ1-FSTABLE      | X(13)     | 322 - 334 |
| National Carrier                                                            | FQ1-NATCARRIER   | X(12)     | 335 - 346 |
| National Coverage Factor                                                    | FQ1-NATCOV       | 9(1)v9(4) | 347 - 351 |
| National Coinsurance Factor                                                 | FQ1-NATCOINS     | 9(1)v9(4) | 352 - 356 |
| Other Carrier                                                               | FQ1-OTHCARRIER   | X(12)     | 357 - 368 |
| Other Coverage Factor                                                       | FQ1-OTHCOV       | 9(1)v9(4) | 369 - 373 |
| Other Coinsurance Factor                                                    | FQ1-OTHCOINS     | 9(1)v9(4) | 374 - 378 |
| Filler                                                                      |                  | X(415)    | 379 - 793 |
| NMPRF Rate File Version                                                     | FQ1-VERSION      | X(7)      | 794 - 800 |

## 3.2.2.6 Medicare HHA

| Field Description                                           | Variable Name   | Format    | Position  |
|-------------------------------------------------------------|-----------------|-----------|-----------|
| Physical Therapy National Per Visit Rate -<br>042X          | H1R-REV-42-RATE | 9(8)v9(2) | 251 - 260 |
| Occupational Therapy National Per Visit<br>Rate - 043X      | H1R-REV-43-RATE | 9(8)v9(2) | 261 - 270 |
| Speech-Language Pathology National Per<br>Visit Rate - 044X | H1R-REV-44-RATE | 9(8)v9(2) | 271 - 280 |
| Skilled Nursing National Per Visit Rate -<br>055X           | H1R-REV-55-RATE | 9(8)v9(2) | 281 - 290 |
| Medical Social Services National Per Visit<br>Rate - 056X   | H1R-REV-56-RATE | 9(8)v9(2) | 291 - 300 |
| Home Health Aide National Per Visit Rate -<br>057X          | H1R-REV-57-RATE | 9(8)v9(2) | 301 - 310 |
| Federal Standard Episode Rate                               | H1R-FED-RATE    | 9(8)v9(2) | 311 - 320 |
| Labor Portion                                               | H1R-LABOR       | 9(1)v9(5) | 321 - 326 |
| LUPA Add-On Amount                                          | H1R-LUPAADDON   | 9(8)v9(2) | 327 - 336 |
| Outlier Fixed Loss Amount                                   | H1R-OUTLIER     | 9(8)v9(2) | 337 - 346 |
| Outlier Payment Percent                                     | H1R-OUTLIER-PCT | 9(1)v9(4) | 347 - 351 |
| Reasonable Cost Factor                                      | H1R-FACTOR      | 9(1)v9(4) | 352 - 356 |
| Percentage Payment Rate Flag                                | H1R-PPRFLG      | 9(1)      | 357       |

| Field Description                                                                                                    | Variable Name            | Format    | Position  |
|----------------------------------------------------------------------------------------------------|--------------------------|-----------|-----------|
| Percentage Payment Rate                                                                                                    | H1R-PPR                  | 9(1)v9(4) | 358 - 362 |
| Markup/Discount Factor                                                                                                    | H1R-MARKUP               | 9(1)v9(4) | 363 - 367 |
| Hospital Quality Indicator                                                                                                    | H1R-HOSPQUALIND          | 9(1)      | 368       |
| Fee Schedule Indicator                                                                                                    | H1R-FSIND                | 9(1)      | 369       |
| Fee Schedule Table                                                                                                    | H1R-FSTABLE              | X(13)     | 370 - 382 |
| Physician Coverage Factor                                                                                                    | H1R-PHYS-COV             | 9(1)v9(4) | 383 - 387 |
| Physician Coinsurance Factor                                                                                                    | H1R-PHYS-COINS           | 9(1)v9(4) | 388 - 392 |
| Physician Location/Carrier Code                                                                                                    | H1R-PHYS-CARRIER         | X(12)     | 393 - 404 |
| National Coverage Factor                                                                                                    | H1R-NATL-COV             | 9(1)v9(4) | 405 - 409 |
| National Coinsurance Factor                                                                                                    | H1R-NATL-COINS           | 9(1)v9(4) | 410 - 414 |
| National Location/Carrier Code                                                                                                    | H1R-NATL-CARRIER         | X(12)     | 415 - 426 |
| Other Coverage Factor                                                                                                    | H1R-OTHCOV               | 9(1)v9(4) | 427 - 431 |
| Other Coinsurance Factor                                                                                                    | H1R-OTHCOINS             | 9(1)v9(4) | 432 - 436 |
| Other Location/Carrier Code                                                                                                    | H1R-OTHCARRIER           | X(12)     | 437 - 448 |
| Non-Routine Supplies Conversion Factor                                                                                                  | H1R-NRS-FACTOR           | 9(8)v9(2) | 449 - 458 |
| RAP Payment Percentage for Initial<br>Episodes                                                                                          | H1R-RAP-INIT             | 9(1)v9(4) | 459 - 463 |
| RAP Payment Percentage for Subsequent Episodes                                                                                          | H1R-RAP-SUBS             | 9(1)v9(4) | 464 - 468 |
| Rural Add-On - All Other                                                                                                    | H1R-RURAL-ADDON          | 9(1)v9(4) | 469 - 473 |
| Skilled Nursing (SN) LUPA Add-On Factor                                                                                                 | H1R-SN-LUPA-ADDON        | 9(1)v9(4) | 474 - 478 |
| Physical Therapy (PT) LUPA Add-On Factor                                                                                                | H1R-PT-LUPA-ADDON        | 9(1)v9(4) | 479 - 483 |
| Speech Language Pathology (SLP) LUPA<br>Add-On Factor                                                                                   | H1R-SLP-LUPA-ADDON       | 9(1)v9(4) | 484 - 488 |
| Physical Therapy Per Unit Rate                                                                                                    | H1R-REV42-UNIT-RATE      | 9(8)v9(2) | 489 - 498 |
| Occupational Therapy Per Unit Rate                                                                                                    | H1R-REV43-UNIT-RATE      | 9(8)v9(2) | 499 - 508 |
| Speech Language Pathology Per Unit Rate                                                                                                 | H1R-REV44-UNIT-RATE      | 9(8)v9(2) | 509 - 518 |
| Skilled Nursing Per Unit Rate                                                                                                    | H1R-REV55-UNIT-RATE      | 9(8)v9(2) | 519 - 528 |
| Medical Social Services Per Unit Rate                                                                                                   | H1R-REV56-UNIT-RATE      | 9(8)v9(2) | 529 - 538 |
| Home Health Aide Per Unit Rate                                                                                                    | H1R-REV57-UNIT-RATE      | 9(8)v9(2) | 539 - 548 |
| Value-Based Purchasing (VBP) Adjustment<br>Factor                                                                                       | H1R-VBP-ADJ              | 9(1)v9(5) | 549 - 554 |
| Rural Add-On – High Utilization                                                                                                    | H1R-HIGH-RURAL-<br>ADDON | 9(1)v9(4) | 555 - 559 |
| Rural Add-On – Low Pop. Density                                                                                                    | H1R-LOW-RURAL-<br>ADDON  | 9(1)v9(4) | 560 - 564 |
| Transitional National 60-Day Episode Rate                                                                                               | H1R-TRANS-RATE           | 9(8)v9(2) | 565 - 574 |
| Transitional Outlier Fixed Loss Amount                                                                                                  | H1R-TRANS-OUTLIER        | 9(8)v9(2) | 575 - 584 |
| HHA Not Eligible for RAP Reimbursement<br>0 = HHA is eligible for RAP reimbursement<br>1 = HHA is not eligible for RAP<br>reimbursement | H1R-RAP-EXEMPT           | 9(1)      | 585       |

Table 3-24: Medicare HHA COBOL Rate Calculator Variables - hosp02.dat

| Field Description                                                                                                    | Variable Name     | Format    | Position  |
|----------------------------------------------------------------------------------------------------|-------------------|-----------|-----------|
| Return Code 57 Override<br>0 = Do not bypass claim-level Pricer Return<br>Code 57<br>1 = Bypass claim-level Pricer Return Code<br>57 | H1R-RC57-OVERRIDE | 9(1)      | 586       |
| OT LUPA Add-On Factor                                                                                                    | H1R-OT-LUPA-ADDON | 9(1)v9(4) | 587 - 591 |
| Filler                                                                                                    |                   | X(202)    | 592 - 793 |
| NMPRF Rate File Version                                                                                                    | H1R-VERSION       | X(7)      | 794 - 800 |

| Table 3-24: Medicare HHA COBOL | Rate Calculator | Variables - hosp02.dat |
|--------------------------------|-----------------|------------------------|
|                                |                 | ranabioo noopoziaat    |

## 3.2.2.7 Medicare Hospice

| Field Description                                 | Variable Name           | Format    | Position  |
|---------------------------------------------------|-------------------------|-----------|-----------|
| Mark-up/Discount Factor                           | HS1-MARKUP              | 9(1)v9(4) | 251 - 255 |
| Routine Home Care, Days 1 - 60 Labor Share        | HS1-HIGH-RHC-<br>LRATE  | 9(8)v9(2) | 256 - 265 |
| Routine Home Care, Days 1 - 60 Non-Labor<br>Share | HS1-HIGH-RHC-<br>NLRATE | 9(8)v9(2) | 266 - 275 |
| Routine Home Care, Days 61+ Labor Share           | HS1-LOW-RHC-<br>LRATE   | 9(8)v9(2) | 276 - 285 |
| Routine Home Care, Days 61+ Non-Labor<br>Share    | HS1-LOW-RHC-<br>NLRATE  | 9(8)v9(2) | 286 - 295 |
| Continuous Home Care Labor Share                  | HS1-CHC-LRATE           | 9(8)v9(2) | 296 - 305 |
| Continuous Home Care Non-Labor Share              | HS1-CHC-NLRATE          | 9(8)v9(2) | 306 - 315 |
| Inpatient Respite Care Labor Share                | HS1-IRC-LRATE           | 9(8)v9(2) | 316 - 325 |
| Inpatient Respite Care Non-Labor Share            | HS1-IRC-NLRATE          | 9(8)v9(2) | 326 - 335 |
| General Inpatient Care Labor Share                | HS1-GIP-LRATE           | 9(8)v9(2) | 336 - 345 |
| General Inpatient Care Non-Labor Share            | HS1-GIP-NLRATE          | 9(8)v9(2) | 346 - 355 |
| Fee Schedule Name                                 | HS1-FSTABLE             | X(13)     | 356 - 368 |
| National Carrier                                  | HS1-NATCARRIER          | X(12)     | 369 - 380 |
| Physician Carrier                                 | HS1-PHYSCARRIER         | X(12)     | 381 - 392 |
| Other Carrier                                     | HS1-OTHCARRIER          | X(12)     | 393 - 404 |
| Sequestor Factor                                  | HS1-SEQUEST-<br>REDUC   | 9(1)v9(4) | 405 - 409 |
| Filler                                            |                         | X(384)    | 410 - 793 |
| NMPRF Rate File Version                           | HS1-VERSION             | X(7)      | 794 - 800 |

# **3.3 Physician Layouts**

# 3.3.1 C Platform

## 3.3.1.1 Medicare Physician

Table 3-26: Medicare Physician Rate Calculator Variables - medphys.dat

| Field Description                                                                                                    | Variable Name | Format    | Position  |
|----------------------------------------------------------------------------------------------------|---------------|-----------|-----------|
| Conditional Bilateral Discount Factor                                                                                                    | bilat1        | 9(1)v9(4) | 39 - 43   |
| Independent Bilateral Discount Factor                                                                                                    | bilat2        | 9(1)v9(4) | 44 - 48   |
| Co-Surgery Discount Factor                                                                                                    | cosurg        | 9(1)v9(4) | 49 - 53   |
| Assistant to Surgery Discount Factor                                                                                                    | astsurg       | 9(1)v9(4) | 54 - 58   |
| <ul> <li>Sanction/Preclusion Flag</li> <li>0 = Provider has not been sanctioned or<br/>precluded</li> <li>1 = Provider has been sanctioned by the OIG<br/>and is not eligible for Medicare<br/>reimbursement</li> <li>2 = Provider has been precluded and is not<br/>eligible for Medicare reimbursement</li> <li>3 = Provider has been precluded and/or<br/>sanctioned by the OIG and is not eligible<br/>for Medicare reimbursement</li> </ul> | sanction      | 9(1)      | 59        |
| Filler                                                                                                    |               | X(9)      | 60 - 68   |
| Multiple Surgical Procedure Discount Factor -<br>Highest Paid Service                                                                                                    | discount1     | 9(1)v9(4) | 69 - 73   |
| Multiple Surgical Procedure Discount Factor -<br>Second through Fifth Highest Paid Services                                                                                                    | discount2     | 9(1)v9(4) | 74 - 78   |
| Multiple Diagnostic Imaging Procedure<br>Discount Factor - Technical Highest Paid<br>Service                                                                                                    | tcdisc1       | 9(1)v9(4) | 79 - 83   |
| Multiple Diagnostic Imaging Procedure<br>Discount Factor - Technical Not Highest Paid<br>Service                                                                                                    | tcdisc2       | 9(1)v9(4) | 84 - 88   |
| Reasonable Charge Factor                                                                                                    | rcf           | 9(1)v9(4) | 89 - 93   |
| Anesthesia Minutes (used for calculating<br>Anesthesia Time Units)                                                                                                    | anesthmin     | 9(4)      | 94 - 97   |
| Monitored Anesthesia Reduction Factor                                                                                                    | anesthreduc   | 9(1)v9(4) | 98 - 102  |
| Estimate Bonus Payments/Calculate MACRA<br>QPP Adjustments<br>0 = Do not estimate bonus payments/calculate<br>MACRA QPP adjustments for this provider<br>1 = Estimate bonus payments/calculate<br>MACRA QPP adjustments for this provider                                                                                                    | bonus_req     | 9(1)      | 103       |
| Primary Care Health Professional Shortage<br>Area (HPSA) Bonus Payment Factor                                                                                                    | phpsa         | 9(1)v9(4) | 104 - 108 |
| Mental Health Professional Shortage Area<br>(HPSA) Bonus Payment Factor                                                                                                    | mhhpsa        | 9(1)v9(4) | 109 - 113 |

| Field Description                                                                                                    | Variable Name | Format    | Position  |
|----------------------------------------------------------------------------------------------------|---------------|-----------|-----------|
| HPSA Surgical Incentive Payment (HSIP)<br>Factor                                                                                                    | hsip          | 9(1)v9(4) | 114 - 118 |
| Note                                                                                                    |               |           |           |
| The HSIP program expired on December 31, 2015; therefore the HSIP Factor has been set to zero effective January 1, 2016.                                                                                                    |               |           |           |
| Primary Care Incentive Payment (PCIP) Factor                                                                                                    | pcip          | 9(1)v9(4) | 119 - 123 |
| Note                                                                                                    |               |           |           |
| The PCIP program expired on December 31, 2015; therefore the PCIP Factor has been set to zero effective January 1, 2016.                                                                                                    |               |           |           |
| <ul> <li>PCIP Eligibility</li> <li>1 = Provider is eligible for PCIP bonus<br/>payments (i.e. primary care services<br/>accounted for 60% or more of the allowed<br/>Part B charges for this provider in a given<br/>time period)</li> <li>0 = Provider is not eligible for PCIP bonus<br/>payments</li> </ul> | pcip_elg      | 9(1)      | 124       |
| <b>Note</b><br>The PCIP program expired on December 31, 2015; therefore the PCIP Eligibility field has been set to zero effective January 1, 2016.                                                                                                    |               |           |           |
| Mental Health Limitation Factor                                                                                                    | mhlim         | 9(1)v9(4) | 125 - 129 |
| Markup/Discount Adjustment Factor                                                                                                    | markup        | 9(1)v9(4) | 130 - 134 |
| Fee Schedule Table                                                                                                    | fstable       | X(13)     | 135 - 147 |
| Extended Fee Schedule Table                                                                                                    | fsexttable    | X(13)     | 148 - 160 |
| Ambulance Coverage Factor                                                                                                    | ambcov        | 9(1)v9(4) | 161 - 165 |
| Ambulance Coinsurance Factor                                                                                                    | ambcoins      | 9(1)v9(4) | 166 - 170 |
| Filler                                                                                                    |               | X(15)     | 171 - 185 |
| DMEPOS Coverage Factor                                                                                                    | dmecov        | 9(1)v9(4) | 186 - 190 |
| DMEPOS Coinsurance Factor                                                                                                    | dmecoins      | 9(1)v9(4) | 191 - 195 |
| Lab Coverage Factor                                                                                                    | labcov        | 9(1)v9(4) | 196 - 200 |
| Lab Coinsurance Factor                                                                                                    | labcoins      | 9(1)v9(4) | 201 - 205 |
| National Coverage Factor                                                                                                    | natcov        | 9(1)v9(4) | 206 - 210 |
| National Coinsurance Factor                                                                                                    | natcoins      | 9(1)v9(4) | 211 - 215 |
| Physician Fee Schedule Coverage Factor                                                                                                    | pfscov        | 9(1)v9(4) | 216 - 220 |
| Physician Fee Schedule Coinsurance Factor                                                                                                    | pfscoins      | 9(1)v9(4) | 221 - 225 |
| Other Coverage Factor                                                                                                    | othcov        | 9(1)v9(4) | 226 - 230 |
| Other Coinsurance Factor                                                                                                    | othcoins      | 9(1)v9(4) | 231 - 235 |

### Table 3-26: Medicare Physician Rate Calculator Variables - medphys.dat

| Field Description                                                                                                    | Variable Name    | Format    | Position  |
|----------------------------------------------------------------------------------------------------|------------------|-----------|-----------|
| Multiple Diagnostic Imaging Procedure<br>Discount Factor – Professional Component -<br>Highest Paid Service                          | pcdisc1          | 9(1)v9(4) | 236 - 240 |
| Multiple Diagnostic Imaging Procedure<br>Discount Factor – Professional Component -<br>Not Highest Paid Service                      | pcdisc2          | 9(1)v9(4) | 241 - 245 |
| Multiple Diagnostic Imaging Cardiovascular<br>Procedure Discount Factor – Technical<br>Component -Highest Paid Service               | cvtcdisc1        | 9(1)v9(4) | 246 - 250 |
| Multiple Diagnostic Imaging Cardiovascular<br>Procedure Discount Factor – Technical<br>Component - Not Highest Paid Service          | cvtcdisc2        | 9(1)9(4)  | 251 - 255 |
| Multiple Diagnostic Imaging Opthalmology<br>Procedure Discount Factor – Technical<br>Component -Highest Paid Service                 | ophtcdisc1       | 9(1)v9(4) | 256 - 260 |
| Multiple Diagnostic Imaging Opthalmology<br>Procedure Discount Factor – Technical<br>Component - Not Highest Paid Service            | ophtcdisc2       | 9(1)v9(4) | 261 - 265 |
| Non-Emergency ESRD Ambulance Reduction<br>Factor                                                                                     | esrd_reduc       | 9(1)v9(4) | 266 - 270 |
| Electronic Health Record Adjustment Factor                                                                                           | ehr              | 9(1)v9(4) | 271-275   |
| Physician Quality Reporting Adjustment Factor                                                                                        | pqrs             | 9(1)v9(4) | 276 - 280 |
| Value-Based Payment Modifier Adjustment<br>Factor                                                                                    | val_based        | 9(1)v9(4) | 281 - 285 |
| Computed Tomography (CT) Reduction Factor                                                                                            | cttcreduc        | 9(1)v9(4) | 286 - 290 |
| X-Ray With Film Reduction Factor                                                                                                    | fx_reduc         | 9(1)v9(4) | 291 - 295 |
| Ambulance Base Rate Reduction Factor - 2<br>Patients                                                                                 | amb_reduc2       | 9(1)v9(4) | 296 - 300 |
| Ambulance Base Rate Reduction Factor - > 2<br>Patients                                                                               | amb_reduc3       | 9(1)v9(4) | 301 - 305 |
| Traditional Medicare Switch<br>0 = Apply Medicare Advantage requirements<br>1 = Apply Medicare Fee-for-Service (FFS)<br>requirements | tradmed_sw       | 9(1)      | 306       |
| Specialty Code                                                                                                    | spec_code        | X(2)      | 307 - 308 |
| Computed Radiography Reduction Factor                                                                                                | fy_reduc         | 9(1)v9(4) | 309 - 313 |
| Sequestration Factor                                                                                                    | seq_factor       | 9(1)v9(4) | 314 - 318 |
| Closed Rate Record Flag                                                                                                    | closed_fac       | 9(1)      | 319       |
| Factor File Name                                                                                                    | fac_table        | X(13)     | 320 - 332 |
| Bypass Charge Cap<br>0 = Apply charge cap<br>1 = Bypass charge cap                                                                   | bypass_chargecap | 9(1)      | 333       |
| Colorectal Cancer Screening Payment Factor                                                                                           | colorec_cov      | 9(1)v9(4) | 334 - 338 |
| Colorectal Cancer Screening Co-Payment<br>Factor                                                                                     | colorec_coins    | 9(1)v9(4) | 339 - 343 |
| Filler                                                                                                    |                  | X(94)     | 344 - 437 |

#### Table 3-26: Medicare Physician Rate Calculator Variables - medphys.dat

# 3.3.2 COBOL Platform 3.3.2.1 Medicare Physician

| Field Description                                                                                                    | Variable Name | Format    | Position  |
|----------------------------------------------------------------------------------------------------|---------------|-----------|-----------|
| Conditional Bilateral Discount Factor                                                                                                    | P3R-BILAT1    | 9(1)v9(4) | 251 - 255 |
| Independent Bilateral Discount<br>Factor                                                                                                    | P3R-BILAT2    | 9(1)v9(4) | 256 - 260 |
| Co-Surgery Discount Factor                                                                                                    | P3R-COSURG    | 9(1)v9(4) | 261 - 265 |
| Assistant to Surgery Discount Factor                                                                                                    | P3R-ASTSURG   | 9(1)v9(4) | 266 - 270 |
| Sanction/Preclusion Flag<br>0 = Provider has not been<br>sanctioned or precluded<br>1 = Provider has been sanctioned by<br>the OIG and is not eligible for<br>Medicare reimbursement<br>2 = Provider has been precluded and<br>is not eligible for Medicare<br>reimbursement<br>3 = Provider has been precluded<br>and/or sanctioned by the OIG<br>and is not eligible for Medicare<br>reimbursement | P3R-SANCTION  | 9(1)      | 271       |
| Filler                                                                                                    |               | X(9)      | 272 - 280 |
| Multiple Surgical Procedure<br>Discount Factor - Highest Paid<br>Service                                                                                                    | P3R-DISCOUNT1 | 9(1)v9(4) | 281 - 285 |
| Multiple Surgical Procedure<br>Discount Factor - Second through<br>Fifth Highest Paid Services                                                                                                    | P3R-DISCOUNT2 | 9(1)v9(4) | 286 - 290 |
| Multiple Diagnostic Imaging<br>Procedure Discount Factor -<br>Technical Highest Paid Service                                                                                                    | P3R-TCDISC1   | 9(1)v9(4) | 291 - 295 |
| Multiple Diagnostic Imaging<br>Procedure Discount Factor -<br>Technical Not Highest Paid Service                                                                                                    | P3R-TCDISC2   | 9(1)v9(4) | 296 - 300 |
| Reasonable Charge Factor                                                                                                    | P3R-RCF       | 9(1)v9(4) | 301 - 305 |
| Anesthesia Minutes (used for calculating Anesthesia Time Units)                                                                                                    | P3R-ANESTHMIN | 9(4)      | 306 - 309 |
| Monitored Anesthesia Reduction<br>Factor                                                                                                    | P3R-ANESTHRED | 9(1)v9(4) | 310 - 314 |
| Estimate Bonus Payments/Calculate<br>MACRA QPP Adjustments<br>0 = Do not estimate bonus<br>payments/calculate MACRA<br>QPP adjustments for this<br>provider<br>1 = Estimate bonus payments/<br>calculate MACRA QPP<br>adjustments for this provider                                                                                                    | P3R-BONUS-REQ | 9(1)      | 315       |

| Field Description                                                                                                    | Variable Name | Format    | Position  |
|----------------------------------------------------------------------------------------------------|---------------|-----------|-----------|
| Primary Care Health Professional<br>Shortage Area (HPSA) Bonus<br>Payment Factor                                                                                                    | P3R-PHPSA     | 9(1)v9(4) | 316 - 320 |
| Mental Health Professional Shortage<br>Area (HPSA) Bonus Payment Factor                                                                                                    | P3R-MHHPSA    | 9(1)v9(4) | 321 - 325 |
| HPSA Surgical Incentive Payment<br>(HSIP) Factor                                                                                                    | P3R-HSIP      | 9(1)v9(4) | 326 - 330 |
| Note                                                                                                    |               |           |           |
| The HSIP program expired on<br>December 31, 2015; therefore the<br>HSIP Factor has been set to zero<br>effective January 1, 2016.                                                                                                    |               |           |           |
| Primary Care Incentive Payment<br>(PCIP) Factor                                                                                                    | P3R-PCIP      | 9(1)v9(4) | 331 - 335 |
| Note                                                                                                    |               |           |           |
| The PCIP program expired on<br>December 31, 2015; therefore the<br>PCIP Factor has been set to zero<br>effective January 1, 2016.                                                                                                    |               |           |           |
| PCIP Eligibility<br>1 = Provider is eligible for PCIP<br>bonus payments (i.e. primary<br>care services accounted for<br>60% or more of the allowed<br>Part B charges for this provider<br>in a given time period)<br>0 = Provider is not eligible for PCIP<br>bonus payments | P3R-PCIP-ELG  | 9(1)      | 336       |
| Note                                                                                                    |               |           |           |
| The PCIP program expired on<br>December 31, 2015; therefore the<br>PCIP Eligibility field has been set<br>to zero effective January 1, 2016.                                                                                                    |               |           |           |
| Mental Health Limitation Factor                                                                                                    | P3R-MHLIM     | 9(1)v9(4) | 337 - 341 |
| Markup/Discount Adjustment Factor                                                                                                    | P3R-MARKUP    | 9(1)v9(4) | 342 - 346 |
| Fee Schedule Table                                                                                                    | P3R-FS-TBL    | X(13)     | 347 - 359 |
| Extended Fee Schedule Table                                                                                                    | P3R-FSEXT-TBL | X(13)     | 360 - 372 |
| Ambulance Coverage Factor                                                                                                    | P3R-AMB-COV   | 9(1)v9(4) | 373 - 377 |
| Ambulance Coinsurance Factor                                                                                                    | P3R-AMB-COINS | 9(1)v9(4) | 378 - 382 |
| Multiple Diagnostic Imaging<br>Procedure Discount Factor –<br>Professional Highest Paid Service                                                                                                    | P3R-PCDISC1   | 9(1)v9(4) | 383 - 387 |

#### Table 3-27: Medicare Physician COBOL Rate Calculator Variables - hosp04.dat

| Field Description                                                                                                    | Variable Name  | Format    | Position  |
|----------------------------------------------------------------------------------------------------|----------------|-----------|-----------|
| Multiple Diagnostic Imaging<br>Procedure Discount Factor –<br>Professional Not Highest Paid<br>Service                         | P3R-PCDISC2    | 9(1)v9(4) | 388 - 392 |
| Filler                                                                                                    |                | X(5)      | 393 - 397 |
| DMEPOS Coverage Factor                                                                                                    | P3R-DME-COV    | 9(1)v9(4) | 398 - 402 |
| DMEPOS Coinsurance Factor                                                                                                    | P3R-DME-COINS  | 9(1)v9(4) | 403 - 407 |
| Lab Coverage Factor                                                                                                    | P3R-LAB-COV    | 9(1)v9(4) | 408 - 412 |
| Lab Coinsurance Factor                                                                                                    | P3R-LAB-COINS  | 9(1)v9(4) | 413 - 417 |
| National Coverage Factor                                                                                                    | P3R-NATL-COV   | 9(1)v9(4) | 418 - 422 |
| National Coinsurance Factor                                                                                                    | P3R-NATL-COINS | 9(1)v9(4) | 423 - 427 |
| Physician Fee Schedule Coverage<br>Factor                                                                                      | P3R-PFS-COV    | 9(1)v9(4) | 428 - 432 |
| Physician Fee Schedule<br>Coinsurance Factor                                                                                   | P3R-PFS-COINS  | 9(1)v9(4) | 433 - 437 |
| Other Coverage Factor                                                                                                    | P3R-OTH-COV    | 9(1)v9(4) | 438 - 442 |
| Other Coinsurance Factor                                                                                                    | P3R-OTH-COINS  | 9(1)v9(4) | 443 - 447 |
| Multiple Diagnostic Imaging<br>Cardiovascular Procedure Discount<br>Factor – Technical Component -<br>Highest Paid Service     | P3R-CVTCDISC1  | 9(1)v9(4) | 448 - 452 |
| Multiple Diagnostic Imaging<br>Cardiovascular Procedure Discount<br>Factor – Technical Component - Not<br>Highest Paid Service | P3R-CVTCDISC2  | 9(1)v9(4) | 453 - 457 |
| Multiple Diagnostic Imaging<br>Opthalmology Procedure Discount<br>Factor – Technical Component -<br>Highest Paid Service       | P3R-OPHTCDISC1 | 9(1)v9(4) | 458 - 462 |
| Multiple Diagnostic Imaging<br>Opthalmology Procedure Discount<br>Factor – Technical Component - Not<br>Highest Paid Service   | P3R-OPHTCDISC2 | 9(1)v9(4) | 463 - 467 |
| Non-Emergency ESRD Ambulance<br>Reduction Factor                                                                               | P3R-ESRD-REDUC | 9(1)v9(4) | 468 - 472 |
| Electronic Health Record Adjustment Factor                                                                                     | P3R-EHR        | 9(1)v9(4) | 473 - 477 |
| Physician Quality Reporting<br>Adjustment Factor                                                                               | P3R-PQRS       | 9(1)v9(4) | 478 - 482 |
| Value-Based Payment Modifier<br>Adjustment Factor                                                                              | P3R-VAL-BASED  | 9(1)v9(4) | 483 - 487 |
| CT Reduction Factor                                                                                                    | P3R-CT-REDUC   | 9(1)v9(4) | 488 - 492 |
| X-Ray With Film Reduction Factor                                                                                               | P3R-FX-REDUC   | 9(1)v9(4) | 493 - 497 |
| Ambulance Base Rate Reduction<br>Factor - 2 Patients                                                                           | P3R-AMB-REDUC2 | 9(1)v9(4) | 498 - 502 |

| Table 3-27: Medicare Physician COBOL Rate Calculator Varial | blog bosp04 dat   |
|-------------------------------------------------------------|-------------------|
| Table 3-27. Medicale Physician COBOL Rate Calculator varial | bles - nospu4.uat |

| Field Description                                                                                                    | Variable Name            | Format    | Position  |
|----------------------------------------------------------------------------------------------------|--------------------------|-----------|-----------|
| Ambulance Base Rate Reduction<br>Factor - > 2 Patients                                                                                  | P3R-AMB-REDUC3           | 9(1)v9(4) | 503 - 507 |
| Traditional Medicare Switch<br>0 = Apply Medicare Advantage<br>requirements<br>1 = Apply Medicare Fee-for-Service<br>(FFS) requirements | P3R-TRADMED-SW           | 9(1)      | 508       |
| Specialty Code                                                                                                    | P3R-SPEC-CODE            | X(2)      | 509 - 510 |
| Computed Radiography Reduction<br>Factor                                                                                                | P3R-FY-REDUC             | 9(1)v9(4) | 511 - 515 |
| Sequestration Factor                                                                                                    | P3R-SEQ-FACTOR           | 9(1)v9(4) | 516 - 520 |
| Closed Rate Record Flag                                                                                                    | P3R-CLOSED-FAC           | 9(1)      | 521       |
| Factor File Name                                                                                                    | P3R-FAC-TBL              | X(13)     | 522 - 534 |
| Bypass Charge Cap<br>0 = Apply charge cap<br>1 = Bypass charge cap                                                                      | P3R-BYPASS-<br>CHARGECAP | 9(1)      | 535       |
| Colorectal Cancer Screening<br>Payment Factor                                                                                           | P3R-COLOREC-COV          | 9(1)v9(4) | 536 - 540 |
| Colorectal Cancer Screening Co-<br>Payment Factor                                                                                       | P3R-COLOREC-COINS        | 9(1)v9(4) | 541 - 545 |
| Filler                                                                                                    |                          | X(255)    | 546 - 800 |

# 4 Medicaid Rate Calculator File Layouts

This chapter provides the layouts for the Medicaid Rate Calculator Files. This chapter includes the following sections:

- Inpatient Layouts
  - C Platform
    - Arizona Medicaid
    - California Medicaid
    - Florida Medicaid
    - Georgia Medicaid
    - Illinois Medicaid
    - Illinois Medicaid APR
    - Indiana Medicaid APR
    - Iowa Medicaid
    - Kansas Medicaid
    - Kentucky Medicaid
    - Michigan Medicaid APR
    - Nebraska Medicaid
    - Nebraska Medicaid APR
    - New Jersey Medicaid
    - New Mexico Medicaid
    - New York Medicaid APR
    - New York Medicaid Psychiatric Exempt Unit
    - North Carolina Medicaid
    - Ohio Medicaid
    - Ohio Medicaid APR
    - Pennsylvania Medicaid APR
    - South Carolina Medicaid
    - Texas Medicaid
    - Virginia Medicaid & Virginia Medicaid APR
    - Washington Medicaid
    - Washington Medicaid APR
    - Wisconsin Medicaid

- COBOL Platform
  - New Jersey Medicaid
- Outpatient Layouts
  - Illinois Medicaid APG
  - New Mexico Medicaid APC
  - New York Medicaid APG (effective October 01, 2019)
  - New York Medicaid APG (prior to October 01, 2019)
  - Texas Medicaid Outpatient
  - Virginia Medicaid APG
  - Washington Medicaid APG
  - Wisconsin Medicaid APG

# 4.1 Inpatient Layouts

# 4.1.1 C Platform

### 4.1.1.1 Arizona Medicaid

Table 4-1: Arizona Medicaid Hospital Rate Calculator Variables - medcalc.dat

| Field Description                                                                                   | Variable Name | Format    | Position  |
|----------------------------------------------------------------------------------------------------|---------------|-----------|-----------|
| DRG Standardized Base Rate                                                                          | base          | 9(8)v9(2) | 39 - 48   |
| Hospital-Specific Cost-to-Charge Ratio                                                              | rcc           | 9(1)v9(4) | 49 - 53   |
| Hold Harmless Adjustor Factor                                                                       | hold          | 9(1)v9(4) | 54 - 58   |
| Markup/Discount Adjustment Factor                                                                   | markup        | 9(1)v9(4) | 59 - 63   |
| Provider Payment Adjustor                                                                           | provadj       | 9(1)v9(4) | 64 - 68   |
| Cost Outlier Threshold                                                                              | cot           | 9(8)v9(2) | 69 - 78   |
| Age Cut-Off for Age Policy Adjustor                                                                 | cutage        | 9(3)      | 79 - 81   |
| Interim Claim Minimum Length of Stay                                                                | icminlos      | 9(4)      | 82 - 85   |
| Interim Claim Per Diem Payment                                                                      | ісрау         | 9(8)v9(2) | 86 - 95   |
| Hospital Type<br>0 = All Other<br>1 = Long Term Acute Care<br>2 = Rehabilitation<br>3 = Psychiatric | type          | 9(1)      | 96        |
| Long Term Acute Care Per Diem<br>Amount                                                             | ltpd          | 9(8)v9(2) | 97 - 106  |
| Rehabilitation Per Diem Amount                                                                      | rpd           | 9(8)v9(2) | 107 - 116 |
| Psychiatric Per Diem Amount                                                                         | pspd          | 9(8)v9(2) | 117 - 126 |
| Outlier RCC                                                                                         | outrcc        | 9(1)v9(5) | 127 - 132 |
| Filler                                                                                              |               | X(305)    | 133 - 437 |

## 4.1.1.2 California Medicaid

Table 4-2: California Medicaid Hospital Rate Calculator Variables - medcalc.dat

| Field Description                      | Variable Name | Format    | Position |
|----------------------------------------|---------------|-----------|----------|
| DRG Standardized Base Rate             | base          | 9(8)v9(2) | 39 - 48  |
| Hospital-Specific Cost-to-Charge Ratio | rcc           | 9(1)v9(5) | 49 - 54  |
| Age Cut-Off For Age Policy Adjustor    | cutage        | 9(3)      | 55 - 57  |
| Case-Mix Adjustment Factor             | casemix       | 9(1)v9(5) | 58 - 63  |
| Interim Day Threshold                  | intday        | 9(4)      | 64 - 67  |
| Interim Claim Per Diem                 | intdiem       | 9(8)v9(2) | 68 - 77  |
| 1st Cost Outlier Threshold             | cot1          | 9(8)v9(2) | 78 - 87  |

| Field Description                                                                                 | Variable Name | Format    | Position  |
|---------------------------------------------------------------------------------------------------|---------------|-----------|-----------|
| 2nd Cost Outlier Threshold                                                                        | cot2          | 9(8)v9(2) | 88 - 97   |
| Note                                                                                              |               |           |           |
| Effective July 01, 2017, outlier payments are calculated using a single cost outlier threshold.   |               |           |           |
| 1st Marginal Cost Percentage                                                                      | mcf1          | 9(1)v9(5) | 98 - 103  |
| 2nd Marginal Cost Percentage                                                                      | mcf2          | 9(1)v9(5) | 104 - 109 |
| Note                                                                                              |               |           |           |
| Effective July 01, 2017, outlier payments are calculated using a single marginal cost percentage. |               |           |           |
| Low Cost Outlier Threshold                                                                        | lowcot1       | 9(8)v9(2) | 110 - 119 |
| Neonatal Intensive Care Unit                                                                      | nicu          | 9(1)      | 120       |
| Rehabilitation Per Diem Rules                                                                     | rehabrule     | 9(1)      | 121       |
| Rehabilitation Per Diem                                                                           | rehab         | 9(8)v9(2) | 122 - 131 |
| Markup/Discount Adjustment Factor                                                                 | markup        | 9(1)v9(5) | 132 - 137 |
| Obstetrics Policy Adjustor                                                                        | obadj         | 9(1)v9(4) | 138 - 142 |
| Filler                                                                                            |               | X(295)    | 143 - 437 |

## 4.1.1.3 Florida Medicaid

| Field Description                                                                                                   | Variable Name | Format    | Position |
|----------------------------------------------------------------------------------------------------|---------------|-----------|----------|
| DRG Standardized Base Rate                                                                                          | base          | 9(8)v9(2) | 39 - 48  |
| Hospital-Specific Cost-to-Charge Ratio                                                                              | rcc           | 9(1)v9(5) | 49 - 54  |
| Age Cut-Off For Age Policy Adjustor                                                                                 | cutage        | 9(3)      | 55 - 57  |
| Case-Mix Adjustment Factor                                                                                          | casemix       | 9(1)v9(5) | 58 - 63  |
| Hospital Case-Mix                                                                                                   | hmix          | 9(1)v9(5) | 64 - 69  |
| Hospital Category<br>1 = All Other<br>2 = Rural<br>3 = LTAC<br>4 = Medicaid Utilization and High Outlier<br>Payment | provcat       | 9(1)      | 70       |
| Provider Adjustor                                                                                                   | provadj       | 9(1)v9(5) | 71 - 76  |
| Hospital Average Per Discharge Self-<br>Funded IGT Add-On Payment                                                   | sfitgf        | 9(8)v9(2) | 77 - 86  |
| Hospital Average Per Discharge Automatic<br>IGT Add-On Payment                                                      | aitgf         | 9(8)v9(2) | 97 - 106 |
| Cost Outlier Threshold                                                                                              | cot           | 9(8)v9(2) | 97 - 106 |

| Field Description                 | Variable Name | Format    | Position  |
|-----------------------------------|---------------|-----------|-----------|
| Marginal Cost Percentage          | mcf           | 9(1)v9(5) | 107 - 112 |
| Markup/Discount Adjustment Factor | markup        | 9(1)v9(5) | 113 - 118 |
| Trauma Payment Percentage         | trauma        | 9(1)v9(4) | 119 - 123 |
| Marginal Cost Factor 2            | mcf2          | 9(1)v9(4) | 124 -128  |
| Filler                            |               | X(309)    | 129 - 437 |

Table 4-3: Florida Medicaid Hospital Rate Calculator Variables - medcalc.dat

## 4.1.1.4 Georgia Medicaid

Table 4-4: Georgia Medicaid Hospital Rate Calculator Variables - medcalc.dat

| Field Description                       | Variable Name   | Format    | Position  |
|-----------------------------------------|-----------------|-----------|-----------|
| Filler                                  |                 | X(7)      | 39 - 45   |
| Hospital Base Rate                      | base            | 9(8)v9(2) | 46 - 55   |
| Ratio of Cost-to-Charges (RCC)          | rcc             | 9(1)v9(4) | 56 - 60   |
| Marginal Cost Factor                    | mcf             | 9(1)v9(4) | 61 - 65   |
| Transfer Payment Flag                   | trans_flag      | X(1)      | 66        |
| Cost Outlier Payment Flag               | outl_flag       | X(1)      | 67        |
| Capital Add-On                          | cappaddon       | 9(8)v9(2) | 68 - 77   |
| Graduate Medical Education (GME) Add-On | gmeaddon        | 9(8)v9(2) | 78 - 87   |
| Markup/Discount Adjustment Factor       | markup          | 9(1)v9(5) | 88 - 93   |
| Newborn Add-On                          | newbornaddon    | 9(8)v9(2) | 94 - 103  |
| Newborn Add-On for Rural Hospitals      | nwbrnruraladdon | 9(8)v9(2) | 104 - 113 |
| Provider Payment Act Factor             | ppa_factor      | 9(1)v9(4) | 114 - 118 |
| Filler                                  |                 | X(319)    | 119 - 437 |

#### 4.1.1.5 Illinois Medicaid

Table 4-5: Illinois Medicaid Hospital Rate Calculator Variables - medcalc.dat

| Field Description                                              | Variable Name | Format    | Position |
|----------------------------------------------------------------|---------------|-----------|----------|
| Total Base Rate                                                | blend         | 9(5)v9(2) | 39 - 45  |
| Federal Rate                                                   | fwa           | 9(5)v9(2) | 46 - 52  |
| Ratio of Cost-to-Charges (RCC)                                 | rcc           | 9(1)v9(4) | 53 - 57  |
| IME Adjustment Factor (must be 1.0 or greater; default to 1.0) | imea          | 9(1)v9(6) | 58 - 64  |
| Transfer-in Adjustment Factor                                  | transfac      | 9(1)v9(4) | 65 - 69  |
| Marginal Cost Factor for LOS Outliers                          | mcfl          | 9(1)v9(2) | 70 - 72  |
| Hospital Specific Cost Outlier Threshold                       | cot           | 9(5)v9(2) | 73 - 79  |

| Field Description                                                                                                    | Variable Name | Format    | Position  |
|----------------------------------------------------------------------------------------------------|---------------|-----------|-----------|
| Cost Outlier Factor                                                                                                    | cof           | 9(1)v9(2) | 80 - 82   |
| Marginal Cost Factor for Non-Burn Cost<br>Outliers                                                                       | mcfc          | 9(1)v9(2) | 83 - 85   |
| Marginal Cost Factor for Burns Cost Outliers                                                                             | mcfbc         | 9(1)v9(2) | 86 - 88   |
| Capital Add-on                                                                                                    | сар           | 9(4)v9(2) | 89 - 94   |
| Direct Medical Education Add-on                                                                                          | meded         | 9(4)v9(2) | 95 - 100  |
| Disproportionate Share Hospital Add-on                                                                                   | dsh           | 9(4)v9(2) | 101 - 106 |
| Medicaid High Volume Add-on                                                                                              | mhva          | 9(4)v9(2) | 107 - 112 |
| Non-Physician Anesthesia Add-on                                                                                          | crna          | 9(4)v9(2) | 113 - 118 |
| Level III Perinatal Center Indicator<br>0 = Hospital does not have center<br>1 = Hospital has Level III perinatal center | perinatal     | 9(1)      | 119       |
| Medicaid Percentage Adjustment                                                                                           | medpercent    | 9(8)v9(2) | 120 - 129 |
| Mark-up/Discount Factor                                                                                                  | markup        | 9(1)v9(4) | 130 - 134 |
| HAC Reduction Amount                                                                                                    | hacra         | 9(8)v9(2) | 135 - 144 |
| Potentially Preventable Readmission (PPR)<br>Reduction Factor                                                            | red_fact      | 9(1)v9(6) | 145 - 151 |
| Provider Rate Reductions (PRR) Factor                                                                                    | prr_fact      | 9(1)v9(4) | 152 - 156 |
| Filler                                                                                                    |               | X(281)    | 157 - 437 |

Table 4-5: Illinois Medicaid Hospital Rate Calculator Variables - medcalc.dat

## 4.1.1.6 Illinois Medicaid APR

| Field Description                                                                                                    | Variable Name    | Format    | Position |
|----------------------------------------------------------------------------------------------------|------------------|-----------|----------|
| Facility Type<br>0 = All others<br>1 = Level II, II+, or III perinatal hospital<br>2 = Safety net hospital not designated as<br>a children's hospital<br>3 = Meets the criteria for both facility types<br>1 & 2 | fac_type         | 9(1)      | 39       |
| Base Rate                                                                                                    | baserate         | 9(8)v9(2) | 40 - 49  |
| Medicaid High Volume Add-On (MHVA)                                                                                                    | mhva             | 9(8)v9(2) | 50 - 59  |
| Trauma Policy Adjustor                                                                                                    | trauma_adjustor  | 9(1)v9(4) | 60 - 64  |
| Ratio of Cost-to-Charges (RCC)                                                                                                    | rcc              | 9(1)v9(4) | 65 - 69  |
| Fixed Loss Threshold                                                                                                    | threshold        | 9(8)v9(2) | 70 - 79  |
| SOI of 1 Adjustment Factor                                                                                                    | soi1_adjust_fact | 9(1)v9(4) | 80 - 84  |
| SOI of 2 Adjustment Factor                                                                                                    | soi2_adjust_fact | 9(1)v9(4) | 85 - 89  |
| SOI of 3 Adjustment Factor                                                                                                    | soi3_adjust_fact | 9(1)v9(4) | 90 - 94  |
| SOI of 4 Adjustment Factor                                                                                                    | soi4_adjust_fact | 9(1)v9(4) | 95 - 99  |

| Field Description                                             | Variable Name    | Format    | Position  |
|---------------------------------------------------------------|------------------|-----------|-----------|
| Rate Reduction Factor                                         | rate_reduct_fact | 9(1)v9(4) | 100 - 104 |
| Potentially Preventable Readmission<br>(PPR) Reduction Factor | ppr_fact         | 9(1)v9(4) | 105 - 109 |
| Markup/Discount Factor                                        | markup           | 9(1)v9(4) | 110 - 114 |
| Safety Net Hospital Add-On                                    | snh_addon        | 9(8)v9(2) | 115 - 124 |
| Medicaid Percentage Adjustment                                | mpa              | 9(8)v9(2) | 125 - 134 |
| Filler                                                        |                  | X(303)    | 135 - 437 |

Table 4-6: Illinois Medicaid APR Hospital Rate Calculator Variables - medcalc.dat

## 4.1.1.7 Indiana Medicaid APR

| Field Description                                                                                                    | Variable<br>Name | Format    | Position  |
|----------------------------------------------------------------------------------------------------|------------------|-----------|-----------|
| Hospital Base Rate                                                                                                    | base             | 9(8)v9(2) | 39 - 48   |
| Psychiatric Per Diem                                                                                                    | psychdiem        | 9(8)v9(2) | 49 - 58   |
| Rehabilitation Per Diem                                                                                                    | rehabdiem        | 9(8)v9(2) | 59 - 68   |
| Burn Per Diem                                                                                                    | burndiem         | 9(8)v9(2) | 69 - 78   |
| Capital Per Diem                                                                                                    | capdiem          | 9(8)v9(2) | 79 - 88   |
| Medical Education Per Diem                                                                                                    | meddiem          | 9(8)v9(2) | 89 - 98   |
| Ratio of Cost-to-Charges (RCC)                                                                                                    | rcc              | 9(1)v9(4) | 99 - 103  |
| Cost Outlier Threshold                                                                                                    | cot              | 9(8)v9(2) | 104 - 113 |
| Marginal Cost Factor                                                                                                    | mcf              | 9(1)v9(2) | 114 - 116 |
| Markup/Discount Adjustment Factor                                                                                                    | markup           | 9(1)v9(4) | 117 - 121 |
| Lesser of Charges or Allowed Amount Flag<br>0 = Apply Lesser of Charges or Allowed Amount<br>Logic<br>1 = Do Not Apply Lesser of Charges or Allowed<br>Amount Logic | lesser_flg       | 9(1)      | 122       |
| Filler                                                                                                    |                  | X(315)    | 123 - 437 |

#### 4.1.1.8 Iowa Medicaid

Table 4-8: Iowa Medicaid Hospital Rate Calculator Variables - medcalc.dat

| Field Description                                                                                                    | Variables Name | Format | Position |
|----------------------------------------------------------------------------------------------------|----------------|--------|----------|
| Facility Type<br>0 = Acute care facility<br>1 = Critical access hospital<br>2 = Neonatal level 2 facility<br>3 = Neonatal level 3 facility<br>4 = Swing bed unit | fac_type       | 9(1)   | 39       |

| Field Description                 | Variables Name   | Format    | Position  |
|-----------------------------------|------------------|-----------|-----------|
| Hospital Base Rate                | base             | 9(8)v9(2) | 40 - 49   |
| Ratio of Cost-to-Charges (RCC)    | rcc              | 9(1)v9(7) | 50 - 57   |
| Markup/Discount Adjustment Factor | markup           | 9(1)v9(5) | 58 - 63   |
| Statewide Average DRG Rate        | statewide_base   | 9(8)v9(2) | 64 - 73   |
| Cost Threshold                    | cost_threshold   | 9(8)v9(2) | 74 - 83   |
| Statewide Outlier Factor          | outlier_factor   | 9(1)v9(4) | 84 - 88   |
| Marginal Cost Factor              | mcf              | 9(1)v9(4) | 89 - 93   |
| Long Stay Marginal Cost Factor    | long_mcf         | 9(1)v9(4) | 94 - 98   |
| Short Stay Marginal Cost Factor   | short_mcf        | 9(1)v9(4) | 99 - 103  |
| Swing Bed Per Diem                | swingbed_perdiem | 9(8)v9(2) | 104 - 113 |
| Filler                            |                  | X(324)    | 114 - 437 |

| Table 4-8: Iowa Medicaid | Hospital Rate Calculator | Variables - medcalc dat  |
|--------------------------|--------------------------|--------------------------|
|                          |                          | variables - medicale.dat |

#### 4.1.1.9 Kansas Medicaid

Table 4-9: Kansas Medicaid Hospital Rate Calculator Variables - medcalc.dat

| Field Description                                                               | Variable Name | Format    | Position  |
|---------------------------------------------------------------------------------|---------------|-----------|-----------|
| Facility Type<br>0 = Acute care facility<br>1 = Border city children's hospital | fac_type      | 9(1)      | 39        |
| Hospital Base Rate                                                              | base          | 9(8)v9(2) | 40 - 49   |
| Ratio of Cost-to-Charges (RCC)                                                  | rcc           | 9(1)v9(7) | 50 - 57   |
| Filler                                                                          |               | X(8)      | 58 - 65   |
| Cost Outlier Adjustment Factor                                                  | cotadj        | 9(1)v9(2) | 66 - 68   |
| Day Outlier Adjustment Factor                                                   | dayadj        | 9(1)v9(2) | 69 - 71   |
| Markup/Discount Adjustment Factor                                               | markup        | 9(1)v9(5) | 72 - 77   |
| Graduate Medical Education (GME)<br>Adjustment Factor                           | gme_adj       | 9(1)v9(6) | 78 - 84   |
| Critical Access Hospital (CAH) Adjustment<br>Factor                             | cah_adj       | 9(2)v9(4) | 85 - 90   |
| Extended Cost Outlier Adjustment Factor                                         | cotadj_ext    | 9(1)v9(4) | 91 - 95   |
| Extended Day Outlier Adjustment Factor                                          | dayadj_ext    | 9(1)v9(4) | 96 - 100  |
| Reduction Factor                                                                | red_fact      | 9(1)v9(4) | 101 - 105 |
| Filler                                                                          |               | X(332)    | 106 - 437 |

## 4.1.1.10 Kentucky Medicaid

| Field Description                                                                                                    | Variable Name | Format    | Position  |
|----------------------------------------------------------------------------------------------------|---------------|-----------|-----------|
| Hospital Base Rate                                                                                                    | base          | 9(8)v9(2) | 39 - 48   |
| Operating Ratio of Cost-to-Charges (RCC)                                                                                                    | rcc           | 9(1)v9(4) | 49 - 53   |
| Operating Indirect Medical Education (IME)<br>Factor                                                                                                    | ime           | 9(1)v9(9) | 54 - 63   |
| Capital IME Factor                                                                                                    | cime          | 9(1)v9(9) | 64 - 73   |
| Marginal Cost Factor: Cost Outliers                                                                                                    | mcfc          | 9(1)v9(4) | 74 - 78   |
| Markup/Discount Adjustment Factor                                                                                                    | markup        | 9(1)v9(4) | 79 - 83   |
| Capital Base Rate                                                                                                    | cbase         | 9(8)v9(2) | 84 - 93   |
| Capital Ratio of Cost-to-Charges (RCC)                                                                                                    | crcc          | 9(1)v9(4) | 94 - 98   |
| Critical Access Hospital Per Diem                                                                                                    | cahpd         | 9(8)v9(2) | 99 - 108  |
| Psychiatric Per Diem                                                                                                    | psypd         | 9(8)v9(2) | 109 - 118 |
| Rehabilitation Per Diem                                                                                                    | rehabpd       | 9(8)v9(2) | 119 - 128 |
| Long Term Acute Care Hospital Per Diem                                                                                                    | ltcpd         | 9(8)v9(2) | 129 - 138 |
| Cost Threshold                                                                                                    | cot           | 9(8)v9(2) | 139 - 148 |
| Nursery Level<br>No longer utilized, effective October 1, 2015.                                                                                                    | nurslev       | X(1)      | 149       |
| <ul> <li>Facility Type:</li> <li>00 = Acute care hospital</li> <li>01 = Critical Access Hospital (CAH)</li> <li>02 = Psychiatric hospital or Distinct Part Unit<br/>(DPU)</li> <li>03 = Rehabilitation hospital or DPU</li> <li>04 = Long term acute care hospital</li> </ul> | facttype      | X(2)      | 150 - 151 |
| Medicaid High Volume Per Diem                                                                                                    | hvpd          | 9(8)v9(2) | 152 - 161 |
| Note<br>No longer utilized, effective October 01,<br>2015.                                                                                                    |               |           |           |
| Transplant Payment Percentage                                                                                                    | transpct      | 9(1)v9(4) | 162 - 166 |
| No longer utilized, effective October 01, 2015.                                                                                                    |               |           |           |
| Transplant Payment Maximum                                                                                                    | transmax      | 9(8)v9(2) | 167 - 176 |
| Note<br>No longer utilized, effective October 01,<br>2015.                                                                                                    |               |           |           |
| Marginal Cost Factor 2                                                                                                    | mcfc2         | 9(1)v9(4) | 177 - 181 |
| Kentucky Medicaid Adjustment Factor                                                                                                    | kadj          | 9(1)v9(4) | 182 - 186 |
| COVID-19 DRG Weight Factor                                                                                                    | covid_fact    | 9(1)v9(4) | 187 - 191 |

| Field Description                       | Variable Name | Format    | Position  |
|-----------------------------------------|---------------|-----------|-----------|
| Cut Off Age                             | cut_age       | 9(3)      | 192 - 194 |
| Psychiatric Pediatric Per Diem Rate     | psypd_ped     | 9(8)v9(2) | 195 - 204 |
| Rehabilitation Pediatric Per Diem Rate  | rehabpd_ped   | 9(8)v9(2) | 205 - 214 |
| Long Term Care Pediatric Per Diem Rate  | ltcpd_ped     | 9(8)v9(2) | 215 - 224 |
| Out-of-State (OOS) DRG Weight Reduction | oos_red       | 9(1)v9(4) | 225 - 229 |
| Filler                                  |               | X(208)    | 230 - 437 |

| Table 4-10: Kentuck | y Medicaid Hospital Rate Calculator Variables - medcalc.dat |
|---------------------|-------------------------------------------------------------|
|---------------------|-------------------------------------------------------------|

## 4.1.1.11 Michigan Medicaid APR

Table 4-11: Michigan Medicaid APR Hospital Rate Calculator Variables - medcalc.dat

| Field Description                                     | Variable Name           | Format    | Position |
|-------------------------------------------------------|-------------------------|-----------|----------|
| Hospital Base Rate                                    | hosp_rate               | 9(5)v9(2) | 39 - 45  |
| Ratio of Cost-to-Charges (RCC)                        | rcc                     | 9(1)v9(4) | 46 - 50  |
| Indirect Medical Education (IME) Adjustment<br>Factor | ime_adjustor            | 9(1)v9(6) | 51 - 57  |
| Daily Rate Factor                                     | daily_rate_factor       | 9(1)v9(2) | 58 - 60  |
| Max Cost Threshold                                    | max_cost_thresh         | 9(6)v9(2) | 61 - 68  |
| Cost Outlier Factor                                   | cost_outlier_facto<br>r | 9(1)v9(2) | 69 - 71  |
| NICU Accreditation Indicator                          | nicu_ind                | 9(1)      | 72       |
| Hospital Capital Rate Per Discharge                   | hosp_capital            | 9(5)v9(2) | 73 - 79  |
| Markup/Discount Adjustment Factor                     | hosp_markup             | 9(1)v9(5) | 80 - 85  |
| Hospital Short Stay Rate                              | hss_rate                | 9(8)v9(2) | 86 - 95  |
| Filler                                                |                         | X(342)    | 96 - 437 |

#### 4.1.1.12 Nebraska Medicaid

Table 4-12: Nebraska Medicaid Hospital Rate Calculator Variables - medcalc.dat

| Field Description                     | Variable Name | Format    | Position |
|---------------------------------------|---------------|-----------|----------|
| Filler                                |               | X(7)      | 39 - 45  |
| Hospital Base Rate                    | base          | 9(8)v9(2) | 46 - 55  |
| Ratio of Cost-to-Charges (RCC)        | rcc           | 9(1)v9(4) | 56 - 60  |
| Cost Outlier Threshold                | thresh        | 9(8)v9(2) | 61 - 70  |
| Marginal Cost Factor: Other           | mcf           | 9(1)v9(4) | 71 - 75  |
| Marginal Cost Factor: Burns           | mcf_burn      | 9(1)v9(4) | 76 - 80  |
| Capital Per Diem                      | capital_diem  | 9(8)v9(2) | 81 - 90  |
| Subspecialty Care Unit Flag           | subs_flag     | X(1)      | 91       |
| Direct Medical Education (DME) Add-On | dme           | 9(8)v9(2) | 92 - 101 |

| Field Description                                     | Variable Name  | Format    | Position  |
|-------------------------------------------------------|----------------|-----------|-----------|
| Indirect Medical Education (IME) Adjustment<br>Factor | ime            | 9(1)v9(6) | 102 - 108 |
| Markup/Discount Adjustment Factor                     | markup         | 9(1)v9(4) | 109 - 113 |
| Psychiatric Per Diem: Tier 1                          | psych_diem     | 9(8)v9(2) | 114 - 123 |
| Rehabilitation Per Diem                               | rehab_diem     | 9(8)v9(2) | 124 - 133 |
| Critical Access Cost-based Per Diem                   | cah_diem       | 9(8)v9(2) | 134 - 143 |
| Critical Access Facility Flag                         | cah_flag       | X(1)      | 144       |
| Psychiatric Per Diem: Tier 2                          | psych_diem2    | 9(8)v9(2) | 145 - 154 |
| Psychiatric Per Diem: Tier 3                          | psych_diem3    | 9(8)v9(2) | 155 - 164 |
| Psychiatric Per Diem: Tier 4                          | psych_diem4    | 9(8)v9(2) | 165 - 174 |
| RCC for Unstable DRGs                                 | rcc_unstable   | 9(1)v9(4) | 175 - 179 |
| RCC for Transplant DRGs                               | rcc_transplant | 9(1)v9(4) | 180 - 184 |
| DME Add-on for Unstable DRGs                          | dme_unstable   | 9(8)v9(2) | 185 - 194 |
| DME Add-on for Transplant DRGs                        | dme_transplant | 9(8)v9(2) | 195 - 204 |
| Filler                                                |                | X(233)    | 205 - 437 |

Table 4-12: Nebraska Medicaid Hospital Rate Calculator Variables - medcalc.dat

## 4.1.1.13 Nebraska Medicaid APR

Table 4-13: Nebraska Medicaid APR Hospital Rate Calculator Variables - medcalc.dat

| Field Description                                     | Variable Name  | Format    | Position  |
|-------------------------------------------------------|----------------|-----------|-----------|
| Payer Type                                            | payer_type     | X(1)      | 39        |
| Filler                                                |                | X(6)      | 40 - 45   |
| Hospital Base Rate                                    | base           | 9(8)v9(2) | 46 - 55   |
| Ratio of Cost-to-Charges (RCC)                        | rcc            | 9(1)v9(4) | 56 - 60   |
| Ratio of Cost-to-Charges: Transplants                 | rcc_transplant | 9(1)v9(4) | 61 - 65   |
| Filler                                                |                | X(25)     | 66 - 90   |
| Marginal Cost Factor: Other                           | mcf            | 9(1)v9(4) | 91 - 95   |
| Marginal Cost Factor: Burns                           | mcf_burn       | 9(1)v9(4) | 96 - 100  |
| Capital Per Diem                                      | capital_diem   | 9(8)v9(2) | 101 - 110 |
| Filler                                                |                | X(1)      | 111       |
| Direct Medical Education (DME) Add-On                 | dme            | 9(8)v9(2) | 112 - 121 |
| Indirect Medical Education (IME) Adjustment<br>Factor | ime            | 9(1)v9(6) | 122 - 128 |
| Markup/Discount Adjustment Factor                     | markup         | 9(1)v9(4) | 129 - 133 |
| Psychiatric Per Diem: Tier 1                          | psych_diem     | 9(8)v9(2) | 134 - 143 |
| Rehabilitation Per Diem                               | rehab_diem     | 9(8)v9(2) | 144 - 153 |
| Critical Access Cost-Based Per Diem                   | cah_diem       | 9(8)v9(2) | 154 - 163 |
| Critical Access Facility Flag                         | cah_flag       | X(1)      | 164       |

| Field Description              | Variable Name  | Format    | Position  |
|--------------------------------|----------------|-----------|-----------|
| Psychiatric Per Diem: Tier 2   | psych_diem2    | 9(8)v9(2) | 165 - 174 |
| Psychiatric Per Diem: Tier 3   | psych_diem3    | 9(8)v9(2) | 175 - 184 |
| Psychiatric Per Diem: Tier 4   | psych_diem4    | 9(8)v9(2) | 185 - 194 |
| DME Add-on for Transplant DRGs | dme_transplant | 9(8)v9(2) | 195 - 204 |
| Filler                         |                | X(233)    | 205 - 437 |

Table 4-13: Nebraska Medicaid APR Hospital Rate Calculator Variables - medcalc.dat

## 4.1.1.14 New Jersey Medicaid

Table 4-14: New Jersey Medicaid Hospital Rate Calculator Variables - medcalc.dat

| Field Description                    | Variable Name | Format    | Position  |
|--------------------------------------|---------------|-----------|-----------|
| Filler                               |               | 9(217)    | 39 - 255  |
| Hospital Base Rate                   | base_rate     | 9(8)v9(2) | 256 - 265 |
| Ratio of Cost-to-Charges (RCC)       | rcc           | 9(1)v9(4) | 266 - 270 |
| Marginal Cost Factor                 | mcf           | 9(1)v9(4) | 271 - 275 |
| Markup/Discount Factor               | markup        | 9(1)v9(4) | 276 - 280 |
| Annual Nursing Facility Per Diem     | nfpd          | 9(8)v9(2) | 281 - 290 |
| Ratio of Cost-to-Charges (RCC) - New | rcc_new       | 9(1)v9(5) | 291 - 296 |
| Critical Service Add-On Percentage   | cs_adj        | 9(1)v9(4) | 297 - 301 |
| Filler                               |               | X(136)    | 302 - 437 |

#### 4.1.1.15 New Mexico Medicaid

Table 4-15: New Mexico Medicaid Hospital Rate Calculator Variables - medcalc.dat

| Field Description                                          | Variable Name | Format    | Position  |
|------------------------------------------------------------|---------------|-----------|-----------|
| Filler                                                     |               | X(7)      | 39 - 45   |
| Hospital Base Rate                                         | base_rate     | 9(8)v9(2) | 46 - 55   |
| Hospital Capital Rate                                      | cap_rate      | 9(8)v9(2) | 56 - 65   |
| Ratio of Cost-to-Charges (RCC)                             | rcc           | 9(1)v9(4) | 66 - 70   |
| Marginal Cost Factor                                       | mcf           | 9(1)v9(4) | 71 - 75   |
| Cost Outlier Threshold                                     | cot_thresh    | 9(8)v9(2) | 76 - 85   |
| LOS Outlier Threshold                                      | los_thresh    | 9(3)      | 86 - 88   |
| Disproportionate Share Hospital Flag                       | dsh_flag      | 9(1)      | 89        |
| Markup/Discount Adjustment Factor                          | markup        | 9(1)v9(4) | 90 - 94   |
| Outlier Flag                                               | out_flag      | 9(1)      | 95        |
| Transfer Flag                                              | trfer_flag    | 9(1)      | 96        |
| COVID-19 Adjustment for All Other Services                 | covid_adj     | 9(1)v9(4) | 97 - 101  |
| COVID-19 Adjustment for Intensive Care Unit (ICU) Services | covid_icu     | 9(1)v9(4) | 102 - 106 |

| Field Description | Variable Name | Format | Position  |
|-------------------|---------------|--------|-----------|
| Filler            |               | X(331) | 107 - 437 |

Table 4-15: New Mexico Medicaid Hospital Rate Calculator Variables - medcalc.dat

## 4.1.1.16 New York Medicaid APR

| Field Description                                                                                                    | Variable Name | Format    | Position  |
|----------------------------------------------------------------------------------------------------|---------------|-----------|-----------|
| Filler                                                                                                    |               | X(7)      | 39 - 45   |
| Hospital Base Rate                                                                                                    | base_rate     | 9(8)v9(2) | 46 - 55   |
| Capital and Non-Comparable Per Discharge<br>Add-on                                                                                                    | capital       | 9(8)v9(2) | 56 - 65   |
| Ratio Of Cost-to-Charges (RCC) (old)                                                                                                    | rcc           | 9(1)v9(4) | 66 - 70   |
| Marginal Cost Factor                                                                                                    | mcf           | 9(1)v9(4) | 71 - 75   |
| Direct Medical Education (DME) Per<br>Discharge                                                                                                    | dme           | 9(8)v9(2) | 76 - 85   |
| Wage Equalization Factor (WEF)                                                                                                    | wef           | 9(1)v9(4) | 86 - 90   |
| Indirect Medical Education (IME) Factor                                                                                                    | ime           | 9(1)v9(8) | 91 - 99   |
| Markup/Discount Adjustment Factor                                                                                                    | markup        | 9(1)v9(4) | 100 - 104 |
| Non-Comparable Per Discharge Add-on                                                                                                    | noncomp       | 9(8)v9(2) | 105 - 114 |
| Payment Type:<br>1 = Medicaid managed care including rebasing<br>2 = Workers' compensation<br>3 = No fault<br>4 = Medicaid managed care excluding<br>rebasing<br>5 = Fee-for-service<br>6 = Medicaid managed care including GME<br>payments | paytype       | 9(1)      | 115       |
| Return Code 24 Override<br>0 = Do Not Override Return Code 24<br>1 = Override Return Code 24                                                                                                    | override_rc24 | 9(1)      | 116       |
| <ul> <li>Pay Acute Care and Alternate Level of Care<br/>(ALC) Days Together</li> <li>0 = Do not pay acute care and ALC days<br/>together</li> <li>1 = Pay acute care and ALC days together</li> </ul>                                       | split_bill    | 9(1)      | 117       |
| Filler                                                                                                    |               | X(1)      | 118       |
| Transfer Payment Factor                                                                                                    | xfer          | 9(1)v9(4) | 119 - 123 |
| Transition Per Discharge Add-on                                                                                                    | transition    | 9(8)v9(2) | 124 - 133 |
| Exempt Flag (Reserved)<br>1 = Exempt Pricing                                                                                                    | exempt        | 9(1)      | 134       |
| Exempt Per Diem Rate (Reserved)                                                                                                    | ex_perdiem    | 9(8)v9(2) | 135 - 144 |
| SPARCS Allowable Amount                                                                                                    | sparcs        | 9(8)v9(2) | 145 - 154 |

| Field Description                                                                                                    | Variable Name       | Format    | Position  |
|----------------------------------------------------------------------------------------------------|---------------------|-----------|-----------|
| Capital and Non-Comparable Per Diem                                                                                                    | cap_perdiem         | 9(8)v9(2) | 155 - 164 |
| Alternate Level Of Care Per Diem Rate                                                                                                    | alcrate             | 9(8)v9(2) | 165 - 174 |
| Ratio of Cost-to-Charges (new)                                                                                                    | rcc_new             | 9(1)v9(6) | 175 - 181 |
| Cost Outlier Payment Flag<br>0 = Cost outlier payment applied<br>1 = Cost outlier payment not applied                                                  | costflag            | 9(1)      | 182       |
| Spinal Implantable Device Percent                                                                                                    | imp_per             | 9(1)v9(4) | 183 - 187 |
| Maximum Spinal Implantable Device Payment                                                                                                    | max_imp             | 9(8)v9(2) | 188 - 197 |
| Spinal Implantable Device Payment Flag<br>0 = Spinal implantable device payment not<br>requested<br>1 = Spinal implantable device payment<br>requested | imp_flag            | 9(1)      | 198       |
| Elective Delivery Adjustment                                                                                                    | elect_del           | 9(1)v9(4) | 199 - 203 |
| Negative Capital and Non-Comparable Per<br>Discharge Add-on                                                                                            | neg_capital         | 9(8)v9(2) | 204 - 213 |
| Negative Capital and Non-Comparable Per<br>Diem                                                                                                    | neg_cap_perdie<br>m | 9(8)v9(2) | 214 - 223 |
| Filler                                                                                                    |                     | X(214)    | 224 - 437 |

| Table 4-16: New \ | York Medicaid APR Hos | pital Rate Calculator | Variables - medcalc.dat |
|-------------------|-----------------------|-----------------------|-------------------------|
|-------------------|-----------------------|-----------------------|-------------------------|

#### 4.1.1.17 New York Medicaid Psychiatric Exempt Unit

Table 4-17: New York Medicaid Psychiatric Exempt Unit Hospital Rate Calculator Variables - medcalc.dat

| Field Description                                                            | Variable Name | Format    | Position  |
|------------------------------------------------------------------------------|---------------|-----------|-----------|
| Filler                                                                       |               | X(7)      | 39 - 45   |
| Psychiatric Operating Billing Rate                                           | op_rate       | 9(8)v9(2) | 46 - 55   |
| Psychiatric Non-Operating Billing Rate                                       | nop_rate      | 9(8)v9(2) | 56 - 65   |
| Direct Medical Education Payment                                             | dme           | 9(8)v9(2) | 66 - 75   |
| Electroconvulsive Therapy (ECT)<br>Payment Per Treatment                     | ect           | 9(8)v9(2) | 76 - 85   |
| Alternate Level of Care (ALC) Per<br>Diem                                    | alc           | 9(8)v9(2) | 86 - 95   |
| Mark-Up/Discount Adjustment Factor                                           | markup        | 9(1)v9(4) | 96 - 100  |
| Payment Type<br>1 = Fee-for-Service (FFS)<br>2 = Medicaid Managed Care (MMC) | paytype       | 9(1)      | 101       |
| Pediatric Age Cutoff                                                         | cut_age       | 9(3)      | 102 - 104 |
| Pediatric Adjustment Factor                                                  | ped_adj       | 9(1)v9(5) | 105 - 110 |

| Field Description                                                                                                    | Variable Name | Format | Position  |
|----------------------------------------------------------------------------------------------------|---------------|--------|-----------|
| Psychiatric Non-Operating Billing<br>Positive/Negative Indicator<br>0 = Positive non-operating billing rate<br>1 = Negative non-operating billing rate | nop_ind       | 9(1)   | 111       |
| Filler                                                                                                    |               | X(326) | 112 - 437 |

Table 4-17: New York Medicaid Psychiatric Exempt Unit Hospital Rate Calculator Variables - medcalc.dat

## 4.1.1.18 North Carolina Medicaid

| Field Description                                                              | Variable Name | Format    | Position  |
|--------------------------------------------------------------------------------|---------------|-----------|-----------|
| Hospital Unit Value                                                            | unit          | 9(5)v9(2) | 39 - 45   |
| Per Diem Rate (prior to December 01, 1995)                                     | per_diem      | 9(4)v9(2) | 46 - 51   |
| Psychiatric Per Diem                                                           | pd_psych      | 9(4)v9(2) | 52 - 57   |
| Rehabilitation Per Diem                                                        | pd_rehab      | 9(4)v9(2) | 58 - 63   |
| Ratio of Cost-to-Charges (RCC)                                                 | rcc           | 9(1)v9(4) | 64 - 68   |
| Indirect Medical Education (IME) Adjustment<br>Factor                          | imea          | 9(1)v9(6) | 69 - 75   |
| Direct Medical Education Adjustment (DME)<br>Factor                            | meded         | 9(1)v9(6) | 76 - 82   |
| Disproportionate Share Adjustment Factor                                       | dshare        | 9(1)v9(6) | 83 - 89   |
| Marginal Cost Factor: LOS Outliers                                             | mcfl          | 9(1)v9(2) | 90 - 92   |
| Cost Outlier Threshold                                                         | cot           | 9(5)v9(2) | 93 - 99   |
| Marginal Cost Factor: Cost Outliers                                            | mcfc          | 9(1)v9(2) | 100 - 102 |
| Markup/Discount Adjustment Factor                                              | markup        | 9(1)v9(4) | 103 - 107 |
| Division of Medical Assistance Inpatient<br>Reduction                          | dma_reduc     | 9(1)v9(4) | 108 - 112 |
| Facility Type<br>0 = All others<br>1 = Disproportionate Share Hospitals (DSHs) | fac_type      | 9(1)      | 113       |
| Filler                                                                         |               | X(324)    | 114 - 437 |

#### 4.1.1.19 Ohio Medicaid

Table 4-19: Ohio Medicaid Hospital Rate Calculator Variables - medcalc.dat

| Field Description           | Variable Name | Format    | Position |
|-----------------------------|---------------|-----------|----------|
| Hospital Base Rate          | base          | 9(6)v9(2) | 39 - 46  |
| Capital Add-on              | capadd        | 9(6)v9(2) | 47 - 54  |
| Medical Education Allowance | edallow       | 9(6)v9(2) | 55 - 62  |

| Field Description                                                                           | Variable Name | Format    | Position  |
|---------------------------------------------------------------------------------------------|---------------|-----------|-----------|
| Hospital with High Percentage of Outliers (1 = yes)                                         | outlhosp      | 9(1)      | 63        |
| Hospital with High Percentage of Medicaid,<br>General Assistance and Title V Days (1 = yes) | dshhosp       | 9(1)      | 64        |
| Hospital with High Percentage of HIV Patients                                               | hivhosp       | 9(1)      | 65        |
| Length of Stay Outlier Percentage for<br>Exceptions                                         | exc_los%      | 9(1)v9(4) | 66 - 70   |
| Length of Stay Outlier Percentage for Non-<br>exceptions                                    | oth_los%      | 9(1)v9(4) | 71 - 75   |
| Cost Outlier Percentage for Exceptions                                                      | exc_cost%     | 9(1)v9(4) | 76 - 80   |
| Cost Outlier Percentage for Non-exceptions                                                  | oth_cost%     | 9(1)v9(4) | 81 - 85   |
| Cost Outlier Percentage for Babies                                                          | baby_cost%    | 9(1)v9(4) | 86 - 90   |
| Ratio of Cost-to-Charges (RCC)                                                              | hosp_rcc      | 9(1)v9(6) | 91 - 97   |
| Threshold for Excessive Costs                                                               | threshold     | 9(6)v9(2) | 98 - 105  |
| Markup/Discount Adjustment Factor                                                           | markup        | 9(1)v9(5) | 106 - 111 |
| Psychiatric Distinct Part Unit                                                              | psycunit      | X(1)      | 112 - 112 |
| Nursery Level                                                                               | nurslev       | 9(1)      | 113 - 113 |
| Filler                                                                                      |               | X(323)    | 114 - 437 |

| Table 4-19: Ohio | Medicaid Hospital | Rate Calculator | Variables - medcalc.dat |
|------------------|-------------------|-----------------|-------------------------|
|                  |                   |                 |                         |

## 4.1.1.20 Ohio Medicaid APR

Table 4-20: Ohio Medicaid APR Hospital Rate Calculator Variables - medcalc.dat

| Field Description                                                                                                    | Variable Name | Format    | Position |
|----------------------------------------------------------------------------------------------------|---------------|-----------|----------|
| Hospital Base Rate                                                                                                    | baserate      | 9(8)v9(2) | 39 - 48  |
| Medical Education Rate                                                                                                    | mededrate     | 9(8)v9(2) | 49 - 58  |
| Capital Rate                                                                                                    | capital       | 9(8)v9(2) | 59 - 68  |
| Ratio of Cost-to-Charges                                                                                                    | rcc           | 9(1)v9(4) | 69 - 73  |
| Outlier Threshold                                                                                                    | outthresh     | 9(8)v9(2) | 74 - 83  |
| Note<br>Major teaching (peer group 9), and<br>children's hospitals have a different<br>Outlier Threshold than all other hospitals. |               |           |          |
| Marginal Cost Factor                                                                                                    | mcf           | 9(1)v9(4) | 84 - 88  |
| Mark-up/Discount Factor                                                                                                    | markup        | 9(1)v9(4) | 89 - 93  |
| Facility Type                                                                                                    | fac_type      | 9(1)      | 94       |
| Filler                                                                                                    |               | X(343)    | 95 - 437 |

#### 4.1.1.21 Pennsylvania Medicaid APR

Table 4-21: Pennsylvania Medicaid APR Hospital Rate Calculator Variables - medcalc.dat

| Field Description                                                            | Variable Name | Format    | Position |
|------------------------------------------------------------------------------|---------------|-----------|----------|
| Hospital DRG Base Rate                                                       | base          | 9(8)v9(2) | 39 - 48  |
| Ratio of Cost-to-Charges (RCC)                                               | rcc           | 9(1)v9(4) | 49 - 53  |
| Markup/Discount Adjustment Factor                                            | markup        | 9(1)v9(5) | 54 - 59  |
| Detox Flag                                                                   | detox         | 9(1)      | 60       |
| Standard Outlier Percentage                                                  | out_perc      | 9(1)v9(4) | 61 - 65  |
| High Outlier Percentage                                                      | highout_perc  | 9(1)v9(4) | 66-70    |
| Payment Type<br>1 = Fee for Service (FFS)<br>2 = Medicaid Managed Care (MMC) | paytype       | 9(1)      | 71       |
| Low-Cost Outlier Threshold                                                   | I_threshold   | 9(8)v9(2) | 72 - 81  |
| Filler                                                                       |               | X(356)    | 82 - 437 |

#### 4.1.1.22 South Carolina Medicaid

Table 4-22: South Carolina Medicaid Hospital Rate Calculator Variables - medcalc.dat

| Field Description               | Variable Name | Format    | Position |
|---------------------------------|---------------|-----------|----------|
| DRG Discharge Rate              | baserate      | 9(8)v9(2) | 39 – 48  |
| Ratio of Cost-to-Charges (RCCs) | rcc           | 9(1)v9(4) | 49 – 53  |
| Same Day Stay Factor            | sdsf          | 9(1)v9(4) | 54 - 58  |
| Marginal Cost Factor            | mcf           | 9(1)v9(4) | 59 – 63  |
| Mark-up/Discount Factor         | markup        | 9(1)v9(4) | 64 - 68  |
| Filler                          |               | X(369)    | 69 – 437 |

## 4.1.1.23 Texas Medicaid

| Table 4-23: Texas Medicaid Hospital Rate Calculator | Variables - medcalc.dat |
|-----------------------------------------------------|-------------------------|
|-----------------------------------------------------|-------------------------|

| Field Description                             | Variable Name | Format    | Position |
|-----------------------------------------------|---------------|-----------|----------|
| Standard Dollar Amount                        | sda           | 9(5)v9(2) | 39 - 45  |
| LOS Cutoff for Transfer Calculations          | tlos          | 9(4)      | 46 - 49  |
| Marginal Cost Factor: LOS Outlier             | Imcf          | 9(1)v9(2) | 50 - 52  |
| Marginal Cost Factor: Cost Outlier            | cmcf          | 9(1)v9(2) | 53 - 55  |
| Cost Outlier Factor: Per Case Threshold       | dfactor       | 9(2)v9(2) | 56 - 59  |
| Cost Outlier Factor: Universal Mean Threshold | ufactor       | 9(2)v9(2) | 60 - 63  |
| Cost Outlier Factor: Hospital Threshold       | hfactor       | 9(2)v9(2) | 64 - 67  |

| Field Description                                                                                                    | Variable Name | Format    | Position  |
|----------------------------------------------------------------------------------------------------|---------------|-----------|-----------|
| Universal Mean                                                                                                    | umean         | 9(5)v9(2) | 68 - 74   |
| Cost Outlier Reimbursement Rate                                                                                                    | rcc           | 9(1)v9(2) | 75 - 77   |
| LoneSTAR Select I Discount                                                                                                    | discount      | 9(1)v9(2) | 78 - 80   |
| Markup/Discount Adjustment Factor                                                                                                    | markup        | 9(1)v9(4) | 81 - 85   |
| Potentially Preventable Readmission (PPR)<br>Reduction Factor                                                                                                    | red_fact      | 9(1)v9(4) | 86 - 90   |
| Hospital Type                                                                                                    | htype         | 9(1)      | 91        |
| Outlier Reduction Factor                                                                                                    | outlier_rf    | 9(1)v9(2) | 92 - 94   |
| Children's Hospital Adult Delivery SDA                                                                                                    | aobdel_sda    | 9(5)v9(2) | 95 - 101  |
| Potentially Preventable Complications (PPC)<br>Reduction Factor                                                                                                    | ppc_fact      | 9(1)v9(4) | 102 - 106 |
| <ul> <li>Neonatal Designation</li> <li>0 = Hospital does not have a neonatal level of care designation</li> <li>1 = Hospital has a neonatal level of care designation or is exempt from needing a neonatal level of care designation</li> </ul> | nloc_flag     | 9(1)      | 107       |
| Rural Hospital Delivery SDA                                                                                                    | rhdel_sda     | 9(8)v9(2) | 108 - 117 |
| Filler                                                                                                    |               | X(320)    | 118 - 437 |

 Table 4-23: Texas Medicaid Hospital Rate Calculator Variables - medcalc.dat

## 4.1.1.24 Virginia Medicaid & Virginia Medicaid APR

Table 4-24: Virginia Medicaid & Virginia Medicaid APR Hospital Rate Calculator Variables - medcalc.dat

| Field Description                         | Variable Name | Format    | Position  |
|-------------------------------------------|---------------|-----------|-----------|
| Operating Hospital Base Rate              | rate          | 9(5)v9(2) | 39 - 45   |
| Wage Index                                | wi            | 9(1)v9(5) | 46 - 51   |
| Psychiatric Per Diem                      | pd_psych      | 9(4)v9(2) | 52 - 57   |
| Rehabilitation Per Diem                   | pd_rehab      | 9(4)v9(2) | 58 - 63   |
| Operating Ratio of Cost-to-Charges (RCCs) | rcc           | 9(1)v9(4) | 64 - 68   |
| Capital Adjustment Factor                 | capital       | 9(1)v9(6) | 69 - 75   |
| DRG Adjustment Factor                     | drgadjust     | 9(1)v9(6) | 76 - 82   |
| Labor Portion                             | labor         | 9(1)v9(6) | 83 - 89   |
| Filler                                    |               | X(3)      | 90 - 92   |
| Cost Outlier Threshold                    | cot           | 9(5)v9(2) | 93 - 99   |
| Marginal Cost Factor: Cost Outlier        | mcfc          | 9(1)v9(2) | 100-102   |
| Markup/Discount Adjustment Factor         | markup        | 9(1)v9(5) | 103 - 108 |
| Filler                                    |               | X(329)    | 109 - 437 |

# 4.1.1.25 Washington Medicaid

| Field Description                                                                                                    | Variable Name  | Format    | Position  |
|----------------------------------------------------------------------------------------------------|----------------|-----------|-----------|
| Hospital Base Rate                                                                                                    | hbr            | 9(5)v9(2) | 39 - 45   |
| Contracted Base Rate                                                                                                    | cbr            | 9(5)v9(2) | 46 - 52   |
| <ul> <li>Facility Type:</li> <li>M = Medicaid standard DRG</li> <li>C = Medicaid contractual DRG</li> <li>P = Some DRGs use contractual rate, others use standard rate</li> <li>R = RCC reimbursement (DRG-excluded)</li> <li>A = Critical Access Hospital (CAH)</li> <li>B = Children's hospital</li> <li>D = Chemically-Using Pregnant (CUP) women certified hospital</li> <li>E = Certified Public Expenditure (CPE) hospital</li> </ul> | ft             | X(1)      | 53        |
| Ratio of Cost-to-Charges (RCCs)                                                                                                    | rcc            | 9(1)v9(4) | 54- 58    |
| Outlier RCC Reduction Factor                                                                                                    | orrf           | 9(1)v9(2) | 59 - 61   |
| Administrative Day Rate for LOS Outliers                                                                                                    | adr            | 9(4)v9(2) | 62 - 67   |
| High Cost Trim                                                                                                    | hct            | 9(6)v9(2) | 68 - 75   |
| High Cost Factor                                                                                                    | hcf            | 9(1)v9(2) | 76 - 78   |
| Low Cost Trim                                                                                                    | lct            | 9(4)v9(2) | 79 - 84   |
| Low Cost Factor                                                                                                    | lcf            | 9(1)v9(2) | 85 - 87   |
| Length of Stay Age Cut-off<br>06 = Disproportionate share hospitals<br>01 = Other hospitals                                                                                                    | lac            | 9(2)      | 88 - 89   |
| Per Claim Add-on                                                                                                    | pcad           | 9(4)v9(2) | 90 - 95   |
| Outpatient RCC                                                                                                    | orcc           | 9(1)v9(4) | 96 - 100  |
| Markup/Discount Adjustment Factor                                                                                                    | markup         | 9(1)v9(5) | 101 - 106 |
| High Cost Factor: Neonate                                                                                                    | hcfn           | 9(1)v9(4) | 107 - 111 |
| Psychiatric Per Diem                                                                                                    | psychperdiem   | 9(8)v9(2) | 112 - 121 |
| Rehabilitation Per Diem                                                                                                    | rehabperdiem   | 9(8)v9(2) | 122 - 131 |
| Detoxification Per Diem                                                                                                    | detoxperdiem   | 9(8)v9(2) | 132 - 141 |
| Medical Per Diem                                                                                                    | medperdiem     | 9(8)v9(2) | 142 - 151 |
| Surgical Per Diem                                                                                                    | surghperdiem   | 9(8)v9(2) | 152 - 161 |
| Neonatal Per Diem                                                                                                    | neonateperdiem | 9(8)v9(2) | 162 - 171 |
| Burn Per Diem                                                                                                    | burnperdiem    | 9(8)v9(2) | 172 - 181 |
| Bariatric Case Rate for Hospital                                                                                                    | barperdiem     | 9(8)v9(2) | 182 - 191 |
| Bariatric Flag (1 = hospital can bill for bariatric procedures)                                                                                                    | barflg         | X(1)      | 192       |
| CUP rate                                                                                                    | cuprate        | 9(8)v9(2) | 193 - 202 |
| Critical Access Hospital inpatient rate                                                                                                    | cahip          | 9(1)v9(4) | 203 - 207 |

Table 4-25: Washington Medicaid Hospital Rate Calculator Variables - medcalc.dat

| Field Description                                             | Variable Name  | Format    | Position  |
|---------------------------------------------------------------|----------------|-----------|-----------|
| Federal Matching Assistance Percentage                        | fmap           | 9(1)v9(4) | 208 - 212 |
| Outlier Ratio of Cost to Charge Reduction<br>Factor - Burns   | orrf_burns     | 9(1)v9(2) | 213 - 215 |
| Outlier Ratio of Cost to Charge Reduction<br>Factor - Neonate | orrf_neonate   | 9(1)v9(4) | 216 - 220 |
| Outlier Ratio of Cost to Charge Reduction<br>Factor           | orrf_new       | 9(1)v9(4) | 221 - 225 |
| High-Cost Factor                                              | hcf_new        | 9(1)v9(4) | 226 - 230 |
| Low-Cost Factor                                               | lcf_new        | 9(1)v9(4) | 231 - 235 |
| Outlier Ratio of Cost to Charge Reduction<br>Factor - Burns   | orrf_burns_new | 9(1)v9(4) | 236 - 240 |
| Filler                                                        |                | X(197)    | 241 - 437 |

| Table 4-25: Washington | Medicaid Hospita | I Rate Calculator | Variables - | medcalc.dat |
|------------------------|------------------|-------------------|-------------|-------------|
|                        |                  |                   |             |             |

# 4.1.1.26 Washington Medicaid APR

Table 4-26: Washington Medicaid APR Hospital Rate Calculator Variables - medcalc.dat

| Field Description                                                                                                    | Variable Name | Format    | Position  |
|----------------------------------------------------------------------------------------------------|---------------|-----------|-----------|
| Hospital Base Rate                                                                                                    | baserate      | 9(8)v9(2) | 39 - 48   |
| Ratio of Cost-to-Charges (RCC)                                                                                                    | rcc           | 9(1)v9(4) | 49 - 53   |
| Critical Access Hospital (CAH) Rate (Legacy)                                                                                                    | cahip         | 9(1)v9(4) | 54 - 58   |
| Markup/Discount Adjustment Factor                                                                                                    | markup        | 9(1)v9(4) | 59 - 63   |
| Cost Outlier Threshold                                                                                                    | cot           | 9(8)v9(2) | 64 - 73   |
| Bariatric Case Rate Payment Amount                                                                                                    | barpay        | 9(8)v9(2) | 74 - 83   |
| Hospital Type<br>0 = All others<br>1 = Critical Access Hospital (CAH)<br>2 = Certified Chemical-Using Pregnant<br>(CUP) facility<br>3 = Certified Public Expenditure (CPE)<br>hospital<br>4 = Long Term Acute Care | type          | 9(1)      | 84        |
| Detox Per Diem Amount                                                                                                    | dpd           | 9(8)v9(2) | 85 - 94   |
| Rehabilitation Per Diem Amount                                                                                                    | rpd           | 9(8)v9(2) | 95 - 104  |
| Psychiatric Per Diem Amount                                                                                                    | pspd          | 9(8)v9(2) | 105 - 114 |
| Federal Matching Assistance<br>Percentage                                                                                                    | fmap          | 9(1)v9(4) | 115 - 119 |
| Administrative Day Per Diem Rate                                                                                                    | adr           | 9(8)v9(2) | 120 - 129 |
| Chemically Using Pregnant (CUP)<br>Women                                                                                                    | cuprate       | 9(8)v9(2) | 130 - 139 |
| Bariatric Flag                                                                                                    | barflag       | 9(1)      | 140       |

| Field Description          | Variable Name | Format    | Position  |
|----------------------------|---------------|-----------|-----------|
| LTAC Per Diem Rate         | Itacpd        | 9(8)v9(2) | 141 - 150 |
| Newborn Screening Add-On   | newborn_add   | 9(8)v9(2) | 151 - 160 |
| CAH Rate (New)             | cahip2        | 9(1)v9(5) | 161 - 166 |
| COVID-19 Adjustment Factor | covid_adj     | 9(1)v9(4) | 167 - 171 |
| Filler                     |               | X(266)    | 172 - 437 |

Table 4-26: Washington Medicaid APR Hospital Rate Calculator Variables - medcalc.dat

#### 4.1.1.27 Wisconsin Medicaid

Table 4-27: Wisconsin Medicaid Hospital Rate Calculator Variables - medcalc.dat

| Field Description                                 | Variable Name | Format    | Position |
|---------------------------------------------------|---------------|-----------|----------|
| Hospital Base Rate                                | base          | 9(5)v9(2) | 39 - 45  |
| Ratio of Cost-to-Charges (RCC)                    | rcc           | 9(1)v9(4) | 46 - 50  |
| Cost Outlier Fixed Loss Threshold Amount          | cot           | 9(5)v9(2) | 51 - 57  |
| Marginal Cost Factor: Non-Burns                   | mcfc          | 9(1)v9(2) | 58 - 60  |
| Marginal Cost Factor: Burns                       | mcfbc         | 9(1)v9(2) | 61 - 63  |
| Disproportionate Share Adjustment (DSH)<br>Factor | dshare        | 9(1)v9(6) | 64 - 70  |
| Markup/Discount Factor                            | discount      | 9(1)v9(4) | 71 - 75  |
| Filler                                            |               | X(362)    | 76 - 437 |

\* As adjusted for wages, indirect medical education, disproportionate share and adverse selection where applicable.

# 4.1.2 COBOL Platform

# 4.1.2.1 New Jersey Medicaid

Table 4-28: New Jersey Medicaid COBOL Hospital Rate Calculator Variables - hosprate.dat

| Field Description                  | Variable Name | Format    | Position  |
|------------------------------------|---------------|-----------|-----------|
| Filler                             |               | 9(240)    | 251 - 490 |
| Hospital Base Rate                 | NJR-BASE-RATE | 9(8)v9(2) | 491 - 500 |
| Ratio of Cost-to-Charges           | NJR-RCC       | 9(1)v9(4) | 501 - 505 |
| Marginal Cost Factor               | NJR-MCF       | 9(1)v9(4) | 506 - 510 |
| Markup/Discount Factor             | NJR-MARKUP    | 9(1)v9(4) | 511 - 515 |
| Annual Nursing Facility Per Diem   | NJR-NFPD      | 9(8)v9(2) | 516 - 525 |
| Ratio of Cost-to-Charges - New     | NJR-RCC-NEW   | 9(1)v9(5) | 526 - 531 |
| Critical Service Add-On Percentage | NJR-CS-ADJ    | 9(1)v9(4) | 532 - 536 |
| Filler                             |               | X(264)    | 537 - 800 |

# **4.2 Outpatient Layouts**

# 4.2.0.1 Illinois Medicaid APG

Table 4-29: Illinois Medicaid APG Hospital Rate File Variables - medout.dat

| Field Description                                                                                                    | Variable Name    | Format    | Position  |
|----------------------------------------------------------------------------------------------------|------------------|-----------|-----------|
| Provider Specific Base Rate                                                                                                    | base_rate        | 9(8)v9(2) | 39 - 48   |
| Mark-up/Discount Factor                                                                                                    | markup           | 9(1)v9(4) | 49 - 53   |
| First Significant Procedure Discount                                                                                                    | disc1            | 9(1)v9(4) | 54 - 58   |
| Second Significant Procedure Discount                                                                                                    | disc2            | 9(1)v9(4) | 59 - 63   |
| All Other Significant Procedure Discount                                                                                                  | disc3            | 9(1)v9(4) | 64 - 68   |
| First Repeated Ancillary Discount                                                                                                    | ancdisc          | 9(1)v9(4) | 69 - 73   |
| Terminated Procedure Discount                                                                                                    | termdisc         | 9(1)v9(4) | 74 - 78   |
| Bi-lateral Procedure Discount                                                                                                    | bilatdisc        | 9(1)v9(4) | 79 - 83   |
| Filler                                                                                                    |                  | X(2)      | 84 - 85   |
| Second Repeated Ancillary Discount                                                                                                    | ancdisc2         | 9(1)v9(4) | 86 - 90   |
| Third Repeated Ancillary Discount                                                                                                    | ancdisc3         | 9(1)v9(4) | 91 - 95   |
| Rate Reduction Factor                                                                                                    | rate_reduct_fact | 9(1)v9(4) | 96 - 100  |
| Ambulatory Procedures Listing (APL)<br>Return Code Override<br>0 = Do not bypass APL requirements<br>1 = Bypass APL requirements          | apl_rc_flag      | 9(1)      | 101       |
| Operating Ratio of Cost-to-Charges<br>(RCCs)                                                                                              | oper_rcc         | 9(1)v9(4) | 102 - 106 |
| Capital RCCs                                                                                                    | cap_rcc          | 9(1)v9(4) | 107 - 111 |
| Fixed Loss Amount                                                                                                    | floss            | 9(8)v9(2) | 112 - 121 |
| Outlier Eligibility Indicator<br>0 = Not eligible for cost outlier add-on<br>payments<br>1 = Eligible for cost outlier add-on<br>payments | out_elig         | 9(1)      | 122       |
| Marginal Cost Factor                                                                                                    | mcf              | 9(1)v9(4) | 123 - 127 |
| Filler                                                                                                    |                  | X(310)    | 128 - 437 |

#### 4.2.0.2 New Mexico Medicaid APC

Table 4-30: New Mexico Medicaid APC Hospital Rate File Variables - medout.dat

| Field Description                    | Variable Name | Format    | Position |
|--------------------------------------|---------------|-----------|----------|
| Markup/Discount Factor               | markup        | 9(1)v9(4) | 39 - 43  |
| National Carrier                     | natcarrier    | X(12)     | 44 - 55  |
| Other Carrier                        | othcarrier    | X(12)     | 56 - 67  |
| Multiple Procedure Discount Factor 1 | disc1         | 9(1)v9(4) | 68 - 72  |
| Multiple Procedure Discount Factor 2 | disc2         | 9(1)v9(4) | 73 - 77  |

| Field Description                          | Variable Name | Format    | Position  |
|--------------------------------------------|---------------|-----------|-----------|
| Conditionally Bilateral Discount Factor    | cond_disc     | 9(1)v9(4) | 78 - 82   |
| Independently Bilateral Discount<br>Factor | ind_disc      | 9(1)v9(4) | 83 - 87   |
| Facility Type                              | fac_type      | 9(2)      | 88 - 89   |
| Reduction Factor                           | red_fact      | 9(1)v9(4) | 90 - 94   |
| Pediatric Age                              | pd_age        | 9(3)      | 95 - 97   |
| Fee Schedule Name                          | fstable       | X(13)     | 98 - 110  |
| Adjustment Factor                          | adj_fact      | 9(1)v9(5) | 111 - 116 |
| Filler                                     |               | X(321)    | 117 - 437 |

Table 4-30: New Mexico Medicaid APC Hospital Rate File Variables - medout.dat

# 4.2.0.3 New York Medicaid APG (effective October 01, 2019)

Table 4-31: Enhanced New York Medicaid APG Hospital Rate File Variables - medout.dat (effective October 01, 2019)

| Field Description                          | Variable Name   | Format    | Position  |
|--------------------------------------------|-----------------|-----------|-----------|
| Locator Code Flag                          | locat_code_flag | 9(1)      | 39        |
| Markup                                     | markup          | 9(1)v9(4) | 40 - 44   |
| MSPD Discount 1                            | mspd_disc1      | 9(1)v9(4) | 45 - 49   |
| MSPD Discount 2                            | mspd_disc2      | 9(1)v9(4) | 50 - 54   |
| MSPD Discount 3                            | mspd_disc3      | 9(1)v9(4) | 55 - 59   |
| Ancillary Discount 1                       | anc_disc1       | 9(1)v9(4) | 60 - 64   |
| Ancillary Discount 2                       | anc_disc2       | 9(1)v9(4) | 65 - 69   |
| Ancillary Discount 3                       | anc_disc3       | 9(1)v9(4) | 70 - 74   |
| Terminated Discount                        | term_disc       | 9(1)v9(4) | 75 - 79   |
| Bilateral Discount                         | bilat_disc      | 9(1)v9(4) | 80 - 84   |
| 340B Drug Discount                         | drug_disc       | 9(1)v9(4) | 85 - 89   |
| Language Other Than English<br>Adjustment  | lang_adj        | 9(1)v9(4) | 90 - 94   |
| HO/HN Modifier Adjustment                  | mh_disc         | 9(1)v9(4) | 95 - 99   |
| Mental Health U5 Adjustment Factor         | psych_disc      | 9(1)v9(4) | 100 - 104 |
| Mental Health Adjustment 1                 | mh_adj1         | 9(1)v9(4) | 105 - 109 |
| Mental Health Adjustment 2                 | mh_adj2         | 9(1)v9(4) | 110 - 114 |
| Group Smoking Cessation Adjustment         | group_cess_adj  | 9(1)v9(4) | 115 - 119 |
| Non Distinct Observation Bed<br>Adjustment | nondisc_obsadj  | 9(1)v9(4) | 120 - 124 |
| Second Day Observation Adjustment          | obsadj          | 9(1)v9(4) | 125 - 129 |
| Pediatric Psych Adjustment                 | ped_psych_adj   | 9(1)v9(4) | 130 - 134 |
| State Wide Base Rate                       | stwide_base     | 9(8)v9(2) | 135 - 144 |
| VFC Rate                                   | vfc_rate        | 9(3)v9(2) | 145 - 149 |

| Field Description                                                                                                    | Variable Name  | Format    | Position  |
|----------------------------------------------------------------------------------------------------|----------------|-----------|-----------|
| Vaccine Rate                                                                                                    | vac_rate       | 9(3)v9(2) | 150 - 154 |
| Pediatric Age Cutoff                                                                                                    | doh_age        | 9(3)      | 155 - 157 |
| SED Pediatric Age Cutoff                                                                                                    | omh_age        | 9(3)      | 158 - 160 |
| Fee Schedule Table                                                                                                    | fstable        | 9(3)      | 161 - 173 |
| National Carrier                                                                                                    | natcarrier     | X(12)     | 174 - 185 |
| Other Carrier                                                                                                    | othcarrier     | X(12)     | 186 - 197 |
| KP Modifier Adjustment                                                                                                    | opioid_adj     | 9(1)v9(4) | 198 - 202 |
| Offsite Licensed Behavioral Health<br>(LBHP) Practitioner Adjustment                                                                                                    | lbhp_adj       | 9(1)v9(4) | 203 - 207 |
| Offsite LBHP Location Flag                                                                                                    | lbhp_facility  | 9(1)      | 208       |
| Dental Telehealth Discount                                                                                                    | dental_disc    | 9(1)v9(4) | 209 - 213 |
| <ul> <li>Zip Code Lookup Flag</li> <li>0 = Single zip code lookup; if locator code is appended, always use locator code</li> <li>1 = Loop through zip codes until locator code/rate code match is found; if locator code is appended, always use locator code</li> </ul> | lookup_bypass  | 9(1)      | 214       |
| Facility Type<br>01 = Hospital-based (clinic, emergency<br>department, or ASC)<br>02 = Free-standing Diagnostic<br>Treatment Center (DTC)<br>03 = Office of Mental Health (OMH)<br>certified clinic; hospital-based<br>04 = OMH certified clinic; free-standing<br>DTC   | factype        | 9(2)      | 215 - 216 |
| OMH Group Peer Services Adjustment                                                                                                    | group_peer_adj | 9(1)v9(4) | 217 - 221 |
| Filler                                                                                                    |                | X(216)    | 222 - 437 |

Table 4-31: Enhanced New York Medicaid APG Hospital Rate File Variables - medout.dat (effective October 01, 2019)

# 4.2.0.4 New York Medicaid APG (prior to October 01, 2019)

Table 4-32: New York Medicaid APG Hospital Rate File Variables - medout.dat (prior to October 01, 2019)

| Field Description                                                                                                    | Variable Name | Format    | Position |
|----------------------------------------------------------------------------------------------------|---------------|-----------|----------|
| Facility Type<br>01 = Hospital<br>02 = Free standing DTC<br>03 = OMH certified hospital<br>04 = OMH certified free standing DTC | factype       | 9(2)      | 39 - 40  |
| OPD Base Rate                                                                                                    | opd_base      | 9(8)v9(2) | 41 - 50  |

| Field Description                                | Variable Name  | Format    | Position  |
|--------------------------------------------------|----------------|-----------|-----------|
| Non-APG Rate                                     | nonapg         | 9(8)v9(2) | 51 - 60   |
| OPD Capital Add-On                               | opd_capital    | 9(8)v9(2) | 61 - 70   |
| Blend Factor                                     | blend          | 9(1)v9(2) | 71 - 73   |
| Mark-up/Discount Factor                          | markup         | 9(1)v9(4) | 74 - 78   |
| Significant Procedure - First Weight Percent     | disc1          | 9(1)v9(4) | 79 - 83   |
| Significant Procedure - Second Weight<br>Percent | disc2          | 9(1)v9(4) | 84 - 88   |
| Significant Procedure - Third Weight<br>Percent  | disc3          | 9(1)v9(4) | 89 - 93   |
| Repeated Ancillary Discount                      | ancdisc        | 9(1)v9(4) | 94 - 98   |
| Terminated Procedure Discount                    | termdisc       | 9(1)v9(4) | 99 - 103  |
| Bilateral Procedure Discount                     | bilatdisc      | 9(1)v9(4) | 104 - 108 |
| ASC Base Rate                                    | asc_base       | 9(8)v9(2) | 109 - 118 |
| ED Base Rate                                     | ed_base        | 9(8)v9(2) | 119 - 128 |
| ASC Capital Add-On                               | asc_capital    | 9(8)v9(2) | 129 - 138 |
| ED Capital Add-On                                | ed_capital     | 9(8)v9(2) | 139 - 148 |
| DTC Base Rate                                    | dtc_base       | 9(8)v9(2) | 149 – 158 |
| DTC Capital Add-On                               | dtc_capital    | 9(8)v9(2) | 159 – 168 |
| DTC Non-APG Rate                                 | dtc_nonapg     | 9(8)v9(2) | 169 – 178 |
| Exception Base Rate                              | exception_base | 9(8)v9(2) | 179 – 188 |
| Free-Standing ASC Base Rate                      | fr_asc_base    | 9(8)v9(2) | 189 – 198 |
| Free-Standing Capital Add-On                     | fr_asc_capital | 9(8)v9(2) | 199 – 208 |
| Free-Standing Non-APG Rate                       | fr_asc_nonapg  | 9(8)v9(2) | 209 – 218 |
| Renal Base Rate                                  | renal_base     | 9(8)v9(2) | 219 – 228 |
| Renal Capital Add-On                             | renal_capital  | 9(8)v9(2) | 229 – 238 |
| Renal Non-APG Rate                               | renal_nonapg   | 9(8)v9(2) | 239 – 248 |
| Dental Base Rate                                 | dental_base    | 9(8)v9(2) | 249 – 258 |
| Dental Capital Add-On                            | dental_capital | 9(8)v9(2) | 259 – 268 |
| Dental Non-APG Rate                              | dental_nonapg  | 9(8)v9(2) | 269 – 278 |
| Drug Discount                                    | drugdisc       | 9(1)v9(4) | 279 - 283 |
| Language Adjustment                              | lang_adj       | 9(1)v9(4) | 284 - 288 |
| U5 Modifier Adjustment                           | u5_mod         | 9(1)v9(4) | 289 - 293 |
| HO/HN Modifier Adjustment                        | hohn_mod       | 9(1)v9(4) | 294 - 298 |
| Statewide Base Rate                              | st_base        | 9(8)v9(2) | 299 - 308 |
| Mental Health Adjustment 1                       | mh_adj1        | 9(1)v9(4) | 309 - 313 |
| Mental Health Adjustment 2                       | mh_adj2        | 9(1)v9(4) | 314 - 318 |
| HQ Modifier Adjustment                           | hq_mod         | 9(1)v9(4) | 319 - 323 |
| SL Modifier Rate                                 | sl_vac         | 9(8)v9(2) | 324 - 333 |

Table 4-32: New York Medicaid APG Hospital Rate File Variables - medout.dat (prior to October 01, 2019)

| Field Description                        | Variable Name     | Format    | Position  |
|------------------------------------------|-------------------|-----------|-----------|
| FB Modifier Rate                         | fb_vac            | 9(8)v9(2) | 334 - 343 |
| MH Hospital Base Rate                    | mh_hosp_base      | 9(8)v9(2) | 344 - 353 |
| MH Hospital Non-APG Rate                 | mh_hosp_nonapg    | 9(8)v9(2) | 354 - 363 |
| MH Hospital Capital Add-On               | mh_hosp_cap       | 9(8)v9(2) | 364 - 373 |
| MH Non-Hospital Base Rate                | mh_nonhosp_base   | 9(8)v9(2) | 374 - 383 |
| MH Non-Hospital Non-APG Rate             | mh_nonhosp_legacy | 9(8)v9(2) | 384 - 393 |
| MH Non-Hospital Capital Add-On           | mh_nonhosp_cap    | 9(8)v9(2) | 394 - 403 |
| MH Blend Factor                          | mh_blend          | 9(1)v9(2) | 404 - 406 |
| Offsite Adjustment Factor                | off_adj           | 9(1)v9(4) | 407 - 411 |
| Non-Discrete Observation Unit Adjustment | nondis_obs_adj    | 9(1)v9(4) | 412 - 416 |
| Second Day Observation Adjustment        | second_day_adj    | 9(1)v9(4) | 417 - 421 |
| Pediatric Psychiatric Adjustment         | ped_psych_adj     | 9(1)v9(4) | 422 - 426 |
| Second Repeated Ancillary Discount       | ancdisc2          | 9(1)v9(4) | 427 - 431 |
| Third Repeated Ancillary Discount        | ancdisc3          | 9(1)v9(4) | 432 - 436 |
| Filler                                   |                   | X(1)      | 437       |

Table 4-32: New York Medicaid APG Hospital Rate File Variables - medout.dat (prior to October 01, 2019)

#### 4.2.0.5 Texas Medicaid Outpatient

| Table 4-33: Texas | Medicaid Outpatie | nt Hospital Rate File | Variables - medout.dat |
|-------------------|-------------------|-----------------------|------------------------|
|                   |                   |                       |                        |

| Field Description            | Variable Name | Format    | Position  |
|------------------------------|---------------|-----------|-----------|
| Reimbursement Factor         | fac_disc      | 9(1)v9(4) | 39 - 43   |
| Interim Rate                 | rcc           | 9(1)v9(5) | 44 - 49   |
| Rural ED Reduction Factor    | er_cap        | 9(1)v9(4) | 50 - 54   |
| Fee Schedule Table           | fs_table      | X(13)     | 55 - 67   |
| National Carrier             | natcarrier    | X(12)     | 68 - 79   |
| DME Carrier                  | dmecarrier    | X(12)     | 80 - 91   |
| Other Carrier                | othcarrier    | X(12)     | 92 - 103  |
| Mark-Up/Discount Factor      | markup        | 9(1)v9(4) | 104 - 108 |
| Non-Rural ED Rate            | er_rate       | 9(8)v9(2) | 109 - 118 |
| Non-Rural ED Rate Adjustment | er_adj        | 9(1)v9(4) | 119 - 123 |
| Filler                       |               | X(314)    | 124 - 437 |

#### 4.2.0.6 Virginia Medicaid APG

Table 4-34: Virginia Medicaid APG Hospital Rate File Variables - medout.dat

| Field Description           | Variable Name | Format    | Position |
|-----------------------------|---------------|-----------|----------|
| Provider Specific Base Rate | base_rate     | 9(8)v9(2) | 39 - 48  |

| Field Description                  | Variable Name | Format    | Position  |
|------------------------------------|---------------|-----------|-----------|
| Mark-up/Discount Factor            | markup        | 9(1)v9(4) | 49 - 53   |
| First Procedure Discount           | disc1         | 9(1)v9(4) | 54 - 58   |
| Second Procedure Discount          | disc2         | 9(1)v9(4) | 59 - 63   |
| All Other Procedures Discount      | disc3         | 9(1)v9(4) | 64 - 68   |
| First Repeated Ancillary Discount  | ancdisc1      | 9(1)v9(4) | 69 - 73   |
| Second Repeated Ancillary Discount | ancdisc2      | 9(1)v9(4) | 74 - 78   |
| Third Repeated Ancillary Discount  | ancdisc3      | 9(1)v9(4) | 79 - 83   |
| Terminated Procedure Discount      | termdisc      | 9(1)v9(4) | 84 - 88   |
| Bi-lateral Procedure Discount      | bilatdisc     | 9(1)v9(4) | 89 - 93   |
| 340B Drug Discount                 | drugdisc      | 9(1)v9(4) | 94 - 98   |
| Fee Schedule                       | fstable       | X(13)     | 99 - 111  |
| Extended Fee Schedule              | fsexttable    | X(13)     | 112 - 124 |
| National Carrier                   | natcarrier    | X(12)     | 125 - 136 |
| Other Carrier                      | othcarrier    | X(12)     | 137 - 148 |
| Filler                             |               | X(289)    | 149 - 437 |

Table 4-34: Virginia Medicaid APG Hospital Rate File Variables - medout.dat

# 4.2.0.7 Washington Medicaid APG

| Field Description                                                                                                   | Variable Name | Format    | Position |
|----------------------------------------------------------------------------------------------------|---------------|-----------|----------|
| Provider Specific Base Rate                                                                                         | base_rate     | 9(8)v9(2) | 39 - 48  |
| Mark-up/Discount Factor                                                                                             | markup        | 9(1)v9(4) | 49 - 53  |
| First Significant Procedure<br>Discount                                                                             | disc1         | 9(1)v9(4) | 54 - 58  |
| Second Significant Procedure<br>Discount                                                                            | disc2         | 9(1)v9(4) | 59 - 63  |
| All Other Significant Procedures Discount                                                                           | disc3         | 9(1)v9(4) | 64 - 68  |
| First Repeated Ancillary Discount                                                                                   | ancdisc       | 9(1)v9(4) | 69 - 73  |
| Terminated Procedure Discount                                                                                       | termdisc      | 9(1)v9(4) | 74 - 78  |
| Bilateral Discount                                                                                                  | bilatdisc     | 9(1)v9(4) | 79 - 83  |
| Hospital Type<br>00 = All others<br>01 = Sole Community Hospital<br>(SCH)<br>02 = Critical Access Hospital<br>(CAH) | type          | 9(2)      | 84 - 85  |
| Pediatric Adjustment Factor                                                                                         | pedadj        | 9(1)v9(4) | 86 - 90  |
| Sole Community Hospital<br>Adjustor                                                                                 | schadj        | 9(1)v9(4) | 91 - 95  |

| Field Description                              | Variable Name | Format    | Position  |
|------------------------------------------------|---------------|-----------|-----------|
| Pediatric Age Cutoff                           | cutage        | 9(3)      | 96 - 98   |
| Critical Access Payment Factor<br>(Legacy)     | cahip         | 9(1)v9(4) | 99 - 103  |
| Outpatient Ratio of Cost-to-<br>Charges (RCCs) | out_rcc       | 9(1)v9(4) | 104 - 108 |
| Second Repeated Ancillary<br>Discount          | ancdisc2      | 9(1)v9(4) | 109 - 113 |
| Third Repeated Ancillary<br>Discount           | ancdisc3      | 9(1)v9(4) | 114 - 118 |
| Fee Schedule Table                             | fstable       | X(13)     | 119 - 131 |
| Extended Fee Schedule Table                    | fsexttable    | X(13)     | 132 - 144 |
| National Carrier                               | natcarrier    | X(12)     | 145 - 156 |
| Other Carrier                                  | othcarrier    | X(12)     | 157 - 168 |
| Critical Access Payment Factor<br>(New)        | cahip2        | 9(1)v9(5) | 169 - 174 |
| Filler                                         |               | X(263)    | 175 - 437 |

| Table 4-35: Washington M | Medicaid APG Hospital | I Rate File Variables | - medout.dat |
|--------------------------|-----------------------|-----------------------|--------------|
|                          |                       |                       |              |

#### 4.2.0.8 Wisconsin Medicaid APG

Table 4-36: Wisconsin Medicaid APG Hospital Rate File Variables - medout.dat

| Field Description                  | Variable Name | Format    | Position  |
|------------------------------------|---------------|-----------|-----------|
| Provider Specific Base Rate        | base_rate     | 9(8)v9(2) | 39 - 48   |
| Mark-up/Discount Factor            | markup        | 9(1)v9(4) | 49 - 53   |
| First Procedure Discount           | disc1         | 9(1)v9(4) | 54 - 58   |
| Second Procedure Discount          | disc2         | 9(1)v9(4) | 59 - 63   |
| All Other Procedures Discount      | disc3         | 9(1)v9(4) | 64 - 68   |
| First Repeated Ancillary Discount  | ancdisc1      | 9(1)v9(4) | 69 - 73   |
| Second Repeated Ancillary Discount | ancdisc2      | 9(1)v9(4) | 74 - 78   |
| Terminated Procedure Discount      | termdisc      | 9(1)v9(4) | 79 - 83   |
| Bi-lateral Procedure Discount      | bilatdisc     | 9(1)v9(4) | 84 - 88   |
| Percent of Charge Factor           | pctchrg       | 9(1)v9(4) | 89 - 93   |
| Third Repeated Ancillary Discount  | ancdisc3      | 9(1)v9(4) | 94 - 98   |
| Second Percentage of Charge Factor | pctchrg2      | 9(1)v9(4) | 99 - 103  |
| Fee Schedule Table                 | fstable       | X(13)     | 104 - 116 |
| Extended Fee Schedule Table        | fsexttable    | X(13)     | 117 - 129 |
| National Carrier                   | natcarrier    | X(12)     | 130 - 141 |
| Other Carrier                      | othcarrier    | X(12)     | 142 - 153 |
| Filler                             |               | X(284)    | 154 - 437 |

# **5** Extended Hospital Rate Calculator File Layouts

This chapter provides the layouts for Extended Hospital Rate Calculator Files (C and COBOL). This chapter includes the following sections:

- · C Platform Key Fields
  - C Platform Pricer-Specific Fields
    - Contract APC
    - Contract Multi-Pricer/DRG Pro
    - Medicaid APG Pro
    - Medicaid APR Pro
    - Medicare APC-HOPD
    - Medicare ESRD
    - Medicare Inpatient
    - New York Medicaid APG (prior to October 01, 2019)
- COBOL Platform Key Fields
  - COBOL Platform Pricer-Specific Fields
    - Contract APC
    - Contract Multi-Pricer/DRG Pro
    - Medicare APC-HOPD
    - Medicare ESRD
    - Medicare Inpatient

# 5.1 C Platform Key Fields

#### Note

If using NPI and Taxonomy, use the format from the shaded gray fields in place of hospital/provider number and paysource code formats.

Table 5-1: C Key Fields

| Field Description                        | Variable Name | Format | Position     |
|------------------------------------------|---------------|--------|--------------|
| Hospital Number                          | pfac          | X(16)  | 1 - 16       |
| Paysource (Payer) Code                   | psrc          | X(13)  | 17 - 29      |
| Hospital Number with NPI/Taxonomy        | pfac          | X(20)  | 1 - 20       |
| Paysource (Payer) Code with NPI/Taxonomy | psrc          | X(9)   | 21 - 29      |
| Effective Date                           | eff_date      | 9(8)   | 30 - 37      |
| Patient Type                             | pattype       | X(1)   | 38           |
| Sequence Number                          | seqnum        | X(1)   | 39           |
| Union of Payer-Specific Variables        |               | X(468) | 40 - 507     |
| Pricer Type                              | prcr_type     | X(2)   | 508 -<br>509 |
| Кеу Туре                                 | key_type      | X(1)   | 510          |

# 5.1.1 C Platform Pricer-Specific Fields

# 5.1.1.1 Contract APC

| Field Description                                                                                           | Variable Name | Format | Position |
|----------------------------------------------------------------------------------------------------|---------------|--------|----------|
| Extended Fee Schedule Table                                                                                 | fsexttable    | X(13)  | 40 - 52  |
| Pay Lines with MUEs Flag<br>0 = Do not pay lines with MUEs<br>1 = Pay lines with MUEs up to the MUE maximum | mue_flag      | 9(1)   | 53       |

| Field Description                                                                                                    | Variable Name         | Format    | Position |
|----------------------------------------------------------------------------------------------------|-----------------------|-----------|----------|
| Apply Therapy Modifier and Revenue Code Logic Flag                                                                                                    | rc41_flag             | 9(1)      | 54       |
| <ul> <li>0 = Do not apply Return Code 41</li> <li>1 = Assign Return Code 41 for therapy billing errors<br/>based on bill type and revenue code<br/>requirements</li> </ul>                                                                                                    |                       |           |          |
| 2 = Assign Return Code 41 for therapy G-codes<br>without appropriate discipline and severity<br>modifiers                                                                                                    |                       |           |          |
| 3 = Assign Return Code 41 for bill type/revenue<br>code restrictions and also for therapy G-codes<br>without appropriate discipline and severity<br>modifiers                                                                                                    |                       |           |          |
| <ul><li>4 = Apply Return Code 41 for therapy code without<br/>appropriate modifier</li><li>5 = Apply all Return Code 41 options</li></ul>                                                                                                    |                       |           |          |
| Non-Emergency ESRD Ambulance Reduction<br>Factor                                                                                                    | esrd_reduc            | 9(1)v9(4) | 55 - 59  |
| <ul> <li>Bypass Fee Schedule Markup if Fee Schedule<br/>Payment Capped at Charges</li> <li>0 = Apply markup to line items whose fee schedule<br/>payment has been capped at charges</li> <li>1 = Bypass markup for line items whose fee<br/>schedule payment has been capped at charges</li> </ul> | bypass_markup         | 9(1)      | 60       |
| Apply Terminated Discounting to Non-Payment<br>Status T Codes<br>0 = Do not apply terminated discounts to eligible<br>services<br>1 = Apply terminated discounting to eligible services                                                                                                    | term_disc             | 9(1)      | 61       |
| <ul> <li>Apply Invalid Billing of Device Credit Logic</li> <li>0 = Do not assign Return Code 42 for claims with<br/>invalid billing of device credits</li> <li>1 = Assign Return Code 42 to claims with invalid<br/>billing of device credits</li> </ul>                                           | inval_device_fla<br>g | 9(1)      | 62       |
| Paystatus J1 Flag<br>0 = Pay the same as other APCs (default)<br>1 = Use contract fee schedule or pay a percent of<br>charge                                                                                                    | psj1                  | 9(1)      | 63       |
| Payment Factor, Paystatus J1                                                                                                    | psj1payfact           | 9(1)v9(4) | 64 - 68  |
| Co-Payment Factor, Paystatus J1                                                                                                    | psj1cpyfact           | 9(1)v9(4) | 69 - 73  |
| <ul> <li>Apply Michigan Medicaid Short Stay Reimbursement<br/>Policy</li> <li>0 = Do not apply Michigan Medicaid Short Stay<br/>Reimbursement Policy</li> <li>1 = Apply Michigan Medicaid Short Stay<br/>Reimbursement Policy</li> </ul>                                                           | short_stay            | 9(1)      | 74       |
| Short Stay Rate                                                                                                    | hss_rate              | 9(8)v9(2) | 75 - 84  |

| Field Description                                                                                                    | Variable Name  | Format    | Position     |
|----------------------------------------------------------------------------------------------------|----------------|-----------|--------------|
| Apply Computed Tomography (CT) Reduction<br>Factor<br>0 = Do not apply CT Reduction Policy<br>1 = Apply the CT Reduction Policy                                                                                                    | modct_flag     | 9(1)      | 85           |
| Computed Tomography (CT) Reduction Factor                                                                                                    | ct_reduc       | 9(1)v9(4) | 86 - 90      |
| Apply Never Event Modifier Logic<br>0 = Do not apply<br>1 = Apply invalid modifier for pricing line-level Return<br>Code 08                                                                                                    | nem_flag       | 9(1)      | 91           |
| Non-Participating Provider Factor                                                                                                    | altprov_factor | 9(1)v9(4) | 92 - 96      |
| Apply X-Ray With Film Reduction Flag<br>0 or blank = Do not apply x-ray with film reduction<br>1 = Apply x-ray with film reduction                                                                                                    | fx_flag        | 9(1)      | 97           |
| X-Ray With Film Reduction Factor                                                                                                    | fx_reduc       | 9(1)v9(4) | 98 - 102     |
| Fee Schedule Layout Flag<br>Check = Utilize new fee schedule layout (450 bytes)<br>Do Not Check = Utilize legacy fee schedule layout<br>(38 bytes)                                                                                                    | fs_flag        | 9(1)      | 103          |
| <ul> <li>Apply Non-Emergent Emergency Room (ER)</li> <li>Reduction Flag</li> <li>0 = Do not apply non-emergent ER reduction</li> <li>1 = Apply non-emergent ER reduction based on any<br/>non-reason for visit diagnosis code</li> <li>2 = Apply non-emergent ER reduction factor based<br/>on principal diagnosis code</li> <li>3 = Apply non-emergent ER reduction factor based<br/>on principal or first secondary diagnosis code</li> </ul> | er_flag        | 9(1)      | 104          |
| Non-Emergent Qualified Physician Referral Factor                                                                                                    | mdrefer_factor | 9(1)v9(4) | 105 -<br>109 |
| Non-Emergent No Qualified Physician Referral<br>Factor                                                                                                    | norefer_factor | 9(1)v9(4) | 110 - 114    |
| DME Rural Indicator<br>0 = Non-rural (urban) facility for DME services<br>1 = Rural facility for DME services                                                                                                    | rural_ind      | 9(1)      | 115          |
| Apply Provider-Based Department (PBD) Reduction<br>Flag<br>0 = Do not apply reduction factor<br>1 = Apply PN reduction factor<br>2 = Apply PO reduction factor<br>3 = Apply both PN and PO reduction factors                                                                                                    | pn_flag        | 9(1)      | 116          |
| PBD Reduction Factor (PN)                                                                                                    | pn_reduc       | 9(1)v9(4) | 117 - 121    |
| PBD Payment Factor (PN)                                                                                                    | pn_pay         | 9(1)v9(4) | 122 -<br>126 |

| Field Description                                                                                                    | Variable Name  | Format    | Position     |
|----------------------------------------------------------------------------------------------------|----------------|-----------|--------------|
| Ambulance Pricing Option<br>0 = No change from previous methodology<br>1 = Apply Medicare rules<br>2 = Apply Michigan rules<br>3 = Apply non-Medicare rules                                                                                                    | amb_option     | 9(1)      | 127          |
| Ambulance Base Rate Reduction - 2 Patients                                                                                                    | amb_reduc2     | 9(1)v9(4) | 128 -<br>132 |
| Ambulance Base Rate Reduction - > 2 Patients                                                                                                    | amb_reduc3     | 9(1)v9(4) | 133 -<br>137 |
| Paystatus K Flag<br>0 = Medicare rules<br>Procedure code is grouped to an APC and priced<br>using an APC rate.<br>1 = Percent of charge if no fee schedule<br>If there is a fee schedule rate for the procedure<br>code, pay via the fee schedule. If the item is not in<br>the fee schedule, pay as a percent of line item<br>charge.<br>2 = Price using the fee schedule rate | psk            | 9(1)      | 138          |
| Payment Factor, Paystatus K                                                                                                    | pskpayfact     | 9(1)v9(4) | 139 -<br>143 |
| Co-Payment Factor, Paystatus K                                                                                                    | pskcpyfact     | 9(1)v9(4) | 144 -<br>148 |
| Apply Computed Radiography Reduction Flag<br>0 = Do not apply computed radiography reduction<br>1 = Apply computed radiography reduction                                                                                                    | fy_flag        | 9(1)      | 149          |
| Computed Radiography Reduction Factor                                                                                                    | fy_reduc       | 9(1)v9(4) | 150 -<br>154 |
| <ul> <li>Therapy Bundling Flag</li> <li>0 = Do not deny bundled therapy services with line-<br/>level Pricer Return Code 36</li> <li>1 = Only deny bundled therapy services with line-<br/>level Pricer Return Code 36 when a fee<br/>schedule rate is not established</li> <li>2 = Deny all bundled therapy services with line-level<br/>Pricer Return Code 36</li> </ul>      | bundle_therapy | 9(1)      | 155          |
| PBD Reduction Factor (PO)                                                                                                    | po_reduc       | 9(1)v9(4) | 156 -<br>160 |
| Fee Schedule Mark-Up Flag for Ambulance Fee<br>Schedule Items<br>1 = Bypass mark-up factor                                                                                                    | fsamb_markup   | 9(1)      | 161          |
| Fee Schedule Mark-Up Flag for DME Fee Schedule<br>Items<br>1 = Bypass mark-up factor                                                                                                    | fsdme_markup   | 9(1)      | 162          |
| Fee Schedule Mark-Up Flag for Lab Fee Schedule<br>Items<br>1 = Bypass mark-up factor                                                                                                    | fslab_markup   | 9(1)      | 163          |

| Field Description                                                                                       | Variable Name | Format    | Position     |
|----------------------------------------------------------------------------------------------------|---------------|-----------|--------------|
| Fee Schedule Mark-Up Flag for National/ASP/<br>Medicaid Fee Schedule Items<br>1 = Bypass mark-up factor | fsnat_markup  | 9(1)      | 164          |
| Fee Schedule Mark-Up Flag for Physician Fee<br>Schedule Items<br>1 = Bypass mark-up factor              | fsphys_markup | 9(1)      | 165          |
| Occupational Therapy Assistant (OTA) Reduction<br>Factor (CO)                                           | ota_reduc     | 9(1)v9(4) | 166 -<br>170 |
| Physical Therapy Assistant (PTA) Reduction Factor (CQ)                                                  | pta_reduc     | 9(1)v9(4) | 171 -<br>175 |
| Filler                                                                                                  |               | X(332)    | 176 -<br>507 |

| Table 5-2: Contract APC Extended Hospital Rate Calculator Variables - medext02.dat |
|------------------------------------------------------------------------------------|
|------------------------------------------------------------------------------------|

### 5.1.1.2 Contract Multi-Pricer/DRG Pro

Table 5-3: Contract Multi-Pricer/DRG Pro Extended Hospital Rate Calculator Variables - medext.dat

| Field Description                                                                         | Variable Name                     | Format                                        | Position     |
|-------------------------------------------------------------------------------------------|-----------------------------------|-----------------------------------------------|--------------|
| DRG Weight Factor                                                                         | drg_factor                        | 9(1)v9(4)                                     | 40 - 44      |
| Diagnosis Code and Effective Date Array<br>- Diagnosis Code<br>- Start Date<br>- End Date | dx_code<br>start_date<br>end_date | X(10)<br>(occurs<br>10 times)<br>9(8)<br>9(8) | 45 - 304     |
| Filler                                                                                    |                                   | X(203)                                        | 305 -<br>507 |

#### 5.1.1.3 Medicaid APG Pro

Table 5-4: Medicaid APG Pro Extended Hospital Rate Calculator Variables - medext02.dat

| Field Description                  | Variable Name | Format    | Position |
|------------------------------------|---------------|-----------|----------|
| Add-On 2                           | add_on2       | 9(8)v9(2) | 40 - 49  |
| Add-On 3                           | add_on3       | 9(8)v9(2) | 50 - 59  |
| Alternate Weight                   | st_weight     | 9(2)v9(5) | 60 - 66  |
| Independently Bilateral Adjustment | bilatdisc2    | 9(1)v9(4) | 67 - 71  |
| Payment 1                          | pay1          | 9(8)v9(2) | 72 - 81  |
| Filler                             |               | X(426)    | 82 - 507 |

## 5.1.1.4 Medicaid APR Pro

Table 5-5: Medicaid APR Pro Extended Hospital Rate Calculator Variables - medext.dat

| Field Description                                                                                                    | Variable Name  | Format    | Position     |
|----------------------------------------------------------------------------------------------------|----------------|-----------|--------------|
| Per Diem Rate 1                                                                                                    | perdiem1       | 9(4)v9(2) | 40 - 45      |
| Per Diem Rate 2                                                                                                    | perdiem2       | 9(4)v9(2) | 46 - 51      |
| Labor Portion                                                                                                    | labor          | 9(1)v9(6) | 52 - 58      |
| Wage Index                                                                                                    | wi             | 9(1)v9(5) | 59 - 64      |
| Adjustment Factor 1                                                                                                    | adjustfactor1  | 9(1)v9(6) | 65 - 71      |
| Capital Adjustment Factor                                                                                                    | capital_factor | 9(1)v9(6) | 72 - 78      |
| Per Diem Factor 3                                                                                                    | perdiem3       | 9(4)v9(2) | 79 - 84      |
| Case-Mix Factor                                                                                                    | casemix        | 9(1)v9(5) | 85 - 90      |
| Extended Ratio of Cost-to-Charges (RCCs)                                                                                                    | rcc_ext        | 9(1)v9(6) | 91 - 97      |
| High Cost Fixed Outlier Threshold 2                                                                                                    | cot3           | 9(8)v9(2) | 98 - 107     |
| Age Limit 2                                                                                                    | cut_age2       | 9(3)      | 108 -<br>110 |
| Policy Add-On 2                                                                                                    | pol_addon2     | 9(8)v9(2) | 111 -<br>120 |
| Policy Add-On 3                                                                                                    | pol_addon3     | 9(8)v9(2) | 121 -<br>130 |
| Hospital Type 2<br>00 = Standard reimbursement<br>01 = Subject to policy adjustment<br>02 = Subject to policy adjustment with facility<br>requirements | type2          | 9(2)      | 131 -<br>132 |
| Filler                                                                                                    |                | X(375)    | 133 -<br>507 |

# 5.1.1.5 Medicare APC-HOPD

Table 5-6: Medicare APC-HOPD Extended Hospital Rate Calculator Variables - medext02.dat

| Field Description                             | Variable Name | Position  | Format   |
|-----------------------------------------------|---------------|-----------|----------|
| Colorectal Cancer Screening Payment Factor    | colorec_cov   | 9(1)v9(4) | 40 - 44  |
| Colorectal Cancer Screening Co-Payment Factor | colorec_coins | 9(1)v9(4) | 45 - 49  |
| Filler                                        |               | X(458)    | 50 - 507 |

# 5.1.1.6 Medicare ESRD

| Field Description                                                | Variable Name                                   | Format    | Position  |
|------------------------------------------------------------------|-------------------------------------------------|-----------|-----------|
| Adjusted Outlier Services<br>MAP - Adult                         | adj_map_adlt                                    | 9(8)v9(2) | 40 - 49   |
| Adjusted Outlier Services<br>MAP - Pediatric                     | adj_map_ped                                     | 9(8)v9(2) | 50 - 59   |
| Age Factor - Array -<br>Separately Payable Services              | agefact_sep [30]<br>6 characters, 5 times       | 9(1)v9(5) | 60 - 89   |
| Bundle Age Factor - Array                                        | bundle_agefact[30]<br>6 characters, 5 times     | 9(1)v9(5) | 90 - 119  |
| Filler                                                           |                                                 | X(15)     | 120 - 134 |
| BMI Factor - Separately<br>Payable Services                      | bmifactor_sep                                   | 9(1)v9(5) | 135 - 140 |
| Bundle BMI Factor                                                | bundle_bmifactor                                | 9(1)v9(5) | 141 - 146 |
| Bundle BSA Adjustment<br>Factor                                  | bundle_bsaadj                                   | 9(1)v9(4) | 147 - 151 |
| Bundle BSA Adjustment<br>Factor - Separately Payable<br>Services | bundle_bsaadj_sep                               | 9(1)v9(5) | 152 - 157 |
| Bundle Average BSA                                               | bundle_avgbsa                                   | 9(1)v9(4) | 158 - 162 |
| Bundle Budget Neutrality<br>Factor                               | bundle_bnf                                      | 9(1)v9(6) | 163 - 169 |
| Bundle Labor-Related Portion                                     | bundle_ls                                       | 9(1)v9(5) | 170 - 175 |
| Bundle Wage Index                                                | bundle_wi                                       | 9(1)v9(4) | 176 - 180 |
| Comorbidity Factor - Array                                       | comrbd_factor [36]<br>6 characters, 6 times     | 9(1)v9(5) | 181 - 216 |
| Filler                                                           |                                                 | X(36)     | 217 - 252 |
| Comorbidity Factor - Array -<br>Separately Payable Services      | comrbd_factor_sep [36]<br>6 characters, 6 times | 9(1)v9(5) | 253 - 288 |
| Filler                                                           |                                                 | X(36)     | 289 - 324 |
| Drug Dispensing Fee                                              | dispense_fee                                    | 9(2)v9(2) | 325 - 328 |
| Fixed Loss Dollar Amount -<br>Adult                              | floss_adlt                                      | 9(8)v9(2) | 329 - 338 |
| Fixed Loss Dollar Amount -<br>Pediatric                          | floss_ped                                       | 9(8)v9(2) | 339 - 348 |
| Fixed Loss Sharing<br>Percentage                                 | floss_pct                                       | 9(1)v9(4) | 349 - 353 |
| Low Volume Factor                                                | lvfac                                           | 9(1)v9(4) | 354 - 358 |
| Low Volume - Separately<br>Payable Services                      | lvfac_sep                                       | 9(1)v9(4) | 359 - 363 |
| Onset Adjustment                                                 | onsetadj                                        | 9(1)v9(4) | 364 - 368 |
| Onset Days                                                       | onsetdays                                       | 9(3)      | 369 - 371 |

#### Table 5-7: Medicare ESRD Extended Rate Calculator Variables - medext02.dat

| Field Description                                                                                                    | Variable Name | Format    | Position  |
|----------------------------------------------------------------------------------------------------|---------------|-----------|-----------|
| Onset Factor - Separately<br>Payable Services                                                                           | onsetadj_sep  | 9(1)v9(5) | 372 - 377 |
| Pediatric PD < 13                                                                                                    | ped_pd_13     | 9(1)v9(5) | 378 - 383 |
| Pediatric PD < 13 -<br>Separately Payable Services                                                                      | ped_pd_13_sep | 9(1)v9(5) | 384 - 389 |
| Pediatric PD > 13                                                                                                    | ped_pd_17     | 9(1)v9(5) | 390- 395  |
| Pediatric PD > 13 -<br>Separately Payable Services                                                                      | ped_pd_17_sep | 9(1)v9(5) | 396 - 401 |
| Pediatric HD < 13                                                                                                    | ped_hd_13     | 9(1)v9(5) | 402 - 407 |
| Pediatric HD < 13 -<br>Separately Payable Services                                                                      | ped_hd_13_sep | 9(1)v9(5) | 408 - 413 |
| Pediatric HD > 13                                                                                                    | ped_hd_17     | 9(1)v9(5) | 414 - 419 |
| Pediatric HD > 13 -<br>Separately Payable Services                                                                      | ped_hd_17_sep | 9(1)v9(5) | 420 - 425 |
| PPS Training Adjustment                                                                                                 | trainingadj   | 9(3)v9(2) | 426 - 430 |
| Unadjusted PPS Rate                                                                                                    | base_rate     | 9(8)v9(2) | 431 - 440 |
| Part D Blended Amount                                                                                                   | part_d_blend  | 9(3)v9(2) | 441 - 445 |
| Bundled Blend Factor                                                                                                    | bundle_blend  | 9(1)v9(2) | 446 - 448 |
| Quality Reduction Factor                                                                                                | qualredfact   | 9(1)v9(4) | 449 - 453 |
| Extended Fee Schedule<br>Table                                                                                          | fsexttable    | X(13)     | 454 - 466 |
| Return Code Override<br>0 = Do not override Return<br>Code 04, 05, and 38<br>1 = Override Return Code 04,<br>05, and 38 | rc_over       | 9(1)      | 467       |
| Rural Adjustment Factor                                                                                                 | rural_adj     | 9(1)v9(5) | 468 - 473 |
| Rural Adjustment Factor -<br>Separately Billable                                                                        | rural_adj_sep | 9(1)v9(5) | 474 - 479 |
| Filler                                                                                                    |               | X(28)     | 480 - 507 |

# 5.1.1.7 Medicare Inpatient

Table 5-8: Medicare Inpatient Extended Hospital Rate Calculator Variables - medext.dat

| Field Description                                        | Variable Name | Format     | Position |
|----------------------------------------------------------|---------------|------------|----------|
| Value Based Purchasing Adjustment Factor<br>(VBP Factor) | o_vbp_adj     | 9(1)v9(11) | 40 - 51  |
| Uncompensated DSH Per Claim Amount                       | uncomp_dsh    | 9(8)v9(2)  | 52 - 61  |
| HAC Reduction Factor                                     | hac_fac       | 9(1)v9(4)  | 62 - 66  |
| Medicare Dependant Hospital (MDH) Factor                 | mdh_fact      | 9(1)v9(4)  | 67 - 71  |

| Field Description                                       | Variable Name | Format    | Position  |
|---------------------------------------------------------|---------------|-----------|-----------|
| Interest Adjustment Factor                              | midnite_fact  | 9(1)v9(6) | 72 - 78   |
| Antimicrobial New Technology Procedure and Claim Factor | antitechopfac | 9(1)v9(2) | 79 - 81   |
| COVID-19 DRG Weight Factor                              | covid_fact    | 9(1)v9(4) | 82 - 86   |
| Allogeneic Stem Cell Per Diem Pass-Through              | stem_pasthru  | 9(8)v9(2) | 87 - 96   |
| Federal Wage-Adjusted Rate (new)                        | fwa_new       | 9(8)v9(2) | 97 - 106  |
| Filler                                                  |               | X(401)    | 107 - 507 |

Table 5-8: Medicare Inpatient Extended Hospital Rate Calculator Variables - medext.dat

# 5.1.1.8 New York Medicaid APG (prior to October 01, 2019)

Table 5-9: New York Medicaid APG Extended Hospital Rate Calculator Variables - medext02.dat (prior to October 01, 2019)

| Field Description                                                   | Variable Name      | Format    | Position     |
|---------------------------------------------------------------------|--------------------|-----------|--------------|
| Fee Schedule Table                                                  | fstable            | X(13)     | 40 - 52      |
| Extended Fee Schedule Table                                         | fsexttable         | X(13)     | 53 - 65      |
| National Carrier                                                    | natcarrier         | X(12)     | 66 - 77      |
| Other Carrier                                                       | othcarrier         | X(12)     | 78 - 89      |
| Fee Schedule Indicator                                              | rmfsind            | 9(1)      | 90           |
| OASAS Base Rate                                                     | oas_hosp           | 9(8)v9(2) | 91 - 100     |
| OASAS Capital Add-On                                                | oas_cap            | 9(8)v9(2) | 101 -<br>110 |
| Free-Standing OASAS Base Rate                                       | oas_fs             | 9(8)v9(2) | 111 -<br>120 |
| KP Modifier Adjustment                                              | kp_mod             | 9(1)v9(4) | 121 -<br>125 |
| Multiple E&M Payment Amount                                         | mult_em            | 9(8)v9(2) | 126 -<br>135 |
| Office for People With Developmental Disabilities (OPWDD) Base Rate | omrd_hosp          | 9(8)v9(2) | 136 -<br>145 |
| OPWDD Capital Add-On                                                | omrd_cap           | 9(8)v9(2) | 146 -<br>155 |
| Free-Standing OPWDD Base Rate                                       | omrd_fs            | 9(8)v9(2) | 156 -<br>165 |
| Free-Standing OPWDD Capital Add-On                                  | omrd_fs_cap        | 9(8)v9(2) | 166 -<br>175 |
| OASAS Chemical Rehabilitation Base Rate                             | oas_hosp_reha<br>b | 9(8)v9(2) | 176 -<br>185 |
| OASAS Opioid Treatment Center Rate                                  | oas_hosp_otp       | 9(8)v9(2) | 186 -<br>195 |

Table 5-9: New York Medicaid APG Extended Hospital Rate Calculator Variables - medext02.dat (prior to October 01, 2019)

| Field Description                                              | Variable Name          | Format    | Position     |
|----------------------------------------------------------------|------------------------|-----------|--------------|
| Free-Standing OASAS Chemical Rehabilitation Rate               | oas_fs_rehab           | 9(8)v9(2) | 196 -<br>205 |
| Free-Standing OASAS Opioid Treatment Center<br>Rate            | oas_fs_otp             | 9(8)v9(2) | 206 -<br>215 |
| Licensed Behavioral Health Practitioner (LBHP)<br>Benefit Flag | lbhp_locflag           | 9(1)      | 216          |
| OASAS Hospital Chemical Rehabilitation Capital<br>Rate         | oas_hosp_reha<br>b_cap | 9(8)v9(2) | 217 -<br>226 |
| Filler                                                         |                        | X(281)    | 227 -<br>507 |

# **5.2 COBOL Platform Key Fields**

#### Note

If using NPI and Taxonomy, use the format from the shaded gray fields in place of hospital/provider number and paysource code formats.

Table 5-10: COBOL Key Fields

| Field Description                                                            | Variable Name      | Format | Position |
|------------------------------------------------------------------------------|--------------------|--------|----------|
| Hospital Number                                                              | HER-HOSP           | X(16)  | 1 - 16   |
| Paysource (Payer) Code                                                       | HER-PCODE          | X(13)  | 17 - 29  |
| Hospital Number with NPI                                                     | HER-NPI            | X(10)  | 1 - 10   |
| Hospital Number with Taxonomy                                                | HER-<br>TAXONOMY   | X(10)  | 11 - 20  |
| Paysource (Payer) Code with NPI/Taxonomy                                     | HER-PAYID          | X(9)   | 21 - 29  |
| Patient Type                                                                 | HER-PATTYPE        | X(1)   | 30       |
| Effective Date Sequence Code Extension                                       | HER-ESEQ-<br>EXT   | X(1)   | 31       |
| Effective Date Sequence Code Extension (Set by Base Rate Calculator Program) | HER-ESEQ           | 9(4)   | 32 - 35  |
| Effective Date of Rate Calculator Variables                                  | HER-EDATE          |        |          |
| Effective Century/Year                                                       | HER-EDATE-<br>CCYY | 9(4)   | 36 - 39  |
| Effective Month                                                              | HER-EDATE-<br>MM   | 9(2)   | 40 - 41  |
| Effective Day                                                                | HER-EDATE-<br>DD   | 9(2)   | 42 - 43  |
| Filler                                                                       |                    | X(8)   | 44 - 51  |
| Union of Payer-Specific Variables                                            |                    | X(746) | 52 - 797 |

| Field Description | Variable Name      | Format | Position     |
|-------------------|--------------------|--------|--------------|
| Pricer Type       | HCR0-PRCR-<br>TYPE | X(2)   | 798 -<br>799 |
| Кеу Туре          | HCR0-KEY-<br>TYPE  | X(1)   | 800          |

# 5.2.1 COBOL Platform Pricer-Specific Fields 5.2.1.1 Contract APC

| Field Description                                                                                                    | Variable Name        | Format    | Position |
|----------------------------------------------------------------------------------------------------|----------------------|-----------|----------|
| Extended Fee Schedule Variable                                                                                                    | Y3R0-<br>FSEXTTABLE  | X(13)     | 52 - 64  |
| Pay Lines with MUEs Flag<br>0 = Do not pay lines with MUEs<br>1 = Pay lines with MUEs up to the MUE maximum                                                                                                    | Y3R0-MUE-<br>FLAG    | 9(1)      | 65       |
| <ul> <li>Apply Therapy Modifier and Revenue Code Logic<br/>Flag</li> <li>0 = Do not apply Return Code 41</li> <li>1 = Assign Return Code 41 for therapy billing errors<br/>based on bill type and revenue code<br/>requirements</li> <li>2 = Assign Return Code 41 for therapy G-codes<br/>without appropriate discipline and severity<br/>modifiers</li> <li>3 = Assign Return Code 41 for bill type/revenue<br/>code restrictions and also for therapy G-codes<br/>without appropriate discipline and severity<br/>modifiers</li> <li>4 = Apply Return Code 41 for therapy code without<br/>appropriate modifier</li> <li>5 = Apply all Return Code 41 options</li> </ul> | Y3R0-RC41-<br>FLAG   | 9(1)      | 66       |
| Non-Emergency ESRD Ambulance Reduction<br>Factor                                                                                                    | Y3R0-ESRD-<br>REDUCE | 9(1)v9(4) | 67 - 71  |
| <ul> <li>Bypass Fee Schedule Markup if Fee Schedule</li> <li>Payment Capped at Charges</li> <li>0 = Apply markup to line items whose fee schedule</li> <li>payment has been capped at charges</li> <li>1 = Bypass markup for line items whose fee</li> <li>schedule payment has been capped at charges</li> </ul>                                                                                                    | Y3R0-BYPASS-<br>CAP  | 9(1)      | 72       |
| Apply Terminated Discounting to Non-Payment<br>Status T Codes<br>0 = Do not apply terminated discounts to eligible<br>services<br>1 = Apply terminated discounting to eligible services                                                                                                    | Y3R0-TERM-<br>DISC   | 9(1)      | 73       |

| Field Description                                                                                                    | Variable Name               | Format    | Position  |
|----------------------------------------------------------------------------------------------------|-----------------------------|-----------|-----------|
| <ul> <li>Apply Invalid Billing of Device Credit Logic</li> <li>0 = Do not assign Return Code 42 for claims with<br/>invalid billing of device credits</li> <li>1 = Assign Return Code 42 to claims with invalid<br/>billing of device credits</li> </ul> | Y3R0-INVAL-<br>DEVICE-FLAG  | 9(1)      | 74        |
| Paystatus J1 Flag<br>0 = Pay the same as other APCs (default)<br>1 = Use contract fee schedule or pay a percent of<br>charge                                                                                                    | Y3R0-PSJ1                   | 9(1)      | 75        |
| Payment Factor, Paystatus J1                                                                                                    | Y3R0-<br>PSJ1PAYFACT        | 9(1)v9(4) | 76 - 80   |
| Co-Payment Factor, Paystatus J1                                                                                                    | Y3R0-<br>PSJ1CPYFACT        | 9(1)v9(4) | 81 - 85   |
| <ul> <li>Apply Michigan Medicaid Short Stay Reimbursement</li> <li>Policy</li> <li>0 = Do not apply Michigan Medicaid Short Stay<br/>Reimbursement Policy</li> <li>1 = Apply Michigan Medicaid Short Stay<br/>Reimbursement Policy</li> </ul>            | Y3R0-SHORT-<br>STAY         | 9(1)      | 86        |
| Short Stay Rate                                                                                                    | Y3R0-HSS-<br>RATE           | 9(8)v9(2) | 87 - 96   |
| Apply Computed Tomography (CT) Reduction<br>0 = Do not apply CT Reduction Policy<br>1 = Apply the CT Reduction Policy                                                                                                    | Y3R0-MODCT-<br>FLAG         | 9(1)      | 97        |
| Computed Tomography (CT) Reduction Factor                                                                                                    | Y3R0-CT-<br>REDUC           | 9(1)v9(4) | 98 - 102  |
| Apply Never Event Modifier Logic<br>0 = Do not apply<br>1 = Apply invalid modifier for pricing line-level Return<br>Code 08                                                                                                    | Y3R0-NEM-<br>FLAG           | 9(1)      | 103       |
| Non-Participating Provider Factor                                                                                                    | Y3R0-<br>ALTPROV-<br>FACTOR | 9(1)v9(4) | 104 -108  |
| Apply X-Ray With Film Reduction Flag<br>0 or blank = Do not apply x-ray with film reduction<br>1 = Apply x-ray with film reduction                                                                                                    | Y3R0-FX-FLAG                | 9(1)      | 109       |
| X-Ray With Film Reduction Factor                                                                                                    | Y3R0-FX-<br>REDUC           | 9(1)v9(4) | 110 - 114 |
| Fee Schedule Layout Flag<br>Check = Utilize new fee schedule layout (450 bytes)<br>Do Not Check = Utilize legacy fee schedule layout<br>(41 bytes)                                                                                                    | Y3R0-FS-FLAG                | 9(1)      | 115       |

| Field Description                                                                                                    | Variable Name                  | Format    | Position     |
|----------------------------------------------------------------------------------------------------|--------------------------------|-----------|--------------|
| <ul> <li>Apply Non-Emergent Emergency Room (ER)</li> <li>Reduction Flag</li> <li>0 = Do not apply non-emergent ER reduction</li> <li>1 = Apply non-emergent ER reduction based on any<br/>non-reason for visit diagnosis code</li> <li>2 = Apply non-emergent ER reduction factor based<br/>on principal diagnosis code</li> <li>3 = Apply non-emergent ER reduction factor based<br/>on principal or first secondary diagnosis code</li> </ul> | Y3R0-ER-FLAG                   | 9(1)      | 116          |
| Non-Emergent Qualified Physician Referral Factor                                                                                                    | Y3R0-MD-<br>REFER-<br>FACTOR   | 9(1)v9(4) | 117 - 121    |
| Non-Emergent No Qualified Physician Referral<br>Factor                                                                                                    | Y3R0-MD-<br>NOREFER-<br>FACTOR | 9(1)v9(4) | 122 -<br>126 |
| DME Rural Indicator<br>0 = Non-rural (urban) facility for DME services<br>1 = Rural facility for DME services                                                                                                    | Y3R0-RURAL-<br>IND             | 9(1)      | 127          |
| Apply PBD Reduction Flag<br>0 = Do not apply reduction factor<br>1 = Apply PN reduction factor<br>2 = Apply PO reduction factor<br>3 = Apply both PN and PO reduction factors                                                                                                    | Y3R0-PN-FLAG                   | 9(1)      | 128          |
| PBD Reduction Factor (PN)                                                                                                    | Y3R0-PN-<br>REDUC              | 9(1)v9(4) | 129 -<br>133 |
| PBD Payment Factor (PN)                                                                                                    | Y3R0-PN-PAY                    | 9(1)v9(4) | 134 -<br>138 |
| Ambulance Pricing Option<br>0 = No change from previous methodology<br>1 = Apply Medicare rules<br>2 = Apply Michigan rules<br>3 = Apply non-Medicare rules                                                                                                    | Y3R0-AMB-<br>OPTION            | 9(1)      | 139          |
| Ambulance Base Rate Reduction - 2 Patients                                                                                                    | Y3R0-AMB-<br>REDUC2            | 9(1)v9(4) | 140 -<br>144 |
| Ambulance Base Rate Reduction - > 2 Patients                                                                                                    | Y3R0-AMB-<br>REDUC3            | 9(1)v9(4) | 145 -<br>149 |
| Paystatus K Flag<br>0 = Medicare rules<br>Procedure code is grouped to an APC and priced<br>using an APC rate.<br>1 = Percent of charge if no fee schedule<br>If there is a fee schedule rate for the procedure<br>code, pay via the fee schedule. If the item is not in<br>the fee schedule, pay as a percent of line item<br>charge.<br>2 = Price using the fee schedule rate                                                                 | Y3R0-PSK                       | 9(1)      | 150          |

| Field Description                                                                                                    | Variable Name               | Format    | Position     |
|----------------------------------------------------------------------------------------------------|-----------------------------|-----------|--------------|
| Payment Factor, Paystatus K                                                                                                    | Y3R0-<br>PSKPAYFACT         | 9(1)v9(4) | 151 -<br>155 |
| Co-Payment Factor, Paystatus K                                                                                                    | Y3R0-<br>PSKCPYFACT         | 9(1)v9(4) | 156 -<br>160 |
| Apply Computed Radiography Reduction Flag<br>0 = Do not apply computed radiography reduction<br>1 = Apply computed radiography reduction                                                                                                    | Y3R0-FY-FLAG                | 9(1)      | 161          |
| Computed Radiography Reduction Factor                                                                                                    | Y3R0-FY-<br>REDUC           | 9(1)v9(4) | 162 -<br>166 |
| <ul> <li>Therapy Bundling Flag</li> <li>0 = Do not deny bundled therapy services with line-<br/>level Pricer Return Code 36</li> <li>1 = Only deny bundled therapy services with line-<br/>level Pricer Return Code 36 when a fee<br/>schedule rate is not established</li> <li>2 = Deny all bundled therapy services with line-level<br/>Pricer Return Code 36</li> </ul> | Y3R0-<br>BUNDLE-<br>THERAPY | 9(1)      | 167          |
| PBD Reduction Factor (PO)                                                                                                    | Y3R0-PO-<br>REDUC           | 9(1)v9(4) | 168 -<br>172 |
| Fee Schedule Mark-Up Flag for Ambulance Fee<br>Schedule Items<br>1 = Bypass mark-up factor                                                                                                    | Y3R0-FSAMB-<br>MARKUP       | 9(1)      | 173          |
| Fee Schedule Mark-Up Flag for DME Fee Schedule<br>Items<br>1 = Bypass mark-up factor                                                                                                    | Y3R0-FSDME-<br>MARKUP       | 9(1)      | 174          |
| Fee Schedule Mark-Up Flag for Lab Fee Schedule<br>Items<br>1 = Bypass mark-up factor                                                                                                    | Y3R0-FSLAB-<br>MARKUP       | 9(1)      | 175          |
| Fee Schedule Mark-Up Flag for National/ASP/<br>Medicaid Fee Schedule Items<br>1 = Bypass mark-up factor                                                                                                    | Y3R0-FSNAT-<br>MARKUP       | 9(1)      | 176          |
| Fee Schedule Mark-Up Flag for Physician Fee<br>Schedule Items<br>1 = Bypass mark-up factor                                                                                                    | Y3R0-FSPHYS-<br>MARKUP      | 9(1)      | 177          |
| OTA Reduction Factor (CO)                                                                                                    | Y3R0-OTA-<br>REDUC          | 9(1)v9(4) | 178 -<br>182 |
| PTA Reduction Factor (CQ)                                                                                                    | Y3R0-PTA-<br>REDUC          | 9(1)v9(4) | 183 -<br>187 |
| Filler                                                                                                    |                             | X(610)    | 188 -<br>797 |

# 5.2.1.2 Contract Multi-Pricer/DRG Pro

Table 5-12: Contract Multi-Pricer/DRG Pro Extended Hospital Rate Calculator Variables - hospext.dat

| Field Description                                                                         | Variable Name                                                | Format                                        | Position     |
|-------------------------------------------------------------------------------------------|--------------------------------------------------------------|-----------------------------------------------|--------------|
| DRG Weight Factor                                                                         | MPR0-DRG-<br>FACTOR                                          | 9(1)v9(4)                                     | 52 - 56      |
| Diagnosis Code and Effective Date Array<br>- Diagnosis Code<br>- Start Date<br>- End Date | MPR0-DX-<br>CODE<br>MPR0-START-<br>DATE<br>MPR0-END-<br>DATE | X(10)<br>(occurs<br>10 times)<br>9(8)<br>9(8) | 57 - 316     |
| Filler                                                                                    |                                                              | X(481)                                        | 317 -<br>797 |

### 5.2.1.3 Medicare APC-HOPD

Table 5-13: Medicare APC-HOPD COBOL Extended Hospital Rate Calculator Variables - hspex02.dat

| Field Description                             | Variable<br>Name           | Format    | Position |
|-----------------------------------------------|----------------------------|-----------|----------|
| Colorectal Cancer Screening Payment Factor    | Y2R0-<br>COLOREC-<br>COV   | 9(1)v9(4) | 52 - 56  |
| Colorectal Cancer Screening Co-Payment Factor | Y2R0-<br>COLOREC-<br>COINS | 9(1)v9(4) | 57 - 61  |
| Filler                                        |                            | X(736)    | 62 - 797 |

# 5.2.1.4 Medicare ESRD

Table 5-14: Medicare ESRD COBOL Extended Rate Calculator Variables - hspex02.dat

| Field Description                                  | Variable Name                                     | Format    | Position |
|----------------------------------------------------|---------------------------------------------------|-----------|----------|
| Adjusted Outlier Services MAP –<br>Adult           | E1R0-ADJ-MAP-ADLT                                 | 9(8)v9(2) | 52 - 61  |
| Adjusted Outlier Services MAP –<br>Pediatric       | E1R0-ADJ-MAP-PED                                  | 9(8)v9(2) | 62 - 71  |
| Age Factor –Array – Separately<br>Payable Services | E1R0-SEP-AGEFACT<br>[30]<br>6 characters, 5 times | 9(1)v9(4) | 72 - 101 |

| Bundle Age Factor –ArrayETR0-BUNDLE-<br>AGEFACT[30]<br>6 characters, 5 times $9(1)v9(4)$ $102 - 131$ FillerX(15) $132 - 146$ BMI Factor – Separately Payable<br>ServicesE1R0-BMIFACTOR-<br>SEP $9(1)v9(5)$ $147 - 152$ Bundle BMI FactorE1R0-BUNDLE-<br>BMIFACTOR $9(1)v9(5)$ $153 - 158$ Bundle BSA Adjustment FactorE1R0-BUNDLE-<br>BSAADJ $9(1)v9(4)$ $159 - 163$ Bundle BSA Adjustment Factor –<br>Separately Payable ServicesE1R0-BUNDLE-<br>BSAADJ-SEP $9(1)v9(4)$ $176 - 174$ Bundle AverageE1R0-BUNDLE-<br>BSAADJ-SEP $9(1)v9(4)$ $175 - 181$ Bundle Budget Neutrality FactorE1R0-BUNDLE-BNF $9(1)v9(4)$ $175 - 181$ Bundle Labor-Related PortionE1R0-BUNDLE-UNI $9(1)v9(4)$ $188 - 192$ Comorbidity Factor – ArrayE1R0-COMRBD-<br>FACTOR [36]<br>6 characters, 6 times $9(1)v9(4)$ $183 - 228$ FillerX(36) $229 - 264$ $265 - 300$ Comorbidity Factor – Array –<br>Separately Payable Services $E1R0-COMRBD-$<br>FACTOR SEP [36] 6<br>characters 6 times $9(1)v9(2)$ $331 - 336$ FillerX(36) $301 - 336$ $9(1)v9(4)$ $361 - 365$ FillerE1R0-DISPENSE-FEE $9(2)v9(2)$ $351 - 360$ Fixed Loss Dollar Amount – AdutE1R0-FLOSS-ADLT $9(8)v9(2)$ $351 - 360$ Fixed Loss Sharing PercentageE1R0-FLOSS-PCT $9(1)v9(4)$ $361 - 335$ Low VolumeSeparately PayableE1R0-ONSETADJ $9(1)v9(4)$ $371 - 375$ ServicesE1R0-ONSETADJ <td< th=""><th>Field Description</th><th>Variable Name</th><th>Format</th><th>Position</th></td<>                                                                                                    | Field Description                    | Variable Name      | Format    | Position  |
|----------------------------------------------------------------------------------------------------|--------------------------------------|--------------------|-----------|-----------|
| BMI Factor - Separately Payable<br>ServicesE1R0-BMIFACTOR-<br>SEP9(1)v9(5)147 - 152Bundle BMI FactorE1R0-BUNDLE-<br>BMIFACTOR9(1)v9(5)153 - 158Bundle BSA Adjustment FactorE1R0-BUNDLE-<br>BSAADJ9(1)v9(4)159 - 163Bundle BSA Adjustment Factor -<br>Separately Payable ServicesE1R0-BUNDLE-<br>BSAADJ-SEP9(1)v9(4)159 - 163Bundle AverageE1R0-BSABUNDLE-<br>AVGBSA9(1)v9(4)170 - 174Bundle AverageE1R0-BSABUNDLE-<br>AVGBSA9(1)v9(4)175 - 181Bundle Labor-Related PortionE1R0-BUNDLE-LS9(1)v9(5)182 - 187Bundle Wage IndexE1R0-BUNDLE-WI9(1)v9(5)182 - 187Comorbidity Factor - ArrayE1R0-COMRBD-<br>FACTOR [36]<br>6 characters 6 times9(1)v9(5)193 - 228FillerX(36)229 - 264Comorbidity Factor - Array -<br>Separately Payable ServicesE1R0-COMRBD-<br>FACTOR-SEP [36] 6<br>characters 6 times9(1)v9(5)265 - 300FillerX(36)301 - 336Drug Dispensing FeeE1R0-FLOSS-ADLT9(8)v9(2)331 - 363Fixed Loss Dollar Amount - AdultE1R0-FLOSS-PED9(8)v9(2)351 - 360Fixed Loss Sharing PercentageE1R0-LVFAC9(1)v9(4)376 - 380Onset AdjustmentE1R0-ONSETADJ9(1)v9(4)376 - 380Onset AdjustmentE1R0-ONSETADJ9(1)v9(4)361 - 336Onset AdjustmentE1R0-PED-PD-139(1)v9(5)384 - 389Onset Factor - Separately PayableE1R0-PED-PD-139(1)v9(5)384 - 389 <t< td=""><td>Bundle Age Factor –Array</td><td>AGEFACT[30]</td><td>9(1)v9(4)</td><td>102 - 131</td></t<>                                                                                                    | Bundle Age Factor –Array             | AGEFACT[30]        | 9(1)v9(4) | 102 - 131 |
| ServicesSEPCritectBundle BMI Factor£1R0-BUNDLE-<br>BMIFACTOR9(1)v9(5)153 - 158Bundle BSA Adjustment Factor£1R0-BUNDLE-<br>BSAADJ9(1)v9(4)159 - 163Bundle BSA Adjustment Factor –<br>Separately Payable Services£1R0-BUNDLE-<br>BSAADJ-SEP9(1)v9(5)164 - 169Bundle Average£1R0-BUNDLE-<br>BSAADJ-SEP9(1)v9(6)175 - 181Bundle Average£1R0-BUNDLE-BNF9(1)v9(6)175 - 181Bundle Budget Neutrality Factor£1R0-BUNDLE-LS9(1)v9(6)182 - 187Bundle Labor-Related Portion£1R0-BUNDLE-LS9(1)v9(4)188 - 192Comorbidity Factor – Array£1R0-COMRBD-<br>FACTOR [36]<br>6 characters, 6 times9(1)v9(5)193 - 228FillerX(36)229 - 264Comorbidity Factor – Array –<br>Separately Payable Services£1R0-COMRBD-<br>FACTOR [36]<br>6 characters 6 times9(1)v9(5)265 - 300FillerX(36)301 - 336301 - 336301 - 336Drug Dispensing Fee£1R0-DISPENSE-FEE9(2)v9(2)337 - 340Fixed Loss Dollar Amount – Adult£1R0-FLOSS-PDD9(8)v9(2)351 - 360Fixed Loss Sharing Percentage£1R0-LVFAC9(1)v9(4)361 - 365Low Volume£1R0-ONSETADJ9(1)v9(4)371 - 375Services£1R0-ONSETADJ9(1)v9(4)371 - 375Onset Adjustment£1R0-ONSETADJ9(1)v9(4)371 - 375Services£1R0-ONSETADJ9(1)v9(5)384 - 389Onset Days£1R0-ONSETADJ9(1)v9(5)384 - 389 <td>Filler</td> <td></td> <td>X(15)</td> <td>132 - 146</td>                                                                                                    | Filler                               |                    | X(15)     | 132 - 146 |
| BMIFACTORBMIFACTORBundle BSA Adjustment FactorE1R0-BUNDLE-<br>BSAADJ9(1)v9(4)159 - 163Bundle BSA Adjustment Factor –<br>Separately Payable ServicesE1R0-BUNDLE-<br>BSAADJ-SEP9(1)v9(5)164 - 169Bundle AverageE1R0-BSABUNDLE-<br>AVGBSA9(1)v9(4)170 - 174Bundle AverageE1R0-BSABUNDLE-<br>AVGBSA9(1)v9(6)175 - 181Bundle Labor-Related PortionE1R0-BUNDLE-LS9(1)v9(5)182 - 187Bundle Wage IndexE1R0-BUNDLE-LY9(1)v9(4)188 - 192Comorbidity Factor – ArrayE1R0-COMRBD-<br>FACTOR [36]<br>6 characters, 6 times9(1)v9(5)193 - 228FillerX(36)229 - 264Comorbidity Factor – Array –<br>Separately Payable ServicesE1R0-COMRBD-<br>FACTOR-SEP [36] 6<br>characters 6 times9(1)v9(5)265 - 300FillerX(36)301 - 336301 - 336301 - 336301 - 336Drug Dispensing FeeE1R0-DISPENSE-FEE9(2)v9(2)337 - 340Fixed Loss Dollar Amount – AdultE1R0-FLOSS-ADLT9(8)v9(2)351 - 360Fixed Loss Sharing PercentageE1R0-LVFAC9(1)v9(4)366 - 370Low VolumeSeparately PayableE1R0-ONSETADJ9(1)v9(4)376 - 380Onset AdjustmentE1R0-ONSETADJ9(1)v9(4)376 - 380Onset AdjustmentE1R0-ONSETADJ9(1)v9(5)384 - 389Pediatric PD < 13                                                                                                    |                                      |                    | 9(1)v9(5) | 147 - 152 |
| BSAADJBAAADBundle BSA Adjustment Factor –<br>Separately Payable Services $E1R0$ -BUNDLE-<br>BSAADJ-SEP $9(1)v9(5)$ $164 - 169$ Bundle Average $E1R0$ -BSABUNDLE-<br>AVGBSA $9(1)v9(4)$ $170 - 174$ Bundle Budget Neutrality Factor $E1R0$ -BUNDLE-BNF $9(1)v9(6)$ $175 - 181$ Bundle Labor-Related Portion $E1R0$ -BUNDLE-LS $9(1)v9(5)$ $182 - 187$ Bundle Wage Index $E1R0$ -BUNDLE-WI $9(1)v9(5)$ $182 - 187$ Comorbidity Factor – Array $E1R0$ -COMRBD-<br>FACTOR [36]<br>6 characters, 6 times $9(1)v9(5)$ $193 - 228$ Filler $X(36)$ $229 - 264$ Comorbidity Factor – Array –<br>Separately Payable Services $E1R0$ -COMRBD-<br>FACTOR SEP [36] 6<br>characters 6 times $9(1)v9(5)$ $265 - 300$ Filler $X(36)$ $301 - 336$ Drug Dispensing Fee $E1R0$ -DISPENSE-FEE $9(2)v9(2)$ $337 - 340$ Fixed Loss Dollar Amount – Adult $E1R0$ -FLOSS-PED $9(8)v9(2)$ $351 - 360$ Fixed Loss Dollar Amount – Pediatric $E1R0$ -FLOSS-PED $9(1)v9(4)$ $366 - 370$ Low VolumeSeparately Payable $E1R0$ -LVFAC $9(1)v9(4)$ $376 - 380$ Onset Adjustment $E1R0$ -ONSETADJ $9(1)v9(5)$ $381 - 383$ Onset Days $E1R0$ -ONSETADJ $9(1)v9(5)$ $384 - 389$ Periotes $E1R0$ -PD-PD-13 $9(1)v9(5)$ $384 - 389$ Pediatric PD < 13                                                                                                    | Bundle BMI Factor                    |                    | 9(1)v9(5) | 153 - 158 |
| Separately Payable Services         BSAADJ-SEP         Image         Image <thimage< th="">         Image         Image</thimage<>                                                                                                    | Bundle BSA Adjustment Factor         |                    | 9(1)v9(4) | 159 - 163 |
| AVGBSAAVGBSABundle Budget Neutrality FactorE1R0-BUNDLE-BNF $9(1)v9(6)$ $175 - 181$ Bundle Labor-Related PortionE1R0-BUNDLE-LS $9(1)v9(5)$ $182 - 187$ Bundle Wage IndexE1R0-BUNDLE-WI $9(1)v9(4)$ $188 - 192$ Comorbidity Factor – ArrayE1R0-COMRBD-<br>FACTOR [36]<br>6 characters, 6 times $9(1)v9(5)$ $193 - 228$ FillerX(36) $229 - 264$ Comorbidity Factor – Array –<br>Separately Payable ServicesE1R0-COMRBD-<br>FACTOR-SEP [36] 6<br>characters 6 times $9(1)v9(5)$ $265 - 300$ FillerX(36) $301 - 336$ Drug Dispensing FeeE1R0-DISPENSE-FEE $9(2)v9(2)$ $337 - 340$ Fixed Loss Dollar Amount – AdultE1R0-FLOSS-ADLT $9(8)v9(2)$ $351 - 360$ Fixed Loss Sharing PercentageE1R0-LVFAC $9(1)v9(4)$ $366 - 370$ Low VolumeE1R0-UVFAC $9(1)v9(4)$ $366 - 370$ Low Volume – Separately PayableE1R0-LVFAC-SEP $9(1)v9(4)$ $371 - 375$ ServicesE1R0-ONSETADJ $9(1)v9(4)$ $371 - 375$ Onset AdjustmentE1R0-ONSETADJ $9(1)v9(4)$ $376 - 380$ Onset Factor – Separately PayableE1R0-ONSETADJ $9(1)v9(5)$ $384 - 389$ Pediatric PD < 13                                                                                                    |                                      |                    | 9(1)v9(5) | 164 - 169 |
| Bundle Labor-Related PortionE1R0-BUNDLE-LS $9(1)v9(5)$ 182 - 187Bundle Wage IndexE1R0-BUNDLE-WI $9(1)v9(5)$ 188 - 192Comorbidity Factor – ArrayE1R0-COMRBD-<br>FACTOR [36]<br>6 characters, 6 times $9(1)v9(5)$ 193 - 228FillerX(36)229 - 264Comorbidity Factor – Array –<br>Separately Payable ServicesE1R0-COMRBD-<br>FACTOR-SEP [36] 6<br>characters 6 times $9(1)v9(5)$ 265 - 300FillerX(36)301 - 336Drug Dispensing FeeE1R0-DISPENSE-FEE $9(2)v9(2)$ 337 - 340Fixed Loss Dollar Amount – AdultE1R0-FLOSS-ADLT $9(8)v9(2)$ 351 - 360Fixed Loss Dollar Amount – PediatricE1R0-FLOSS-PED $9(8)v9(2)$ 351 - 360Fixed Loss Sharing PercentageE1R0-LVFAC $9(1)v9(4)$ 366 - 370Low VolumeSeparately PayableE1R0-NSETADJ $9(1)v9(4)$ 371 - 375Onset AdjustmentE1R0-ONSETADJ $9(1)v9(4)$ 376 - 380Onset Factor – Separately Payable<br>ServicesE1R0-ONSETADJ-SEP $9(1)v9(5)$ 384 - 389Onset Factor – Separately Payable<br>ServicesE1R0-PED-PD-13 $9(1)v9(5)$ 396 - 401Pediatric PD < 13                                                                                                    | Bundle Average                       |                    | 9(1)v9(4) | 170 - 174 |
| Bundle Wage IndexE1R0-BUNDLE-WI $9(1)v9(4)$ $188 - 192$ Comorbidity Factor – ArrayE1R0-COMRBD-<br>FACTOR [36]<br>6 characters, 6 times $9(1)v9(5)$ $193 - 228$ Filler $X(36)$ $229 - 264$ Comorbidity Factor – Array –<br>Separately Payable Services $E1R0$ -COMRBD-<br>FACTOR-SEP [36] 6<br>characters 6 times $9(1)v9(5)$ $265 - 300$ Filler $X(36)$ $301 - 336$ Drug Dispensing Fee $E1R0$ -DISPENSE-FEE $9(2)v9(2)$ $337 - 340$ Fixed Loss Dollar Amount – Adult $E1R0$ -FLOSS-ADLT $9(8)v9(2)$ $351 - 360$ Fixed Loss Sharing Percentage $E1R0$ -FLOSS-PED $9(8)v9(2)$ $351 - 360$ Fixed Loss Sharing Percentage $E1R0$ -LVFAC $9(1)v9(4)$ $366 - 370$ Low Volume $E1R0$ -LVFAC $9(1)v9(4)$ $371 - 375$ Onset Adjustment $E1R0$ -ONSETADJ $9(1)v9(4)$ $376 - 380$ Onset Factor – Separately Payable $E1R0$ -ONSETADJ $9(1)v9(5)$ $384 - 389$ Pediatric PD < 13                                                                                                    | Bundle Budget Neutrality Factor      | E1R0-BUNDLE-BNF    | 9(1)v9(6) | 175 - 181 |
| Comorbidity Factor – Array $E1R0$ -COMRBD-<br>FACTOR [36]<br>6 characters, 6 times9(1)v9(5) $193 - 228$ FillerX(36) $229 - 264$ Comorbidity Factor – Array –<br>Separately Payable Services $E1R0$ -COMRBD-<br>FACTOR-SEP [36] 6<br>characters 6 times $9(1)v9(5)$ $265 - 300$ FillerK(36) $301 - 336$ Drug Dispensing Fee $E1R0$ -DISPENSE-FEE $9(2)v9(2)$ $337 - 340$ Fixed Loss Dollar Amount – Adult $E1R0$ -FLOSS-ADLT $9(8)v9(2)$ $351 - 360$ Fixed Loss Dollar Amount – Pediatric $E1R0$ -FLOSS-PED $9(8)v9(2)$ $351 - 360$ Fixed Loss Sharing Percentage $E1R0$ -LVFAC $9(1)v9(4)$ $366 - 370$ Low Volume $E1R0$ -LVFAC $9(1)v9(4)$ $366 - 370$ Low Volume – Separately Payable<br>Services $E1R0$ -ONSETADJ $9(1)v9(4)$ $371 - 375$ Onset Adjustment $E1R0$ -ONSETADJ $9(1)v9(4)$ $376 - 380$ Onset Factor – Separately Payable<br>Services $E1R0$ -ONSETADJ-SEP $9(1)v9(5)$ $381 - 383$ Onset Factor – Separately Payable<br>Services $E1R0$ -DNSETADJ-SEP $9(1)v9(5)$ $384 - 389$ Pediatric PD < 13                                                                                                    | Bundle Labor-Related Portion         | E1R0-BUNDLE-LS     | 9(1)v9(5) | 182 - 187 |
| FACTOR [36]<br>6 characters, 6 timesAAFillerX(36)229 - 264Comorbidity Factor – Array –<br>Separately Payable ServicesE1R0-COMRBD-<br>FACTOR-SEP [36] 6<br>characters 6 times9(1)v9(5)265 - 300FillerX(36)301 - 336Drug Dispensing FeeE1R0-DISPENSE-FEE9(2)v9(2)337 - 340Fixed Loss Dollar Amount – AdultE1R0-FLOSS-ADLT9(8)v9(2)341 - 350Fixed Loss Dollar Amount – PediatricE1R0-FLOSS-PED9(8)v9(2)351 - 360Fixed Loss Sharing PercentageE1R0-FLOSS-PCT9(1)v9(4)366 - 370Low VolumeSeparately PayableE1R0-LVFAC9(1)v9(4)371 - 375ServicesE1R0-ONSETADJ9(1)v9(4)376 - 380Onset AdjustmentE1R0-ONSETADJ9(3)381 - 383Onset Factor – Separately Payable<br>ServicesE1R0-ONSETADJ-SEP9(1)v9(5)384 - 389Pediatric PD < 13                                                                                                    | Bundle Wage Index                    | E1R0-BUNDLE-WI     | 9(1)v9(4) | 188 - 192 |
| Comorbidity Factor – Array –<br>Separately Payable ServicesE1R0-COMRBD-<br>FACTOR-SEP [36] 6<br>characters 6 times9(1)v9(5)265 - 300FillerX(36)301 - 336Drug Dispensing FeeE1R0-DISPENSE-FEE9(2)v9(2)337 - 340Fixed Loss Dollar Amount – AdultE1R0-FLOSS-ADLT9(8)v9(2)341 - 350Fixed Loss Dollar Amount – PediatricE1R0-FLOSS-PED9(8)v9(2)351 - 360Fixed Loss Sharing PercentageE1R0-FLOSS-PCT9(1)v9(4)366 - 370Low VolumeE1R0-LVFAC9(1)v9(4)366 - 370Low Volume – Separately Payable<br>ServicesE1R0-ONSETADJ9(1)v9(4)371 - 375Onset AdjustmentE1R0-ONSETADJ9(1)v9(4)376 - 380Onset Factor – Separately Payable<br>ServicesE1R0-ONSETADJ-SEP9(1)v9(5)384 - 389Pediatric PD < 13                                                                                                    | Comorbidity Factor – Array           | FACTOR [36]        | 9(1)v9(5) | 193 - 228 |
| Separately Payable Services         FACTOR-SEP [36] 6<br>characters 6 times         Image: Mark 100 (mark 100 (mark 10 | Filler                               |                    | X(36)     | 229 - 264 |
| Drug Dispensing Fee         E1R0-DISPENSE-FEE         9(2)v9(2)         337 - 340           Fixed Loss Dollar Amount – Adult         E1R0-FLOSS-ADLT         9(8)v9(2)         341 - 350           Fixed Loss Dollar Amount – Pediatric         E1R0-FLOSS-PED         9(8)v9(2)         351 - 360           Fixed Loss Sharing Percentage         E1R0-FLOSS-PED         9(1)v9(4)         361 - 365           Low Volume         E1R0-LVFAC         9(1)v9(4)         366 - 370           Low Volume – Separately Payable<br>Services         E1R0-LVFAC-SEP         9(1)v9(4)         371 - 375           Onset Adjustment         E1R0-ONSETADJ         9(1)v9(4)         376 - 380           Onset Factor – Separately Payable<br>Services         E1R0-ONSETADJ         9(1)v9(5)         384 - 389           Pediatric PD < 13                                                                                                    |                                      | FACTOR-SEP [36] 6  | 9(1)v9(5) | 265 - 300 |
| Fixed Loss Dollar Amount – AdultE1R0-FLOSS-ADLT $9(8)v9(2)$ $341 - 350$ Fixed Loss Dollar Amount – PediatricE1R0-FLOSS-PED $9(8)v9(2)$ $351 - 360$ Fixed Loss Sharing PercentageE1R0-FLOSS-PCT $9(1)v9(4)$ $361 - 365$ Low VolumeE1R0-LVFAC $9(1)v9(4)$ $366 - 370$ Low Volume – Separately Payable<br>ServicesE1R0-LVFAC-SEP $9(1)v9(4)$ $371 - 375$ Onset AdjustmentE1R0-ONSETADJ $9(1)v9(4)$ $376 - 380$ Onset PaysE1R0-ONSETDAYS $9(3)$ $381 - 383$ Onset Factor – Separately Payable<br>ServicesE1R0-ONSETADJ-SEP $9(1)v9(5)$ $384 - 389$ Pediatric PD < 13                                                                                                    | Filler                               |                    | X(36)     | 301 - 336 |
| Fixed Loss Dollar Amount – Pediatric         E1R0-FLOSS-PED         9(8)v9(2)         351 - 360           Fixed Loss Sharing Percentage         E1R0-FLOSS-PCT         9(1)v9(4)         361 - 365           Low Volume         E1R0-LVFAC         9(1)v9(4)         366 - 370           Low Volume – Separately Payable<br>Services         E1R0-LVFAC-SEP         9(1)v9(4)         371 - 375           Onset Adjustment         E1R0-ONSETADJ         9(1)v9(4)         376 - 380           Onset Pays         E1R0-ONSETDAYS         9(3)         381 - 383           Onset Factor – Separately Payable<br>Services         E1R0-ONSETADJ-SEP         9(1)v9(5)         384 - 389           Pediatric PD < 13                                                                                                    | Drug Dispensing Fee                  | E1R0-DISPENSE-FEE  | 9(2)v9(2) | 337 - 340 |
| Fixed Loss Sharing Percentage       E1R0-FLOSS-PCT       9(1)v9(4)       361 - 365         Low Volume       E1R0-LVFAC       9(1)v9(4)       366 - 370         Low Volume – Separately Payable<br>Services       E1R0-LVFAC       9(1)v9(4)       371 - 375         Onset Adjustment       E1R0-ONSETADJ       9(1)v9(4)       376 - 380         Onset Days       E1R0-ONSETDAYS       9(3)       381 - 383         Onset Factor – Separately Payable<br>Services       E1R0-ONSETADJ-SEP       9(1)v9(5)       384 - 389         Pediatric PD < 13                                                                                                    | Fixed Loss Dollar Amount – Adult     | E1R0-FLOSS-ADLT    | 9(8)v9(2) | 341 - 350 |
| Low Volume         E1R0-LVFAC         9(1)v9(4)         366 - 370           Low Volume – Separately Payable<br>Services         E1R0-LVFAC-SEP         9(1)v9(4)         371 - 375           Onset Adjustment         E1R0-ONSETADJ         9(1)v9(4)         376 - 380           Onset Days         E1R0-ONSETDAYS         9(3)         381 - 383           Onset Factor – Separately Payable<br>Services         E1R0-ONSETADJ-SEP         9(1)v9(5)         384 - 389           Pediatric PD < 13                                                                                                    | Fixed Loss Dollar Amount – Pediatric | E1R0-FLOSS-PED     | 9(8)v9(2) | 351 - 360 |
| Low Volume – Separately Payable<br>Services         E1R0-LVFAC-SEP         9(1)v9(4)         371 - 375           Onset Adjustment         E1R0-ONSETADJ         9(1)v9(4)         376 - 380           Onset Days         E1R0-ONSETDAYS         9(3)         381 - 383           Onset Factor – Separately Payable<br>Services         E1R0-ONSETADJ-SEP         9(1)v9(5)         384 - 389           Pediatric PD < 13                                                                                                    | Fixed Loss Sharing Percentage        | E1R0-FLOSS-PCT     | 9(1)v9(4) | 361 - 365 |
| Services         E1R0-ONSETADJ         9(1)v9(4)         376 - 380           Onset Adjustment         E1R0-ONSETADJ         9(3)         381 - 383           Onset Days         E1R0-ONSETDAYS         9(3)         381 - 383           Onset Factor – Separately Payable<br>Services         E1R0-ONSETADJ-SEP         9(1)v9(5)         384 - 389           Pediatric PD < 13                                                                                                    | Low Volume                           | E1R0-LVFAC         | 9(1)v9(4) | 366 - 370 |
| Onset Days         E1R0-ONSETDAYS         9(3)         381 - 383           Onset Factor – Separately Payable<br>Services         E1R0-ONSETADJ-SEP         9(1)v9(5)         384 - 389           Pediatric PD < 13                                                                                                    |                                      | E1R0-LVFAC-SEP     | 9(1)v9(4) | 371 - 375 |
| Onset Factor – Separately Payable<br>ServicesE1R0-ONSETADJ-SEP9(1)v9(5)384 - 389Pediatric PD < 13                                                                                                    | Onset Adjustment                     | E1R0-ONSETADJ      | 9(1)v9(4) | 376 - 380 |
| ServicesE1R0-PED-PD-139(1)v9(5)390 - 395Pediatric PD < 13 - Separately<br>Payable ServicesE1R0-PED-PD-13-SEP<br>9(1)v9(5)9(1)v9(5)396 - 401                                                                                                    | Onset Days                           | E1R0-ONSETDAYS     | 9(3)      | 381 - 383 |
| Pediatric PD < 13 - SeparatelyE1R0-PED-PD-13-SEP9(1)v9(5)396 - 401Payable Services9(1)v9(5)9(1)v9(5)9(1)v9(5)9(1)v9(5)                                                                                                    |                                      | E1R0-ONSETADJ-SEP  | 9(1)v9(5) | 384 - 389 |
| Payable Services                                                                                                    | Pediatric PD < 13                    | E1R0-PED-PD-13     | 9(1)v9(5) | 390 - 395 |
| Pediatric PD > 13         E1R0-PED-PD-17         9(1)v9(5)         402 - 407                                                                                                    |                                      | E1R0-PED-PD-13-SEP | 9(1)v9(5) | 396 - 401 |
|                                                                                                    | Pediatric PD > 13                    | E1R0-PED-PD-17     | 9(1)v9(5) | 402 - 407 |

Table 5-14: Medicare ESRD COBOL Extended Rate Calculator Variables - hspex02.dat

| Field Description                                                                                                    | Variable Name           | Format    | Position  |
|----------------------------------------------------------------------------------------------------|-------------------------|-----------|-----------|
| Pediatric PD > 13 – Separately<br>Payable Services                                                                      | E1R0-PED-PD-17-SEP      | 9(1)v9(5) | 408 - 413 |
| Pediatric HD < 13                                                                                                    | E1R0-PED-HD-13          | 9(1)v9(5) | 414 - 419 |
| Pediatric HD < 13 – Separately<br>Payable Services                                                                      | E1R0-PED-HD-13-SEP      | 9(1)v9(5) | 420 - 425 |
| Pediatric HD > 13                                                                                                    | E1R0-PED-HD-17          | 9(1)v9(5) | 426 - 431 |
| Pediatric HD > 13 – Separately<br>Payable Services                                                                      | E1R0-PED-HD-17-SEP      | 9(1)v9(5) | 432 - 437 |
| PPS Training Adjustment                                                                                                 | E1R0-PPS-<br>TRAININADJ | 9(3)v9(2) | 438 - 442 |
| Unadjusted PPS Rate                                                                                                    | E1R0-BASE-RATE          | 9(8)v9(2) | 443 - 452 |
| Part D Blended Amount                                                                                                   | E1R0-PART-D-BLEND       | 9(3)v9(2) | 453 - 457 |
| Bundled Blend Factor                                                                                                    | E1R0-BUNDLE-BLEND       | 9(1)v9(2) | 458 – 460 |
| Quality Reduction Factor                                                                                                | E1R0-QUALREDFACT        | 9(1)v9(4) | 461 - 465 |
| Extended Fee Schedule Table                                                                                             | E1R0-FSEXTTABLE         | X(13)     | 466 - 478 |
| Return Code Override<br>0 = Do not override Return Code 04,<br>05, and 38<br>1 = Override Return Code 04, 05,<br>and 38 | E1R0-RC-OVER            | 9(1)      | 479       |
| Rural Adjustment Factor                                                                                                 | E1R0-RURAL-ADJ          | 9(1)v9(5) | 480 - 485 |
| Rural Adjustment Factor - Separately Billable                                                                           | E1R0-RURAL-ADJ-SEP      | 9(1)v9(5) | 486 - 491 |
| Filler                                                                                                    |                         | X(306)    | 492 - 797 |

Table 5-14: Medicare ESRD COBOL Extended Rate Calculator Variables - hspex02.dat

## 5.2.1.5 Medicare Inpatient

Table 5-15: Medicare Inpatient COBOL Extended Hospital Rate Calculator Variables - hospext.dat

| Field Description                                        | Variable Name             | Format     | Position |
|----------------------------------------------------------|---------------------------|------------|----------|
| Value Based Purchasing Adjustment Factor<br>(VBP Factor) | HCR0-O-VBP-<br>ADJ        | 9(1)v9(11) | 52 - 63  |
| Uncompensated DSH Per Claim Amount                       | HCR0-UNCOMP-<br>DSH       | 9(8)v9(2)  | 64 - 73  |
| HAC Reduction Factor                                     | HCR0-HAC-FAC              | 9(1)v9(4)  | 74 - 78  |
| Medicare Dependant Hospital (MDH) Factor                 | HCR0-MDH-<br>FACT         | 9(1)v9(4)  | 79 - 83  |
| Interest Adjustment Factor                               | HCR0-MIDNITE-<br>FACT     | 9(1)v9(6)  | 84 - 90  |
| Antimicrobial New Technology Procedure and Claim Factor  | HCR0-ANTI-<br>TECH-OP-FAC | 9(1)v9(2)  | 91 - 93  |

| Field Description                          | Variable Name          | Format    | Position  |
|--------------------------------------------|------------------------|-----------|-----------|
| COVID-19 DRG Weight Factor                 | HCR0-COVID-<br>FACT    | 9(1)v9(4) | 94 - 98   |
| Allogeneic Stem Cell Per Diem Pass-Through | HCR0-STEM-<br>PASSTHRU | 9(8)v9(2) | 99 - 108  |
| Federal Wage-Adjusted Rate (new)           | HCR0-FWA-NEW           | 9(8)v9(2) | 109 - 118 |
| Filler                                     |                        | X(679)    | 119 - 797 |

Table 5-15: Medicare Inpatient COBOL Extended Hospital Rate Calculator Variables - hospext.dat

# 6 Other Rate Calculator File Layouts

This chapter provides the layouts for the "other" (i.e., Commercial) Rate Calculator File layouts (C and COBOL). This chapter includes the following sections:

- Inpatient Layouts
  - C Platform
    - Contract Multi-Pricer/DRG Pro
    - Medicaid APR Pro
    - TRICARE/CHAMPUS
  - COBOL Platform
    - Contract Multi-Pricer/DRG Pro
    - TRICARE/CHAMPUS
- Outpatient Layouts
  - C Platform
    - Contract APC
    - Contract ASC
    - Medicaid APG Pro
    - TRICARE APC
  - COBOL Platform
    - Contract APC
    - Contract ASC

# 6.1 Inpatient Layouts

# 6.1.1 C Platform

#### 6.1.1.1 Contract Multi-Pricer/DRG Pro

Table 6-1: Contract Multi-Pricer/DRG Pro Hospital Rate Calculator Variables - medcalc.dat

| Field Description                                                                                                    | Variable Name   | Format    | Position  |
|----------------------------------------------------------------------------------------------------|-----------------|-----------|-----------|
| Filler                                                                                                    |                 | X(71)     | 39 - 109  |
| Transfer Pricing Flag<br>1 = Acute Care Transfers<br>2 = Medicare Acute, Post-Acute, and Special<br>Post-Acute Care Transfers                                                                                                    | special1        | 9(1)      | 110       |
| Short Stay Pricing Flag                                                                                                    | special2        | 9(1)      | 111       |
| One Day Stay Pricing Flag                                                                                                    | special3        | 9(1)      | 112       |
| <ul> <li>Outlier Pricing Flag</li> <li>1 = Combination Stop-Loss</li> <li>2 = First Dollar - Dollar Threshold (per diem rate)</li> <li>3 = First Dollar - Day Threshold (per diem rate)</li> <li>4 = First Dollar - Dollar Threshold (PPR to per diem rate cap)</li> <li>5 = First Dollar - Dollar Threshold (PPR)</li> <li>6 = Second Dollar - Dollar Threshold (PPR)</li> <li>7 = Second Dollar - Day Threshold (per diem rate)</li> <li>8 = Second Dollar - Day Threshold (per diem rate - threshold based on average mlos)</li> <li>9 = Second Dollar - Standard DRG Cost Outlier Threshold</li> </ul> | special4        | X(1)      | 113       |
| Limit Reimbursement to a% of Charges Flag                                                                                                    | special5        | 9(1)      | 114       |
| Filler                                                                                                    |                 | X(15)     | 115 - 129 |
| Overall Markup/Discount Flag                                                                                                    | special6        | 9(1)      | 130       |
| Markup/Discount Factor                                                                                                    | discount        | 9(1)v9(4) | 131 - 135 |
| Short Stay Factor                                                                                                    | shortstayfactor | 9(1)v9(4) | 136 - 140 |
| Maximum Percent of Charge                                                                                                    | chargecapfactor | 9(1)v9(4) | 141 - 145 |
| Outlier Payment for Transfers Flag                                                                                                    | transoutflag    | 9(1)      | 146       |
| Transfer Factor                                                                                                    | transferfactor  | 9(1)v9(4) | 147 - 151 |
| Ratio of Cost-to-Charges (RCC)                                                                                                    | rcc             | 9(1)v9(4) | 152 - 156 |
| Base Factor for High Cost Outlier                                                                                                    | basefactor      | 9(1)v9(4) | 157 -161  |
| Cost Factor for High Cost Outlier                                                                                                    | costfactor      | 9(1)v9(4) | 162 - 166 |
| Charge Factor for High Cost Outlier                                                                                                    | chargefactor    | 9(1)v9(4) | 167 - 171 |
| Cost Threshold for High Cost Outlier                                                                                                    | costthreshold   | 9(8)v9(2) | 172 - 181 |
| Charge Threshold for High Cost Outlier                                                                                                    | chargethreshold | 9(8)v9(2) | 182 - 191 |
| Day Threshold for Outlier                                                                                                    | daythreshold    | 9(4)      | 192 - 195 |

| Field Description                                                                                                    | Variable Name   | Format    | Position  |
|----------------------------------------------------------------------------------------------------|-----------------|-----------|-----------|
| Per Diem for Outlier                                                                                                    | perdiem         | 9(8)v9(2) | 196 - 205 |
| Negotiated Number of Days in Excess of DRG<br>Mean Length of Stay for Outlier                                                                                         | adddays         | 9(4)      | 206 - 209 |
| One Day Stay Rate                                                                                                    | onedaystayrate  | 9(8)v9(2) | 210 - 219 |
| Minimum Percent of Charge                                                                                                    | minchargefactor | 9(1)v9(4) | 220 - 224 |
| One Day Stay Pricing Takes Precedence Over<br>Transfer Pricing                                                                                                    | onedayovertrans | 9(1)      | 225       |
| Never Reimburse Below a% of Charges Flag                                                                                                    | special7        | 9(1)      | 226       |
| Filler                                                                                                    |                 | X(210)    | 227 - 436 |
| Extended Hospital Rate Calculator File in Use<br>0 = Extended Hospital Rate Calculator File not<br>required<br>1 = Extended Hospital Rate Calculator File<br>required | medext_sw       | X(1)      | 437       |

Table 6-1: Contract Multi-Pricer/DRG Pro Hospital Rate Calculator Variables - medcalc.dat

### 6.1.1.2 Medicaid APR Pro

Table 6-2: Medicaid APR Pro Hospital Rate Calculator Variables - medcalc.dat

| Field Description                                                                                                    | Variable name | Format                       | Position  |
|----------------------------------------------------------------------------------------------------|---------------|------------------------------|-----------|
| State                                                                                                    | state_id      | X(2)                         | 39 - 40   |
| Procedure Array                                                                                                    | proc_array    | X(4)<br>(occurs 50<br>times) | 41 - 240  |
| Hospital Base Rate                                                                                                    | base          | 9(8)v9(2)                    | 241 - 250 |
| Ratio of Cost-to-Charges (RCCs)                                                                                                    | rcc           | 9(1)v9(4)                    | 251 - 255 |
| Mark-up/Discount Factor                                                                                                    | markup        | 9(1)v9(4)                    | 256 - 260 |
| Potentially Preventive Readmission (PPR) Factor                                                                                                    | ppr           | 9(1)v9(4)                    | 261 - 265 |
| High Cost Fixed Outlier Threshold                                                                                                    | cot           | 9(8)v9(2)                    | 266 - 275 |
| Capital Add-On Payment                                                                                                    | capital       | 9(8)v9(2)                    | 276 - 285 |
| Hospital Type<br>00 = Standard reimbursement<br>01 = Exempt from PPR adjustments<br>02 = Eligible for policy adjustor<br>03 = Eligible for policy adjustor with age limit<br>04 = Exempt from transfer logic<br>05 = Paid RCC with age restrictions<br>06 = Eligible for base rate policy adjustment<br>subject to DRG requirement | type          | 9(2)                         | 286 - 287 |
| Malpractice Add-On Payment                                                                                                    | malprac       | 9(8)v9(2)                    | 288 - 297 |
| Organ Acquisition Add-On Payment                                                                                                    | orgpay        | 9(8)v9(2)                    | 298 - 307 |
| Marginal Cost Factor 1                                                                                                    | mcf           | 9(1)v9(4)                    | 308 - 312 |

| Field Description                                                                                                    | Variable name  | Format    | Position  |
|----------------------------------------------------------------------------------------------------|----------------|-----------|-----------|
| Medical Education Payment                                                                                                    | mededpay       | 9(8)v9(2) | 313 - 322 |
| Interim Claim Threshold                                                                                                    | iclm_threshold | 9(3)      | 323 - 325 |
| Interim Claim Per Diem                                                                                                    | iclm_perdiem   | 9(8)v9(2) | 326 - 335 |
| Day Outlier Threshold                                                                                                    | mhls_threshold | 9(3)      | 336 - 338 |
| Day Outlier Per Diem                                                                                                    | mhls_perdiem   | 9(8)v9(2) | 339 - 348 |
| Policy Adjustor 1                                                                                                    | pol_adj1       | 9(1)v9(4) | 349 - 353 |
| Policy Adjustor 2                                                                                                    | pol_adj2       | 9(1)v9(4) | 354 - 358 |
| Policy Adjustor 3                                                                                                    | pol_adj3       | 9(1)v9(4) | 359 - 363 |
| Policy Adjustor 4                                                                                                    | pol_adj4       | 9(1)v9(4) | 364 - 368 |
| Policy Adjustor 5                                                                                                    | pol_adj5       | 9(1)v9(4) | 369 - 373 |
| Policy Adjustor 6                                                                                                    | pol_adj6       | 9(1)v9(4) | 374 - 378 |
| Age Limit                                                                                                    | cut_age        | 9(3)      | 379 - 381 |
| Marginal Cost Factor 2                                                                                                    | mcf2           | 9(1)v9(4) | 382 - 386 |
| Provider Adjustor                                                                                                    | prov_adj       | 9(1)v9(4) | 387 - 391 |
| Birth Weight Age Limit                                                                                                    | bw_age_limit   | 9(2)      | 392 - 393 |
| Policy Add-On 1                                                                                                    | pol_addon1     | 9(8)v9(2) | 394 - 403 |
| Outlier Threshold 2                                                                                                    | cot2           | 9(8)v9(2) | 404 - 413 |
| Marginal Cost Factor 3                                                                                                    | mcf3           | 9(1)v9(4) | 414 - 418 |
| Potentially Preventable Readmission (PPR)<br>Extended Factor                                                                                                    | ppr_ext        | 9(1)v9(5) | 419 - 424 |
| Filler                                                                                                    |                | X(12)     | 425 - 436 |
| <ul> <li>Extended Hospital Rate Calculator File in Use</li> <li>0 = Extended Hospital Rate Calculator File not<br/>required</li> <li>1 = Extended Hospital Rate Calculator File<br/>required</li> </ul> | medext_sw      | X(1)      | 437       |

Table 6-2: Medicaid APR Pro Hospital Rate Calculator Variables - medcalc.dat

#### 6.1.1.3 TRICARE/CHAMPUS

| Table 6-3: TRICARE/CHAMPUS Hos | pital Rate Calculator Variables - medcalc.dat |
|--------------------------------|-----------------------------------------------|

| Field Description                                     | Variable Name | Format    | Position |
|-------------------------------------------------------|---------------|-----------|----------|
| Labor-related Adjusted Standardized Amount (ASA)      | Irasa         | 9(4)v9(2) | 39 - 44  |
| Non-Labor-related ASA                                 | nIrasa        | 9(4)v9(2) | 45 - 50  |
| Labor-Related Children's Hospital Differential        | Irchd         | 9(4)v9(2) | 51 - 56  |
| Non-Labor-related Children's Hospital<br>Differential | nlrchd        | 9(4)v9(2) | 57 - 62  |
| Wage Index                                            | wi            | 9(1)v9(4) | 63 - 67  |
| Indirect Medical Education (IME) Adjustment           | imea          | 9(1)v9(6) | 68 - 74  |
| Ratio of Cost-to-Charges (RCC)                        | rcc           | 9(1)v9(4) | 75 - 79  |

| Field Description                                       | Variable Name | Format     | Position  |
|---------------------------------------------------------|---------------|------------|-----------|
| Cost Outlier Threshold                                  | cot           | 9(5)v9(2)  | 80 - 86   |
| Children's Hospital/Neonate Cost Outlier<br>Threshold   | cotcn         | 9(5)v9(2)  | 87 - 93   |
| Cost Outlier Factor/Multiplier                          | cof           | 9(1)v9(2)  | 94 - 96   |
| Short Stay Outlier Factor                               | sof           | 9(1)v9(2)  | 97 - 99   |
| Neonate Transfer Factor                                 | ntf           | 9(1)v9(2)  | 100 - 102 |
| Marginal Cost Factor: LOS Outliers                      | mcfl          | 9(1)v9(2)  | 103 - 105 |
| Marginal Cost Factor: Cost Outliers                     | mcfc          | 9(1)v9(2)  | 106 - 108 |
| Marginal Cost Factor: Burns LOS Outliers                | mcfbl         | 9(1)v9(2)  | 109 - 111 |
| Marginal Cost Factor: Burns Cost Outliers               | mcfbc         | 9(1)v9(2)  | 112 - 114 |
| Marginal Cost Factor: Children's Hospitals/<br>Neonates | mcfn          | 9(1)v9(2)  | 115 - 117 |
| National TRICARE Rate                                   | ncr           | 9(5)v9(2)  | 118 - 124 |
| Children's Hospital/Neonatal Cost Outlier<br>Adjustment | ccoladj       | 9(1)v9(4)  | 125 - 129 |
| Operating Percent for Cost Outlier Threshold            | opcotper      | 9(1)v9(4)  | 130 - 134 |
| Labor Portion                                           | labor         | 9(1)v9(4)  | 135 - 139 |
| Filler                                                  |               | X(5)       | 140 - 144 |
| TRICARE Hospital Base Rate                              | baser         | 9(5)v9(2)  | 145 - 151 |
| Markup/Discount Adjustment Factor                       | markup        | 9(1)v9(5)  | 152 - 157 |
| Psychiatric Per Diem                                    | pd_psych      | 9(8)v9(2)  | 158 - 167 |
| Psychiatric Distinct Part Unit                          | psycunit      | X(1)       | 168       |
| Waiver                                                  | waiver        | X(1)       | 169       |
| Waiver Factor                                           | waiver_factor | 9(1)v9(4)  | 170 - 174 |
| COVID-19 DRG Weight Factor                              | covid_fact    | 9(1)v9(4)  | 175 - 179 |
| Value-Based Purchasing (VBP) Adjustment<br>Factor       | vbp_adj       | 9(1)v9(11) | 180 - 191 |
| Traditional New Tech. Procedure and Claim Factor        | techopfac     | 9(1)v9(2)  | 192 - 194 |
| Alternative New Tech. Procedure and Claim Factor        | alttechopfac  | 9(1)v9(2)  | 195 - 197 |
| Filler                                                  |               | X(247)     | 198 - 444 |

#### Table 6-3: TRICARE/CHAMPUS Hospital Rate Calculator Variables - medcalc.dat

# 6.1.2 COBOL Platform

## 6.1.2.1 Contract Multi-Pricer/DRG Pro

Table 6-4: Contract Multi-Pricer/DRG Pro COBOL Hospital Rate Calculator Variables - hosprate.dat

| Field Description                                                                                                    | Variable Name           | Format    | Position  |
|----------------------------------------------------------------------------------------------------|-------------------------|-----------|-----------|
| Filler                                                                                                    |                         | X(71)     | 251 - 321 |
| Transfer Pricing Flag<br>1 = Acute Care Transfers<br>2 = Medicare Acute, Post-Acute, and<br>Special Post-Acute Care Transfers                                                                                                    | MPR-SPECIAL1            | 9(1)      | 322       |
| Short Stay Pricing Flag                                                                                                    | MPR-SPECIAL2            | 9(1)      | 323       |
| One Day Stay Pricing Flag                                                                                                    | MPR-SPECIAL3            | 9(1)      | 324       |
| <ul> <li>Outlier Pricing Flag</li> <li>1 = Combination Stop-Loss</li> <li>2 = First Dollar - Dollar Threshold (per diem rate)</li> <li>3 = First Dollar - Day Threshold (per diem rate)</li> <li>4 = First Dollar - Dollar Threshold (PPR to per diem rate cap)</li> <li>5 = First Dollar - Dollar Threshold (PPR)</li> <li>6 = Second Dollar - Dollar Threshold (PPR)</li> <li>7 = Second Dollar - Day Threshold (per diem rate)</li> <li>8 = Second Dollar - Day Threshold (per diem rate - threshold based on average mlos)</li> </ul> | MPR-SPECIAL4            | X(1)      | 325       |
| Limit Reimbursement to a% of<br>Charges Flag                                                                                                    | MPR-SPECIAL5            | 9(1)      | 326       |
| Ratio of Cost-to-Charges                                                                                                    | MPR-RCC                 | 9(1)v9(4) | 327 - 331 |
| Cost Threshold                                                                                                    | MPR-<br>COSTTHRESHOLD   | 9(8)v9(2) | 332 - 341 |
| Overall Markup/Discount Flag                                                                                                    | MPR-SPECIAL6            | 9(1)      | 342       |
| Markup/Discount Factor                                                                                                    | MPR-DISCOUNT            | 9(1)v9(4) | 343 - 347 |
| Base Factor for High Cost Outlier                                                                                                    | MPR-BASEFACTOR          | 9(1)v9(4) | 348 - 352 |
| Cost Factor for High Cost Outlier                                                                                                    | MPR-COSTFACTOR          | 9(1)v9(4) | 353 - 357 |
| Charge Factor for High Cost Outlier                                                                                                    | MPR-<br>CHARGEFACTOR    | 9(1)v9(4) | 358 - 362 |
| Charge Threshold for High Cost Outlier                                                                                                    | MPR-<br>CHARGETHRESHOLD | 9(8)v9(2) | 363 - 372 |
| Outlier Payment for Transfer Flag                                                                                                    | MPR-<br>TRANSOUTFLAG    | 9(1)      | 373       |
| Transfer Factor                                                                                                    | MPR-<br>TRANSFERFACTOR  | 9(1)v9(4) | 374 - 378 |

| Field Description                                                                                                    | Variable Name           | Format    | Position  |
|----------------------------------------------------------------------------------------------------|-------------------------|-----------|-----------|
| Maximum Percent of Charge                                                                                                    | MPR-<br>CHARGECAPFACTOR | 9(1)v9(4) | 379 - 383 |
| Short Stay Factor                                                                                                    | MPR-<br>SHORTSTAYFACTOR | 9(1)v9(4) | 384 - 388 |
| Never Reimburse Below a% of<br>Charges Flag                                                                                                    | MPR-SPECIAL7            | 9(1)      | 389       |
| Day Threshold for Outlier                                                                                                    | MPR-<br>DAYTHRESHOLD    | 9(4)      | 390 - 393 |
| Per Diem for Outlier                                                                                                    | MPR-PERDIEM             | 9(8)v9(2) | 394 - 403 |
| Negotiated Number of Days in Excess<br>of DRG Mean Length of Stay for<br>Outlier                                                                                         | MPR-ADDDAYS             | 9(4)      | 404 - 407 |
| One Day Stay Rate                                                                                                    | MPR-<br>ONEDAYSTAYRATE  | 9(8)v9(2) | 408 - 417 |
| Minimum Percent of Charge                                                                                                    | MPR-<br>MINCHARGEFACTOR | 9(1)v9(4) | 418 - 422 |
| One Day Stay Pricing Takes<br>Precedence Over Transfer Pricing                                                                                                    | MPR-<br>ONEDAYOVERTRANS | 9(1)      | 423       |
| Filler                                                                                                    |                         | X(369)    | 424 - 792 |
| Extended Hospital Rate Calculator File<br>in Use<br>0 = Extended Hospital Rate Calculator<br>File not required<br>1 = Extended Hospital Rate Calculator<br>File required | MPR-MEDEXT-SW           | X(1)      | 793       |
| Reserved for Rate File Version                                                                                                    | MPR-VERSION             | X(7)      | 794 - 800 |

Table 6-4: Contract Multi-Pricer/DRG Pro COBOL Hospital Rate Calculator Variables - hosprate.dat

#### 6.1.2.2 TRICARE/CHAMPUS

Table 6-5: TRICARE/CHAMPUS COBOL Hospital Rate Calculator Variables - hosprate.dat

| Field Description                     | Variable Name | Format    | Position  |
|---------------------------------------|---------------|-----------|-----------|
| ASA – Labor-related                   | CHR-LRASA     | 9(8)v9(2) | 251 - 260 |
| ASA – Non-Labor-related               | CHR-NLRASA    | 9(8)v9(2) | 261 - 270 |
| Children's Differential/Labor-related | CHR-LRCHD     | 9(8)v9(2) | 271 - 280 |
| Children's Differential/Non-Labor     | CHR-NLRCHD    | 9(8)v9(2) | 281 - 290 |
| Wage Index                            | CHR-CWI       | 9(1)v9(4) | 291 - 295 |
| Indirect Education Adjustment         | CHR-CIMEA     | 9(1)v9(6) | 296 - 302 |
| Cost-to-Charge Ratio                  | CHR-CRCC      | 9(1)v9(4) | 303 - 307 |
| Cost Outlier Threshold                | CHR-CCOT      | 9(8)v9(2) | 308 - 317 |

| Field Description                                       | Variable Name         | Format     | Position  |
|---------------------------------------------------------|-----------------------|------------|-----------|
| Children's Hospital/Neonate Cost Outlier<br>Threshold   | CHR-CCOTCN            | 9(8)v9(2)  | 318 - 327 |
| Cost Outlier Factor/Multiplier                          | CHR-CCOF              | 9(1)v9(2)  | 328 - 330 |
| Short Stay Outlier Factor                               | CHR-CSSOF             | 9(1)v9(2)  | 331 - 333 |
| Neonate Transfer Factor                                 | CHR-CNTF              | 9(1)v9(2)  | 334 - 336 |
| Marginal Cost Factor: LOS                               | CHR-CMCFL             | 9(1)v9(2)  | 337 - 339 |
| Marginal Cost Factor: Cost                              | CHR-CMCFC             | 9(1)v9(2)  | 340 - 342 |
| Marginal Cost Factor: Burns - LOS                       | CHR-CMCFBL            | 9(1)v9(2)  | 343 - 345 |
| MCF - Children's Hospitals/Neonates                     | CHR-CMCFCN            | 9(1)v9(2)  | 346 - 348 |
| Marginal Cost Factor: Burns - Cost                      | CHR-CMCFBC            | 9(1)v9(2)  | 349 - 351 |
| COVID-19 DRG Weight Factor                              | CHR-COVID-<br>FACTOR  | 9(1)v9(4)  | 352 - 356 |
| Value-Based Purchasing (VBP) Adjustment<br>Factor       | CHR-VBP-FACTOR        | 9(1)v9(11) | 357 - 368 |
| Traditional New Tech. Procedure and Claim Factor        | CHR-TECHOPFAC         | 9(1)v9(2)  | 369 - 371 |
| Alternative New Tech. Procedure and Claim Factor        | CHR-ALT-<br>TECHOPFAC | 9(1)v9(2)  | 372 - 374 |
| Filler                                                  |                       | X(114)     | 375 - 488 |
| National TRICARE Rate                                   | CHR-NCR               | 9(8)v9(2)  | 489 - 498 |
| Hospital-Based TRICARE Rate                             | CHR-HBCR              | 9(8)v9(2)  | 499 - 508 |
| Children's Hospital/Neonatal Cost Outlier<br>Adjustment | CHR-CCOLADJ           | 9(1)v9(4)  | 509 - 513 |
| Operating Percent for Cost Outlier Threshold            | CHR-OPCOTPER          | 9(1)v9(4)  | 514 - 518 |
| Labor Portion                                           | CHR-LABOR             | 9(1)v9(4)  | 519 - 523 |
| Markup/Discount Adjustment Factor                       | CHR-MARKUP            | 9(1)v9(5)  | 524 - 529 |
| Psychiatric Per Diem                                    | CHR-PD-PSYCH          | 9(8)v9(2)  | 530 - 539 |
| Psychiatric Distinct Part Unit                          | CHR-PSYCUNIT          | X(1)       | 540       |
| Waiver                                                  | CHR-WAIVER            | X(1)       | 541       |
| Waiver Factor                                           | CHR-WAIVER-<br>FACTOR | 9(1)v9(4)  | 542 - 546 |
| Filler                                                  |                       | X(254)     | 547 - 800 |

Table 6-5: TRICARE/CHAMPUS COBOL Hospital Rate Calculator Variables - hosprate.dat

# 6.2 Outpatient Layouts

## 6.2.1 C Platform

#### 6.2.1.1 Contract APC

#### Table 6-6: Contract APC Hospital Rate File Variables - medout.dat

| Field Description                                                                                          | Variable Name           | Format    | Position  |
|----------------------------------------------------------------------------------------------------|-------------------------|-----------|-----------|
| Labor-related Portion                                                                                      | labor                   | 9(1)v9(5) | 39 - 44   |
| Wage Index                                                                                                 | wi                      | 9(1)v9(5) | 45 - 50   |
| Facility Type<br>00 = All other hospitals<br>05 = OPPS exempt (CAH)<br>08 = Non-participating hospital     | fac_type                | 9(2)      | 51 - 52   |
| Multiple Procedure Discount Factor –<br>For highest weighted procedure APC.                                | discount1               | 9(1)v9(4) | 53 - 57   |
| Multiple Procedure Discount Factor –<br>For second highest weighted procedure APC.                         | discount2               | 9(1)v9(4) | 58 - 62   |
| Multiple Procedure Discount Factor –<br>For third highest weighted procedure APC.                          | discount3               | 9(1)v9(4) | 63 - 67   |
| Multiple Procedure Discount Factor –<br>For all other procedure APCs.                                      | discount4               | 9(1)v9(4) | 68 - 72   |
| Discontinued Procedures Discount Factor                                                                    | dmodpct                 | 9(1)v9(4) | 73 - 77   |
| Outpatient Ratio of Costs-to-Charges                                                                       | rcc                     | 9(1)v9(5) | 78 - 83   |
| Filler                                                                                                    |                         | X(11)     | 84 - 94   |
| Outlier Payment Percent                                                                                    | outlier_pct             | 9(1)v9(4) | 95 - 99   |
| Outlier Payment Factor                                                                                     | outlier_fac             | 9(1)v9(4) | 100 - 104 |
| Ambulance Rural Factor                                                                                     | ambrural                | 9(1)v9(4) | 105 - 109 |
| Ambulance Non-Rural Factor                                                                                 | ambnonrural             | 9(1)v9(4) | 110 - 114 |
| Hospital Quality Indicator                                                                                 | hospqualind             | X(1)      | 115       |
| Hospital Quality Reduction Factor                                                                          | qualredfact             | 9(1)v9(4) | 116 - 120 |
| Filler                                                                                                    |                         | X(5)      | 121 - 125 |
| Claim Denial Override Flag<br>0 = Do not override Return Code 22<br>1 = Override Return Code 22            | clm_denial_ove<br>rride | 9(1)      | 126       |
| Payment Limit Flag – Limit payment to some percent<br>of charges.<br>0 = No<br>1 = Yes                     | paylim                  | 9(1)      | 127       |
| Payment Limit Factor – Limit payment for each claim to this field times total charges.                     | paypct                  | 9(1)v9(4) | 128 - 132 |
| Reserved for Co-Payment Limit Flag – Limit co-<br>payment to some percent of charges.<br>0 = No<br>1 = Yes | copaylim                | 9(1)      | 133       |

| payment for each claim to this field times total<br>charges.DrianControlBase * Weight Pricing Flag<br>0 = No (use APC Rates)brflag9(1)1391 = Yes (use BRATE * APC weights)brate9(5)v9(3)140 - 14Base Rate or Conversion Factor -<br>Supply this field if BRFLAG = 1brate9(1)148Fee Schedule thems are priced at the fee<br>schedule ratefschglim9(1)1480 = Fee schedule items are priced at the lesser of<br>the fee schedule rate or line item charge<br>2 = Fee schedule items except for Payment Status<br>Indicator G and K items are priced at the lesser<br>of the fee schedule rate or line item charge<br>(default)9(1)149Discounting Option<br>0 = Use Medicare discounting rules (default)<br>1 = Use contract pricing discounts<br>2 = Use lowa Medicaid discounting rulesfsind9(1)150Fee Schedule Indicator<br>0 = No fee schedule pricing<br>1 = Fee Schedule pricingfstableX(13)151 - 16Ambulance Coverage Factor<br>Ambulance Coverage Factorambcov9(1)v9(4)164 - 16Ambulance Location/Carrier Code<br>based on patient zip code at point of pickup.mecorins9(1)v9(4)186 - 19DMEPOS Coinsurance Factordimecorins9(1)v9(4)191 - 19DMEPOS Location/Carrier Code<br>Lab Coinsurance Factorlabcov9(1)v9(4)263 - 23National Coverage Factorlabcorins9(1)v9(4)213 - 21Lab Coinsurance Factorlabcorins9(1)v9(4)213 - 21Lab Coinsurance Factorlabcorins9(1)v9(4)235 - 23National Coverage Factor                                                                                                    | Field Description                                                                                                    | Variable Name | Format    | Position  |
|----------------------------------------------------------------------------------------------------|----------------------------------------------------------------------------------------------------|---------------|-----------|-----------|
| 0 = No (use APC Rates)brate9(5)/9(3)140 - 14Base Rate or Conversion Factor -<br>Supply this field if BRFLAG = 1brate9(5)/9(3)140 - 14Fee Schedule Charge Limit Flag<br>0 = Fee schedule items are priced at the fee<br>schedule ratefschglim9(1)1481 = Fee schedule items are priced at the lesser<br>of the fee schedule rate or line item charge<br>(default)fschglim9(1)148Discounting Option<br>0 = Use Medicare discounting rules (default)<br>1 = Use contract pricing discounts<br>2 = Use low Medicaid discounting rulesdiscoption9(1)149Fee Schedule pricing<br>1 = Fee schedule pricing<br>1 = Fee schedule pricing<br>1 = Fee schedule pricingfsind9(1)150Fee Schedule pricing<br>1 = Fee schedule pricing<br>1 = Fee schedule pricing<br>1 = Fee schedule pricingfsind9(1)150Fee Schedule pricing<br>1 = Fee schedule pricing<br>1 = Fee schedule pricingfstableX(13)151 - 16Ambulance Coverage Factor<br>Ambulance Coinsurance Factorambcoins9(1)/9(4)169 - 17Ambulance Location/Carrier Code is<br>based on patient zip code at point of pickup.dimecorins9(1)/9(4)186 - 19DMEPOS Colesurance Factordmecorins9(1)/9(4)186 - 191919DMEPOS Location/Carrier Codedmecorins9(1)/9(4)186 - 19DMEPOS Location/Carrier Codelabcorins9(1)/9(4)213 - 21Lab Cooinsurance Factorlabcorins9(1)/9(4)213 - 21Lab Cocinsurance Factorlabcorins9(1)/9(4)230 - 23National                                                                                                    | payment for each claim to this field times total charges.                                                                                                    |               |           | 134 - 138 |
| Supply this field if BRFLAG = 1ControlFee Schedule Charge Limit Flag<br>0 = Fee schedule rate<br>1 = Fee schedule rate or line item charge<br>2 = Fee schedule rate or line item charge<br>(default)<br>1 = Use cohract or line item charge<br>(default)9(1)1482 = Fee schedule items are priced at the lesser<br>of the fee schedule rate or line item charge<br>(default)discoption9(1)149Discounting Option<br>0 = Use Medicare discounting rules (default)<br>1 = Use contract pricing discounts<br>2 = Use lowa Medicaid discounting rulesdiscoption9(1)150Fee Schedule Indicator<br>0 = No fee schedule pricing<br>1 = Fee schedule pricing<br>1 = Fee schedule pricing<br>1 = Fee Schedule Indicator<br>Mulance Coinsurance FactorfstableX(13)151 - 16Ambulance Coinsurance Factor<br>For Medicare pricing, Ambulance Carrier Code is<br>based on patient zip code at point of pickup.dimecoins9(1)v9(4)186 - 19DMEPOS Coverage Factordmecoins9(1)v9(4)186 - 19191919DMEPOS Coverage Factordmecoins9(1)v9(4)186 - 191919191910DMEPOS Coverage Factordmecoins9(1)v9(4)186 - 1919191910208 - 21148208 - 21148218 - 22Lab Coation/Carrier Codelabcorins9(1)v9(4)213 - 21218 - 22218 - 22218 - 22218 - 22218 - 22218 - 22218 - 22218 - 22218 - 22218 - 22218 - 22218 - 22218 - 22218 - 22218 - 22218 - 22218 - 22218 - 22218 - 2                                                                                                    | 0 = No (use APC Rates)<br>1 = Yes (use BRATE * APC weights)                                                                                                    | brflag        |           |           |
| 0 = Fee schedule items are priced at the fee<br>schedule rate11 = Fee schedule items are priced at the lesser of<br>the fee schedule rate or line item charge<br>2 = Fee schedule items except for Payment Status<br>                                                                                                    |                                                                                                    | brate         | 9(5)v9(3) | 140 - 147 |
| 0 = Use Medicare discounting rules (default)<br>1 = Use contract pricing discounts<br>2 = Use Iowa Medicaid discounting rulesfsind9(1)150Fee Schedule Indicator<br>0 = No fee schedule pricing<br>1 = Fee schedule pricingfstableX(13)151 - 16Ambulance Coverage Factorambcov9(1)v9(4)164 - 16Ambulance Coinsurance Factorambcoins9(1)v9(4)169 - 17Ambulance Location/Carrier CodeambcarrierX(12)174 - 18Note<br>For Medicare pricing, Ambulance Carrier Code is<br>based on patient zip code at point of pickup.dmecov9(1)v9(4)186 - 19DMEPOS Coverage Factordmecov9(1)v9(4)186 - 1919DMEPOS Location/Carrier Codedmecor9(1)v9(4)191 - 19DMEPOS Location/Carrier Codelabcov9(1)v9(4)208 - 21Lab Coinsurance Factorlabcoins9(1)v9(4)213 - 21Lab Coinsurance Factormamcov9(1)v9(4)213 - 21Lab Location/Carrier CodelabcarrierX(12)218 - 22National Coverage Factormamcov9(1)v9(4)230 - 23National Coinsurance Factormamcoins9(1)v9(4)235 - 23National Location/Carrier CodemamcarrierX(12)240 - 25Physician Fee Schedule Coverage Factorrehcoins9(1)v9(4)252 - 25Physician Fee Schedule Coinsurance Factorrehcoins9(1)v9(4)257 - 26                                                                                                    | <ul> <li>0 = Fee schedule items are priced at the fee schedule rate</li> <li>1 = Fee schedule items are priced at the lesser of the fee schedule rate or line item charge</li> <li>2 = Fee schedule items except for Payment Status Indicator G and K items are priced at the lesser of the fee schedule rate or line item charge (default)</li> </ul> |               | 9(1)      | 148       |
| 0 = No fee schedule pricing<br>1 = Fee schedule pricingK13151 - 16Fee Schedule TablefstableX(13)151 - 16Ambulance Coverage Factorambcov9(1)v9(4)169 - 17Ambulance Coinsurance Factorambcoins9(1)v9(4)169 - 17Ambulance Location/Carrier CodeambcarrierX(12)174 - 18Note<br>For Medicare pricing, Ambulance Carrier Code is<br>based on patient zip code at point of pickup.dmecov9(1)v9(4)186 - 19DMEPOS Coverage Factordmecov9(1)v9(4)186 - 19191 - 19196 - 20Lab Coverage Factordmecoins9(1)v9(4)191 - 19196 - 20Lab Coverage Factorlabcov9(1)v9(4)208 - 21Lab Coinsurance Factorlabcoins9(1)v9(4)213 - 21Lab Location/Carrier CodelabcarrierX(12)218 - 22National Coverage Factormamcov9(1)v9(4)235 - 23National Coinsurance Factormamcoins9(1)v9(4)235 - 23National Location/Carrier CodemamcarrierX(12)240 - 25Physician Fee Schedule Coverage Factorrehcov9(1)v9(4)252 - 25Physician Fee Schedule Coinsurance Factorrehcoins9(1)v9(4)257 - 26                                                                                                    | 0 = Use Medicare discounting rules (default)<br>1 = Use contract pricing discounts                                                                                                    | discoption    | 9(1)      | 149       |
| Ambulance Coverage Factorambcov9(1)v9(4)164 - 16Ambulance Coinsurance Factorambcoins9(1)v9(4)169 - 17Ambulance Location/Carrier CodeambcarrierX(12)174 - 18NoteambcarrierX(12)174 - 18For Medicare pricing, Ambulance Carrier Code is<br>based on patient zip code at point of pickup.dmecov9(1)v9(4)186 - 19DMEPOS Coverage Factordmecov9(1)v9(4)191 - 19DMEPOS Coinsurance Factordmecoins9(1)v9(4)191 - 19DMEPOS Location/Carrier CodedmecarrierX(12)196 - 20Lab Coverage Factorlabcov9(1)v9(4)208 - 21Lab Location/Carrier CodelabcarrierX(12)218 - 22National Coverage Factormamcov9(1)v9(4)230 - 23National Coinsurance Factormamcoins9(1)v9(4)235 - 23National Location/Carrier CodemamcarrierX(12)240 - 25Physician Fee Schedule Coverage Factorrehcov9(1)v9(4)252 - 25Physician Fee Schedule Coinsurance Factorrehcoins9(1)v9(4)257 - 26                                                                                                    | 0 = No fee schedule pricing                                                                                                    | fsind         | 9(1)      | 150       |
| Ambulance Coinsurance Factorambcoins9(1)v9(4)169 - 17Ambulance Location/Carrier CodeambcarrierX(12)174 - 18NoteambcarrierX(12)174 - 18For Medicare pricing, Ambulance Carrier Code is<br>based on patient zip code at point of pickup.amecov9(1)v9(4)186 - 19DMEPOS Coverage Factordmecov9(1)v9(4)191 - 19DMEPOS Coinsurance Factordmecoins9(1)v9(4)191 - 19DMEPOS Location/Carrier CodedmecarrierX(12)196 - 20Lab Coverage Factorlabcov9(1)v9(4)208 - 21Lab Coinsurance Factorlabcoins9(1)v9(4)213 - 21Lab Location/Carrier CodelabcarrierX(12)218 - 22National Coverage Factormamcov9(1)v9(4)230 - 23National Coinsurance Factormamcoins9(1)v9(4)235 - 23National Location/Carrier CodemamcarrierX(12)240 - 25Physician Fee Schedule Coverage Factorrehcoins9(1)v9(4)252 - 25Physician Fee Schedule Coinsurance Factorrehcoins9(1)v9(4)257 - 26                                                                                                    | Fee Schedule Table                                                                                                    | fstable       | X(13)     | 151 - 163 |
| Ambulance Location/Carrier CodeambcarrierX(12)174 - 18Note<br>For Medicare pricing, Ambulance Carrier Code is<br>based on patient zip code at point of pickup.ambcarrierX(12)174 - 18DMEPOS Coverage Factordmecov9(1)v9(4)186 - 19DMEPOS Coinsurance Factordmecoins9(1)v9(4)191 - 19DMEPOS Location/Carrier CodedmecarrierX(12)196 - 20Lab Coverage Factorlabcov9(1)v9(4)208 - 21Lab Coinsurance Factorlabcoins9(1)v9(4)213 - 21Lab Location/Carrier CodelabcarrierX(12)218 - 22National Coverage Factormamcov9(1)v9(4)230 - 23National Coinsurance Factormamcoins9(1)v9(4)235 - 23National Location/Carrier CodemamcarrierX(12)240 - 25Physician Fee Schedule Coverage Factorrehcov9(1)v9(4)252 - 25Physician Fee Schedule Coinsurance Factorrehcoins9(1)v9(4)257 - 26                                                                                                    | Ambulance Coverage Factor                                                                                                    | ambcov        | 9(1)v9(4) | 164 - 168 |
| NoteImage: Second state of the second state of the second sta | Ambulance Coinsurance Factor                                                                                                    | ambcoins      | 9(1)v9(4) | 169 - 173 |
| DMEPOS Coinsurance Factordmecoins9(1)v9(4)191 - 19DMEPOS Location/Carrier CodedmecarrierX(12)196 - 20Lab Coverage Factorlabcov9(1)v9(4)208 - 21Lab Coinsurance Factorlabcoins9(1)v9(4)213 - 21Lab Location/Carrier CodelabcarrierX(12)218 - 22National Coverage Factormamcov9(1)v9(4)230 - 23National Coinsurance Factormamcoins9(1)v9(4)235 - 23National Location/Carrier CodemamcarrierX(12)240 - 25Physician Fee Schedule Coverage Factorrehcoins9(1)v9(4)252 - 25Physician Fee Schedule Coinsurance Factorrehcoins9(1)v9(4)257 - 26                                                                                                    | Note<br>For Medicare pricing, Ambulance Carrier Code is                                                                                                    | ambcarrier    | X(12)     | 174 - 185 |
| DMEPOS Location/Carrier CodedmecarrierX(12)196 - 20Lab Coverage Factorlabcov9(1)v9(4)208 - 21Lab Coinsurance Factorlabcoins9(1)v9(4)213 - 21Lab Location/Carrier CodelabcarrierX(12)218 - 22National Coverage Factormamcov9(1)v9(4)230 - 23National Coinsurance Factormamcoins9(1)v9(4)235 - 23National Location/Carrier CodemamcarrierX(12)240 - 25Physician Fee Schedule Coverage Factorrehcov9(1)v9(4)257 - 26                                                                                                    | DMEPOS Coverage Factor                                                                                                    | dmecov        | 9(1)v9(4) | 186 - 190 |
| Lab Coverage Factorlabcov9(1)v9(4)208 - 21Lab Coinsurance Factorlabcoins9(1)v9(4)213 - 21Lab Location/Carrier CodelabcarrierX(12)218 - 22National Coverage Factormamcov9(1)v9(4)230 - 23National Coinsurance Factormamcoins9(1)v9(4)235 - 23National Location/Carrier CodemamcarrierX(12)240 - 25Physician Fee Schedule Coverage Factorrehcov9(1)v9(4)252 - 25Physician Fee Schedule Coinsurance Factorrehcoins9(1)v9(4)257 - 26                                                                                                    | DMEPOS Coinsurance Factor                                                                                                    | dmecoins      | 9(1)v9(4) | 191 - 195 |
| Lab Coinsurance FactorIabcoins9(1)v9(4)213 - 21Lab Location/Carrier CodeIabcarrierX(12)218 - 22National Coverage Factormamcov9(1)v9(4)230 - 23National Coinsurance Factormamcoins9(1)v9(4)235 - 23National Location/Carrier CodemamcarrierX(12)240 - 25Physician Fee Schedule Coverage Factorrehcov9(1)v9(4)252 - 25Physician Fee Schedule Coinsurance Factorrehcoins9(1)v9(4)257 - 26                                                                                                    | DMEPOS Location/Carrier Code                                                                                                    | dmecarrier    | X(12)     | 196 - 207 |
| Lab Location/Carrier CodelabcarrierX(12)218 - 22National Coverage Factormamcov9(1)v9(4)230 - 23National Coinsurance Factormamcoins9(1)v9(4)235 - 23National Location/Carrier CodemamcarrierX(12)240 - 25Physician Fee Schedule Coverage Factorrehcov9(1)v9(4)252 - 25Physician Fee Schedule Coinsurance Factorrehcoins9(1)v9(4)257 - 26                                                                                                    | Lab Coverage Factor                                                                                                    | labcov        | 9(1)v9(4) | 208 - 212 |
| National Coverage Factormamcov9(1)v9(4)230 - 23National Coinsurance Factormamcoins9(1)v9(4)235 - 23National Location/Carrier CodemamcarrierX(12)240 - 25Physician Fee Schedule Coverage Factorrehcov9(1)v9(4)252 - 25Physician Fee Schedule Coinsurance Factorrehcoins9(1)v9(4)257 - 26                                                                                                    | Lab Coinsurance Factor                                                                                                    | labcoins      | 9(1)v9(4) | 213 - 217 |
| National Coinsurance Factormamcoins9(1)v9(4)235 - 23National Location/Carrier CodemamcarrierX(12)240 - 25Physician Fee Schedule Coverage Factorrehcov9(1)v9(4)252 - 25Physician Fee Schedule Coinsurance Factorrehcoins9(1)v9(4)257 - 26                                                                                                    | Lab Location/Carrier Code                                                                                                    | labcarrier    | X(12)     | 218 - 229 |
| National Location/Carrier CodemamcarrierX(12)240 - 25Physician Fee Schedule Coverage Factorrehcov9(1)v9(4)252 - 25Physician Fee Schedule Coinsurance Factorrehcoins9(1)v9(4)257 - 26                                                                                                    | National Coverage Factor                                                                                                    | mamcov        | 9(1)v9(4) | 230 - 234 |
| Physician Fee Schedule Coverage Factorrehcov9(1)v9(4)252 - 25Physician Fee Schedule Coinsurance Factorrehcoins9(1)v9(4)257 - 26                                                                                                    | National Coinsurance Factor                                                                                                    | mamcoins      | 9(1)v9(4) | 235 - 239 |
| Physician Fee Schedule Coverage Factorrehcov9(1)v9(4)252 - 25Physician Fee Schedule Coinsurance Factorrehcoins9(1)v9(4)257 - 26                                                                                                    | National Location/Carrier Code                                                                                                    | mamcarrier    | X(12)     | 240 - 251 |
| Physician Fee Schedule Coinsurance Factor         rehcoins         9(1)v9(4)         257 - 26                                                                                                    | Physician Fee Schedule Coverage Factor                                                                                                    | rehcov        | 9(1)v9(4) | 252 - 256 |
| Physician Fee Schedule Location/Carrier Code rehcarrier X(12) 262 - 27                                                                                                    | Physician Fee Schedule Coinsurance Factor                                                                                                    | rehcoins      | 9(1)v9(4) | 257 - 261 |
|                                                                                                    | Physician Fee Schedule Location/Carrier Code                                                                                                    | rehcarrier    | X(12)     | 262 - 273 |

#### Table 6-6: Contract APC Hospital Rate File Variables - medout.dat

| Field Description                                                                                                    | Variable Name | Format    | Position  |
|----------------------------------------------------------------------------------------------------|---------------|-----------|-----------|
| Other Coverage Factor                                                                                                    | othcov        | 9(1)v9(4) | 274 - 278 |
| Other Coinsurance Factor                                                                                                    | othcoins      | 9(1)v9(4) | 279 - 28  |
| Other Location/Carrier Code                                                                                                    | othcarrier    | X(12)     | 284 - 29  |
| APC Mapping Flag<br>0 = Do not map HCPCS codes<br>1 = Map HCPCS codes                                                                                                    | apcmapflag    | 9(1)      | 296       |
| Pricing Selection, Non-OPPS<br>0 = Include Non-OPPS and Reasonable Cost under<br>Non-OPPS<br>1 = Separate Reasonable Cost from Non-OPPS                                                                                                    | psaf          | 9(1)      | 297       |
| Payment Factor, Non-OPPS Items                                                                                                    | psafpayfact   | 9(1)v9(4) | 298 - 302 |
| Co-Payment Factor, Non-OPPS Items                                                                                                    | psafcpyfact   | 9(1)v9(4) | 303 - 30  |
| Filler                                                                                                    |               | 9(1)      | 308       |
| Payment Factor, Non-Covered Items                                                                                                    | psbepayfact   | 9(1)v9(4) | 309 - 31  |
| Co-Payment Factor, Non-Covered Items                                                                                                    | psbecpyfact   | 9(1)v9(4) | 314 - 31  |
| Filler                                                                                                    |               | 9(1)      | 319       |
| Payment Factor, Inpatient Items                                                                                                    | pscpayfact    | 9(1)v9(4) | 320 - 32  |
| Co-Payment Factor, Inpatient Items                                                                                                    | psccpyfact    | 9(1)v9(4) | 325 - 32  |
| Pricing Selection, Packaged Items/Paystatus N:<br>0 = Package according to Medicare rules<br>1 = Use Contract fee schedule or pay percent of<br>charge                                                                                                    | psn           | 9(1)      | 330       |
| Payment Factor, Packaged Items/Paystatus N                                                                                                    | psnpayfact    | 9(1)v9(4) | 331 - 33  |
| Co-Payment Factor, Packaged Items/Paystatus N                                                                                                    | psncpyfact    | 9(1)v9(4) | 336 - 34  |
| Pricing Selection, Line Items Without HCPCS<br>Codes:<br>0 = Medicare rules<br>1 = Package<br>2 = Use specified percent of charges                                                                                                    | psrev         | 9(1)      | 341       |
| Payment Factor, Line Items Without HCPCS Codes                                                                                                    | psrevpayfact  | 9(1)v9(4) | 342 - 34  |
| Co-Payment Factor, Line Items Without HCPCS<br>Codes                                                                                                    | psrevcpyfact  | 9(1)v9(4) | 347 - 35  |
| Paystatus G Flag<br>0 = Medicare rules<br>Procedure code is grouped to an APC and priced<br>using an APC rate.<br>1 = Percent of charge if no fee schedule<br>If there is a fee schedule rate for the procedure<br>code, pay via the fee schedule. If the item is not in<br>the fee schedule, pay as a percent of line item<br>charge.<br>2 = Price using the fee schedule rate | psg           | 9(1)      | 352       |
| Payment Factor, Paystatus G                                                                                                    | psgpayfact    | 9(1)v9(4) | 353 - 35  |
| Co-Payment Factor, Paystatus G                                                                                                    | psgcpyfact    | 9(1)v9(4) | 358 - 36  |

| Field Description                                                                                                    | Variable Name  | Format    | Position |
|----------------------------------------------------------------------------------------------------|----------------|-----------|----------|
| Paystatus H Flag<br>0 = Pay the same as other APCs (default)<br>1 = Use Contract fee schedule or pay a percent of<br>charge                               | psh            | 9(1)      | 363      |
| Payment Factor, Paystatus H                                                                                                    | pshpayfact     | 9(1)v9(4) | 364 - 36 |
| Co-Payment Factor, Paystatus H                                                                                                    | pshcpyfact     | 9(1)v9(4) | 369 - 37 |
| Bilateral Pricing Discount Factor –<br>Default is 1.0000.                                                                                                 | bilateral      | 9(1)v9(4) |          |
| Payment Factor, Reasonable Cost Items                                                                                                    | psflpayfact    | 9(1)v9(4) | 379 - 38 |
| Co-Payment Factor, Reasonable Cost Items                                                                                                    | psflcpyfact    | 9(1)v9(4) | 384 - 38 |
| Override ID                                                                                                    | override_id    | X(20)     | 389 - 40 |
| Total Reimbursement Mark-Up Factor                                                                                                    | discount       | 9(1)v9(4) | 409 - 41 |
| Lab Panel/Multi-Channel Flag<br>0 = Perform lab panel/multi-channel discounting<br>(default)<br>1 = Do not perform lab panel/multi-channel<br>discounting | labpnl         | 9(1)      | 414      |
| Fee Schedule Mark-Up Flag Except Fee Type of<br>Other<br>0 = Apply mark-up factor<br>1 = Do not apply mark-up factor                                      | fee_markup     | 9(1)      | 415      |
| Fee Schedule Mark-Up Flag for Fee Type of Other<br>0 = Apply mark-up factor<br>1 = Do not apply mark-up factor                                            | fsother_markup | 9(1)      | 416      |
| Pay Status H Items Mark-Up Flag<br>0 = Apply mark-up factor<br>1 = Do not apply mark-up factor                                                            | h_markup       | 9(1)      | 417      |
| Pay Status G and K Items Mark-Up Flag<br>0 = Apply mark-up factor<br>1 = Do not apply mark-up factor                                                      | gk_markup      | 9(1)      | 418      |
| Pay Status J1, J2, R, S, T, V, and X Items Mark-Up<br>Flag<br>0 = Apply mark-up factor<br>1 = Do not apply mark-up factor                                 | rstvx_markup   | 9(1)      | 419      |
| Pay Status F and L Items Mark-Up Flag<br>0 = Apply mark-up factor<br>1 = Do not apply mark-up factor                                                      | fl_markup      | 9(1)      | 420      |
| All Other Payment Statuses Mark-Up Flag<br>0 = Apply mark-up factor<br>1 = Do not apply mark-up factor                                                    | other_markup   | 9(1)      | 421      |
| Outlier Add-On Items Mark-Up Flag<br>0 = Apply mark-up factor<br>1 = Do not apply mark-up factor                                                          | out_markup     | 9(1)      | 422      |
| Pay Status U Mark-Up Flag<br>0 = Apply mark-up factor<br>1 = Do not apply mark-up factor                                                                  | u_markup       | 9(1)      | 423      |

| Field Description                                                                                                    | Variable Name  | Format    | Position  |
|----------------------------------------------------------------------------------------------------|----------------|-----------|-----------|
| Pricer Return Code 08 Override Flag<br>1 = Override line-level Pricer Return Code 08 for<br>modifiers GX, GY, and GZ. | modovrflg      | 9(1)      | 424       |
| Outlier Fixed Cost Threshold                                                                                          | outlier_thresh | 9(8)v9(2) | 425 - 434 |
| Reserved for Reasonable Cost Factor                                                                                   | rcost_fact     | 9(1)v9(4) | 435 - 439 |
| Rural Adjustment Factor                                                                                               | rural_fact     | 9(1)v9(4) | 440 - 444 |

#### Table 6-6: Contract APC Hospital Rate File Variables - medout.dat

#### 6.2.1.2 Contract ASC

Table 6-7: Contract ASC Hospital Rate File Variables - medout.dat

| Field Description                                                                 | Variable Name | Format    | Position  |
|-----------------------------------------------------------------------------------|---------------|-----------|-----------|
| Labor-Related Portion                                                             | labor         | 9(1)v9(5) | 39 - 44   |
| Wage Index                                                                        | wi            | 9(1)v9(5) | 45 - 50   |
| Multiple Procedure Discount Factor - First<br>Procedure                           | discount1     | 9(1)v9(4) | 51 - 55   |
| Multiple Procedure Discount Factor - All Other<br>Procedures                      | discount4     | 9(1)v9(4) | 56 - 60   |
| Discontinued Procedure Discount                                                   | dmodpct       | 9(1)v9(4) | 61 - 65   |
| Percentage Payment Rate Flag                                                      | pprflg        | 9(1)      | 66        |
| Percentage Payment Rate                                                           | ppr           | 9(1)v9(4) | 67 - 71   |
| Mark-up/Discount Factor                                                           | markup        | 9(1)v9(4) | 72 - 76   |
| Payment Limit Flag                                                                | paylim        | 9(1)      | 77        |
| Payment Limit Factor                                                              | paypct        | 9(1)v9(4) | 78 - 82   |
| Fee Schedule Indicator<br>0 = No fee schedule pricing<br>1 = Fee schedule pricing | fsind         | 9(1)      | 83        |
| Fee Schedule Table                                                                | fstable       | X(13)     | 84 - 96   |
| Coverage Factor                                                                   | asrcov        | 9(1)v9(4) | 97 - 101  |
| Coinsurance Factor                                                                | asrcoins      | 9(1)v9(4) | 102 - 106 |
| Fee Schedule Carrier                                                              | asrcarrier    | X(12)     | 107 - 118 |
| Other Coverage Factor                                                             | othcov        | 9(1)v9(4) | 119 - 123 |
| Other Coinsurance Factor                                                          | othcoins      | 9(1)v9(4) | 124 - 128 |
| Other Fee Schedule Carrier                                                        | othcarrier    | X(12)     | 129 - 140 |
| Payment Status A2 Items Mark-up Flag                                              | a2_markup     | 9(1)      | 141       |
| Payment Status AX Items Mark-up Flag                                              | ax_markup     | 9(1)      | 142       |
| Payment Status AZ Items Mark-up Flag                                              | az_markup     | 9(1)      | 143       |
| Payment Status F4 Items Mark-up Flag                                              | f4_markup     | 9(1)      | 144       |
| Payment Status G2 Items Mark-up Flag                                              | g2_markup     | 9(1)      | 145       |
| Payment Status H2 Items Mark-up Flag                                              | h2_markup     | 9(1)      | 146       |

| Field Description                                                                                                    | Variable Name  | Format    | Position  |
|----------------------------------------------------------------------------------------------------|----------------|-----------|-----------|
| Payment Status H7 Items Mark-up Flag                                                                                                    | h7_markup      | 9(1)      | 147       |
| Payment Status H8 Items Mark-up Flag                                                                                                    | h8_markup      | 9(1)      | 148       |
| Payment Status J7 Items Mark-up Flag                                                                                                    | j7_markup      | 9(1)      | 149       |
| Payment Status J8 Items Mark-up Flag                                                                                                    | j8_markup      | 9(1)      | 150       |
| Payment Status K2 Items Mark-up Flag                                                                                                    | k2_markup      | 9(1)      | 151       |
| Payment Status K7 Items Mark-up Flag                                                                                                    | k7_markup      | 9(1)      | 152       |
| Payment Status L6 Items Mark-up Flag                                                                                                    | l6_markup      | 9(1)      | 153       |
| Payment Status P2 Items Mark-up Flag                                                                                                    | p2_markup      | 9(1)      | 154       |
| Payment Status P3 Items Mark-up Flag                                                                                                    | p3_markup      | 9(1)      | 155       |
| Payment Status R2 Items Mark-up Flag                                                                                                    | r2_markup      | 9(1)      | 156       |
| Payment Status Z2 Items Mark-up Flag                                                                                                    | z2_markup      | 9(1)      | 157       |
| Payment Status Z3 Items Mark-up Flag                                                                                                    | z3_markup      | 9(1)      | 158       |
| Cardiac Resynch. Therapy Logic Flag<br>0 = Do not apply Return Code 37<br>1 = Apply Return Code 37                                                                                                    | rc37_flag      | 9(1)      | 159       |
| ASC Quality Reduction Factor                                                                                                    | qual_reduct    | 9(1)v9(4) | 160 - 164 |
| Apply Bio-Similar Modifier Logic Flag<br>0 = Do not apply Return Code 54<br>1 = Apply Return Code 54                                                                                                    | rc54_flag      | 9(1)      | 165       |
| Fee Schedule Layout Flag<br>0 or Blank = Utilize legacy fee schedule layout (38<br>bytes)<br>1 = Utilize new fee schedule layout (450 bytes)                                                                                                    | fs_flag        | 9(1)      | 166       |
| Colonoscopy Payment Factor                                                                                                    | col_pay_fact   | 9(1)v9(4) | 167 - 171 |
| Colonoscopy Co-Payment Factor                                                                                                    | col_copay_fact | 9(1)v9(4) | 172 - 176 |
| <ul> <li>Pay or Deny Lines With MUEs</li> <li>0 = Do not pay lines with MUEs</li> <li>1 = Pay lines with MUEs up to the MUE maximum</li> <li>2 = Deny lines using user-defined maximum units via the ASC Rule File</li> <li>3 = Pay lines with MUEs up to the user-defined maximum units via the ASC Rule File</li> </ul> | mue_flag       | 9(1)      | 177       |
| Multiple Procedure Discount Factor - Second<br>Procedure                                                                                                    | discount2      | 9(1)v9(4) | 178 - 182 |
| Multiple Procedure Discount Factor - Third<br>Procedure                                                                                                    | discount3      | 9(1)v9(4) | 183 - 187 |
| Filler                                                                                                    |                | X(250)    | 188 - 437 |

#### 6.2.1.3 Medicaid APG Pro

| Field Description                                                                                                    | Variable Name | Format                    | Position  |
|----------------------------------------------------------------------------------------------------|---------------|---------------------------|-----------|
| State                                                                                                    | state_id      | X(2)                      | 39 - 40   |
| Procedure Array                                                                                                    | proc_array    | X(4) (occurs<br>50 times) | 41 - 240  |
| Provider Specific Base Rate                                                                                                    | base_rate     | 9(8)v9(2)                 | 241 - 250 |
| Mark-Up/Discount Factor                                                                                                    | markup        | 9(1)v9(4)                 | 251 - 255 |
| First Procedure Discount                                                                                                    | disc1         | 9(1)v9(4)                 | 256 - 260 |
| Second Procedure Discount                                                                                                    | disc2         | 9(1)v9(4)                 | 261 - 265 |
| All Other Procedures Discount                                                                                                    | disc3         | 9(1)v9(4)                 | 266 - 270 |
| First Repeat Ancillary Discount                                                                                                    | ancdisc1      | 9(1)v9(4)                 | 271 - 275 |
| Second Repeat Ancillary Discount                                                                                                    | ancdisc2      | 9(1)v9(4)                 | 276 - 280 |
| Third Repeat Ancillary Discount                                                                                                    | ancdisc3      | 9(1)v9(4)                 | 281 - 285 |
| Terminated Procedure Discount                                                                                                    | termdisc      | 9(1)v9(4)                 | 286 - 290 |
| Bilateral Procedure Adjustment                                                                                                    | bilatdisc     | 9(1)v9(4)                 | 291 - 295 |
| Ratio of Cost-to-Charges (RCCs)                                                                                                    | rcc           | 9(1)v9(4)                 | 296 - 300 |
| Factor 1                                                                                                    | factor1       | 9(1)v9(4)                 | 301 - 305 |
| Rate 1                                                                                                    | rate1         | 9(8)v9(4)                 | 306 - 315 |
| Rate 2                                                                                                    | rate2         | 9(8)v9(4)                 | 316 - 325 |
| Facility Type                                                                                                    | facility_type | 9(1)                      | 326       |
| Policy Adjustor 1                                                                                                    | pol_adj1      | 9(1)v9(4)                 | 327 - 331 |
| Policy Adjustor 2                                                                                                    | pol_adj2      | 9(1)v9(4)                 | 332 - 336 |
| Marginal Cost Factor                                                                                                    | mcf           | 9(1)v9(4)                 | 337 - 341 |
| Cost Outlier Threshold                                                                                                    | threshold     | 9(8)v9(2)                 | 342 - 351 |
| Age                                                                                                    | age           | 9(3)                      | 352 - 354 |
| Add-On Payment                                                                                                    | add_on        | 9(8)v9(2)                 | 355 - 364 |
| Ratio of Cost of Charges (RCCs) 2                                                                                                    | rcc2          | 9(1)v9(4)                 | 365 - 369 |
| Policy Adjustor 3                                                                                                    | pol_adj3      | 9(1)v9(4)                 | 370 - 374 |
| Policy Adjustor 4                                                                                                    | pol_adj4      | 9(1)v9(4)                 | 375 - 379 |
| Policy Adjustor 5                                                                                                    | pol_adj5      | 9(1)v9(4)                 | 380 - 384 |
| Filler                                                                                                    |               | X(2)                      | 385 - 386 |
| Extended Hospital Rate Calculator<br>File in Use<br>0 = Extended Hospital Rate<br>Calculator File not required<br>1 = Extended Hospital Rate<br>Calculator File required | medext_sw     | X(1)                      | 387       |
| Fee Schedule Table                                                                                                    | fstable       | X(13)                     | 388 - 400 |
| Extended Fee Schedule Table                                                                                                    | fsexttable    | X(13)                     | 401 - 413 |
| National Carrier                                                                                                    | natcarrier    | X(12)                     | 414 - 425 |

Table 6-8: Medicaid APG Pro Hospital Rate Variables - medout.dat

Table 6-8: Medicaid APG Pro Hospital Rate Variables - medout.dat

| Field Description | Variable Name | Format | Position  |
|-------------------|---------------|--------|-----------|
| Other Carrier     | othcarrier    | X(12)  | 426 - 437 |

#### 6.2.1.4 TRICARE APC

Table 6-9: TRICARE APC Hospital Rate Calculator Variables - medout.dat

| Field Description   | Variable Name | Format    | Position |
|---------------------|---------------|-----------|----------|
| In Network Provider | network       | 9(1)      | 39       |
| Markup              | markup        | 9(1)v9(4) | 40 - 44  |
| User Key 1          | user_key1     | X(15)     | 45 - 59  |
| User Key 2          | user_key2     | X(15)     | 60 - 74  |
| Filler              |               | X(363)    | 75 - 437 |

## 6.2.2 COBOL Platform

#### 6.2.2.1 Contract APC

Table 6-10: Contract APC COBOL Hospital Rate File Variables - hosp02.dat

| Field Description                                                                                      | Variable Name     | Format    | Position  |
|----------------------------------------------------------------------------------------------------|-------------------|-----------|-----------|
| Labor-Related Portion                                                                                  | Y3R-LABOR         | 9(1)v9(5) | 251 - 256 |
| Wage Index                                                                                             | Y3R-WI            | 9(1)v9(5) | 257 - 262 |
| Facility Type<br>00 = All other hospitals<br>05 = OPPS exempt (CAH)<br>08 = Non-participating hospital | Y3R-FACILITY-TYPE | 9(2)      | 263 - 264 |
| Multiple Significant Procedure Payment<br>Discount Factor for Highest Weighted<br>Procedure            | Y3R-DISCOUNT1     | 9(1)v9(4) | 265 - 269 |
| Multiple Significant Procedure Payment<br>Discount Factor for 2nd Highest<br>Weighted Procedure.       | Y3R-DISCOUNT2     | 9(1)v9(4) | 270 - 274 |
| Multiple Significant Procedure Payment<br>Discount Factor for 3rd Highest<br>Weighted Procedure.       | Y3R-DISCOUNT3     | 9(1)v9(4) | 275 - 279 |
| Multiple Significant Procedure Payment<br>Discount Factor for all other<br>Procedures.                 | Y3R-DISCOUNT4     | 9(1)v9(4) | 280 - 284 |
| Discontinued Procedures Discount<br>Factor                                                             | Y3R-DMODPCT       | 9(1)v9(4) | 285 - 289 |
| Outpatient Ratio of Costs to Charges                                                                   | Y3R-RCC           | 9(1)v9(5) | 290 - 295 |
| Inpatient Deductible                                                                                   | Y3R-INPDED        | 9(8)v9(2) | 296 - 305 |

| Field Description                                                                                                    | Variable Name                | Format    | Position  |
|----------------------------------------------------------------------------------------------------|------------------------------|-----------|-----------|
| Reserved for 1996 Ratio of Payment to Charges                                                                                                    |                              | 9(1)v9(4) | 306 - 310 |
| Outlier Payment Percent                                                                                                    | Y3R-OUTLIER-PCT              | 9(1)v9(4) | 311 - 315 |
| Outlier Payment Factor                                                                                                    | Y3R-OUTLIER-FAC              | 9(1)v9(4) | 316 - 320 |
| Ambulance Rural Factor                                                                                                    | Y3R-AMBRURAL                 | 9(1)v9(4) | 321 - 325 |
| Ambulance Non-Rural Factor                                                                                                    | Y3R-AMBNONRURAL              | 9(1)v9(4) | 326 - 330 |
| Hospital Quality Indicator                                                                                                    | Y3R-HOSPQUALIND              | X(1)      | 331       |
| Hospital Quality Reduction Factor                                                                                                    | Y3R-QUALREDFACT              | 9(1)v9(4) | 332 - 336 |
| Filler                                                                                                    |                              | X(5)      | 337 - 341 |
| Claim Denial Override Flag<br>0 = Do not override Return Code 22<br>1 = Override Return Code 22                                                                                                    | Y3R0-CLM-DENIAL-<br>OVERRIDE | 9(1)      | 342       |
| Flag to Limit Payment to Some Percent<br>of Charges (APC Contract Pricer Only)                                                                                                    | Y3R-PAYLIM                   | 9(1)      | 343       |
| Payment Limit Factor (Limit Payment<br>for Each Claim to this Field Times Total<br>Charges) (APC Contract Pricer Only).                                                                                                    | Y3R-PAYPCT                   | 9(1)v9(4) | 344 - 348 |
| Flag to Limit Co-Payment to Some<br>Percent of Charges (APC Contract<br>Pricer Only)                                                                                                    | Y3R-COPAYLIM                 | 9(1)      | 349       |
| Co-Payment Limit Factor (Limit<br>Payment for Each Claim to this Field<br>Times Total Charges (APC Contract<br>Pricer Only)                                                                                                    | Y3R-COPAYPCT                 | 9(1)v9(4) | 350 - 354 |
| Use Base * Weight Pricing                                                                                                    | Y3R-BRFLAG                   | 9(1)      | 355       |
| Base Rate or Conversion Factor.                                                                                                    | Y3R-BRATE                    | 9(5)v9(3) | 356 - 363 |
| <ul> <li>Fee Schedule Charge Limit Flag</li> <li>0 = Fee schedule items are priced at<br/>the fee schedule rate</li> <li>1 = Fee schedule items are priced at<br/>the lesser of the fee schedule rate<br/>or line item charge</li> <li>2 = Fee schedule items except for<br/>Payment Status Indicator G and K<br/>items are priced at the lesser of the<br/>fee schedule rate or line item<br/>charge (default)</li> </ul> | Y3R-FSCHGLIM                 | 9(1)      | 364       |
| Discounting Option<br>0 = Use Medicare discounting rules<br>(default)<br>1 = Use contract pricing discounts<br>2 = Use Iowa Medicaid discounting<br>rules                                                                                                    | Y3R-DISCOPTION               | 9(1)      | 365       |
| Fee Schedule Indicator                                                                                                    | Y3R-FSIND                    | 9(1)      | 366       |
| Fee Schedule Table                                                                                                    | Y3R-FSTABLE                  | X(13)     | 367 - 379 |

Table 6-10: Contract APC COBOL Hospital Rate File Variables - hosp02.dat

| Field Description                                                                                                    | Variable Name   | Format    | Position  |
|----------------------------------------------------------------------------------------------------|-----------------|-----------|-----------|
| Ambulance Coverage Factor                                                                                                    | Y3R-AMBCOV      | 9(1)v9(4) | 380 - 384 |
| Ambulance Coinsurance Factor                                                                                                    | Y3R-AMBCOINS    | 9(1)v9(4) | 385 - 389 |
| Ambulance Location/Carrier Code                                                                                                    | Y3R-AMBCARRIER  | X(12)     | 390 - 401 |
| DMEPOS Coverage Factor                                                                                                    | Y3R-DMECOV      | 9(1)v9(4) | 402 - 406 |
| DMEPOS Coinsurance Factor                                                                                                    | Y3R-DMECOINS    | 9(1)v9(4) | 407 - 411 |
| DMEPOS Location/Carrier Code                                                                                                    | Y3R-DMECARRIER  | X(12)     | 412 - 423 |
| Lab Coverage Factor                                                                                                    | Y3R-LABCOV      | 9(1)v9(4) | 424 - 428 |
| Lab Coinsurance Factor                                                                                                    | Y3R-LABCOINS    | 9(1)v9(4) | 429 - 433 |
| Lab Location/Carrier Code                                                                                                    | Y3R-LABCARRIER  | X(12)     | 434 - 445 |
| National Coverage Factor                                                                                                    | Y3R-MAMCOV      | 9(1)v9(4) | 446 - 450 |
| National Coinsurance Factor                                                                                                    | Y3R-MAMCOINS    | 9(1)v9(4) | 451 - 455 |
| National Location/Carrier Code                                                                                                    | Y3R-MAMCARRIER  | X(12)     | 456 - 467 |
| Physician Fee Schedule Coverage<br>Factor                                                                                                    | Y3R-REHCOV      | 9(1)v9(4) | 468 - 472 |
| Physician Fee Schedule Coinsurance<br>Factor                                                                                                    | Y3R-REHCOINS    | 9(1)v9(4) | 473 - 477 |
| Physician Fee Schedule Location/<br>Carrier Code                                                                                                 | Y3R-REHCARRIER  | X(12)     | 478 - 489 |
| Other Coverage Factor                                                                                                    | Y3R-OTHCOV      | 9(1)v9(4) | 490 - 494 |
| Other Coinsurance Factor                                                                                                    | Y3R-OTHCOINS    | 9(1)v9(4) | 495 - 499 |
| Other Location/Carrier Code                                                                                                    | Y3R-OTHCARRIER  | X(12)     | 500 - 511 |
| Pricing Selection, Non-OPPS<br>0 = Include Non-OPPS and<br>Reasonable Cost under Non-<br>OPPS.<br>1 = Separate Reasonable Cost from<br>Non-OPPS. | Y3R-PSAF        | 9(1)      | 512       |
| Payment Factor for Non-OPPS Items<br>(Paystatus A)                                                                                               | Y3R-PSAFPAYFACT | 9(1)v9(4) | 513 - 517 |
| Co-Payment Factor for Non-OPPS<br>Items                                                                                                    | Y3R-PSAFCPYFACT | 9(1)v9(4) | 518 -522  |
| Reserved Filler                                                                                                    |                 | 9(1)      | 523       |
| Payment Factor for Non-Covered Items                                                                                                    | Y3R-PSBEPAYFACT | 9(1)v9(4) | 524 - 528 |
| Co-Payment Factor for Non-Covered Items                                                                                                    | Y3R-PSBECPYFACT | 9(1)v9(4) | 529 - 533 |
| Reserved Filler                                                                                                    |                 | 9(1)      | 534       |
| Payment Factor for Inpatient Items                                                                                                    | Y3R-PSCPAYFACT  | 9(1)v9(4) | 535 - 539 |
| Co-Payment Factor for Inpatient Items                                                                                                    | Y3R-PSCCPYFACT  | 9(1)v9(4) | 540 - 544 |
| Pricing Selection for Packaged Items<br>(Paystatus N)                                                                                            | Y3R-PSN         | 9(1)      | 545       |
| Payment Factor for Packaged Items                                                                                                    | Y3R-PSNPAYFACT  | 9(1)v9(4) | 546 - 550 |

Table 6-10: Contract APC COBOL Hospital Rate File Variables - hosp02.dat

| Field Description                                                                                                    | Variable Name          | Format    | Position  |
|----------------------------------------------------------------------------------------------------|------------------------|-----------|-----------|
| Co-Payment Factor for Packaged Items                                                                                                    | Y3R-PSNCPYFACT         | 9(1)v9(4) | 551 - 555 |
| Pricing Selection for Line Items Without HCPCS Codes                                                                                                    | Y3R-PSREV              | 9(1)      | 556       |
| Payment Factor for Line Items Without HCPCS Codes                                                                                                    | Y3R-PSREVPAYFACT       | 9(1)v9(4) | 557 - 561 |
| Co-Payment Factor for Line Items<br>Without HCPCS Codes                                                                                                    | Y3R-PSREVCPYFACT       | 9(1)v9(4) | 562 - 566 |
| Paystatus G Flag<br>0 = Medicare rules<br>Procedure code is grouped to an APC<br>and priced using an APC rate.<br>1 = Percent of charge if no fee<br>schedule<br>If there is a fee schedule rate for the<br>procedure code, pay via the fee<br>schedule. If the item is not in the fee<br>schedule, pay as a percent of line item<br>charge.<br>2 = Price using the fee schedule rate | Y3R-PSG                | 9(1)      | 567       |
| Payment Factor for Paystatus G                                                                                                    | Y3R-PSGPAYFACT         | 9(1)v9(4) | 568 - 572 |
| Co-Payment Factor for Paystatus G                                                                                                    | Y3R-PSGCPYFACT         | 9(1)v9(4) | 573 - 577 |
| Paystatus H Flag                                                                                                    | Y3R-PSH                | 9(1)      | 578       |
| Payment Factor for Paystatus H                                                                                                    | Y3R-PSHPAYFACT         | 9(1)v9(4) | 579 - 583 |
| Co-Payment Factor for Paystatus H                                                                                                    | Y3R-PSHCPYFACT         | 9(1)v9(4) | 584 - 588 |
| Bilateral Pricing Discount Factor<br>Default is 1.0000 (if left at zeros, Pricer<br>will assume discount = 1.0000)                                                                                                    | Y3R-BILATERAL          | 9(1)v9(4) | 589 - 593 |
| Total Reimbursement Discount Factor                                                                                                    | Y3R-DISCOUNT           | 9(1)v9(4) | 594 - 598 |
| Fixed Outlier Threshold                                                                                                    | Y3R-OUTLIER THRESH     | 9(8)v9(2) | 599 - 608 |
| Payment Factor for Reasonable Cost Items                                                                                                    | Y3R-PSFLPAYFACT        | 9(1)v9(4) | 609 - 613 |
| Co-Payment Factor, Reasonable Cost<br>Items                                                                                                    | Y3R-PSFLCPYFACT        | 9(1)v9(4) | 614 - 618 |
| Lab Panel /Multi-Channel Flag<br>0 = Perform lab panel/multi-channel<br>discounting (default)<br>1 = Do not perform lab panel/multi-<br>channel discounting                                                                                                    | Y3R-LABPNL             | 9(1)      | 619       |
| Fee Schedule Mark-Up Flag except<br>Fee Type of Other<br>0 = Apply mark-up factor<br>1 = Do not apply mark-up factor                                                                                                    | Y3R-FEE-MARKUP         | X(1)      | 620       |
| Fee Schedule Mark-Up Flag for Fee<br>Type of Other<br>0 = Apply Mark-Up Factor<br>1 = Do Not Apply Mark-Up Factor                                                                                                    | Y3R-FSOTHER-<br>MARKUP | X(1)      | 621       |

Table 6-10: Contract APC COBOL Hospital Rate File Variables - hosp02.dat

| Field Description                                                                                                    | Variable Name    | Format    | Position  |
|----------------------------------------------------------------------------------------------------|------------------|-----------|-----------|
| Pay Status H Items Mark-Up Flag<br>0 = Apply Mark-Up Factor<br>1 = Do Not Apply Mark-Up Factor                            | Y3R-H-MARKUP     | X(1)      | 622       |
| Pay Status G and K Items Mark-up Flag<br>0 = Apply Mark-Up Factor<br>1 = Do Not Apply Mark-Up Factor                      | Y3R-GK-MARKUP    | X(1)      | 623       |
| Pay Status J1, J2, R, S, T, V, and X<br>Items Mark-Up Flag<br>0 = Apply Mark-Up Factor<br>1 = Do not Apply Mark-Up Factor | Y3R-RSTVX-MARKUP | X(1)      | 624       |
| Pay Status F and L Items Mark-Up Flag<br>0 = Apply Mark-Up Factor<br>1 = Do Not Apply Mark-Up Factor                      | Y3R-FL-MARKUP    | X(1)      | 625       |
| All Other Payment Statuses Mark-Up<br>Flag<br>0 = Apply Mark-Up Factor<br>1 = Do not Apply Mark-Up Factor                 | Y3R-OTHER-MARKUP | X(1)      | 626       |
| Outlier Add-on Items Mark-Up Flag<br>0 = Apply Mark-Up Factor<br>1 = Do not Apply Mark-Up Factor                          | Y3R-OUT-MARKUP   | X(1)      | 627       |
| Rural Adjustment Factor                                                                                                   | Y3R-RURAL-FACT   | 9(1)v9(4) | 628 - 632 |
| Pay Status U Mark-Up Flag<br>0 = Apply Mark-Up Factor<br>1 = Do Not Apply Mark-Up Factor                                  | Y3R-U-MARKUP     | X(1)      | 633       |
| Pricer Return Code 08 Override Flag<br>1 = Override Line-Level Pricer Return<br>Code 08 for Modifiers GX, GY, and<br>GZ   | Y3R-MODOVRFLG    | 9(1)      | 634       |
| Filler                                                                                                    |                  | X(159)    | 635 - 793 |
| NMPRF Version                                                                                                    | Y3R-VERSION      | X(7)      | 794 - 800 |

| Table 6-10: Contract APC | <b>COBOL Hospital Rate Fil</b> | e Variables - hosp02.dat |
|--------------------------|--------------------------------|--------------------------|
|                          |                                |                          |

#### 6.2.2.2 Contract ASC

| Table 6-11: Contract ASC COBOL Hos | pital Rate File Variables - hosp02.dat |
|------------------------------------|----------------------------------------|
|                                    |                                        |

| Field Description                                            | Variable Name | Format    | Position  |
|--------------------------------------------------------------|---------------|-----------|-----------|
| Labor-Related Portion                                        | Y4R-LABOR     | 9v9(5)    | 251 - 256 |
| Wage Index                                                   | Y4R-WI        | 9v9(5)    | 257 - 262 |
| Multiple Procedure Discount Factor - First<br>Procedure      | Y4R-DISCOUNT1 | 9(1)v9(4) | 263 - 267 |
| Multiple Procedure Discount Factor – All<br>Other Procedures | Y4R-DISCOUNT4 | 9(1)v9(4) | 268 - 272 |
| Discontinued Procedure Discount                              | Y4R-DMODPCT   | 9(1)v9(4) | 273 - 277 |
| Payment Percentage Rate Flag                                 | Y4R-PPRFLG    | 9(1)      | 278 - 278 |

| Field Description                                                                                    | Variable Name                  | Format                 | Position               |
|----------------------------------------------------------------------------------------------------|--------------------------------|------------------------|------------------------|
| Payment percentage rate                                                                              | Y4R-PPR                        | 9(1)v9(4)              | 279 - 283              |
| Markup/Discount Factor                                                                               | Y4R-MARKUP                     | 9(1)v9(4)              | 284 - 288              |
| Payment Limit Flag                                                                                   | Y4R-PAYLIM                     | 9(1)                   | 289 - 289              |
| Payment Limit Factor                                                                                 | Y4R-PAYPCT                     | 9(1)v9(4)              | 290 - 294              |
| Fee Schedule Indicator                                                                               | Y4R-FSIND                      | 9(1)                   | 295 - 295              |
| 0 = No fee schedule pricing<br>1 = Fee schedule pricing                                              |                                |                        |                        |
| Fee Schedule Table                                                                                   | Y4R-FSTABLE                    | X(13)                  | 296 - 308              |
|                                                                                                    | Y4R-ASRCOV                     | 9(1)v9(4)              | 290 - 308<br>309 - 313 |
| ASC Coverage Factor ASC Coinsurance Factor                                                           | Y4R-ASRCOV                     | 9(1)v9(4)<br>9(1)v9(4) | 314 - 318              |
| ASC Consulance Factor<br>ASC Fee Schedule Carrier                                                    | Y4R-ASRCOINS                   |                        |                        |
|                                                                                                    |                                | X(12)                  | 319 - 330              |
| Other Coverage Factor<br>Other Coinsurance Factor                                                    | Y4R-OTHCOV<br>Y4R-OTHCOINS     | 9(1)v9(4)              | 331 - 335<br>336 - 340 |
| Other Coinsurance Factor<br>Other Fee Schedule Carrier                                               | Y4R-OTHCOINS<br>Y4R-OTHCARRIER | 9(1)v9(4)              | 336 - 340<br>341 - 352 |
|                                                                                                    |                                | X(12)                  |                        |
| Payment Status A2 Items Mark-up Flag                                                                 | Y4R-A2-MARKUP                  | 9(1)                   | 353                    |
| Payment Status AX Items Mark-up Flag                                                                 | Y4R-AX-MARKUP                  | 9(1)                   | 354                    |
| Payment Status AZ Items Mark-up Flag                                                                 | Y4R-AZ-MARKUP                  | 9(1)                   | 355                    |
| Payment Status F4 Items Mark-up Flag                                                                 | Y4R-F4-MARKUP                  | 9(1)                   | 356                    |
| Payment Status G2 Items Mark-up Flag                                                                 | Y4R-G2-MARKUP                  | 9(1)                   | 357                    |
| Payment Status H2 Items Mark-up Flag                                                                 | Y4R-H2-MARKUP                  | 9(1)                   | 358                    |
| Payment Status H7 Items Mark-up Flag                                                                 | Y4R-H7-MARKUP                  | 9(1)                   | 359                    |
| Payment Status H8 Items Mark-up Flag                                                                 | Y4R-H8-MARKUP                  | 9(1)                   | 360                    |
| Payment Status J7 Items Mark-up Flag                                                                 | Y4R-J7-MARKUP                  | 9(1)                   | 361                    |
| Payment Status J8 Items Mark-up Flag                                                                 | Y4R-J8-MARKUP                  | 9(1)                   | 362                    |
| Payment Status K2 Items Mark-up Flag                                                                 | Y4R-K2-MARKUP                  | 9(1)                   | 363                    |
| Payment Status K7 Items Mark-up Flag                                                                 | Y4R-K7-MARKUP                  | 9(1)                   | 364                    |
| Payment Status L6 Items Mark-up Flag                                                                 | Y4R-L6-MARKUP                  | 9(1)                   | 365                    |
| Payment Status P2 Items Mark-up Flag                                                                 | Y4R-P2-MARKUP                  | 9(1)                   | 366                    |
| Payment Status P3 Items Mark-up Flag                                                                 | Y4R-P3-MARKUP                  | 9(1)                   | 367                    |
| Payment Status R2 Items Mark-up Flag                                                                 | Y4R-R2-MARKUP                  | 9(1)                   | 368                    |
| Payment Status Z2 Items Mark-up Flag                                                                 | Y4R-Z2-MARKUP                  | 9(1)                   | 369                    |
| Payment Status Z3 Items Mark-up Flag                                                                 | Y4R-Z3-MARKUP                  | 9(1)                   | 370                    |
| Cardiac Resynch. Therapy Logic Flag<br>0 = Do not apply Return Code 37<br>1 = Apply Return Code 37   | Y4R-RC37-FLAG                  | 9(1)                   | 371                    |
| ASC Quality Reduction Factor                                                                         | Y4R-QUAL-<br>REDUCT            | 9(1)v9(4)              | 372 - 376              |
| Apply Bio-Similar Modifier Logic Flag<br>0 = Do not apply Return Code 54<br>1 = Apply Return Code 54 | Y4R-RC54-FLAG                  | 9(1)                   | 377                    |

Table 6-11: Contract ASC COBOL Hospital Rate File Variables - hosp02.dat

| Field Description                                                                                                    | Variable Name          | Format    | Position  |
|----------------------------------------------------------------------------------------------------|------------------------|-----------|-----------|
| Fee Schedule Layout Flag<br>0 or Blank = Utilize legacy fee schedule<br>layout (38 bytes)<br>1 = Utilize new fee schedule layout (450<br>bytes)                                                                                                    | Y4R-FS-FLAG            | 9(1)      | 378       |
| Colonoscopy Payment Factor                                                                                                    | Y4R-COL-PAY-<br>FACT   | 9(1)v9(4) | 379 - 383 |
| Colonoscopy Co-Payment Factor                                                                                                    | Y4R-COL-COPAY-<br>FACT | 9(1)v9(4) | 384 - 388 |
| <ul> <li>Pay or Deny Lines With MUEs</li> <li>0 = Do not pay lines with MUEs</li> <li>1 = Pay lines with MUEs up to the MUE maximum</li> <li>2 = Deny lines using user-defined maximum units via the ASC Rule File</li> <li>3 = Pay lines with MUEs up to the user-defined maximum units via the ASC Rule File</li> </ul> | Y4R-MUE-FLAG           | 9(1)      | 389       |
| Multiple Procedure Discount Factor -<br>Second Procedure                                                                                                    | Y4R-DISCOUNT2          | 9(1)v9(4) | 390 - 394 |
| Multiple Procedure Discount Factor - Third Procedure                                                                                                    | Y4R-DISCOUNT3          | 9(1)v9(4) | 395 - 399 |
| Filler                                                                                                    |                        | X(394)    | 400 - 793 |
| NMPRF Version                                                                                                    | Y4R-VERSION            | X(7)      | 794 - 800 |

| Table 6-11: Contract ASC COBOL | Hospital Rate File | e Variables - | hosp02 dat |
|--------------------------------|--------------------|---------------|------------|
|                                |                    | e valiables - | nospoz.uai |

# 7 Physician Factor File Layout

This chapter provides the layout for the Physician Factor File (C and COBOL). It includes the following section:

• C and COBOL Platform Layout

# 7.1 C and COBOL Platform Layout

| Field Description                             | C Variable Name | COBOL Variable<br>Name     | Format    | Position |
|-----------------------------------------------|-----------------|----------------------------|-----------|----------|
| Billing National Provider<br>Identifier (NPI) | npi             | HFR-NPI                    | X(10)     | 1 - 10   |
| Paysource                                     | paysrc          | HFR-PAYSRC                 | X(9)      | 11 - 19  |
| Tax Identification Number<br>(TIN)            | tin             | HFR-TIN                    | X(9)      | 20 - 28  |
| Sequence Number                               | seq_nbr         | HFR-SEQ-NBR                | 9(4)      | 29 - 32  |
| Page Number                                   | pge_nbr         | HFR-PGE-NBR                | 9(2)      | 33 - 34  |
| Start Date                                    | startdate       | HFR-START-<br>DATE         | 9(8)      | 35 - 42  |
| End Date                                      | enddate         | HFR-END-DATE               | 9(8)      | 43 - 50  |
| C Pricer Type Reserved                        | prcr_type_c     | HFR-PRCR-<br>TYPE-C-RSVD   | X(2)      | 51 - 52  |
| COBOL Pricer Type<br>Reserved                 | prcr_type_cbl   | HFR-PRCR-<br>TYPE-CBL-RSVD | X(2)      | 53 - 54  |
| Payment Factor                                | pay_fac         | HFR-09-PAY-FAC             | 9(3)v9(6) | 55 - 63  |
| Filler                                        |                 |                            | X(37)     | 64 - 100 |

Table 7-1: Physician Factor Variables - facphyyy.dat; fac09yy.dat

# 8 Fee Schedule File Layouts

This chapter provides the layouts for the Fee Schedule Data Files (C and COBOL). This chapter includes the following sections:

- Overview
  - File Naming Conventions
- Fee Schedule Data File Layout
  - Key Fields
  - Medicaid APG Fee Schedule Data File Layout
  - APC-HOPD and Contract APC Fee Schedule Data File Layout
  - ESRD Fee Schedule Data File Layout
  - Physician Fee Schedule Data File Layout
  - SNF Fee Schedule Data File Layout
  - Legacy Fee Schedule Data File Layout

## 8.1 Overview

Optum supplies different types of Fee Schedule Files. The file for the calendar year is updated several times throughout the year and distributed separately on the Fee Schedule Data File distribution. Users can modify or import a Fee Schedule File through Rate Manager or create a user-specified file in the file layouts detailed below. Once a fee schedule has been modified, it should be renamed to prevent it from being overwritten by future updates from Optum. The Pricers used alone or with the Optimizer, can accept user-specified fee schedule file names that conform to the appropriate naming convention. When naming a user-specified file, keep in mind that the file name must (1) include fs, FS, or fee as the first letters of the file name (note that the Extended Fee Schedule file name should be prefixed with ex or EX), (2) not exceed eight (8) characters, and (3) not include spaces or non-alphanumeric characters (for example, *fscnt12* or *ex2011* are valid file names for the C Platform). Refer to the EASYGroup<sup>TM</sup> User's Guide for further information.

Beginning January 01, 2017, the Fee Schedule Data File will only contain data for a given year and for a specific payment system. During the course of the Fiscal Year (FY), updated/revised annual fee schedule files for each payment system may be released. The files will overlay the client's current fee schedule files for that year/payment system. Prior to the next Fiscal Year (FY), a new annual fee schedule file will be deployed. As was the case prior to January 01, 2017, the new file will only contain data for a given year and for a specific payment system. In order to determine if you need to load the new annual fee schedule file, please reference the figure below. If the distribution contains a file matching the listed naming scheme(s), then you will need to load the new annual fee schedule file.

Figure 8-1. Naming Schemes

| REIMB TYPE (######)                                                                             | FSRnnyyyy (yy=Year)                                                                                                   |  |
|-------------------------------------------------------------------------------------------------|----------------------------------------------------------------------------------------------------|--|
| APCOPPS<br>APCASC<br>SNF<br>APGASC<br>ESRD<br>HHA<br>ASCCONT<br>MIMDCD<br>PHYSICIAN<br>IOWA APC | FSR01yy<br>FSR02yy<br>FSR03yy<br>FSR04yy<br>FSR05yy<br>FSR05yy<br>FSR06yy<br>FSR08yy<br>FSR08yy<br>FSR09yy<br>FSR10yy |  |

For the data-only distribution of the fee schedule files, the JCL for defining/ loading the new annual fee schedule file is named:

- MVSFSYY (z/OS)
- VSEFSYY (z/VSE)

For the Pricer distributions, steps for defining/loading the new annual fee schedule file have been added to the existing JCL named:

- MVSCLDF/MVSCLLD (z/OS)
- VSECLDF/VSECLLD (z/VSE)

#### Note

Prior to January 01, 2017, the COBOL Fee Schedules contained only rates for the current year. If required, users can create a cumulative file for multiple years (refer to the **COBOL** directory within the distribution for a sample JCL).

#### 8.1.1 File Naming Conventions

Fee schedule file names are listed in the following tables, where *yyyy* or *yy* is replaced by the 4-digit or 2-digit calendar year, respectively.

| Description                          | С                                              | COBOL                        | COBOL Fee<br>Rate    | COBOL Fee<br>Type    |
|--------------------------------------|------------------------------------------------|------------------------------|----------------------|----------------------|
| Alabama BCBS<br>APG                  | feealbcyy.dat                                  | N/A                          | N/A                  | N/A                  |
| APC-HOPD                             | fee <i>yyyy</i> .dat                           | fsr01 <i>yy</i> .dat         | N/A                  | N/A                  |
| ASC                                  | feeascyy.dat                                   | fsr02 <i>yy</i> .dat         | N/A                  | N/A                  |
| Colorado APG                         | feecoyy.dat                                    | N/A                          | N/A                  | N/A                  |
| Contract APC                         | fee <i>yyyy</i> .dat                           | fsr01 <i>yy</i> .dat         | N/A                  | N/A                  |
| Contract ASC                         | Legacy:<br>fsascyy.dat<br>New:<br>feeascyy.dat | New:<br>fsr02 <i>yy</i> .dat | Legacy:<br>fsr02.dat | Legacy:<br>fst02.dat |
| Enhanced New<br>York Medicaid<br>APG | feeny <i>yy</i> .dat<br>feenyw <i>yy</i> .dat  | N/A                          | N/A                  | N/A                  |
| ESRD                                 | feesrd <i>yy</i> .dat                          | fsr05 <i>yy</i> .dat         | N/A                  | N/A                  |
| FQHC                                 | feefq <i>yy</i> .dat                           | fsr11 <i>yy</i> .dat         | N/A                  | N/A                  |
| HHA                                  | feehhyy.dat                                    | fsr06 <i>yy</i> .dat         | N/A                  | N/A                  |
| Hospice                              | feehsp <i>yy</i> .dat                          | fsr12 <i>yy</i> .dat         | N/A                  | N/A                  |
| Iowa Medicaid<br>APC                 | feeia <i>yy</i> .dat                           | fsr10 <i>yy</i> .dat         | N/A                  | N/A                  |
| Massachusetts<br>Medicaid APG        | feemayy.dat                                    | N/A                          | N/A                  | N/A                  |

Table 8-1: Fee Schedule File Names

| Description                  | С                      | COBOL                | COBOL Fee<br>Rate | COBOL Fee<br>Type |
|------------------------------|------------------------|----------------------|-------------------|-------------------|
| Michigan<br>Medicaid APC     | feemi <i>yy</i> .dat   | fsr08 <i>yy</i> .dat | N/A               | N/A               |
| Michigan<br>Medicaid ASC     | feemiayy.dat           | fsr07 <i>yy</i> .dat | N/A               | N/A               |
| Nebraska<br>Medicaid APG     | feene <i>yy</i> .dat   | N/A                  | N/A               | N/A               |
| New Mexico<br>Medicaid APC   | feenmyy.dat            | N/A                  | N/A               | N/A               |
| Ohio Medicaid<br>APG         | feeoh <i>yy</i> .dat   | N/A                  | N/A               | N/A               |
| Physician                    | feephysyy.dat          | fsr09 <i>yy</i> .dat | N/A               | N/A               |
| RHC                          | feerh <i>cyy</i> .dat  | N/A                  | N/A               | N/A               |
| SNF                          | feesnfyy.dat           | fsr03 <i>yy</i> .dat | N/A               | N/A               |
| Texas Medicaid<br>Outpatient | feetxyy.dat            | N/A                  | N/A               | N/A               |
| Virginia<br>Medicaid APG     | feeva <i>yy.</i> dat   | N/A                  | N/A               | N/A               |
| Virginia<br>Medicaid ASC     | feevaas <i>yy</i> .dat | N/A                  | N/A               | N/A               |
| Washington<br>Medicaid APG   | feewa <i>yy</i> .dat   | N/A                  | N/A               | N/A               |
| Wisconsin<br>Medicaid APG    | feewi <i>yy</i> .dat   | N/A                  | N/A               | N/A               |

Table 8-1: Fee Schedule File Names

#### Table 8-2: Legacy Extended Fee Schedule File Names

| Description  | С                   | COBOL     |
|--------------|---------------------|-----------|
| Contract APC | ex <i>yyyy.</i> dat | fse01.dat |

## 8.2 Fee Schedule Data File Layout

## 8.2.1 Key Fields

Key fields are variables used across all applicable payment systems.

| Field Description | C Variable Name | COBOL<br>Variable Name | Format | Position | Notes                                                     |
|-------------------|-----------------|------------------------|--------|----------|-----------------------------------------------------------|
| HCPCS Code        | hcpcs           | FSR1-HCPCS-<br>CODE    | X(7)   | 1 - 7    | HCPCS Level I or II code. No embedded spaces or decimals. |

| Field Description            | C Variable Name | COBOL<br>Variable Name | Format | Position | Notes                                                                                                    |
|------------------------------|-----------------|------------------------|--------|----------|----------------------------------------------------------------------------------------------------|
| Location/Carrier             | carrier         | FSR1-<br>CARRIER       | X(12)  | 8 - 19   | Identifies the carrier code for this payment rate.                                                                                                    |
| Sequence Number              | seq_nbr         | FSR1-SEQ-<br>NBR       | 9(4)   | 20 - 23  | Begins at 1, varies based on carrier.                                                                                                    |
| Page Number                  | pge_nbr         | FSR1-PGE-<br>NBR       | 9(2)   | 24 - 25  | Reserved                                                                                                    |
| Start Date                   | startdate       | FSR1-START-<br>DATE    | 9(8)   | 26 - 33  | CCYYMMDD. Date on which<br>this payment rate becomes<br>effective. Generally, this will be<br>January 1st of each calendar<br>year.                                     |
| End Date                     | enddate         | FSR1-END-<br>DATE      | 9(8)   | 34 - 41  | 00000000 = Code is still in<br>effect<br>YYYYMMDD = End date for the<br>record                                                                                          |
| Total Number of<br>Modifiers | ttl_mods        | FSR1-TTL-<br>MODS      | 9(1)   | 42       | Total number of modifiers.                                                                                                    |
| Modifier 1                   | modifier1       | FSR1-<br>MODIFIER1     | X(2)   | 43 - 44  | Where applicable, a HCPCS code can appear more than once in the table along with different modifiers, where the modifier results in a different payment.                |
| Modifier 2                   | modifier2       | FSR1-<br>MODIFIER2     | X(2)   | 45 - 46  | Where applicable, a HCPCS code can appear more than once in the table along with different modifiers, where the modifier results in a different payment.                |
| Modifier 3                   | modifier3       | FSR1-<br>MODIFIER3     | X(2)   | 47 - 48  | Where applicable, a HCPCS<br>code can appear more than<br>once in the table along with<br>different modifiers, where the<br>modifier results in a different<br>payment. |
| Modifier 4                   | modifier4       | FSR1-<br>MODIFIER4     | X(2)   | 49 - 50  | Where applicable, a HCPCS<br>code can appear more than<br>once in the table along with<br>different modifiers, where the<br>modifier results in a different<br>payment. |

| Field Description               | C Variable Name | COBOL<br>Variable Name | Format | Position | Notes                                                                                                    |
|---------------------------------|-----------------|------------------------|--------|----------|----------------------------------------------------------------------------------------------------|
| Modifier 5                      | modifier5       | FSR1-<br>MODIFIER5     | X(2)   | 51 - 52  | Where applicable, a HCPCS<br>code can appear more than<br>once in the table along with<br>different modifiers, where the<br>modifier results in a different<br>payment.                                                                                                    |
| Pricer Type (C<br>Platform)     | prcr_type_c     | FSR1-PRCR-<br>TYPE-C   | X(2)   | 53 - 54  | Refer to the Input & Output<br>Parameter Blocks User's Guide<br>for a detailed list.                                                                                                    |
| Pricer Type (COBOL<br>Platform) | prcr_type_cbl   | FSR1-PRCR-<br>TYPE-CBL | X(2)   | 55 - 56  | Refer to the Input & Output<br>Parameter Blocks User's Guide<br>for a detailed list.                                                                                                    |
| Fee Schedule Type               | type            | FSR1-TYPE              | X(2)   | 57 - 58  | <ul> <li>A = Ambulance fee schedule</li> <li>D = DMEPOS fee schedule</li> <li>L = Clinical laboratory fee schedule</li> <li>M = Medicaid fee schedule</li> <li>N = National/ASP fee schedule</li> <li>P = Physician fee schedule</li> <li>S = ASC fee schedule</li> <li>X = Other fee schedule (user-defined)</li> </ul> |

| Field Description  | C Variable Name | COBOL<br>Variable Name | Format | Position | Notes                                                                                                    |
|--------------------|-----------------|------------------------|--------|----------|----------------------------------------------------------------------------------------------------|
| Gap Fill Indicator | gapfill         | FSR1-GAPFILL           | X(2)   | 59 - 60  | <ul> <li>APC-HOPD:<br/><u>Ambulance Services</u>:</li> <li>1 = Ground transport</li> <li>2 = Air transport</li> <li>3 = Air mileage</li> <li>4 = Ground mileage</li> <li>Physician Services:</li> <li>5 = Therapy service subject to<br/>discounting</li> <li>9 = All other therapy services</li> <li>ASC:<br/>Indicates whether a service is<br/>subject to multiple procedure<br/>discounting and/or the service<br/>is preventive and coinsurance is<br/>waived.</li> <li>0 = Not subject to multiple<br/>procedure discounting</li> <li>1 = Subject to multiple<br/>procedure discounting</li> <li>2 = Coinsurance is waived for<br/>this preventive service</li> <li>3 = Subject to multiple<br/>procedure discounting and<br/>coinsurance is waived for<br/>this preventive service</li> </ul> |
|                    |                 |                        |        |          | continued below                                                                                                    |

| Field Description                             | C Variable Name |               | Format | Position | Notes                                                                                                    |
|-----------------------------------------------|-----------------|---------------|--------|----------|----------------------------------------------------------------------------------------------------|
|                                               |                 | Variable Name |        |          |                                                                                                    |
| Gap Fill Indicator<br><continued></continued> | gapfill         | FSR1-GAPFILL  | X(2)   | 59 - 60  | Contract APC:<br><u>Ambulance Services</u> :<br>1 = Ground transport<br>2 = Air transport<br>3 = Air mileage<br>4 = Ground mileage<br><u>Physician Services</u> :<br>5 = Therapy service subject to<br>discounting<br>9 = All other therapy services<br><u>National/ASP</u> :<br>A = Anesthesia service<br><u>Other</u> :<br>B = Michigan Medicaid<br>ambulance mileage<br>ESRD:<br><u>National/ASP</u> :<br>2 = Epoetin alfa Retacrit®<br>3 = Drug subject to the<br>Transitional Drug Add-On<br>Payment Adjustment<br>(TDAPA)<br>5 = Epoetin alfa<br>6 = Darbepoetin alfa<br>8 = Blood<br>9 = Non-ESRD Erythropoietin<br>Stimulating Agent (ESA)<br>FQHC:<br><u>National/ASP</u> :<br>1 = Coinsurance based on<br>charges<br>HHA:<br><u>National/ASP</u> :<br>1 = Osteoporosis drugs |
|                                               |                 |               |        |          | continued below                                                                                                    |

| Field Description                             | C Variable Name | COBOL<br>Variable Name | Format | Position | Notes                                                                                                    |
|-----------------------------------------------|-----------------|------------------------|--------|----------|----------------------------------------------------------------------------------------------------|
| Gap Fill Indicator<br><continued></continued> | gapfill         | FSR1-GAPFILL           | X(2)   | 59 - 60  | Hospice:<br><u>Physician Services</u> :<br>1 = Kidney Disease Education<br><b>Iowa Medicaid APC:</b><br><u>Physician Services</u> :                               |
|                                               |                 |                        |        |          | 5 = Therapy service subject to<br>discounting                                                                                                    |
|                                               |                 |                        |        |          | <u>National/ASP</u> :<br>A = Anesthesia                                                                                                    |
|                                               |                 |                        |        |          | Michigan Medicaid APC:<br><u>Physician Services</u> :<br>5 = Therapy service subject to<br>discounting                                                            |
|                                               |                 |                        |        |          | New Mexico Medicaid APC:<br>1= Lab service<br>2 = Vaccine for children<br>3 = Observation service<br>4 = Manual pricing                                           |
|                                               |                 |                        |        |          | Physician:<br>Ambulance Services:<br>1 = Ground transport<br>2 = Air transport<br>3 = Air mileage<br>4 = Ground mileage                                           |
|                                               |                 |                        |        |          | <u>DME Services</u> :<br>5 = Units not used in pricing<br>6 = Pharmacy supply and<br>dispensing code                                                              |
|                                               |                 |                        |        |          | <b>SNF</b> :<br><u>Ambulance Services</u> :<br>1 = Ground transport<br>2 = Air transport<br>3 = Air mileage<br>4 = Ground mileage                                 |
|                                               |                 |                        |        |          | <ul> <li><u>Physician Services</u>:</li> <li>5 = Therapy service subject to discounting</li> <li>6 = Coinsurance is waived for this preventive service</li> </ul> |
|                                               |                 |                        |        |          | <b>Texas Medicaid Outpatient:</b><br>4 = Manual pricing                                                                                                    |

| Field Description | C Variable Name | COBOL<br>Variable Name | Format    | Position  | Notes                                                                                                    |
|-------------------|-----------------|------------------------|-----------|-----------|----------------------------------------------------------------------------------------------------|
| Rate 1            | rate1           | FSR1-RATE1             | 9(8)v9(3) | 61 - 71   | Contains the fee schedule rate<br>for:<br>A = Urban ambulance<br>D = Urban DMEPOS<br>L = Clinical laboratory<br>M = Medicaid<br>N = National/ASP<br>P = Facility physician<br>S = ASC fee schedule<br>X = Other fee schedule (user-<br>defined)<br><b>Washington Medicaid APG:</b><br>For services with a Special<br>Payment Flag ( <i>spay_flag</i> ) of 4<br>(Paid Based on Age (Dental<br>Procedure)), this is the fee<br>schedule rate for patients age<br>21 and older. For all other<br>services, this is the fee<br>schedule rate for all patients. |
| Rate 2            | rate2           | FSR1-RATE2             | 9(8)v9(3) | 72 - 82   | Contains the fee schedule rate<br>for:<br>A = Rural ambulance<br>D = Rural DMEPOS<br>M = Medicaid<br>P = Non-facility physician<br>Washington Medicaid APG:<br>For services with a Special<br>Payment Flag ( <i>spay_flag</i> ) of 4<br>(Paid Based on Age (Dental<br>Procedure)), this is the fee<br>schedule rate for patients under<br>the age of 21.                                                                                                    |
| Rate 3            | rate3           | FSR1-RATE3             | 9(8)v9(3) | 83 - 93   | Contains the fee schedule rate<br>for:<br>A = Super rural ambulance<br>P = Therapy services subject to<br>the MPPR                                                                                                    |
| Rate 4            | rate4           | FSR1-RATE4             | 9(8)v9(3) | 94 - 104  | Contains the fee schedule rate<br>for:<br>A = Ground rural ambulance for<br>1 - 17 miles                                                                                                    |
| Filler            |                 |                        | X(22)     | 105 - 126 |                                                                                                    |

| Field Description                  | C Variable Name | COBOL<br>Variable Name | Format | Position  | Notes                                                                                                    |
|------------------------------------|-----------------|------------------------|--------|-----------|----------------------------------------------------------------------------------------------------|
| Multiple Fee<br>Schedule Type Flag | multi_ftype     | FSR1-<br>MULTIFLAG     | 9(1)   | 127       | 0 = This code only has one fee<br>schedule type for the year<br>1 = This code changed fee<br>schedule types for the year |
| Filler                             |                 |                        | X(43)  | 128 - 170 |                                                                                                    |

#### Note

Fields 171 - 450 are payment system-specific.

# 8.2.2 Medicaid APG Fee Schedule Data File Layout

| Field Description               | Variable Name | Format    | Position  | Notes                                                                                                    |
|---------------------------------|---------------|-----------|-----------|----------------------------------------------------------------------------------------------------|
| Procedure Weight                | weight        | 9(3)v9(6) | 171 - 179 | Enhanced New York Medicaid APG:<br>Relative weight for this procedure.                                                                                                    |
| Procedure Discount<br>Percent 1 | disc1         | 9(1)v9(5) | 180 - 185 | <ul> <li>Ohio Medicaid APG:<br/>The payment for this procedure will be discounted<br/>by this factor if units are billed that exceed the<br/>value shown in the Maximum Units field.</li> <li>Washington Medicaid APG:<br/>The payment for this service will be discounted by<br/>this factor when the Special Payment Flag is set to<br/>3.</li> </ul>                                       |
| Procedure Discount<br>Percent 2 | disc2         | 9(1)v9(5) | 186 - 191 | Reserved                                                                                                    |
| Procedure Discount<br>Percent 3 | disc3         | 9(1)v9(5) | 192 - 197 | Reserved                                                                                                    |
| Maximum Units                   | maxunits      | 9(7)      | 198 - 204 | Ohio Medicaid APG:         The number of units for which the service will be         paid 100% and above which the service will be         paid the discount shown in the Procedure Discount         Percent 1 field.         Enhanced New York Medicaid APG, Washington         Medicaid APG, and Wisconsin Medicaid APG:         The maximum payable units for this procedure         code. |

#### Table 8-4: Medicaid APG Fee Schedule Data File Variables

| Field Description                   | Variable Name | Format | Position | Notes                                                                                                    |
|-------------------------------------|---------------|--------|----------|----------------------------------------------------------------------------------------------------|
| Fee Flag                            | fee_flag      | 9(1)   | 205      | <ul> <li>This flag indicates if the procedure code is paid<br/>using a fee schedule rate, and, if so how it is paid<br/>using that rate.</li> <li>Alabama BCBS APG, Colorado Medicaid APG,<br/>Enhanced New York Medicaid APG,<br/>Massachusetts Medicaid APG, Nebraska<br/>Medicaid APG, Virginia Medicaid ASC,<br/>Washington Medicaid APG, and Wisconsin<br/>Medicaid APG:</li> <li>0 = Price using procedure weight</li> <li>1 = Price using fee schedule rate (charge cap)</li> <li>2 = Price using percent of charge</li> <li>3 = Price using greater of fee schedule rate or<br/>charges</li> <li>5 = Price using fee schedule (no charge cap)</li> <li>6 = Price using fee schedule rate with discounts</li> <li>7 = Price using fee schedule rate with discounts<br/>(charge cap)</li> <li>8 = Price using fee schedule rate with discounts<br/>(no charge cap)</li> </ul> |
| Fee Flag<br><continued></continued> | fee_flag      | 9(1)   | 205      | <ul> <li>continued below</li> <li>Ohio Medicaid APG: <ol> <li>Price using fee schedule rate (charge cap)</li> <li>Price using fee schedule rate (charge cap, no packaging or consolidation)</li> <li>Price using percent of cost with discounts</li> <li>Price using fee schedule rate with discounts (charge cap)</li> <li>Price using fee schedule rate with discounts (no charge cap)</li> </ol> </li> <li>Virginia Medicaid APG: <ol> <li>Price using fee schedule rate (charge cap)</li> <li>Price using fee schedule rate (charge cap)</li> </ol> </li> <li>5 = Price using fee schedule (no charge cap)</li> </ul>                                                                                                    |
| Units Flag                          | units_flag    | 9(1)   | 206      | <ul> <li>Enhanced New York Medicaid APG:<br/>Apply the units of service in the payment<br/>calculation.</li> <li>0 = Service units not used<br/>1 = Service units used<br/>2 = Top 25 drug</li> </ul>                                                                                                    |

#### Table 8-4: Medicaid APG Fee Schedule Data File Variables

| Field Description                               | Variable Name | Format | Position | Notes                                                                                                    |
|-------------------------------------------------|---------------|--------|----------|----------------------------------------------------------------------------------------------------|
| Special Payment Flag                            | spay_flag     | 9(1)   | 207      | This procedure code uses special payment logic.                                                                                                    |
| Special Payment Flag                            | spay_nag      | 9(1)   | 207      | <ul> <li>Colorado Medicaid APG:</li> <li>1 = Manually priced</li> <li>3 = Long Acting Reversible Contraceptive (LARC) device</li> <li>Enhanced New York Medicaid APG:</li> <li>0 = No special payment logic</li> <li>1 = Carve out</li> <li>2 = Payable incidental procedure</li> <li>3 = Per-diem max units payment logic</li> <li>4 = No capital add-on procedure</li> <li>5 = No capital add-on procedure and payable incidental procedure</li> <li>8 = No payment</li> <li>Ohio Medicaid APG:</li> <li>0 = No special payment logic</li> <li>2 = Vaccine for Children (VFC)</li> <li>3 = Long Acting Reversible Contraceptive (LARC) device</li> <li>Virginia Medicaid APG:</li> <li>0 = No special payment logic</li> <li>2 = Vaccine for Children (VFC)</li> <li>3 = Long Acting Reversible Contraceptive (LARC) device</li> </ul> |
|                                                 |               |        |          | device                                                                                                    |
|                                                 |               | 2(4)   | 007      | continued below                                                                                                    |
| Special Payment Flag<br><continued></continued> | spay_flag     | 9(1)   | 207      | <ul> <li>Virginia Medicaid ASC:</li> <li>0 = No special payment logic</li> <li>9 = Vaccine for Children (VFC) vaccine code, paid<br/>fee schedule if patient age &lt; 19</li> <li>Washington Medicaid APG:</li> <li>0 = No special payment logic</li> </ul>                                                                                                    |
|                                                 |               |        |          | <ul> <li>1 = Procedure code paid billed charges</li> <li>2 = Procedure code paid percent of charge</li> <li>3 = Non-excepted off-campus provider-based<br/>department reduction applied</li> <li>4= Paid based on age (dental procedure)</li> </ul>                                                                                                    |
|                                                 |               |        |          | Wisconsin Medicaid APG:<br>0 = No special payment logic<br>2 = Procedure code paid even if packaged by APG<br>Grouper                                                                                                    |

#### Table 8-4: Medicaid APG Fee Schedule Data File Variables

| Field Description                      | Variable Name   | Format                 | Position  | Notes                                                                                                    |
|----------------------------------------|-----------------|------------------------|-----------|----------------------------------------------------------------------------------------------------|
| Stand Alone Flag                       | standalone_flag | 9(1)                   | 208       | Enhanced New York Medicaid APG:<br>This procedure will not be paid if billed without any<br>other procedures on the same date of service (i.e.,<br>stand-alone).<br>0 = Not subject to stand-alone payment logic<br>1 = If stand-alone, pay zero |
| Transition Flag                        | trans_flag      | 9(1)                   | 209       | Enhanced New York Medicaid APG:<br>Payment for this procedure code will be a blend of<br>the APG payment and the previous non-APG<br>payment.<br>0 = Not subject to blending<br>1 = Subject to blending                                          |
| AMCC Indicator                         | amcc            | 9(1)                   | 210       | Massachusetts Medicaid APG:<br>0 = Concept does not apply<br>1 = Multi-channel service<br>2 = Lab panel service<br>3 = Lab panel service with components not<br>included in the AMCC bundling                                                    |
| AMCC Component<br>Count                | amcc_cnt        | 9(3)                   | 211 - 213 | <b>Massachusetts Medicaid APG:</b><br>Count of procedure codes that are included in the<br>AMCC bundling for this lab panel code. For<br>multichannel services, the count will always be<br>001.                                                 |
| Codes Not Included<br>in AMCC Bundling | not_amcc        | X(5) occurs<br>3 times | 214 - 228 | Massachusetts Medicaid APG:<br>Procedure code that is not included in the AMCC<br>bundling for this lab panel code.                                                                                                    |
| Filler                                 |                 | X(222)                 | 229 - 450 |                                                                                                    |

#### Table 8-4: Medicaid APG Fee Schedule Data File Variables

# 8.2.3 APC-HOPD and Contract APC Fee Schedule Data File Layout

Table 8-5: APC-HOPD & Contract APC Fee Schedule Data File Variables, C and COBOL

| Field Description        | C Variable Name | COBOL Variable<br>Name | Format    | Position  | Notes                                                                                                    |
|--------------------------|-----------------|------------------------|-----------|-----------|----------------------------------------------------------------------------------------------------|
| Practice Expense<br>RVU  | pe_rvu          | FSR1-FS1-PE-<br>RVU    | 9(8)v9(5) | 171 - 183 | APC-HOPD and Contract<br>APC:<br>Non-facility PE RVU value. This<br>value is used to determine the<br>highest paid therapy service. |
| Anesthesia Base<br>Units | anth_base       | FSR1-FS1-<br>ANTH-BASE | 9(3)      | 184 - 186 | <b>Contract APC:</b><br>Base units for this anesthesia service.                                                                     |

| Field Description         | C Variable Name | COBOL Variable<br>Name        | Format | Position  | Notes                                                                                                    |
|---------------------------|-----------------|-------------------------------|--------|-----------|----------------------------------------------------------------------------------------------------|
| Alternate Pricing Flag    | alt_flag        | FSR1-FS1-ALT-<br>FLAG         | 9(1)   | 187       | Contract APC:<br>Procedure codes are being<br>processed using the following<br>methodologies:<br>1 = Manually Priced<br>2 = Maximum Fee (lesser of the<br>billed charges or fee<br>schedule rate)<br>3 = Billed Charges |
| Co-Payment Waived<br>Flag | copay_waived    | FSR1-FS1-<br>COPAY-<br>WAIVED | 9(1)   | 188       | APC-HOPD and Contract<br>APC:<br>Flag used to identify services<br>that are not subject to co-<br>payments.<br>0 = Co-Payment is Not Waived<br>1 = Co-Payment is Waived                                                 |
| Filler                    |                 |                               | X(262) | 189 - 450 |                                                                                                    |

#### Table 8-5: APC-HOPD & Contract APC Fee Schedule Data File Variables, C and COBOL

## 8.2.4 ESRD Fee Schedule Data File Layout

Table 8-6: ESRD Fee Schedule Data File Variables, C and COBOL

| Field Description                       | C Variable Name | COBOL Variable<br>Name    | Format | Position | Notes                                                                                                    |
|-----------------------------------------|-----------------|---------------------------|--------|----------|----------------------------------------------------------------------------------------------------|
| ESRD Non-<br>Separately Payable<br>Flag | cb_flag         | FSR1-FS5-CB-<br>FLAG      | 9(1)   | 171      | This flag identifies services that<br>will not be separately payable<br>when billed with Modifier AY on<br>an ESRD claim.<br>1 = Service is not separately<br>payable when billed with<br>Modifier AY on an ESRD<br>claim<br>0 = Otherwise |
| Outlier Flag                            | outlier_flag    | FSR1-FS5-<br>OUTLIER-FLAG | 9(1)   | 172      | <ul> <li>Flag to identify services that<br/>contribute to outlier<br/>calculations.</li> <li>0 = Procedure code is not<br/>outlier eligible</li> <li>1 = Procedure code is outlier<br/>eligible</li> </ul>                                 |

| Field Description                  | C Variable Name | COBOL Variable<br>Name | Format | Position  | Notes                                                                                                    |
|------------------------------------|-----------------|------------------------|--------|-----------|----------------------------------------------------------------------------------------------------|
| AKI Non-Separately<br>Payable Flag | cb_flag2        | FSR1-FS5-CB-<br>FLAG2  | 9(1)   | 173       | This flag identifies services that<br>will not be separately payable<br>when billed on an AKI claim.<br>1 = Service is not separately<br>payable on an AKI claim<br>0 = Otherwise |
| Filler                             |                 |                        | X(277) | 174 - 450 |                                                                                                    |

#### Table 8-6: ESRD Fee Schedule Data File Variables, C and COBOL

## 8.2.5 Physician Fee Schedule Data File Layout

| Field Description       | C Variable Name | COBOL Variable<br>Name | Format    | Position  | Notes                                                                                                    |
|-------------------------|-----------------|------------------------|-----------|-----------|----------------------------------------------------------------------------------------------------|
| Practice Expense<br>RVU | pe_rvu          | FSR1-FS9-PE-<br>RVU    | 9(8)v9(5) | 171 - 183 | Non-facility PERVU value.                                                                                                    |
| Status Code             | scode           | FSR1-FS9-<br>SCODE     | X(1)      | 184       | Indicates whether the code is in<br>the fee schedule and whether it<br>is separately payable if the<br>service is covered.<br>A = Active code<br>B = Bundled code<br>C = Carriers price the code<br>D = Deleted code<br>E = Excluded from physician<br>fee schedule by regulation<br>F = Deleted/discontinued code<br>G = Not valid for Medicare<br>purposes<br>H = Deleted modifier<br>I = Not valid for Medicare<br>purposes<br>J = Anesthesia service<br>M = Measurement code<br>N = Non-covered service<br>P = Bundled/excluded code<br>Q = Therapy functional<br>information code (used for<br>required reporting<br>purposes only)<br>R = Restricted coverage<br>T = Injections<br>X = Statutory exclusion |

Table 8-7: Physician Fee Schedule Data File Variables, C and COBOL

|                 |           | Name                   | Format | Position  | Notes                                                                                                    |
|-----------------|-----------|------------------------|--------|-----------|----------------------------------------------------------------------------------------------------|
| PC/TC Indicator | pctc      | FSR1-FS9-<br>PCTC      | X(1)   | 185       | <ul> <li>0 = Physician service codes</li> <li>1 = Diagnostic tests for<br/>radiology services</li> <li>2 = Professional component<br/>only codes</li> <li>3 = Technical component only<br/>codes</li> <li>4 = Global test only codes</li> <li>5 = Incident to codes</li> <li>6 = Laboratory physician<br/>interpretation codes</li> <li>7 = Physical therapy service, for<br/>which payment may not be<br/>made</li> <li>8 = Physician interpretation<br/>codes</li> <li>9 = Not applicable</li> </ul>                                                                                                    |
| Global Surgery  | glob_surg | FSR1-FS9-<br>GLOB-SURG | X(3)   | 186 - 188 | 000 = Endoscopic or minor<br>procedure with related<br>preoperative and<br>postoperative relative<br>values on the day of the<br>procedure only included in<br>the fee schedule payment<br>amount; evaluation and<br>management services on<br>the day of the procedure<br>generally not payable.<br>010 = Minor procedure with<br>preoperative relative<br>values on the day of the<br>procedure and<br>postoperative relative<br>values during a 10 day<br>postoperative period<br>included in the fee<br>schedule amount;<br>evaluation and<br>management services on<br>the day of the procedure<br>and during the 10-day<br>postoperative period<br>generally not payable. |

#### Table 8-7: Physician Fee Schedule Data File Variables, C and COBOL

| Field Description   | C Variable Name | COBOL Variable<br>Name | Format | Position  | Notes                                                                                                    |
|---------------------|-----------------|------------------------|--------|-----------|----------------------------------------------------------------------------------------------------|
| Global Surgery      | glob_surg       | FSR1-FS9-<br>GLOB-SURG | X(3)   | 186 - 188 | <ul> <li>090 = Major surgery with a 1-<br/>day preoperative period<br/>and 90-day postoperative<br/>period included in the fee<br/>schedule amount.</li> <li>MMM = Maternity codes; usual<br/>global period does not<br/>apply.</li> <li>XXX = The global concept does<br/>not apply to this code.</li> <li>YYY = The carrier is to<br/>determine whether the<br/>global concept applies and<br/>establishes postoperative<br/>period, if appropriate, at<br/>time of pricing.</li> <li>ZZZ = The code is related to<br/>another service and is<br/>always included in the<br/>global period of the other<br/>service.</li> </ul> |
| MPPR Indicator      | mppr            | FSR1-FS9-<br>MPPR      | 9(1)   | 189       | <ul> <li>0 = Not eligible for multiple<br/>procedure discounting</li> <li>2 = Eligible for multiple<br/>procedure discounting</li> <li>3 = Eligible for Endoscopy<br/>Discounting</li> <li>4 = Professional/Technical<br/>Component (PC/TC)<br/>Eligible for Diagnostic<br/>Imaging Discounting</li> <li>5 = Subject to 20% PE RVU<br/>Discount for Certain<br/>Therapy Services</li> <li>6 = Eligible for Diagnostic<br/>Cardiovascular Procedure<br/>Discounting</li> <li>7 = Eligible for Diagnostic<br/>Ophthalmology Procedure<br/>Discounting</li> <li>9 = Concept does not apply</li> </ul>                                |
| Bilateral Indicator | bilat           | FSR1-FS9-<br>BILAT     | 9(1)   | 190       | Indicates services subject to<br>bilateral payment adjustments.<br>0 = Not bilateral<br>1 = Conditionally bilateral<br>2 = Inherently bilateral<br>3 = Independently bilateral<br>9 = Not applicable                                                                                                    |

#### Table 8-7: Physician Fee Schedule Data File Variables, C and COBOL

| Field Description                 | C Variable Name | COBOL Variable<br>Name | Format | Position | Notes                                                                                                    |
|-----------------------------------|-----------------|------------------------|--------|----------|----------------------------------------------------------------------------------------------------|
| Assistant to Surgery<br>Indicator | astsurg         | FSR1-FS9-<br>ASTSURG   | 9(1)   | 191      | <ul> <li>Indicates services where an assistant at surgery is never paid for per Medicare Claims Manual.</li> <li>0 = Payment restriction for assistants at surgery applies to this procedure unless supporting documentation is submitted to establish medical necessity.</li> <li>1 = Statutory payment restriction for assistants at surgery applies to this procedure. Assistant at surgery may not be paid.</li> <li>2 = Payment restriction for assistants at surgery may not be paid.</li> <li>2 = Payment restriction for assistant at surgery may not be paid.</li> <li>9 = Concept does not apply.</li> </ul> |
| Co-Surgery Indicator              | cosurg          | FSR1-FS9-<br>COSURG    | 9(1)   | 192      | <ul> <li>Indicates services for which two surgeons, each in a different specialty, may be paid.</li> <li>0 = Co-surgeons not permitted for this procedure</li> <li>1 = Co-surgeons could be paid, though supporting documentation is required to establish the medical necessity of two surgeons for the procedure</li> <li>2 = Co-surgeons permitted and no documentation required if the two-specialty requirement is met</li> <li>9 = Concept does not apply</li> </ul>                                                                                                    |

## Table 8-7: Physician Fee Schedule Data File Variables, C and COBOL

| Field Description          | C Variable Name | COBOL Variable<br>Name        | Format | Position  | Notes                                                                                                    |
|----------------------------|-----------------|-------------------------------|--------|-----------|----------------------------------------------------------------------------------------------------|
| Team Surgery<br>Indicator  | teamsurg        | FSR1-FS9-<br>TEAMSURG         | 9(1)   | 193       | <ul> <li>Indicates services for which team surgeons may be paid.</li> <li>0 = Team surgeons not permitted for this procedure.</li> <li>1 = Team surgeons could be paid, though supporting documentation required to establish medical necessity of a team; pay by report.</li> <li>2 = Team surgeons permitted; pay by report.</li> <li>9 = Concept does not apply.</li> </ul> |
| Endoscopy Base<br>Code     | endo_base       | FSR1-FS9-<br>ENDO-BASE        | X(5)   | 194 - 198 | Base code for this endoscopic procedure.                                                                                                    |
| Filler                     |                 |                               | 9(1)   | 199       |                                                                                                    |
| Anesthesia Flag            | anesthesia      | FSR1-FS9-<br>ANESTHESIA       | 9(1)   | 200       | 1 = Anesthesia service does not<br>have time units                                                                                                    |
| Anesthesia Base<br>Units   | base_units      | FSR1-FS9-<br>BASE-UNITS       | 9(3)   | 201 - 203 | Base units for this anesthesia service.                                                                                                    |
| Coinsurance Waiver<br>Flag | coins_waived    | FSR1-FS9-<br>COINS-<br>WAIVED | 9(1)   | 204       | <ul> <li>0 = Coinsurance not waived</li> <li>1 = Coinsurance waived</li> <li>2 = Coinsurance waived with<br/>appropriate modifier</li> <li>3 = Coinsurance waived with<br/>appropriate preventive<br/>service</li> <li>4 = Coinsurance waived; when<br/>billed with a Prolonged<br/>Preventive Service (PPS),<br/>the PPS coinsurance will<br/>also be waived</li> </ul>       |
| Therapy Code<br>Indicator  | therapy         | FSR1-FS9-<br>THERAPY          | 9(1)   | 205       | <ul> <li>1 = "Always therapy" code (non-facility rate in all circumstances)</li> <li>2 = "Sometimes therapy" code (non-facility rate in some circumstances)</li> </ul>                                                                                                    |
| AMCC Indicator             | amcc            | FSR1-FS9-<br>AMCC             | 9(1)   | 206       | <ul> <li>1 = Multi-channel service</li> <li>2 = Lab panel service</li> <li>3 = Lab panel service with<br/>components not included<br/>in the AMCC bundling</li> <li>0 = Concept does not apply</li> </ul>                                                                                                    |

## Table 8-7: Physician Fee Schedule Data File Variables, C and COBOL

| Field Description                      | C Variable Name | COBOL Variable<br>Name          | Format    | Position  | Notes                                                                                                    |
|----------------------------------------|-----------------|---------------------------------|-----------|-----------|----------------------------------------------------------------------------------------------------|
| AMCC Component<br>Count                | amcc_cnt        | FSR1-FS9-<br>AMCC-CNT           | 9(3)      | 207 - 209 | Count of procedure codes that<br>are included in the AMCC<br>bundling for this lab panel code.<br>For multi-channel services, the<br>count will always be 001. |
| Codes Not Included<br>in AMCC Bundling | not_amcc        | FSR1-FS9-<br>NOT-AMCC           | X(5)      | 210 - 224 | Procedure code that is not<br>included in the AMCC bundling<br>for this lab panel code.                                                                        |
| Filler                                 |                 |                                 | 9(1)      | 225       |                                                                                                    |
| OPPS Facility Fee<br>Amount            | fac_oppscap     | FSR1-FS9-FAC-<br>OPPSCAP        | 9(8)v9(3) | 226 - 236 | Facility fee schedule rate that<br>has been capped at the level of<br>the OPPS Payment Amount<br>mandated by Section 5102(b) of<br>the DRA of 2005.            |
| OPPS Non-Facility<br>Fee Amount        | nonfac_oppscap  | FSR1-FS9-<br>NONFAC-<br>OPPSCAP | 9(8)v9(3) | 237 - 247 | Non-facility fee schedule rate<br>that has been capped at the<br>level of the OPPS Payment<br>Amount mandated by Section<br>5102(b) of the DRA of 2005.        |
| Preoperative<br>Percentage             | preop           | FSR1-FS9-<br>PREOP              | 9(1)v9(4) | 248 - 252 | Preoperative percentage of global fee.                                                                                                    |
| Intraoperative<br>Percentage           | intraop         | FSR1-FS9-<br>INTRAOP            | 9(1)v9(4) | 253 - 257 | Intraoperative percentage of<br>global fee, including<br>postoperative work in the<br>hospital.                                                                |
| Postoperative<br>Percentage            | postop          | FSR1-FS9-<br>POSTOP             | 9(1)v9(4) | 258 - 262 | Postoperative percentage of global fee for services provided in the office after hospital discharge.                                                           |
| Cardiovascular TC<br>Code 1            | cardio_tc1      | FSR1-FS9-<br>CARDIO-TC1         | X(7)      | 263 - 269 | First TC code associated with<br>this global cardiovascular<br>service.                                                                                        |
| Cardiovascular TC<br>Code 2            | cardio_tc2      | FSR1-FS9-<br>CARDIO-TC2         | X(7)      | 270 - 276 | Second TC code associated with this global cardiovascular service.                                                                                             |
| Filler                                 |                 |                                 | X(174)    | 277 - 450 |                                                                                                    |

## Table 8-7: Physician Fee Schedule Data File Variables, C and COBOL

# 8.2.6 SNF Fee Schedule Data File Layout

Table 8-8: SNF Fee Schedule Data File Variables, C and COBOL

| Field Description       | C Variable Name | COBOL Variable<br>Name | Format    | Position  | Notes                      |
|-------------------------|-----------------|------------------------|-----------|-----------|----------------------------|
| Practice Expense<br>RVU | pe_rvu          | FSR1-FS3-PE-<br>RVU    | 9(8)v9(5) | 171 - 183 | Non-facility PE RVU value. |

| Field Description | C Variable Name | COBOL Variable<br>Name | Format | Position  | Notes |
|-------------------|-----------------|------------------------|--------|-----------|-------|
| Filler            |                 |                        | X(267) | 184 - 450 |       |

#### Table 8-8: SNF Fee Schedule Data File Variables, C and COBOL

# 8.3 Legacy Fee Schedule Data File Layout

Note Applicable to Contract ASC only.

Table 8-9: Legacy Fee Schedule Data File Variables, C and COBOL

| Field<br>Description | C<br>Variable<br>Name | COBOL<br>Variable Name | Format    | C<br>Position | COBOL<br>Position             | Notes                                                                                                    |
|----------------------|-----------------------|------------------------|-----------|---------------|-------------------------------|----------------------------------------------------------------------------------------------------|
| HCPCS Code           | hcpcs                 | HCPCS                  | X(5)      | 1 - 5         | 4 - 8<br>(1 - 3 is<br>Filler) | HCPCS Level I or II code. No<br>embedded spaces or decimals.<br>HCPCS Level II or CPT® code.<br>No embedded spaces or<br>decimals.                                   |
| Location/<br>Carrier | carrier               | CARRIER                | X(12)     | 6 - 17        | 9 - 20                        | Identifies the carrier code for this<br>payment rate.<br>This is set to "NATIONAL" for all<br>ASC Fee Schedule services.                                             |
| Effective Date       | effdate               | EFFDATE                | 9(8)      | 18 - 25       | 21 - 28                       | CCYYMMDD. Date on which this<br>payment rate becomes effective.<br>Generally, this will be January 1st<br>of each calendar year.                                     |
| Modifier             | modifier              | MODIFIER               | X(2)      | 26 - 27       | 29 - 30                       | Where applicable, a HCPCS<br>code can appear more than once<br>in the table along with different<br>modifiers, where the modifier<br>results in a different payment. |
| Fee Schedule<br>Rate | feerate               | FEERATE                | 9(7)v9(2) | 28 - 36       | 31 - 39                       | Fee Schedule Payment Rate applicable for this service.                                                                                                    |
| Fee Schedule<br>Type | type                  | TYPE                   | X(1)      | 37            | 40                            | Contract ASC:<br>S = ASC fee schedule<br>X = Other fee schedule (user-<br>defined)                                                                                   |

| Field<br>Description  | C<br>Variable<br>Name | COBOL<br>Variable Name | Format | C<br>Position | COBOL<br>Position | Notes                                                                                                    |
|-----------------------|-----------------------|------------------------|--------|---------------|-------------------|----------------------------------------------------------------------------------------------------|
| Gap Fill<br>Indicator | gapfill               | GAPFILL                | X(1)   | 38            | 41                | <ul> <li>Contract ASC:<br/>Indicates whether a service is<br/>subject to multiple procedure<br/>discounting and/or the service is<br/>preventive and coinsurance is<br/>waived.</li> <li>0 = Not subject to multiple<br/>procedure discounting.</li> <li>1 = Subject to multiple procedure<br/>discounting.</li> <li>2 = Coinsurance is waived for this<br/>preventive service.</li> <li>3 = Subject to multiple procedure<br/>discounting and coinsurance<br/>is waived for this preventive<br/>service.</li> </ul> |

#### Table 8-9: Legacy Fee Schedule Data File Variables, C and COBOL

# 9 Code Table Data File Layouts

This chapter provides the layouts for the various Code Table Data Files (C and COBOL (when applicable)). This chapter includes the following sections:

- File Naming Conventions
- Code Table Data File Layouts
  - APC Code Table Data File Layout
  - ESRD Code Table Data File Layout
  - HHA Code Table Data File Layout
  - Hospice Code Table Data File Layout
  - Inpatient Code Table Data File Layout
  - Medicaid APG Pro Code Table Layout
  - New Mexico Medicaid APC Code Table Data File Layout
  - New York Medicaid APG Code Table Data File Layout
  - New York Psychiatric Exempt Unit Code Table Data File Layout
  - North Carolina Inpatient Code Table Data File Layout
  - Physician Code Table Data File Layout
  - RHC Code Table Data File Layout
  - Standard APG Code Table Data File Layout
  - Standard APR Code Table Data File Layout
  - SNF Code Table Data File Layout

# 9.1 File Naming Conventions

The Code Table Data File names are listed below:

| Description                                           | Filename      | Filename       |
|-------------------------------------------------------|---------------|----------------|
|                                                       | C Platform    | COBOL Platform |
| APC Code Table Data File                              | codeapc.dat   | code01.dat     |
| ESRD Code Table Data File                             | codesrd.dat   | code05.dat     |
| HHA Code Table Data File                              | codehha.dat   | code06.dat     |
| Hospice Code Table Data File                          | codehsp.dat   | code12.dat     |
| Inpatient Code Table Data File                        | codedrg.dat   | codedrg.dat    |
| Medicaid APG Pro Code Table:                          |               |                |
| - Alabama BCBS APG Code Table Data File               | - codeal3.dat |                |
| - Colorado Medicaid APG Code Table Data File          | - codeco1.dat |                |
| - Florida Medicaid APG Code Table Data File           | - codefl1.dat |                |
| - Illinois Medicaid APG Code Table Data File          | - codeil1.dat |                |
| - Nebraska Medicaid APG Code Table Data File          | - codene1.dat |                |
| - Ohio Medicaid APG Code Table Data File              | - codeoh1.dat |                |
| - Virginia Medicaid APG Code Table Data File          | - codeva1.dat |                |
| - Virginia Medicaid ASC Code Table Data File          | - codeva4.dat |                |
| - Washington DC Medicaid APG Code Table Data File     | - codedc1.dat |                |
| New Mexico Medicaid APC Code Table Data File          | codenm1.dat   |                |
| New York Medicaid APG Code Table Data File            | codeny1.dat   |                |
| New York Psychiatric Exempt Unit Code Table Data File | codeny5.dat   |                |
| North Carolina Inpatient Code Table Data File         | codenc2.dat   |                |
| Physician Code Table Data File                        | codephys.dat  | code09.dat     |
| RHC Code Table Data File                              | coderhc.dat   |                |
| Standard APG Code Table:                              |               |                |
| - Illinois Medicaid APG Code Table Data File          | - codeil1.dat |                |
| - New York Medicaid APG Code Table Data File          | - codeny1.dat |                |

| Description                                    | Filename      | Filename       |
|------------------------------------------------|---------------|----------------|
|                                                | C Platform    | COBOL Platform |
| Standard APR Code Table:                       |               |                |
| - Colorado Inpatient Code Table Data File      | - codeco2.dat |                |
| - Florida Inpatient Code Table Data File       | - codefl2.dat |                |
| - Hawaii Inpatient Code Table Data File        | - codehi2.dat |                |
| - Illinois Inpatient Code Table Data File      | - codeil2.dat |                |
| - Indiana Inpatient Code Table Data File       | - codein2.dat |                |
| - Louisiana Inpatient Code Table Data File     | - codela2.dat |                |
| - Massachusetts Inpatient Code Table Data File | - codema2.dat |                |
| - Minnesota Inpatient Code Table Data File     | - codemn2.dat |                |
| - Mississippi Inpatient Code Table Data File   | - codems2.dat |                |
| - New Jersey Inpatient Code Table Data File    | - codenj2.dat |                |
| - Ohio Inpatient Code Table Data File          | - codeoh2.dat |                |
| - Rhode Island Inpatient Code Table Data File  | - coderi2.dat |                |
| - Virginia Inpatient Code Table Data File      | - codeva2.dat |                |
| - Washington DC Inpatient Code Table Data File | - codedc2.dat |                |
| - Wisconsin Inpatient Code Table Data File     | - codewi2.dat |                |
| SNF Code Table Data File                       | codesnf.dat   | code03.dat     |

#### Table 9-1: Code Table Data File Names

# 9.2 Code Table Data File Layouts

# 9.2.1 APC Code Table Data File Layout

| Field Description | C Variable<br>Name | COBOL<br>Variable Name | Format | Position | Notes                                                                                                    |
|-------------------|--------------------|------------------------|--------|----------|----------------------------------------------------------------------------------------------------|
| Code Type         | codetype           | CTR-CODE-<br>TYPE      | X(1)   | 1        | C = Procedure code<br>D = ICD-9-CM diagnosis code<br>K = ICD-10-CM diagnosis code<br>M = Modifier<br>P = Device-Intensive Procedure<br>Code Pair<br>Z = Zip code |
| Code              | code               | CTR-CODE               | X(11)  | 2 - 12   | Code value will be 5-digit zip<br>code, 5 character procedure<br>code, 7 character diagnosis<br>code, or 2 character modifier.                                   |
| Code Sequence     | seq                | CTR-SEQ                | 9(2)   | 13 - 14  | Sequence number for this code record.                                                                                                    |
| Start Date        | startdate          | CTR-START-<br>DATE     | 9(8)   | 15 - 22  | Date record is effective.                                                                                                    |

Table 9-2: APC Code Table Data File Layout

| Field Description              | C Variable<br>Name | COBOL<br>Variable Name | Format    | Position | Notes                                                                                                    |
|--------------------------------|--------------------|------------------------|-----------|----------|----------------------------------------------------------------------------------------------------|
| End Date                       | enddate            | CTR-END-<br>DATE       | 9(8)      | 23 - 30  | 00000000 = Code is still in<br>effect<br>YYYYMMDD = End date for<br>record                                                                                                    |
| Ambulance Carrier/<br>Locality | carrier            | CTR-01-<br>CARRIER     | X(12)     | 31 - 42  | Identifies the Medicare Part B carrier number and pricing locality.                                                                                                    |
| Ambulance Rural<br>Indicator   | amb_rural          | CTR-01-AMB-<br>RURAL   | X(1)      | 43       | <ul> <li>This flag indicates that the zip code is rural.</li> <li>B = Qualified rural area zip code for air and ground ambulance services</li> <li>R = Rural zip code for air and ground ambulance services</li> <li>U = Rural zip code for ground ambulance services and qualified rural area zip code for air ambulance services</li> <li>V = Qualified rural area zip code for ground ambulance services</li> <li>V = Qualified rural area zip code for ground ambulance services</li> <li>V = Qualified rural area zip code for ground ambulance services</li> <li>W = Rural zip code for ground ambulance services</li> <li>W = Rural zip code for ground ambulance services only</li> <li>X = Rural zip code for air ambulance services only</li> <li>Y = Qualified rural area zip code for ground ambulance services only</li> <li>Z = Qualified rural area zip code for air ambulance services only</li> <li>Blank = Not rural</li> </ul> |
| Device Offset                  | dev_offset         | CTR-01-DEV-<br>OFFSET  | 9(8)v9(2) | 44 - 53  | Procedure Code:<br>Payment offset for device-<br>intensive procedures.                                                                                                    |
| Filler                         |                    |                        | X(2)      | 54 - 55  |                                                                                                    |

# Table 9-2: APC Code Table Data File Layout

| Table 9-2: APC Code Table Data File Layout |
|--------------------------------------------|
|--------------------------------------------|

| Field Description                          | C Variable<br>Name | COBOL<br>Variable Name      | Format | Position | Notes                                                                                                    |
|--------------------------------------------|--------------------|-----------------------------|--------|----------|----------------------------------------------------------------------------------------------------|
| Therapy Service Flag                       | therapyflag        | CTR-01-<br>THERAPY-<br>FLAG | 9(1)   | 56       | <ul> <li>0 = All other</li> <li>1 = Evaluative therapy code,<br/>functional therapy code<br/>required</li> <li>2 = Therapy code, no functional<br/>therapy code required</li> <li>3 = Functional therapy code</li> <li>4 = Therapy code without<br/>MPFS Rate, no functional<br/>therapy code required</li> </ul> |
| Michigan Short Stay<br>Flag                | mssflag            | CTR-01-MSS-<br>FLAG         | 9(1)   | 57       | Contract APC:<br>0 = All other diagnosis codes<br>1 = Diagnosis codes subject to<br>the Michigan short stay<br>policy                                                                                                    |
| Emergent Diagnosis<br>Flag                 | erflag             | CTR-01-ER-<br>FLAG          | 9(1)   | 58       | Contract APC:<br>0 = All other diagnosis codes<br>1 = Diagnosis codes not subject<br>to the Iowa Medicaid "non-<br>emergent" ER reduction                                                                                                    |
| Provider Based<br>Department (PBD)<br>Flag | pbd_flag           | CTR-01-PBD-<br>FLAG         | 9(1)   | 59       | APC-HOPD:<br>0 = Not applicable<br>1 = Not eligible for the PN<br>reduction<br>2 = Eligible for the PO reduction                                                                                                    |
| Deductible Waived<br>Flag                  | deduct_waived      | CTR-01-DED-<br>WV-FLAG      | 9(1)   | 60       | APC-HOPD:<br>0 = Do not waive deductible<br>1 = Waive deductible<br>2 = Deductible waived with<br>Modifier CS                                                                                                    |
| Coinsurance Waived<br>Flag                 | coins_waived       | CTR-01-COINS-<br>WV-FLAG    | 9(1)   | 61       | APC-HOPD:<br>0 = Do not waive coinsurance<br>1 = Waive coinsurance<br>2 = Coinsurance waived with<br>Modifier CS                                                                                                    |
| Ambulance Flag                             | amb_flag           | CTR-01-AMB-<br>FLAG         | 9(1)   | 62       | Contract APC & APC-HOPD:<br>0 = Code is not in the<br>Ambulance Fee Schedule<br>1 = Code is in the Ambulance<br>Fee Schedule                                                                                                    |
| Offset Eligibility Flag                    | offset_elg         | CTR-01-<br>OFFSET-ELG       | 9(1)   | 63       | APC-HOPD:<br>C = Procedure code is eligible<br>for contrast agent/skin<br>product offsets<br>R = Procedure code is eligible<br>for Radiopharmaceutical<br>offsets                                                                                                    |

| Field Description                     | C Variable<br>Name | COBOL<br>Variable Name  | Format                    | Position | Notes                                                                                                    |
|---------------------------------------|--------------------|-------------------------|---------------------------|----------|----------------------------------------------------------------------------------------------------|
| Edit Modifier                         | edit_mod           | CTR-01-EDIT-<br>MODS    | X(2)<br>occurs 5<br>times | 64 - 73  | Contract APC & APC-HOPD:<br>Blank = Codes not applicable<br>GO = Occupational speech<br>therapy service<br>GN = Speech language<br>pathology service<br>GP = Physical therapy service                                                                                                    |
| Mammography<br>Procedure Flag         | mamm_flag          | CTR-01-MAMM-<br>FLAG    | 9(1)                      | 74       | APC-HOPD:<br>0 = All other procedure codes<br>1 = Mammography codes                                                                                                    |
| Payment Adjustment<br>Modifiers       | pay_adj_mod        | CTR-01-PAY-<br>ADJ-MODS | X(2)<br>occurs 5<br>times | 75 - 84  | Contract APC & APC-HOPD:<br>This field holds modifiers that<br>can be used for a payment<br>adjustment with the<br>corresponding procedure code<br>on the line:<br>CT = Services eligible for a<br>reduction when billed with<br>Modifier CT<br>FX= Services eligible for a<br>reduction when billed with<br>Modifier FX<br>FY = Services eligible for a<br>reduction when billed with<br>Modifier FY                       |
| Modifier Flag                         | mod_flag           | CTR-01-MOD-<br>FLAG     | 9(1)                      | 85       | APC-HOPD:<br>0 = All others<br>1 = Modifier indicates COVID-<br>19 testing-related service<br>2 = Modifier indicates<br>Occupational Therapy<br>Assistant (OTA) service<br>3 = Modifier indicates Physical<br>Therapist Assistant (PTA)<br>service<br>Contract APC:<br>2 = Modifier indicates<br>Occupational Therapy<br>Assistant (OTA) service<br>3 = Modifier indicates Physical<br>Therapist Assistant (PTA)<br>service |
| Opioid Use Disorder<br>Treatment Flag | oud_flag           | CTR-01-OUD-<br>FLAG     | 9(1)                      | 86       | APC-HOPD:<br>0 = All others<br>1 = Opioid use disorder<br>treatment service                                                                                                    |

| Field Description                  | C Variable<br>Name | COBOL<br>Variable Name        | Format | Position | Notes                                                                                                    |
|------------------------------------|--------------------|-------------------------------|--------|----------|----------------------------------------------------------------------------------------------------|
| Device-Intensive<br>Procedure Code | codepair_hcpcs     | CTR-01-<br>CODEPAIR-<br>HCPCS | X(7)   | 87 - 93  | APC-HOPD:<br>Device-intensive procedure<br>code associated with the device<br>code located in the Code field<br>(code; CTR-CODE). |
| Allowed Flag                       | allowed_flag       | CTR-01-<br>ALLOWED-<br>FLAG   | 9(1)   | 94       | APC-HOPD:<br>0 = All others<br>1 = Allowed procedure on UB-<br>04 Bill Type 012X (without<br>condition code W2) claims            |
| Filler                             |                    |                               | X(156) | 95 - 250 |                                                                                                    |

## Table 9-2: APC Code Table Data File Layout

# 9.2.2 ESRD Code Table Data File Layout

| Table 9-3: ESRD Code Table Data File Layout |  |
|---------------------------------------------|--|
|---------------------------------------------|--|

| Field Description  | C Variable<br>Name | COBOL<br>Variable Name    | Format    | Position | Notes                                                                                                    |
|--------------------|--------------------|---------------------------|-----------|----------|----------------------------------------------------------------------------------------------------|
| Code Type          | codetype           | CTR-CODE-<br>TYPE         | X(1)      | 1        | C = Procedure code<br>D = ICD-9-CM diagnosis code<br>K = ICD-10-CM diagnosis code<br>N = National Drug Code (NDC)                                                                                                    |
| Code               | code               | CTR-CODE                  | X(11)     | 2 - 12   | Code value will be a 5-digit<br>procedure code, a 4 to 7 digit<br>diagnosis code, or an 11-digit<br>NDC value.                                                                                                    |
| Code Sequence      | codeseq            | CTR-SEQ                   | 9(2)      | 13 - 14  | Sequence number for this code record.                                                                                                    |
| Start Date         | startdate          | CTR-START-<br>DATE        | 9(8)      | 15 - 22  | Date record is effective.                                                                                                    |
| End Date           | enddate            | CTR-END-<br>DATE          | 9(8)      | 23 - 30  | 00000000 = Code is still in<br>effect<br>YYYYMMDD = End date for<br>record                                                                                                    |
| Vaccine Type       | vactype            | CTR-05-VAC-<br>TYPE       | 9(1)      | 31       | <ul> <li>0 = Not a vaccine</li> <li>1 = Hepatitis B vaccine</li> <li>2 = Hepatitis B administration</li> <li>3 = Flu/PPV/COVID-19 vaccine<br/>or monoclonal antibody</li> <li>4 = Flu/PPV/COVID-19 vaccine<br/>or monoclonal antibody<br/>administration</li> </ul> |
| NDC Mean Unit Cost | mean_unit_cost     | CTR-05-MEAN-<br>UNIT-COST | 9(8)v9(3) | 32 - 42  | National Drug Code (NDC)<br>mean unit cost                                                                                                    |

| Field Description       | C Variable<br>Name | COBOL<br>Variable Name | Format | Position | Notes                                                                                                    |
|-------------------------|--------------------|------------------------|--------|----------|----------------------------------------------------------------------------------------------------|
| Comorbidity<br>Category | comrbd_cat         | CTR-05-<br>COMRBD-CAT  | 9(2)   | 43 - 44  | 00 = Not a comorbidity code<br>01 = GI bleed<br>02 = Pneumonia<br>03 = Pericarditis<br>04 = Myelodyspastic syndrome<br>05 = Sickle cell anemia<br>06 = Monclina gammopathy |
| Filler                  |                    |                        | X(206) | 45 - 250 |                                                                                                    |

# 9.2.3 HHA Code Table Data File Layout

Table 9-4: HHA Code Table Data File Layout

| Field Description | C Variable<br>Name | COBOL<br>Variable Name | Format    | Position | Notes                                                                                                    |
|-------------------|--------------------|------------------------|-----------|----------|----------------------------------------------------------------------------------------------------|
| Code Type         | codetype           | CTR-CODE-<br>TYPE      | X(1)      | 1        | C = Procedure code<br>E = CBSA<br>F = FIPS code                                                                  |
| Code              | code               | CTR-CODE-<br>TYPE      | X(11)     | 2 - 12   | Left justified. Code value will be<br>a 5-digit procedure code, 5 digit<br>CBSA code, or a 5 digit FIPS<br>code. |
| Code Sequence     | codeseq            | CTR-SEQ                | 9(2)      | 13 - 14  | Sequence number for this code record.                                                                            |
| Start Date        | startdate          | CTR-START-<br>DATE     | 9(8)      | 15 - 22  | Date record is effective.                                                                                        |
| End Date          | enddate            | CTR-END-<br>DATE       | 9(8)      | 23 - 30  | 00000000 = Code is still in<br>effect.<br>YYYYMMDD = End date for<br>record.                                     |
| Wage Index        | wi                 | CTR-06-WI              | 9(1)v9(4) | 31 - 35  | Wage index value associated to the CBSA.                                                                         |

| Field Description | C Variable<br>Name | COBOL<br>Variable Name | Format | Position | Notes                                                                                                    |
|-------------------|--------------------|------------------------|--------|----------|----------------------------------------------------------------------------------------------------|
| Rural Indicator   | ruralind           | CTR-06-<br>RURAL-IND   | 9(1)   | 36       | Code Type E (prior to January<br>01, 2019):<br>0 = Non-rural CBSA<br>1 = Rural CBSA<br>Code Type F (on or after<br>January 01, 2019):<br>0 = Non-rural<br>1 = High utilization<br>2 = Low population density<br>3 = All others<br>All Other Code Types:<br>0 = All other records |
| Vaccine Type      | vactype            | CTR-06-VAC-<br>TYPE    | 9(1)   | 37       | 0 = Not a vaccine<br>1 = Hepatitis B vaccine<br>3 = Flu/PPV/COVID-19 vaccine<br>or monoclonal antibody                                                                                                    |
| Filler            |                    |                        | X(213) | 38       |                                                                                                    |

## Table 9-4: HHA Code Table Data File Layout

# 9.2.4 Hospice Code Table Data File Layout

## Table 9-5: Hospice Code Table Date File Layout

| Field Description | C Variable<br>Name | COBOL<br>Variable Name | Format | Position | Notes                                                                                                    |
|-------------------|--------------------|------------------------|--------|----------|----------------------------------------------------------------------------------------------------|
| Code Type         | codetype           | CTR-CODE-<br>TYPE      | X(1)   | 1        | E = CBSA<br>R = Revenue Code<br>M = Modifiers                                                                                                    |
| Code              | code               | CTR-CODE               | X(11)  | 2 - 12   | Code value will be 5 digit CBSA<br>code, 4 digit revenue code, or a<br>2 character modifier.                                                              |
| Code Sequence     | codeseq            | CTR-SEQ                | 9(2)   | 13 - 14  | Sequence number for this code record.                                                                                                    |
| Start Date        | startdate          | CTR-START-<br>DATE     | 9(8)   | 15 - 22  | Date record is effective.                                                                                                    |
| End Date          | enddate            | CTR-END-<br>DATE       | 9(8)   | 23 - 30  | 00000000 = Code is still in<br>effect.<br>YYYYMMDD = End date for<br>record.                                                                              |
| Care Type         | care_type          | CTR-12-CARE-<br>TYPE   | 9(1)   | 31       | Revenue Codes (Type R):<br>1 = Routine Home Care (RHC)<br>2 = Continuous Home Care<br>(CHC)<br>3 = Inpatient Respite (IRC)<br>4 = General Inpatient (GIP) |

| Field Description | C Variable<br>Name | COBOL<br>Variable Name | Format    | Position | Notes                                                                |
|-------------------|--------------------|------------------------|-----------|----------|----------------------------------------------------------------------|
| Wage Index        | wi                 | CTR-12-WI              | 9(1)v9(4) | 32 - 36  | CBSA Codes (Type E):<br>Wage Index for CBSA                          |
| Rural Indicator   | rural_ind          | CTR-12-<br>RURAL-IND   | X(1)      | 37       | CBSA Codes (Type E):<br>R = CBSA is classified as rural              |
| Modifier Flag     | mod_flag           | CTR-12-MOD-<br>FLAG    | 9(1)      | 38       | Modifiers (Type M):<br>1 = Modifier indicates line is<br>non-covered |
| Filler            |                    |                        | X(212)    | 39 - 250 |                                                                      |

## Table 9-5: Hospice Code Table Date File Layout

# 9.2.5 Inpatient Code Table Data File Layout

| Field Description             | C Variable<br>Name | COBOL<br>Variable Name  | Format    | Position | Notes                                                                                                    |
|-------------------------------|--------------------|-------------------------|-----------|----------|----------------------------------------------------------------------------------------------------|
| Code Type                     | codetype           | CTR-CODE-<br>TYPE       | X(1)      | 1        | C = HCPCS/CPT® procedure<br>code<br>F = New technology family<br>K = ICD-10 diagnosis code<br>L = ICD-10 procedure code<br>N = National Drug Code (NDC)                                          |
| Code                          | code               | CTR-CODE                | X(11)     | 2 - 12   | Code value will be a 5-digit<br>HCPCS/CPT® procedure code,<br>7-digit ICD-10 diagnosis code,<br>7-digit ICD-10 procedure code,<br>4-digit New Technology Family<br>ID, or an 11-digit NDC value. |
| Code Sequence                 | codeseq            | CTR-SEQ                 | 9(2)      | 13 - 14  | Sequence number for this code record.                                                                                                    |
| Start Date                    | startdate          | CTR-START-<br>DATE      | 9(8)      | 15 - 22  | Date record is effective.                                                                                                    |
| End Date                      | enddate            | CTR-END-<br>DATE        | 9(8)      | 23 - 30  | 00000000 = Code is still in<br>effect<br>YYYYMMDD = End date for<br>record                                                                                                    |
| Rate                          | rate               | CTR-50-RATE             | 9(8)v9(3) | 31 - 41  | Payment rate                                                                                                    |
| Blood Clotting Factor<br>Flag | hemo_flag          | CTR-50-HEMO-<br>FLAG    | 9(1)      | 42       | 0 = All others<br>1 = Blood clotting factor                                                                                                    |
| COVID-19 Code Flag            | covid19_flag       | CTR-50-<br>COVID19-FLAG | 9(1)      | 43       | Medicare Inpatient and<br>TRICARE/CHAMPUS:<br>0 = All others<br>1 = COVID-19 code                                                                                                    |

Table 9-6: Inpatient Code Table Data File Layout

| Field Description                               | C Variable<br>Name    | COBOL<br>Variable Name           | Format | Position | Notes                                                                                                    |
|-------------------------------------------------|-----------------------|----------------------------------|--------|----------|----------------------------------------------------------------------------------------------------|
| New Technology<br>Family ID                     | newtech_family<br>_id | CTR-50-<br>NEWTECH-<br>FAMILY-ID | 9(4)   | 44 – 47  | Medicare Inpatient and<br>TRICARE/CHAMPUS:<br>Unique 4-digit number assigned<br>to each new technology.                                                                                                    |
| Number of New<br>Technology Lists for<br>Family | newtech_num_li<br>sts | CTR-50-<br>NEWTECH-<br>NUM-LISTS | 9(1)   | 48       | Medicare Inpatient and<br>TRICARE/CHAMPUS:<br>Number of lists for new<br>technology.                                                                                                    |
| New Technology List<br>Number for Code          | newtech_list          | CTR-50-<br>NEWTECH-<br>LIST      | 9(1)   | 49       | Medicare Inpatient and<br>TRICARE/CHAMPUS:<br>New technology list number for<br>code.                                                                                                    |
| New Technology<br>Code Requirements             | newtech_req           | CTR-50-<br>NEWTECH-<br>REQ       | 9(1)   | 50       | Medicare Inpatient and<br>TRICARE/CHAMPUS:<br>1 = At least one code from list is<br>required to meet new<br>technology criteria<br>2 = Codes on this list cause an<br>exclusion from new<br>technology                                                                                                    |
| New Technology<br>Type                          | newtech_type          | CTR-50-<br>NEWTECH-<br>TYPE      | 9(1)   | 51       | Medicare Inpatient and<br>TRICARE/CHAMPUS:<br>1 = New technology add-on<br>payment with 65% cost<br>factor<br>2 = New technology add-on<br>payment with 75% cost<br>factor<br>3 = New COVID-19 Treatments<br>Add-On Payment (NCTAP)<br>4 = NCTAP and new technology<br>add-on payment with 65%<br>cost factor |
| New Technology<br>Group ID                      | newtech_grp_id        | CTR-50-<br>NEWTECH-<br>GRP-ID    | 9(2)   | 52 - 53  | Medicare Inpatient and<br>TRICARE/CHAMPUS:<br>Unique 2-digit number assigned<br>to each new technology.<br>00 = All others<br>01 = Fetroja® (cefiderocol)<br>02 = RECARBRIO™<br>(imipenem, cilastatin, and<br>relebactam)                                                                                     |
| Filler                                          |                       |                                  | X(197) | 54 - 250 |                                                                                                    |

## Table 9-6: Inpatient Code Table Data File Layout

# 9.2.6 Medicaid APG Pro Code Table Layout

| Table 9-7: Medicaid APG Pro Code Table Layout (C Platform Only) |
|-----------------------------------------------------------------|
|-----------------------------------------------------------------|

| Field Description | C Variable<br>Name | Format | Position | Notes                                  |
|-------------------|--------------------|--------|----------|----------------------------------------|
| Code Type         | codetype           | X(1)   | 1        | Alabama BCBS APG:                      |
|                   |                    |        |          | T = APG type                           |
|                   |                    |        |          | M = Modifier                           |
|                   |                    |        |          |                                        |
|                   |                    |        |          | Colorado Medicaid APG:                 |
|                   |                    |        |          | A = APG                                |
|                   |                    |        |          | C = Procedure code                     |
|                   |                    |        |          | M = Modifier                           |
|                   |                    |        |          | Florida Medicaid APG:                  |
|                   |                    |        |          | C = Procedure code                     |
|                   |                    |        |          | M = Modifier                           |
|                   |                    |        |          | Illinois Medicaid APG:                 |
|                   |                    |        |          | A = APG                                |
|                   |                    |        |          | C = Procedure code                     |
|                   |                    |        |          | K = ICD-10 diagnosis code              |
|                   |                    |        |          | M = Modifier                           |
|                   |                    |        |          | R = Revenue code                       |
|                   |                    |        |          | Nahwalia Madiasid ADC:                 |
|                   |                    |        |          | Nebraska Medicaid APG:                 |
|                   |                    |        |          | G = APG category<br>T = APG type       |
|                   |                    |        |          | T – AFG type                           |
|                   |                    |        |          | Ohio Medicaid APG:                     |
|                   |                    |        |          | A = APG                                |
|                   |                    |        |          | C = Procedure code                     |
|                   |                    |        |          | M = Modifier                           |
|                   |                    |        |          | R = Revenue code                       |
|                   |                    |        |          | Virginia Medicaid APG:                 |
|                   |                    |        |          | C = Procedure code                     |
|                   |                    |        |          | M = Modifier                           |
|                   |                    |        |          | Virginia Madiaaid ASC:                 |
|                   |                    |        |          | Virginia Medicaid ASC:<br>M = Modifier |
|                   |                    |        |          |                                        |
|                   |                    |        |          | Washington DC Medicaid APG:            |
|                   |                    |        |          | C = Procedure code                     |
|                   |                    |        |          | T = APG type                           |

| Field Description | C Variable | Format | Position | Notes                                                                                                    |
|-------------------|------------|--------|----------|----------------------------------------------------------------------------------------------------|
|                   | Name       |        |          |                                                                                                    |
| Code              | code       | X(11)  | 2 - 12   | Alabama BCBS APG:                                                                                                    |
|                   |            |        |          | Code value will be a 2 digit APG Type or 2 digit modifier.                                                                                   |
|                   |            |        |          | <b>Colorado Medicaid APG:</b><br>Code value will be a 2 digit modifier, a 5 digit APG,                                                       |
|                   |            |        |          | or a 5 digit procedure code.                                                                                                    |
|                   |            |        |          | Florida Medicaid APG:<br>Code value will be a 2 digit modifier.                                                                              |
|                   |            |        |          | Code value will be a 2 digit modifier.                                                                                                    |
|                   |            |        |          | Illinois Medicaid APG:                                                                                                    |
|                   |            |        |          | Code value will be a 5 digit APG, a 5-7 digit<br>diagnosis code, a 2 digit modifier, a 5 digit<br>procedure code, or a 4 digit revenue code. |
|                   |            |        |          | Nebraska Medicaid APG:                                                                                                    |
|                   |            |        |          | Code value will be 2 digit APG Type or APG<br>Category.                                                                                      |
|                   |            |        |          | Ohio Medicaid APG:                                                                                                    |
|                   |            |        |          | Code value will be a 5 digit procedure code, a 5 digit APG (for ASC claims), a 2 digit modifier, or a 4 digit revenue code.                  |
|                   |            |        |          | Virginia Medicaid APG:                                                                                                    |
|                   |            |        |          | Code value will be a 2 digit modifier or a 5 digit procedure code.                                                                           |
|                   |            |        |          | Virginia Medicaid ASC:                                                                                                    |
|                   |            |        |          | Code value will be a 2 digit modifier.                                                                                                    |
|                   |            |        |          | Washington DC Medicaid APG:                                                                                                    |
|                   |            |        |          | Code value will be a 2 digit APG type or a 5 digit procedure code.                                                                           |
| Code Sequence     | codeseq    | 9(2)   | 13 - 14  | Sequence number for this code record.                                                                                                    |
| Start Date        | fromdate   | 9(8)   | 15 - 22  | Date record is effective.                                                                                                    |
| End Date          | thrudate   | 9(8)   | 23 - 30  | 00000000 = Code is still in effect<br>YYYYMMDD = End date for record                                                                         |

## Table 9-7: Medicaid APG Pro Code Table Layout (C Platform Only)

| Field Description  | C Variable<br>Name | Format | Position | Notes                                                                                                    |
|--------------------|--------------------|--------|----------|----------------------------------------------------------------------------------------------------|
| Adjustment Flag    | adj_flag           | 9(1)   | 31       | <ul> <li>Alabama BCBS APG:<br/><u>For APG Type 22</u>:<br/>1 = This code is subject to policy adjustment 1</li> <li><u>For APG Type 21</u>:<br/>2 = This code is subject to policy adjustment 2</li> <li>Colorado Medicaid APG:<br/>1 = This modifier is subject to 340B drug<br/>discounting<br/>2 = This code is subject to policy adjustment 2</li> <li>Ohio Medicaid APG:<br/>1 = This code is subject to policy adjustment 1<br/>2 = This code is subject to policy adjustment 2<br/>3 = This code is subject to policy adjustment 3</li> <li>Nebraska Medicaid APG:<br/>3 = This code is subject to policy adjustment 3<br/>4 = This code is subject to policy adjustment 4<br/>5 = This code is subject to policy adjustment 5</li> <li>Virginia Medicaid APG, &amp; Virginia Medicaid<br/>ASC:<br/>1 = This modifier is subject to 340B drug<br/>discounting</li> </ul> |
| Cap at Charge Flag | charge_flag        | 9(1)   | 32       | <ul> <li>Colorado Medicaid APG:</li> <li>0 = Procedure code is included in the charge cap redistribution methodology</li> <li>2 = Procedure code is excluded from charge cap redistribution methodology</li> <li>Ohio Medicaid APG:</li> <li>0 = Procedure code should not be capped at charges</li> <li>1 = Procedure code should be capped at charges</li> </ul>                                                                                                    |
| Observation Flag   | obs_flag           | 9(1)   | 33       | Ohio Medicaid APG:         Used to identify observation services that are subject to special processing rules.         0 = Not an observation service         1 = Hourly observation         2 = Observation visit                                                                                                    |

## Table 9-7: Medicaid APG Pro Code Table Layout (C Platform Only)

| Field Description    | C Variable<br>Name | Format | Position | Notes                                                                                                    |
|----------------------|--------------------|--------|----------|----------------------------------------------------------------------------------------------------|
| Revenue Code Flag    | revenue_flag       | 9(1)   | 34       | Illinois Medicaid APG:<br>0 = Covered revenue code<br>1 = Non-covered revenue code<br>Ohio Medicaid APG:<br>Used to identify revenue codes that are paid via an<br>alternate fee schedule rate.                                                                                    |
| Non-Covered<br>HCPCS | deniedhcpc         | 9(1)   | 35       | <ul> <li>2 = Revenue code paid the fee schedule rate in the<br/>Rate 2 field</li> <li>Ohio Medicaid APG:<br/>Used to identify vaccine codes subject to certain</li> </ul>                                                                                                    |
|                      |                    |        |          | <ul> <li>policies.</li> <li>0 = Otherwise</li> <li>1 = Vaccine code not paid if billed with Modifier 52<br/>or 73</li> <li>2 = Vaccine code not paid if billed with Modifier 52<br/>or 73 and not paid if age is greater than<br/>maximum</li> </ul>                               |
| Minimum Units        | min_units          | 9(7)   | 36 - 42  | Colorado Medicaid APG, Virginia Medicaid APG,<br>& Washington DC Medicaid APG:<br>The minimum number of units allowed for this<br>procedure code.                                                                                                    |
| Maximum Units        | max_units          | 9(7)   | 43 - 49  | Colorado Medicaid APG, Virginia Medicaid APG,<br>& Washington DC Medicaid APG:<br>The maximum number of units allowed for this<br>procedure code.                                                                                                    |
| Modifier Flag        | mod_flag           | 9(1)   | 50       | Alabama BCBS APG, Colorado Medicaid APG,<br>Florida Medicaid APG, & Ohio Medicaid APG:<br>Used to identify modifiers subject to payment<br>denial.                                                                                                    |
|                      |                    |        |          | <ul> <li>0 = Modifier not subject to payment denial</li> <li>1 = Modifier subject to payment denial</li> <li>3 = Modifier indicates partial replacement</li> </ul>                                                                                                    |
| Outlier Flag         | outlier_flag       | 9(1)   | 51       | <ul> <li>Illinois Medicaid APG:<br/>Used to identify high cost device and drug APGs.</li> <li>0 = Not eligible for outlier</li> <li>1 = Eligible for outlier without revenue code<br/>requirements</li> <li>2 = Eligible for outlier with revenue code<br/>requirements</li> </ul> |

| Field Description                    | C Variable<br>Name | Format | Position | Notes                                                                                                    |
|--------------------------------------|--------------------|--------|----------|----------------------------------------------------------------------------------------------------|
| APL Flag                             | aplflag            | X(2)   | 52 - 53  | Illinois Medicaid APG (prior to July 01, 2020):Used to identify APL procedure codes and APLrevenue codes.00 = Not an APL code01 = APL code02 = ER APL code 103 = ER APL code 204 = ER APL code 305 = Observation APL code 106 = Observation APL code 207 = Psychiatric clinic Type A code08 = Psychiatric clinic Type B code09 = Series-billable code |
| Payment Type                         | special_pmt        | 9(1)   | 54       | <ul> <li>Ohio Medicaid APG:</li> <li>0 = No special payment</li> <li>1 = Paid case rate</li> <li>2 = Subject to special payment rules</li> <li>Illinois Medicaid APG:</li> <li>0 = No special payment</li> <li>2 = Subject to special payment rules</li> </ul>                                                                                        |
| Vagus Nerve<br>Stimulator (VNS) Flag | vns_flag           | 9(1)   | 55       | Florida Medicaid APG:<br>0 = N/A<br>1 = VNS device code<br>2 = VNS insertion or full replacement procedure<br>code<br>3 = VNS partial replacement procedure code                                                                                                    |
| Discount Flag                        | discount_flag      | 9(1)   | 56       | Washington DC Medicaid APG:<br>0 = N/A<br>1 = APG type discounted with APG type 02<br>(Significant Procedure)                                                                                                    |
| Diagnosis Flag                       | dx_flag            | 9(1)   | 57       | Illinois Medicaid APG:<br>0 = N/A<br>1 = Diagnosis code required for special payment<br>rules                                                                                                    |
| Filler                               |                    | X(193) | 58 - 250 |                                                                                                    |

#### Table 9-7: Medicaid APG Pro Code Table Layout (C Platform Only)

# 9.2.7 New Mexico Medicaid APC Code Table Data File Layout

Table 9-8: New Mexico Medicaid APC Code Table Data File Layout (C Platform Only)

| Field Description | C Variable<br>Name | Format | Position | Notes                                            |
|-------------------|--------------------|--------|----------|--------------------------------------------------|
| Code Type         | codetype           | X(1)   | 1        | R = Revenue Code                                 |
| Code              | code               | X(11)  | 2 - 12   | Code value will be a 4 digit revenue code value. |

| Field Description            | C Variable<br>Name | Format | Position | Notes                                                                               |
|------------------------------|--------------------|--------|----------|-------------------------------------------------------------------------------------|
| Code Sequence                | seq                | 9(2)   | 13 - 14  | Sequence number for this code record.                                               |
| Start Date                   | startdate          | 9(8)   | 15 - 22  | Date record is effective.                                                           |
| End Date                     | enddate            | 9(8)   | 23 - 30  | 00000000 = Code is still in effect<br>YYYYMMDD = End date for record                |
| Covered Revenue<br>Code Flag | cov_rev            | X(1)   | 31       | 0 = Not covered<br>1 = Covered                                                      |
| Revenue Code Type            | rev_type           | X(1)   | 32       | 0 = All other revenue codes<br>1 = Packaged revenue codes<br>2 = Drug revenue codes |
| Filler                       |                    | X(218) | 33 - 250 |                                                                                     |

#### Table 9-8: New Mexico Medicaid APC Code Table Data File Layout (C Platform Only)

# 9.2.8 New York Medicaid APG Code Table Data File Layout

Table 9-9: New York Medicaid APG Code Table Data File Layout (C Platform Only)

| Field Description    | C Variable<br>Name | Format | Position | Notes                                                                                                    |  |
|----------------------|--------------------|--------|----------|----------------------------------------------------------------------------------------------------|--|
| Code Type            | codetype           | X(1)   | 1        | A = APG codes<br>C = Procedure codes<br>G = APG categories<br>K = Diagnosis codes<br>T = APG types<br>X = Rate codes                                                                                                    |  |
| Code                 | code               | X(11)  | 2 - 12   | Code value will either be a 3-4 character APG, 5 character procedure code, 2 digit APG category, 10 character diagnosis code, 2 character APG type, or a 6 character rate code.                                                                                                    |  |
| Code Sequence        | codeseq            | 9(2)   | 13 - 14  | Sequence number for this code record.                                                                                                    |  |
| Start Date           | fromdate           | 9(8)   | 15 - 22  | Date record is effective.                                                                                                    |  |
| End Date             | thrudate           | 9(8)   | 23 - 30  | 999999999 = Code is still in effect<br>YYYYMMDD = End date for record                                                                                                    |  |
| Special Payment Flag | special_pmt        | 9(2)   | 31 - 32  | <ul> <li>01 = Arthroscopy code</li> <li>02 = Osteoarthritis policy conflict code</li> <li>03 = LBHP non-covered code</li> <li>04 = No discounting code</li> <li>05 = Code subject to pediatric psychiatric discounting</li> <li>06 = Code subject to Telehealth billing policies</li> <li>07 = Observation code</li> <li>08 = OASAS peer services code</li> <li>09 = Code subject to therapy modifier restrictions</li> <li>10 = Severe Emotional Disturbance (SED) rate code</li> <li>11 = Alternate discounting rate code</li> </ul> |  |

## Table 9-9: New York Medicaid APG Code Table Data File Layout (C Platform Only)

| Field Description                                         | C Variable<br>Name | Format                  | Position | Notes                                                                                                    |
|-----------------------------------------------------------|--------------------|-------------------------|----------|----------------------------------------------------------------------------------------------------|
| Offsite Service Flag                                      | offsite            | 9(1)                    | 33       | <ul> <li>Flag that identifies procedure codes that are eligible for reimbursement when provided in an offsite setting.</li> <li>0 = Not eligible</li> <li>1 = Eligible pediatric offsite services</li> <li>2 = Eligible offsite services</li> </ul>                                                                                                    |
| Alternate Payment<br>Available Flag                       | altpay             | 9(1)                    | 34       | <ul><li>0 = Not on never pay list or alternate payment list</li><li>1 = Never pay procedure</li><li>2 = Alternate payment may be available</li></ul>                                                                                                    |
| Opioid Treatment<br>Flag                                  | opiodtreat         | 9(1)                    | 35       | <ul> <li>0 = Not applicable</li> <li>1 = Apply treatment administration adjustments for<br/>all OASAS locations</li> <li>2 = Apply treatment administration adjustments for<br/>opioid treatment OASAS locations only</li> </ul>                                                                                                    |
| Payment Modifiers                                         | modifiers          | X(2) occurs<br>10 times | 36 - 55  | The modifiers that impact payment for an APG, procedure code, or APG type.                                                                                                    |
| Rate Code Type                                            | rtype              | 9(1)                    | 56       | <ol> <li>1 = Hospital Outpatient Department (OPD)</li> <li>2 = Hospital Ambulatory Surgical Center (ASC)</li> <li>3 = Emergency Department (ED)/room</li> <li>4 = Diagnostic and Treatment Center (DTC)</li> <li>5 = Free-standing Ambulatory Surgical Center<br/>(ASC)</li> <li>6 = Clinic – Mental Retardation, Development<br/>Disability or Traumatic Brain Injury (MR/DD/<br/>TBI)</li> <li>7 = Dental school</li> <li>8 = Renal clinic</li> <li>9 = Mental Health (MH)</li> </ol> |
| Ancillary Policy Flag                                     | anc_indicator      | 9(1)                    | 57       | Identifies the ancillary policy status for a rate code.<br>0 = Ancillary policy is not applicable<br>1 = Ancillary policy is applicable                                                                                                    |
| Licensed Behavioral<br>Health Practitioner<br>(LBHP) Flag | lbhpflag           | 9(1)                    | 58       | 1 = Offsite licensed behavioral health practitioner rules apply                                                                                                    |
| OASAS Flag                                                | oasasflag          | 9(1)                    | 59       | <ul> <li>0 = Not an OASAS location</li> <li>1 = Chemical dependence</li> <li>2 = Opioid treatment center</li> <li>3 = Rehabilitation center</li> <li>4 = Peer services</li> </ul>                                                                                                    |
| Dental Code Flag                                          | dentalflag         | 9(1)                    | 60       | 0 = Not a dental code<br>1 = Dental Telehealth code<br>2 = Qualified dental code for Telehealth                                                                                                    |

| Field Description  | C Variable<br>Name | Format | Position | Notes                                                                                                    |
|--------------------|--------------------|--------|----------|----------------------------------------------------------------------------------------------------|
| Group Setting Flag | hq_pol             | 9(1)   | 61       | <ul> <li>0 = Not a group setting</li> <li>1 = Group setting reduction applies without rate code restrictions</li> <li>2 = Group setting reduction applies to claims with Department of Health (DOH) rate codes</li> <li>3 = Group setting reduction applies to claims with Office of Mental Health (OMH) rate codes</li> </ul> |
| Standalone Flag    | stndaln            | 9(1)   | 62       | 0 = Not a standalone code<br>1 = Standalone procedure code                                                                                                    |
| Filler             |                    | X(188) | 63 - 250 |                                                                                                    |

# Table 9-9: New York Medicaid APG Code Table Data File Layout (C Platform Only)

# 9.2.9 New York Psychiatric Exempt Unit Code Table Data File Layout

Table 9-10: New York Psychiatric Exempt Unit Code Table Data File Layout (C Platform Only)

| Field Description   | Variable Name | Format | Position | Notes                                                                                                    |
|---------------------|---------------|--------|----------|----------------------------------------------------------------------------------------------------|
| Code Type           | codetype      | X(1)   | 1        | K = ICD-10-CM diagnosis code<br>Y = Length of stay day number                                                 |
| Code                | code          | X(11)  | 2 - 12   | Code value will be 10 character diagnosis code or a 2-digit length of stay day number.                        |
| Code Sequence       | codeseq       | 9(2)   | 13 - 14  | Sequence number for this code record.                                                                         |
| Start Date          | fromdate      | 9(8)   | 15 - 22  | YYYYMMDD = Date record<br>is effective.                                                                       |
| End Date            | thrudate      | 9(8)   | 23 - 30  | YYYYMMDD = End date for record.                                                                               |
| Diagnosis Code Flag | dx_flag       | 9(1)   | 31       | 0 = All other diagnosis codes<br>1 = Intellectual disability diagnosis code<br>2 = Comorbidity diagnosis code |

| Field Description                   | Variable Name | Format    | Position | Notes                                                                                                    |
|-------------------------------------|---------------|-----------|----------|----------------------------------------------------------------------------------------------------|
| Comorbidity<br>Category             | comrb_cat     | 9(2)      | 32 - 33  | <ul> <li>00 = Not a comorbidity code</li> <li>01 = Cancers</li> <li>02 = Protein-calorie malnutrition</li> <li>03 = Disorders of fluid/electrolyte/acid-base balance</li> <li>04 = Other endocrine/metabolic/nutritional disorders</li> <li>05 = Other Hepatitis and liver disease</li> <li>06 = Peptic ulcer, hemorrhage, other specified gastrointestinal disorders</li> <li>07 = Other musculoskeletal and connective tissue disorders</li> <li>08 = Blood disorders</li> <li>09 = Other developmental disability</li> <li>10 = Brain/head injury</li> <li>11 = Cardio respiratory failure and shock</li> <li>12 = Acute coronary syndrome</li> <li>13 = Stroke/occlusion/cerebral ischemia</li> <li>14 = Respiratory illness</li> <li>15 = Other eye disorders</li> <li>16 = Renal disease</li> <li>17 = Complications of medical care and trauma</li> <li>18 = Major organ transplant status</li> </ul> |
| Diagnosis Code<br>Adjustment Factor | dxfact        | 9(1)v9(5) | 34 - 39  | Adjustment factor for comorbidity or intellectual disability diagnosis code.                                                                                                    |
| Length of Stay (LOS)<br>Factor      | losfact       | 9(1)v9(5) | 40 - 45  | LOS Scale factor that applies to the day number.                                                                                                    |
| Filler                              |               | X(205)    | 46 - 250 |                                                                                                    |

#### Table 9-10: New York Psychiatric Exempt Unit Code Table Data File Layout (C Platform Only)

# 9.2.10 North Carolina Inpatient Code Table Data File Layout

Table 9-11: North Carolina Medicaid Code Table Data File Layout (C Platform Only)

| Field Description | Variable Name | Format | Position | Notes                                                                                                    |
|-------------------|---------------|--------|----------|----------------------------------------------------------------------------------------------------|
| Code Type         | codetype      | X(1)   | 1        | C = LARC device code<br>G = DRG<br>L = LARC procedure code<br>Q = Discharge status                                                |
| Code              | code          | X(11)  | 2 - 12   | Code value will either be a two character discharge status code, 5 character HCPCS code, or a 10 character ICD-10 procedure code. |
| Code Sequence     | codeseq       | 9(2)   | 13 - 14  | Sequence number for this code record.                                                                                             |
| Start Date        | fromdate      | 9(8)   | 15 - 22  | Date record is effective.                                                                                                    |
| End Date          | thrudate      | 9(8)   | 23 - 30  | 00000000 = Code is still in effect<br>YYYYMMDD = End date for record                                                              |

| Field Description                                         | Variable Name | Format | Position | Notes                                                                                                    |
|-----------------------------------------------------------|---------------|--------|----------|----------------------------------------------------------------------------------------------------|
| Long Acting<br>Reversible<br>Contraceptive<br>(LARC) Flag | larc          | 9(1)   | 31       | Identifies the LARC ICD-10 procedure code and<br>LARC HCPCS code.<br>0 = Not a LARC code<br>1 = LARC ICD-10 procedure code<br>2 = LARC HCPCS code    |
| Transfer Flag                                             | transfer      | 9(1)   | 32       | 1 = Transfer discharge status                                                                                                    |
| LARC DRG                                                  | larc_drg      | 9(4)   | 33 - 36  | LARC DRG that should be assigned if a LARC<br>insertion procedure and a LARC device are<br>present and the claim is grouped to an obstetrics<br>DRG. |
| Filler                                                    |               | X(214) | 37 - 250 |                                                                                                    |

Table 9-11: North Carolina Medicaid Code Table Data File Layout (C Platform Only)

# 9.2.11 Physician Code Table Data File Layout

| Field Description | C Variable<br>Name | COBOL<br>Variable Name | Format | Position | Notes                                                                                                    |
|-------------------|--------------------|------------------------|--------|----------|----------------------------------------------------------------------------------------------------|
| Code Type         | codetype           | CTR-CODE-<br>TYPE      | X(1)   | 1        | C = Procedure code<br>M = Modifier<br>N = NDC<br>P = Place of service<br>S = Specialty code<br>T = Taxonomy<br>Z = Zip code                                                             |
| Code              | code               | CTR-CODE               | X(11)  | 2 - 12   | Code value will either be 2-digit<br>place of service indicator, 2-digit<br>modifier, 10-digit taxonomy, 5 or<br>9 digit zip code, 11-digit NDC<br>value, or 5 digit procedure<br>code. |
| Code Sequence     | codeseq            | CTR-SEQ                | 9(2)   | 13 - 14  | Sequence number for this code record.                                                                                                    |
| Start Date        | startdate          | CTR-START-<br>DATE     | 9(8)   | 15 - 22  | Date record is effective.                                                                                                    |
| End Date          | enddate            | CTR-END-<br>DATE       | 9(8)   | 23 - 30  | 00000000 = Code is still in<br>effect<br>YYYYMMDD = End date for<br>record                                                                                                    |
| Label             | label              | CTR-09-LABEL           | X(40)  | 31 - 70  | Label that describes Taxonomy value, place of service setting, carrier/locality, or NDC.                                                                                                |
| Specialty Code    | spec_code          | CTR-09-SPEC-<br>CODE   | X(2)   | 71 - 72  | <b>Taxonomy:</b><br>The Medicare physician<br>specialty code associated with<br>this Taxonomy.                                                                                          |

| Field Description                                        | C Variable<br>Name | COBOL<br>Variable Name | Format    | Position  | Notes                                                                                                    |
|----------------------------------------------------------|--------------------|------------------------|-----------|-----------|----------------------------------------------------------------------------------------------------|
| MPFS Payment<br>Percentage                               | pfs_disc           | CTR-09-PFS-<br>DISC    | 9(1)v9(4) | 73 - 77   | Modifier, Specialty Code, and<br>Taxonomy:<br>The Medicare payment<br>percentage associated with this<br>modifier/specialty code/<br>taxonomy.                                                                                                    |
| Facility Status                                          | facility_flag      | CTR-09-FAC-<br>FLAG    | 9(1)      | 78        | <ul> <li>Place of Service:<br/>The facility/non-facility status<br/>associated with this place of<br/>service.</li> <li>1 = Facility (use facility rate<br/>from PFS)</li> <li>2 = Non-facility (use non-facility<br/>rate)</li> <li>3 = Not applicable for Medicare<br/>claims processing (reject)</li> </ul> |
| Rural Indicator                                          | rural              | CTR-09-RURAL           | X(1)      | 79        | <b>Zip Code:</b><br>This field corresponds to the<br>rural flag in the CMS Zip Code<br>File.<br>Blank = Not rural<br>B = Qualified rural area zip<br>code for air and ground<br>ambulance services<br>R = Rural zip code for air and<br>ground ambulance<br>services                                           |
| Health Professional<br>Shortage Area<br>(HPSA) Indicator | hpsa               | CTR-09-HPSA            | 9(1)      | 80        | <b>Zip Code:</b><br>0 = Otherwise<br>1 = Primary care physician<br>HPSA only<br>2 = Mental health HPSA only<br>3 = Both primary care and<br>mental health HPSA                                                                                                    |
| Ambulance Carrier                                        | ambcarrier         | CTR-09-<br>AMBCARRIER  | X(12)     | 81 - 92   | <b>Zip Code:</b><br>The ambulance fee schedule<br>carrier for this zip code.                                                                                                    |
| DME Carrier                                              | dmecarrier         | CTR-09-<br>DMECARRIER  | X(12)     | 93 - 104  | <b>Zip Code:</b><br>The DME fee schedule carrier<br>for this zip code.                                                                                                    |
| Lab Carrier                                              | labcarrier         | CTR-09-<br>LABCARRIER  | X(12)     | 105 - 116 | <b>Zip Code:</b><br>The clinical lab fee schedule<br>carrier for this zip code.                                                                                                    |
| National Carrier                                         | natcarrier         | CTR-09-<br>NTLCARRIER  | X(12)     | 117 - 128 | <b>Zip Code:</b><br>The national fee schedule<br>carrier for this zip code.                                                                                                    |

| Field Description           | C Variable   | COBOL                       | Format                    | Position  | Notes                                                                                                    |
|-----------------------------|--------------|-----------------------------|---------------------------|-----------|----------------------------------------------------------------------------------------------------|
|                             | Name         | Variable Name               |                           |           |                                                                                                    |
| Physician Carrier           | pfscarrier   | CTR-09-<br>PFSCARRIER       | X(12)                     | 129 - 140 | <b>Zip Code:</b><br>The physician fee schedule<br>carrier for this zip code.                                                                                                    |
| Other Carrier               | othcarrier   | CTR-09-<br>OTHCARRIER       | X(12)                     | 141 - 152 | <b>Zip Code:</b><br>The other (user-defined) carrier<br>for this zip code.                                                                                                    |
| NDC Rate                    | ndcrate      | CTR-09-NDC-<br>RATE         | 9(8)v9(3)                 | 153 - 163 | NDC:<br>The rate for this NDC.                                                                                                    |
| Fee Schedule Types          | sfeetypes    | CTR-09-<br>SFEETYPES        | X(1)<br>occurs 6<br>times | 164 - 169 | Procedure Code:         The list of possible fee schedule         types for procedure codes that         have multiple fee schedule         types. If a procedure code does         not have multiple fee schedule         types, there will not be a record         for that code in the Physician         Code Table.         Possible Fee Schedule Types:         A = Ambulance fee schedule         D = DMEPOS fee schedule         L = Clinical laboratory fee         schedule         M = National fee schedule         R = Physician fee schedule         X = Other fee schedule         X = Other fee schedule |
| DME Rural Rate<br>Indicator | dmerural     | CTR-09-<br>DMERURAL         | 9(1)                      | 170       | <b>Zip Code:</b><br>0 = Not eligible for the DME<br>rural rate<br>1 = Eligible for the DME rural<br>rate                                                                                                    |
| Filler                      |              |                             | X(2)                      | 171 - 172 | Reserved                                                                                                    |
| Therapy Flag                | therapy_flag | CTR-09-<br>THERAPY-<br>FLAG | 9(1)                      | 173       | Procedure Code:<br>0 = All others<br>1 = Evaluative therapy code<br>(functional G-code is<br>required)<br>2 = All other therapy codes<br>(functional G-code is not<br>required)                                                                                                    |
| Edit Modifiers              | edit_mod     | CTR-09-EDIT-<br>MODS        | X(2)<br>occurs 5<br>times | 174 - 183 | Procedure Code:<br>GO = Occupational speech<br>therapy<br>GN = Speech language<br>pathology service<br>GP = Physical therapy service                                                                                                    |

| Field Description                | C Variable<br>Name | COBOL<br>Variable Name | Format | Position  | Notes                                                                                                    |
|----------------------------------|--------------------|------------------------|--------|-----------|----------------------------------------------------------------------------------------------------|
| Payment Adjustment<br>Modifier 1 | pay_adj_mod1       | CTR-09-PAY-<br>ADJ-MOD | X(2)   | 184 - 185 | This field holds the modifier that<br>can be used for a payment<br>adjustment with the<br>corresponding procedure code<br>on the line:<br>CT = Services eligible for a<br>reduction when billed with<br>Modifier CT<br>FX= Services eligible for a<br>reduction when billed with<br>Modifier FX<br>FY = Services eligible for a<br>reduction when billed with<br>Modifier FY |
| Payment Adjustment<br>Modifier 2 | pay_adj_mod2       | CTR-09-PAY-<br>ADJ-MOD | X(2)   | 186 - 187 | This field holds the modifier that<br>can be used for a payment<br>adjustment with the<br>corresponding procedure code<br>on the line:<br>CT = Services eligible for a<br>reduction when billed with<br>Modifier CT<br>FX= Services eligible for a<br>reduction when billed with<br>Modifier FX<br>FY = Services eligible for a<br>reduction when billed with<br>Modifier FY |
| Payment Adjustment<br>Modifier 3 | pay_adj_mod3       | CTR-09-PAY-<br>ADJ-MOD | X(2)   | 188 - 189 | This field holds the modifier that<br>can be used for a payment<br>adjustment with the<br>corresponding procedure code<br>on the line:<br>CT = Services eligible for a<br>reduction when billed with<br>Modifier CT<br>FX= Services eligible for a<br>reduction when billed with<br>Modifier FX<br>FY = Services eligible for a<br>reduction when billed with<br>Modifier FY |

| Field Description                | C Variable<br>Name | COBOL<br>Variable Name | Format | Position  | Notes                                                                                                    |
|----------------------------------|--------------------|------------------------|--------|-----------|----------------------------------------------------------------------------------------------------|
| Payment Adjustment<br>Modifier 4 | pay_adj_mod4       | CTR-09-PAY-<br>ADJ-MOD | X(2)   | 190 - 191 | This field holds the modifier that<br>can be used for a payment<br>adjustment with the<br>corresponding procedure code<br>on the line:<br>CT = Services eligible for a<br>reduction when billed with<br>Modifier CT<br>FX= Services eligible for a<br>reduction when billed with<br>Modifier FX<br>FY = Services eligible for a<br>reduction when billed with<br>Modifier FY |
| Payment Adjustment<br>Modifier 5 | pay_adj_mod5       | CTR-09-PAY-<br>ADJ-MOD | X(2)   | 192 - 193 | This field holds the modifier that<br>can be used for a payment<br>adjustment with the<br>corresponding procedure code<br>on the line:<br>CT = Services eligible for a<br>reduction when billed with<br>Modifier CT<br>FX= Services eligible for a<br>reduction when billed with<br>Modifier FX<br>FY = Services eligible for a<br>reduction when billed with<br>Modifier FY |
| Physician Specialty<br>Flag      | phys_spec          | CTR-09-PHYS-<br>SPEC   | 9(1)   | 194       | Specialty Code and<br>Taxonomy:<br>1 = Physician specialty<br>2 = Non-physician specialty                                                                                                    |
| Filler                           |                    |                        | X(56)  | 195 - 250 |                                                                                                    |

# 9.2.12 RHC Code Table Data File Layout

| Table 9-13: RHC | Code | Table Data | File Lavout |
|-----------------|------|------------|-------------|
|                 | 0040 | Tuble Duta | The Eageat  |

| Field Description | C Variable<br>Name | Format | Position | Notes                                                                      |
|-------------------|--------------------|--------|----------|----------------------------------------------------------------------------|
| Code Type         | codetype           | X(1)   | 1        | C = Procedure code<br>M = Modifier                                         |
| Code              | code               | X(11)  | 2 - 12   | Code value will be a 5 character procedure code or a 2 character modifier. |
| Code Sequence     | codeseq            | 9(2)   | 13 - 14  | Sequence number for this code record.                                      |

| Field Description          | C Variable<br>Name | Format | Position | Notes                                                                                      |
|----------------------------|--------------------|--------|----------|--------------------------------------------------------------------------------------------|
| Start Date                 | startdate          | 9(8)   | 15 - 22  | Date record is effective.                                                                  |
| End Date                   | enddate            | 9(8)   | 23 - 30  | 00000000 = Code is still in effect<br>YYYYMMDD = End date for record                       |
| Coinsurance Waived<br>Flag | coins_waived       | 9(1)   | 31       | Procedure Code and Modifier:<br>0 = Coinsurance is not waived<br>1 = Coinsurance is waived |
| Filler                     |                    | X(219) | 32 - 250 |                                                                                            |

## Table 9-13: RHC Code Table Data File Layout

# 9.2.13 Standard APG Code Table Data File Layout

| Field Description   | C Variable<br>Name | Format | Position | Notes                                                                                                    |
|---------------------|--------------------|--------|----------|----------------------------------------------------------------------------------------------------|
| Code Type           | codetype           | X(1)   | 1        | Illinois Medicaid APG:<br>C = Procedure code<br>R = Revenue code<br>New York Medicaid APG:<br>C = Procedure code<br>K = Diagnosis code (ICD-10)<br>X = Rate code                                                                  |
| Code                | code               | X(11)  | 2 - 12   | Illinois Medicaid APG:Code value will either be a 5 digit procedure codeor a 4 digit Revenue Code.New York Medicaid APG:Code value will either be a 5 digit procedure code,a 4 to 6 digit diagnosis code, or a 4 digit rate code. |
| Code Sequence       | codeseq            | 9(2)   | 13 - 14  | Sequence number for this code record.                                                                                                    |
| Start Date          | fromdate           | 9(8)   | 15 - 22  | Date record is effective.                                                                                                    |
| End Date            | thrudate           | 9(8)   | 23 - 30  | 00000000 = Code is still in effect<br>YYYYMMDD = End date for record                                                                                                    |
| Arthroscopy Code    | arthrodx           | 9(1)   | 31       | New York Medicaid APG: <u>Diagnosis Codes:</u> 0 = Not applicable           1 = 711.0 - 719.39           2 = 715.00 - 715.99                                                                                                    |
| Osteoarthritis Code | osteodx            | 9(1)   | 32       | New York Medicaid APG:Diagnosis Codes:0 = Not an osteoarthritis diagnosis code1 = Osteoarthritis diagnosis code                                                                                                    |

| Field Description                              | C Variable<br>Name | Format | Position | Notes                                                                                                    |
|------------------------------------------------|--------------------|--------|----------|----------------------------------------------------------------------------------------------------|
| Ambulatory<br>Procedures Listing<br>(APL) Code | apl                | X(1)   | 33       | Illinois Medicaid APG:<br><u>Procedure Codes:</u><br>0 = Not an APL code<br>1 = APL code<br>2 = ER APL Code 1<br>3 = ER APL Code 2<br>4 = ER APL Code 3<br>5 = Observation APL Code 1<br>6 = Observation APL Code 2<br>7 = Psychiatric Clinic Type A Code<br>8 = Psychiatric Clinic Type B Code<br>A = Series-billable procedure code                                                                                                    |
| Non-Covered<br>Revenue Code                    | noncovrev          | 9(1)   | 34       | Illinois Medicaid APG:Revenue Codes:0 = Covered revenue code1 = Non-covered revenue code                                                                                                    |
| ASC Code                                       | asccode            | 9(1)   | 35       | New York Medicaid APG:Procedure Codes:0 = Not an ASC allowable procedure code1 = ASC allowable procedure code                                                                                                    |
| Rate Code Type                                 | ratecodetype       | 9(1)   | 36       | <ul> <li>New York Medicaid APG:<br/><u>Rate Codes:</u></li> <li>0 = Office of Alcohol and Substance Abuse<br/>(OASAS)</li> <li>1 = Hospital Outpatient Department (OPD)</li> <li>2 = Hospital Ambulatory Surgical Center (ASC)</li> <li>3 = Emergency Department/Room (ED)</li> <li>4 = Diagnostic and Treatment Center (DTC)</li> <li>5 = Free-Standing Ambulatory Surgical Center<br/>(ASC)</li> <li>6 = Clinic – Mental Retardation, Development<br/>Disability or Traumatic Brain Injury (MR/DD/<br/>TBI)</li> <li>7 = Dental School</li> <li>8 = Renal Clinic</li> <li>9 = Mental Health (MH)</li> </ul> |
| Episode Type                                   | episodetype        | 9(1)   | 37       | New York Medicaid APG:<br><u>Rate Codes:</u><br>0 = Visit<br>1 = Episode                                                                                                    |
| Ancillary Policy                               | ancillarypolicy    | 9(1)   | 38       | New York Medicaid APG:Rate Codes:0 = Ancillary policy is not applicable1 = Ancillary policy is applicable                                                                                                    |
| Carve Out Code                                 | carveoutcode       | 9(1)   | 39       | New York Medicaid APG:<br><u>Procedure Codes:</u><br>0 = Non carve out code<br>1 = Carve out code                                                                                                    |

## Table 9-14: Standard APG Code Table Data File Layout (C Platform Only)

| Field Description                                      | C Variable<br>Name | Format | Position | Notes                                                                                                    |
|--------------------------------------------------------|--------------------|--------|----------|----------------------------------------------------------------------------------------------------|
| Discount Policy Flag                                   | disc_pol           | 9(1)   | 40       | New York Medicaid APG:           Rate Codes:           0 = Standard multiple significant procedure<br>discount policy applies           1 = Rate code not subject to multiple significant<br>procedure discount policy for certain APGs                                                                                                    |
| Revenue Code Flag                                      | rev_flag           | 9(1)   | 41       | Illinois Medicaid APG:Revenue Codes:0 = Otherwise2 = ER revenue code 13 = ER revenue code 24 = ER revenue code 35 = Observation revenue code 17 = Psychiatric clinic Type A revenue code8 = Psychiatric clinic Type B revenue code9 = Device revenue code                                                                                                    |
| Osteoarthritis<br>Procedure                            | osteocpt           | 9(1)   | 42       | New York Medicaid APG:Procedure Codes:0 = Not an osteoarthritis procedure code1 = Osteoarthritis procedure code                                                                                                    |
| Multiple E&M Policy<br>Flag                            | em_pol             | 9(1)   | 43       | New York Medicaid APG:Rate Codes:0 = Multiple E&M policy not applicable1 = Multiple E&M policy applicable                                                                                                    |
| Mental Health or<br>Substance Abuse<br>Diagnosis Codes | mental_hlt         | 9(1)   | 44       | New York Medicaid APG: <u>Diagnosis Codes:</u> 0 = Not a mental health or substance abuse diagnosis code           1 = Mental health or substance abuse diagnosis code                                                                                                    |
| Blend Indicator                                        | blendind           | 9(1)   | 45       | New York Medicaid APG:<br>0 = Not a blend eligible rate code<br>1 = Blend eligible rate code                                                                                                    |
| Extended Rate Code<br>Type                             | ratecodeind        | 9(2)   | 46 - 47  | <ul> <li>New York Medicaid APG:</li> <li>00 = OASAS chemical dependence</li> <li>01 = Hospital outpatient department</li> <li>02 = Hospital ambulatory surgical center</li> <li>03 = Emergency department/room</li> <li>04 = Diagnostic and Treatment Center</li> <li>05 =Free-standing ambulatory surgical center</li> <li>06 = Clinic, mental retardation, developmental disabilities, traumatic brain injury</li> <li>07 = Dental school</li> <li>08 = Renal clinic</li> <li>09 = Mental health</li> <li>10 = OASAS opioid treatment program</li> <li>11 = OASAS chemical rehab</li> </ul> |

| Field Description                                                           | C Variable<br>Name | Format | Position | Notes                                                                                                    |
|-----------------------------------------------------------------------------|--------------------|--------|----------|----------------------------------------------------------------------------------------------------|
| Hospital Type<br>Indicator                                                  | hospind            | 9(1)   | 48       | New York Medicaid APG:<br>0 = Hospital based<br>1 = Free-standing                                           |
| Non-Covered<br>Licensed Behavioral<br>Health Practitioner<br>(LBHP) Service | LBHP_noncov        | 9(1)   | 49       | New York Medicaid APG:<br>0 = Covered service<br>1 = Non-covered service                                    |
| Serious Emotional<br>Disturbance (SED)<br>Eligible Rate Code                | sed_code           | 9(1)   | 50       | New York Medicaid APG:<br>0 = Not a SED rate code<br>1 = SED rate code                                      |
| Capital Bypass Flag                                                         | no_cap             | 9(1)   | 51       | New York Medicaid APG:<br>0 = Do not bypass capital add-on rate code<br>1 = Bypass capital add-on rate code |
| Filler                                                                      |                    | X(199) | 52 - 250 |                                                                                                    |

## Table 9-14: Standard APG Code Table Data File Layout (C Platform Only)

# 9.2.14 Standard APR Code Table Data File Layout

| Field Description | C Variable<br>Name      | Format | Position | Notes                                                                                                    |
|-------------------|-------------------------|--------|----------|----------------------------------------------------------------------------------------------------|
| Code Type         | Name           codetype | X(1)   | 1        | Colorado Medicaid:<br>B = UB-04 Bill Type<br>Q = Discharge status<br>U = UB-04 admit source<br>Florida Medicaid APR:<br>B = UB-04 Bill Type<br>C = Procedure code<br>M = Modifier<br>Q = Discharge status<br>Illinois Medicaid APR:<br>B = UB-04 Bill Type<br>C = Procedure code<br>Q = Discharge status<br>Indiana Medicaid APR:<br>B = UB-04 Bill Type<br>K = ICD-10-CM diagnosis code<br>Q = Discharge status<br>U = UB-04 admit source<br>Hawaii Medicaid:<br>B = UB-04 Bill Type<br>Q = Discharge status<br>V = Value code<br>Massachusetts Medicaid, Minnesota Medicaid,<br>Mississippi Medicaid, Virginia Medicaid APR,<br>and Washington DC Medicaid:<br>B = UB-04 Bill Type<br>Q = Discharge status<br>Louisiana Medicaid:<br>B = UB-04 Bill Type<br>Q = Discharge status<br>R = Revenue code<br>Y = Psychiatric day identifier<br>New Jersey Medicaid APR:<br>B = UB-04 Bill Type<br>Q = Discharge status<br>S = Occurrence span code<br>R = Revenue code |
|                   |                         |        |          | continued below                                                                                                    |

Table 9-15: Standard APR Code Table Data Files Layout (C Platform Only)

| Field Description                    | C Variable<br>Name | Format | Position | Notes                                                                                                    |
|--------------------------------------|--------------------|--------|----------|----------------------------------------------------------------------------------------------------|
| Code Type<br><continued></continued> | codetype           | X(1)   | 1        | <ul> <li>Ohio Medicaid APR:<br/>B = UB-04 Bill Type<br/>Q = Discharge status<br/>R = Revenue code<br/>U = UB-04 admit source</li> <li>Rhode Island Medicaid:<br/>B = UB-04 Bill Type<br/>O = Occurrence span codes<br/>Q = Discharge status</li> <li>Wisconsin Medicaid APR:<br/>B = UB-04 Bill Type<br/>K = ICD-10-CM diagnosis code<br/>L = ICD-10-PCS procedure code<br/>Q = Discharge status</li> </ul>                                                                  |
| Code                                 | code               | X(11)  | 2 - 12   | Code value will be one of the following:<br>- Two digit discharge status code<br>- Two digit UB-04 admit source<br>- Two digit modifier<br>- Two digit occurrence span code<br>- Two digit value code<br>- Four digit UB-04 Bill Type<br>- Four digit psychiatric day identifier<br>- Four digit revenue code<br>- Five digit CPT®/HCPCS code<br>- Ten digit ICD-10 procedure code or diagnosis<br>code                                                                      |
| Code Sequence                        | codeseq            | 9(2)   | 13 - 14  | Sequence number for this code record.                                                                                                    |
| Start Date                           | fromdate           | 9(8)   | 15 - 22  | YYYYMMDD = Date record is effective.                                                                                                    |
| End Date                             | thrudate           | 9(8)   | 23 - 30  | YYYYMMDD = End date for record                                                                                                    |
| Transfer Flag                        | transfer           | 9(1)   | 31       | Colorado Medicaid, Florida Medicaid, Hawaii<br>Medicaid, Illinois Medicaid APR, Indiana<br>Medicaid APR, Louisiana Medicaid,<br>Massachusetts Medicaid, Minnesota Medicaid,<br>Mississippi Medicaid, New Jersey Medicaid<br>APR, Ohio Medicaid APR, Rhode Island<br>Medicaid, Virginia Medicaid APR, and<br>Wisconsin Medicaid APR:<br>1 = Transfer discharge status or admit source<br>Washington DC Medicaid:<br>1 = Transfer discharge status<br>2 = Transfer day payment |

## Table 9-15: Standard APR Code Table Data Files Layout (C Platform Only)

### Table 9-15: Standard APR Code Table Data Files Layout (C Platform Only)

| Field Description                                                        | C Variable<br>Name | Format    | Position | Notes                                                                                                    |
|--------------------------------------------------------------------------|--------------------|-----------|----------|----------------------------------------------------------------------------------------------------|
| Non-Covered Bill<br>Type                                                 | noncovbill         | 9(1)      | 32       | Colorado Medicaid, Florida Medicaid, Hawaii<br>Medicaid, Illinois Medicaid APR, Indiana<br>Medicaid APR, Louisiana Medicaid,<br>Massachusetts Medicaid, Minnesota Medicaid,<br>Mississippi Medicaid, New Jersey Medicaid<br>APR, Ohio Medicaid APR, Rhode Island<br>Medicaid, Virginia Medicaid APR, Washington<br>DC Medicaid, and Wisconsin Medicaid APR:<br>1 = Non-covered bill type |
| Interim Discharge<br>Status                                              | interim            | 9(1)      | 33       | Mississippi Medicaid, Ohio Medicaid APR,<br>Rhode Island Medicaid, and Washington DC<br>Medicaid:<br>1 = Interim discharge status                                                                                                    |
| Long Acting<br>Reversible<br>Contraceptive<br>(LARC) Code<br>Combination | larccode           | X(2)      | 34 - 35  | Wisconsin Medicaid APR:<br>Identifies the LARC procedure code and diagnosis<br>code combinations.<br>K1 = Diagnosis code list 1<br>K2 = Diagnosis code list 2<br>L1 = Procedure code list 1<br>L2 = Procedure code list 2                                                                                                    |
| Diagnosis Flag                                                           | dxflag             | 9(1)      | 36       | Indiana Medicaid APR:<br>0 = No special diagnosis pricing<br>1 = Not eligible for per diem pricing when billed with<br>DRG category 12                                                                                                    |
| Psychiatric Length of<br>Stay Factor                                     | factor             | 9(1)v9(4) | 37 - 41  | Louisiana Medicaid:<br>The day factor used to<br>determine the cumulative<br>adjustment for psychiatric<br>per diem payments.                                                                                                    |
| Span Code Flag                                                           | spanflag           | 9(1)      | 42       | <ul> <li>New Jersey Medicaid APR:</li> <li>1 = Alternate Level of Care (ALC) occurrence span code</li> <li>Rhode Island Medicaid:</li> <li>2 = Partial eligibility claim occurrence span code</li> </ul>                                                                                                    |
| Revenue Code Flag                                                        | revflag            | 9(1)      | 43       | Louisiana Medicaid:<br>2 = Revenue code paid per diem<br>New Jersey Medicaid APR:<br>1 = ALC revenue code<br>Ohio Medicaid APR:<br>3 = Organ acquisition revenue code                                                                                                    |
| Vagus Nerve<br>Stimulator (VNS) Flag                                     | vnsflag            | 9(1)      | 44       | Florida Medicaid APR:<br>0 = N/A<br>1 = VNS device code<br>2 = Modifier indicates partial replacement                                                                                                    |

| Field Description | C Variable<br>Name | Format    | Position | Notes                                                                                                    |
|-------------------|--------------------|-----------|----------|----------------------------------------------------------------------------------------------------|
| Exemption Flag    | exempt             | 9(1)      | 45       | Hawaii Medicaid and Washington DC Medicaid:<br>1 = Exempt from same day discharge denial                    |
| Fee Schedule Rate | fee                | 9(8)v9(3) | 46 - 56  | Illinois Medicaid APR:<br>The rate of the LARC procedure code used to<br>determine the LARC add-on payment. |
| Low Birth Weight  | lbwgt              | 9(4)      | 57 - 60  | The minimum allowable birth weight in grams.                                                                |
| High Birth Weight | hbwgt              | 9(4)      | 61 - 64  | The maximum allowable birth weight in grams.                                                                |
| Filler            |                    | X(186)    | 65 - 250 |                                                                                                    |

### Table 9-15: Standard APR Code Table Data Files Layout (C Platform Only)

## 9.2.15 SNF Code Table Data File Layout

| Field Description              | C Variable<br>Name | COBOL<br>Variable Name | Format | Position | Notes                                                                                                    |
|--------------------------------|--------------------|------------------------|--------|----------|----------------------------------------------------------------------------------------------------|
| Code Type                      | codetype           | CTR-CODE-<br>TYPE      | X(1)   | 1        | C = Procedure Code<br>Z = Zip Code                                                                                                    |
| Code                           | code               | CTR-CODE               | X(11)  | 2 - 12   | Code value. Will be a 5-digit zip code or procedure code.                                                                                                    |
| Code Sequence                  | seq                | CTR-SEQ                | 9(2)   | 13 - 14  | Sequence number for this code record.                                                                                                    |
| Start Date                     | startdate          | CTR-START-<br>DATE     | 9(8)   | 15 - 22  | Date record is effective.                                                                                                    |
| End Date                       | enddate            | CTR-END-<br>DATE       | 9(8)   | 23 - 30  | 00000000 = Code is still in<br>effect<br>YYYYMMDD = End date for<br>record                                                                                                    |
| Ambulance Carrier/<br>Locality | carrier            | CTR-03-<br>CARRIER     | X(12)  | 31 - 42  | Zip Code:<br>Identifies the Medicare Part B<br>carrier number and pricing<br>Iocality.                                                                                                    |
| Ambulance Rural<br>Indicator   | amb_rural          | CTR-03-AMB-<br>RURAL   | X(1)   | 43       | Zip Code:This flag indicates that the zipcode is rural:Blank = Not ruralB = Qualified rural area zipcode for air and groundambulance servicesR = Rural zip code for air andground ambulanceservices |
| Filler                         |                    |                        | X(11)  | 44 - 54  |                                                                                                    |

Table 9-16: SNF Code Table Data File Layout

| Field Description               | C Variable<br>Name | COBOL<br>Variable Name      | Format                 | Position | Notes                                                                                                    |
|---------------------------------|--------------------|-----------------------------|------------------------|----------|----------------------------------------------------------------------------------------------------|
| Vaccine Type                    | vac_flag           | CTR-03-VAC-<br>FLAG         | 9(1)                   | 55       | 0 = All other codes<br>2 = Flu/PPV/Hepatitis B/<br>COVID-19 vaccine or<br>monoclonal antibody                                                                                                    |
| Therapy Flag                    | therapy_flag       | CTR-03-<br>THERAPY-<br>FLAG | 9(1)                   | 56       | <ul> <li>0 = All other codes</li> <li>1 = Evaluate therapy code,<br/>functional therapy code<br/>required</li> <li>2 = Therapy code, no functional<br/>therapy code required</li> <li>3 = Functional therapy code</li> <li>4 = Therapy code without<br/>MPFS rate, no functional<br/>therapy code required</li> </ul> |
| Ambulance Flag                  | amb_flag           | CTR-03- AMB-<br>FLAG        | 9(1)                   | 57       | 0 = Code is not in the<br>Ambulance Fee Schedule<br>1 = Code is in the Ambulance<br>Fee Schedule                                                                                                    |
| Edit Modifiers                  | edit_mod           | CTR-03-EDIT-<br>MODS        | X(2) occurs<br>5 times | 58 - 67  | Blank = Codes not applicable<br>GO = Occupational speech<br>therapy service<br>GN = Speech language<br>pathology service<br>GP = Physical therapy service                                                                                                    |
| Payment Adjustment<br>Modifiers | pay_adj_mod        | CTR-03-PAY-<br>ADJ-MOD      | X(2) occurs<br>5 times | 68 - 77  | This field holds<br>modifiers that can be<br>used for a payment<br>adjustment with the<br>corresponding<br>procedure code on<br>the line:                                                                                                    |
|                                 |                    |                             |                        |          | CT = Services eligible for a<br>reduction when billed with<br>Modifier CT<br>FX= Services eligible for a<br>reduction when billed with<br>Modifier FX<br>FY = Services eligible for a<br>reduction when billed with<br>Modifier FY                                                                                    |
| Filler                          |                    |                             | X(173)                 | 78 - 250 |                                                                                                    |

# 10 Enhanced New York Medicaid APG Rate Code File Layout

This chapter provides the layout for the Enhanced New York Medicaid APG Rate Code File. It includes the following section:

• Enhanced New York Medicaid APG Rate Code File (C Platform Only)

## 10.1 Enhanced New York Medicaid APG Rate Code File (C Platform Only)

Table 10-1: Enhanced New York Medicaid APG Rate File - rateny.dat (effective October 01, 2019)

| Field Description | Variable Name | Format    | Position |
|-------------------|---------------|-----------|----------|
| Hospital Number   | fac           | X(16)     | 1 - 16   |
| Paysource Code    | psrc          | X(13)     | 17 - 29  |
| Locator Code      | loccode       | 9(2)      | 30 - 31  |
| Rate Code         | ratecode      | 9(6)      | 32 - 37  |
| Page Number       | pgnum         | 9(2)      | 38 - 39  |
| Effective Date    | effdate       | 9(8)      | 40 - 47  |
| Кеу Туре          | keytype       | X(1)      | 48       |
| Base Rate         | base          | 9(8)v9(3) | 49 - 59  |
| Capital Rate      | capital       | 9(8)v9(3) | 60 - 70  |
| Filler            |               | X(30)     | 71 - 100 |

# **11 Payers File Layout**

This chapter provides the layout for the Payers File (C Only). This chapter includes the following sections:

#### Note

The following data is not required by the EASYGroup<sup>™</sup> Pricer, but is utilized by the Test Driver supplied with the distribution.

- File Naming Conventions
- · Payers File Layout

# **11.1 File Naming Conventions**

The Payers File (C Only) names are listed below:

| Description               | Filename    |
|---------------------------|-------------|
| Inpatient Payers File     | payors.dat  |
| Outpatient Payers File    | payout.dat  |
| SNF Payers File           | paysnf.dat  |
| CAH Method II Payers File | paycah.dat  |
| Physician Payers File     | payphys.dat |
| IRF Payers File           | payirf.dat  |

## **11.2 Payers File Layout**

Table 11-2: Payers File Variables - payors.dat, payout.dat, paysnf.dat, paycah.dat, payphys.dat, payirf.dat

| Field Description                                 | Variable Name | Format | Position | Notes                                                                                                    |
|---------------------------------------------------|---------------|--------|----------|----------------------------------------------------------------------------------------------------|
| Hospital/Provider<br>Number                       | pfac          | X(16)  | 1 - 16   | Unique provider identifier. Contains the provider's Medicare Provider Number.                                                                               |
| Paysource Code                                    | psrc          | X(13)  | 17 - 29  | Unique paysource or payer identifier.                                                                                                    |
| Hospital/Provider<br>Number with NPI/<br>Taxonomy | pfac          | X(20)  | 1 - 20   | Unique provider identifier. Contains the provider's<br>Medicare Provider Number or the National<br>Provider ID and Taxonomy Code.                           |
| Paysource Code with NPI/Taxonomy                  | psrc          | X(9)   | 21 - 29  | Unique paysource or payer identifier.                                                                                                    |
| Care Setting                                      | payset        | X(2)   | 30 - 31  | CA = CAH Method II<br>IN = Inpatient<br>OP = Outpatient                                                                                                    |
| Facility Name                                     | dsc           | X(25)  | 32 - 56  | Up to 25 characters of the provider name.                                                                                                    |
| State                                             | abr           | X(5)   | 57 - 61  | Abbreviation of the state where the provider is located.                                                                                                    |
| Payer Type                                        | ptype         | X(2)   | 62 - 63  | Refer to the ECB [ezg_cntl_block] in the Input and<br>Output Parameter Blocks User's Guide for the<br>appropriate values for the <i>prcr_type</i> variable. |
| Filler                                            |               | X(31)  | 64 - 94  |                                                                                                    |
| Reimbursement Date                                | reimbdate     | X(1)   | 95       | D = Pricing utilizes discharge date<br>A = Pricing utilizes admission date                                                                                  |

| Field Description | Variable Name | Format | Position  | Notes                                                                                                    |
|-------------------|---------------|--------|-----------|----------------------------------------------------------------------------------------------------|
| Payer Class       | pclass        | X(2)   | 96 - 97   | This field is required by Optum and indicates the<br>payer classification.<br>BC = Blue Cross/Blue Shield<br>CH = TRICARE/CHAMPUS<br>HM = HMO<br>IC = Insurance Company<br>MD = Medicaid<br>MR = Medicare<br>NS = Not Specified<br>OT = Other<br>SP = Self pay<br>TC = TRICARE APC<br>WC = Worker's Compensation |
| Кеу Туре          | key_type      | X(1)   | 98        | <ul> <li>1 = National Provider ID plus Taxonomy Code<br/>used for rate lookup</li> <li>0 or blank = Legacy Provider ID used for rate<br/>lookup</li> </ul>                                                                                                    |
| Patient Type      | pattype       | X(2)   | 99-100    | Refer to the ECB [ezg_cntl_block] in the Input and<br>Output Parameter Blocks User's Guide for the<br>appropriate values for the pattype variable.                                                                                                    |
| Filler            |               | X(91)  | 101 - 191 |                                                                                                    |

| Table 11-2: Payers File Variables - | <ul> <li>payors.dat, payout.dat,</li> </ul> | paysnf.dat, paycah.dat | , payphys.dat, payirf.dat |
|-------------------------------------|---------------------------------------------|------------------------|---------------------------|
|                                     |                                             |                        |                           |

# **12 Configuration File Layouts**

This chapter provides the layouts for the Configuration File (C and COBOL). This file contains edit requests and other data that can be passed in the ECB structures or can be configured in Rate Manager. This chapter includes the following sections:

- File Naming Conventions
- C Platform Layout
- COBOL Platform Layout

# **12.1 File Naming Conventions**

The configuration file names are listed below:

#### Table 12-1: Configuration File Names

| Description   | Filename<br>C Platform | Filename<br>COBOL Platform |
|---------------|------------------------|----------------------------|
| Inpatient     | config.dat             | ezgconfg.dat               |
| Outpatient    | cfgout.dat             | cnfg02.dat                 |
| IRF           | cfgirf.dat             | cnfg03.dat                 |
| Physician     | cfgphys.dat            | cnfg04.dat                 |
| CAH Method II | cfgcah.dat             | cnfg05.dat                 |
| SNF           | cfgsnf.dat             | cnfg06.dat                 |

## **12.2 C Platform Layout**

| Field Description                                 | Variable Name | Format | Position | Notes                                                                                                    |
|---------------------------------------------------|---------------|--------|----------|----------------------------------------------------------------------------------------------------|
| Hospital/Provider<br>Number                       | pfac          | X(16)  | 1 - 16   | Unique provider identifier. Contains the provider's Medicare Provider Number.                                                                                                    |
| Paysource Code                                    | psrc          | X(13)  | 17 - 29  | Unique paysource or payer identifier.                                                                                                    |
| Hospital/Provider<br>Number with NPI/<br>Taxonomy | pfac          | X(20)  | 1 - 20   | Unique provider identifier. Contains the provider's<br>Medicare Provider Number or the National<br>Provider ID and Taxonomy Code.                                                                                                    |
| Paysource Code with<br>NPI/Taxonomy               | psrc          | X(9)   | 21 - 29  | Unique paysource or payer identifier.                                                                                                    |
| Patient Type                                      | pattype       | X(2)   | 30 - 31  | 01 = Inpatient<br>02 = Outpatient<br>03 = IRF/Rehabilitation<br>04 = Physician<br>05 = CAH Method II<br>06 = SNF/Skilled Nursing                                                                                                    |
| Effective Date<br>Sequence Code                   | eseq          | 9(4)   | 32 - 35  | Reserved for use by the EASYGroup™ Pricer.                                                                                                    |
| Effective Date of Rate<br>Variables               | effdate       | 9(8)   | 36 - 43  | The date on or after which the rate variables<br>contained on this record should be used for<br>calculating reimbursement. This field will be equal<br>to either the beginning of the federal fiscal year or<br>the beginning of the provider's fiscal year (e.g.<br>"20001001"). |
| Filler for Effective<br>Stop Date (Future)        |               | X(8)   | 44 - 51  |                                                                                                    |
| Payer/Pricer Type                                 | pricer_type   | X(2)   | 52 - 53  | Refer to the ECB [ezg_cntl_block] of the Input and<br>Output Parameter Blocks User's Guide for a list of<br>acceptable values. Refer to the field labeled Pricer<br>Type.                                                                                                    |

| Field Description                   | Variable Name        | Format | Position                                                 | Notes                                                                                                    |
|-------------------------------------|----------------------|--------|----------------------------------------------------------|----------------------------------------------------------------------------------------------------|
| Payer Type Reserved                 | pricer_type_rsv<br>d | X(2)   | 54 - 55                                                  |                                                                                                    |
| Grouper Type                        | grpr_type            | X(2)   | 56 - 57                                                  | Refer to the ECB [ezg_cntl_block] of the Input and<br>Output Parameter Blocks User's Guide for a list of<br>acceptable values. Refer to the field labeled<br>Grouper Type. |
| Grouper Type<br>Reserved            | grpr_type_rsvd       | X(2)   | 58 - 59                                                  |                                                                                                    |
| Grouper Version                     | grpr_vers            | 9(2)   | 60 - 61                                                  | Set to the Grouper version number that is applicable for the effective date.                                                                                               |
| Grouper Version<br>Number Extension | grpr_vers_ext        | 9(1)   | 62                                                       | Set to the third digit of the Grouper version number that is applicable for the effective date.                                                                            |
| Grouper Version<br>Reserved         | grpr_vers_rsvd       | 9(3)   | 63 - 65                                                  | Reserved                                                                                                    |
| Editor Type                         | edtr_type            | X(2)   | 66 - 67                                                  | Reserved                                                                                                    |
| Editor Type Reserved                | edtr_type_rsvd       | X(2)   | 68 - 69                                                  | Reserved                                                                                                    |
| Editor Version                      | edtr_vers            | 9(2)   | 70 - 71                                                  | Reserved                                                                                                    |
| Editor Release                      | edtr_rel             | X(1)   | 72                                                       | Reserved                                                                                                    |
| Editor Version<br>Reserved          | edtr_vers_rsvd       | X(3)   | 73 - 75                                                  | Reserved                                                                                                    |
| Editor Requests                     | edit_req             | 9(10)  | 76<br>77<br>78<br>79<br>80<br>81<br>82<br>83<br>84<br>85 | Refer to the <i>edit_req</i> field in the ECB<br>[ezg_cntl_block] structure in the Input & Output<br>Parameter Blocks User's Guide for Editor<br>Requests information.     |
| Editor Requests 2                   | edit_req2            | 9(10)  | 86<br>87<br>88<br>89<br>90<br>91<br>92<br>93<br>94<br>95 | Refer to the <i>edit_req2</i> field in the ECB<br>[ezg_cntl_block] structure in the Input & Output<br>Parameter Blocks User's Guide for Editor<br>Requests information.    |
| Editor Requests<br>Reserved 3       | rsvd_req3            | X(10)  | 96 - 105                                                 | Reserved                                                                                                    |
| Editor Requests<br>Reserved 4       | rsvd_req4            | X(10)  | 106 - 115                                                | Reserved                                                                                                    |
| Mapping Flag                        | icd9_map             | 9(1)   | 116                                                      | 0 = No mapping<br>1 = Code mapping<br>2 = State-specific mapping                                                                                                    |

| Field Description   | Variable Name        | Format | Position  | Notes                                                                                                    |
|---------------------|----------------------|--------|-----------|----------------------------------------------------------------------------------------------------|
| Grouper Option      | grpr_option          | 9(1)   | 117       | Reserved                                                                                                    |
| Weight Option       | wgt_option           | X(1)   | 118       | Reserved                                                                                                    |
| ACE Override ID     | ace_override_id      | X(20)  | 119 - 138 | ACE:<br>The ACE Override ID invokes override<br>functionality. This override functionality allows the<br>user to turn particular ACE edits on or off.                                                                                                    |
| HAC Override ID     | hac_override_id      | X(10)  | 139 - 148 | DSC Editor, AP-DRG Grouper, APR-DRG<br>Grouper, Medicare DRG Grouper, CHAMPUS/<br>TRICARE Grouper, and Wisconsin DRG<br>Grouper:<br>Unique key used by the DSC Editor or DRG<br>Grouper to determine what HACs should be<br>applied to this facility.                                                                                    |
| ACE Flag            | ace_flag             | 9(1)   | 149       | Reserved                                                                                                    |
| DSC Flag            | dsc_flag             | 9(1)   | 150       | Reserved                                                                                                    |
| Flag Reserved       | flag_rsvd            | 9(8)   | 151 - 158 | Reserved                                                                                                    |
| Кеу Туре            | key_type             | X(1)   | 159       | <ul> <li>1 = National Provider ID plus Taxonomy Code<br/>used for rate lookup</li> <li>0 or blank = Legacy Provider ID used for rate<br/>lookup</li> </ul>                                                                                                    |
| Reimbursement Date  | reimbdate            | X(1)   | 160       | Used to identify which claim date should be used<br>for reimbursement calculations. The following<br>options are available:<br>- A = From or Admission Date<br>- D = Thru or Discharge Date                                                                                                    |
| CCI Edit Bypass     | bypass_cci_edit<br>s | 9(1)   | 161       | APG Payment Systems:<br>0 = Do not apply CCI/MUE edits to reimbursement<br>Note<br>Indicates that the claim lines with CCI/MUE edits<br>should not be included in the reimbursement.<br>1= Apply CCI/MUE edits to reimbursement<br>Note<br>Indicates that the claim lines with CCI/MUE edits<br>should be included in the reimbursement. |
| State Key           | state_key            | X(2)   | 162 - 163 |                                                                                                    |
| Payer Key           | payer_key            | X(14)  | 164 - 177 |                                                                                                    |
| ASC Override ID     | asc_override_id      | X(20)  | 178 - 197 | Used to identify the appropriate override pattern in the ASC Override File.                                                                                                    |
| Mapping Override ID | map_override_i<br>d  | X(20)  | 198 - 217 | <b>ICD-10 Mapper:</b><br>Used to identify the appropriate override pattern in the Mapper Override File.                                                                                                    |

| Field Description               | Variable Name        | Format       | Position  | Notes                                                                                                    |
|---------------------------------|----------------------|--------------|-----------|----------------------------------------------------------------------------------------------------|
| Mapping Category                | map_category         | X(2)         | 218 - 219 | ICD-10 Mapper:<br>01 = CMS reimbursement<br>02 = Optum premier pick<br>03 = Wisconsin Medicaid-specific                                                                                                    |
| Mapper Type                     | map_type             | X(2)         | 220 - 221 | ICD-10 Mapper and Alternate ICD-10 Mapper:<br>02 = ICD-10 Mapper<br>03 = Alternate ICD-10 Mapper                                                                                                    |
| Closed Rate Record<br>Switch    | closed_fac_sw        | X(1)         | 222       | Flag used to identify that a rate record is closed.<br>Refer to the EASYGroup <sup>™</sup> User's Guide for an<br>explanation of why a rate record may be closed.<br>Claims that utilize a closed rate record will receive<br>Function Return Code 62 (Closed or Inactive Rate<br>Record).<br>0 = Open                                                                                                    |
|                                 |                      |              |           | 1 = Closed                                                                                                    |
| Birth Weight Option<br>Selected | bwgt_option          | X(1)         | 223       | <ul> <li>APR-DRG Grouper:</li> <li>1 = Entered in the birth weight field only.</li> <li>2 = Coded with diagnosis only.</li> <li>3 = Entered or coded with diagnosis.</li> <li>4 = Entered or coded with cross-check between<br/>entered and coded birth weights to determine<br/>if a match or a conflict exists.</li> <li>5 = Coded with diagnosis only, default of 2500<br/>grams used if birth weight not coded.</li> <li>6 = Entered or coded with diagnosis, default of<br/>2500 grams used if birth weight not entered or<br/>coded.</li> <li>7 = Entered or coded with cross-check between<br/>entered and coded birth weights to determine<br/>if a match or conflict exists, default of 2500<br/>grams used if birth weights to determine<br/>entered and coded birth weights to determine<br/>if a match or conflict exists, default of 2500<br/>grams used if birth weight not entered or<br/>coded.</li> </ul> |
| Discharge APR- DRG<br>Option    | disch_drg_optio<br>n | X(1)         | 224       | <ul> <li>APR-DRG Grouper:<br/>Provides the ability to compute the APR-DRG,<br/>Severity of Illness (SOI), and Risk of Mortality<br/>(ROM) considering POA indicators with APR-DRG<br/>complication of care codes.</li> <li>0 = Compute excluding only non-POA<br/>Complication of Care codes</li> <li>1 = Compute excluding all Complication of Care<br/>codes</li> </ul>                                                                                                    |
| HAC Version                     | hac_version          | 9(3)         | 225 - 227 | APR-DRG Grouper:<br>The version of the Hospital Acquired Conditions to<br>use with HAC-adjusted APR-DRG grouping.<br>The HAC version should be entered as follows:                                                                                                    |
| O a muse a tran El              |                      | <b>X</b> (4) | 000       | Version 31 would be entered as "310."                                                                                                    |
| Sequester Flag                  | sqr_flag             | X(1)         | 228       | Reserved                                                                                                    |

| Field Description | Variable Name | Format | Position  | Notes                                                                                                    |
|-------------------|---------------|--------|-----------|----------------------------------------------------------------------------------------------------|
| State CCI         | statecci      | X(2)   | 229 - 230 | ACE:<br>Two character abbreviation to determine which<br>CCI/MUE editing rules to apply.<br>Blank (default) = Medicare CCI/MUE<br>DM = Medicare Durable Medical Equipment (DME)<br>MI = Michigan Medicaid CCI/MUE<br>SD = South Dakota Medicaid CCI/MUE<br>US = Medicare CCI/MUE<br>U2 = National Medicaid CCI/MUE<br>CAH Method II Editor:<br>Blank (default) = Medicare CCI/MUE<br>US = Medicare CCI/MUE<br>MOE:                                                                                                    |
| User Key          | user_key      | X(3)   | 231 - 233 | U2 = National Medicaid CCI/MUE<br>APC Payment Systems:<br>The state-specific APC grouping rules to utilize.<br>- New Mexico Medicaid APC = NM1<br>APG Payment Systems:<br>The state-specific APG grouping rules to utilize.<br>- Alabama BCBS APG = AL3<br>- Colorado Medicaid APG = CO1<br>- Florida Medicaid APG = FL1<br>- Illinois Medicaid APG = IL1<br>- Nebraska Medicaid APG = NE1<br>- New York Medicaid APG = Blank or NY1<br>- Massachusetts Medicaid APG = MA1<br>- Ohio Medicaid APG = OH1<br>- Virginia Medicaid APG = VA1<br>- Virginia Medicaid APG = VA1<br>- Virginia Medicaid APG = WA1<br>- Wisconsin Medicaid APG = WA1<br>- Wisconsin Medicaid APG = W11<br><b>APR-DRG Payment Systems:</b><br>The state-specific APR pricing rules to utilize.<br>- Colorado Medicaid = CO2<br>- Florida Medicaid APR = IL2<br>- Illinois Medicaid APR = IN2<br>- Indiana Medicaid APR = IN2<br>continued below |

| Field Description             | Variable Name   | Format | Position  | Notes                                                                                                    |
|-------------------------------|-----------------|--------|-----------|----------------------------------------------------------------------------------------------------|
| User Key                      | user_key        | X(3)   | 231 - 233 | - Louisiana Medicaid = LA2                                                                                                    |
| <continued></continued>       |                 |        |           | <ul> <li>Massachusetts Medicaid = MA2</li> </ul>                                                                                                    |
|                               |                 |        |           | - Minnesota Medicaid = MN2                                                                                                    |
|                               |                 |        |           | - Mississippi Medicaid = MS2                                                                                                    |
|                               |                 |        |           | - New Jersey Medicaid = NJ2                                                                                                    |
|                               |                 |        |           | - Rhode Island Medicaid = RI2                                                                                                    |
|                               |                 |        |           | - Virginia Medicaid APR = VA2                                                                                                    |
|                               |                 |        |           | - Washington DC Medicaid = DC2                                                                                                    |
|                               |                 |        |           | - Wisconsin Medicaid APR = WI2                                                                                                    |
| Apply CCI/MUE Edits           | line_bypass     | X(1)   | 234       | <ul> <li>APG Payment Systems:</li> <li>0 = Don't exclude lines from APG grouping that are returned from ACE with CCI and/or MUE edits</li> <li>1 = Exclude lines from APG grouping that are returned from ACE with CCI and MUE edits</li> <li>2 = Exclude lines from APG grouping that are returned from ACE as CCI edits only</li> <li>3 = Exclude lines from APG grouping that are returned from ACE as MUE edits only</li> </ul> |
| ICD-9 Grouper<br>Routing Flag | icd9_routing    | 9(1)   | 235       | ICD-10 Medicare DRG, ICD-10 TRICARE DRG,<br>and ICD-10 Wisconsin Medicaid Groupers:<br>Used to automatically send ICD-9 claims that are<br>configured to utilize an ICD-10 Grouper Version<br>after V32 to the equivalent final ICD-9 Grouper<br>Version.                                                                                                    |
|                               |                 |        |           | For example, if this option is enabled, ICD-9 claims<br>sent to the ICD-10 Medicare DRG V33 Grouper will<br>be automatically routed to the ICD-9 Medicare<br>DRG V32 Grouper.                                                                                                    |
|                               |                 |        |           | 0 = Do not enable routing<br>1 = Enable routing                                                                                                    |
| APC Override ID               | apc_override_id | X(20)  | 236 - 255 | ACE:<br>The APC Override ID invokes override<br>functionality. This override functionality allows the<br>user to override APC, Payment Status Indicators,<br>and maximum allowable units assignment for a<br>particular procedure code.                                                                                                    |
|                               |                 |        |           | If this field is left blank, the ACE Override ID ( <i>ace_override_id</i> ) field will be utilized.                                                                                                    |
| Version Qualifier             | vers_qual       | X(1)   | 256       | <b>APR-DRG:</b><br>Used to request the ICD-9 version of the APR-<br>DRG V31 and V32 Groupers.                                                                                                    |
|                               |                 |        |           | 0 = ICD-10 Grouper (default)<br>9 = ICD-9 Grouper                                                                                                    |

| Table 12-2: Configuration File Variables | s (config.dat, cfgout.dat, | , cfgirf.dat, cfgphys.dat, | cfgcah.dat, cfgsnf.dat) |
|------------------------------------------|----------------------------|----------------------------|-------------------------|
|------------------------------------------|----------------------------|----------------------------|-------------------------|

| Field Description            | Variable Name          | Format                 | Position  | Notes                                                                                                    |
|------------------------------|------------------------|------------------------|-----------|----------------------------------------------------------------------------------------------------|
| Analyzer Type                | analyzer_type          | X(2)                   | 257 - 258 | 00 = No Analyzer<br>01 = V01 EDC Analyzer™                                                                                                    |
| Analyzer Type<br>Reserved    | analyzer_type_r<br>svd | X(2)                   | 259 - 260 | Reserved                                                                                                    |
| Analyzer Version             | analyzer_vers          | 9(2)                   | 261 - 262 | Two digit version number of the Analyzer.                                                                                                    |
| Analyzer Version<br>Reserved | analyzer_vers_r<br>svd | 9(4)                   | 263 - 266 | Reserved                                                                                                    |
| EDC Analyzer™                | start_lvl_option[]     | 9(1) occurs<br>5 times | 267 - 271 | <ul> <li>V01 EDC Analyzer™:<br/>Array of indicators to identify the claim starting visit<br/>levels that should be processed by the V01 EDC<br/>Analyzer™.</li> <li>For example, to process only those claims with a<br/>starting visit level of 4 or 5, set this field to 00011.</li> </ul>                                                                                                    |
|                              |                        |                        |           | To process all claims, set this field to 11111.                                                                                                    |
| EDC Analyzer™                | IvI_change_opti<br>on  | 9(1)                   | 272       | <ul> <li>V01 EDC Analyzer™:<br/>The number of visit level changes that should be processed by the V01 EDC Analyzer™/E&amp;M Analyzer Pro.</li> <li>For example, to only process claims that have a visit level change of 2 or more levels, set this field to 2</li> </ul>                                                                                                    |
|                              |                        |                        |           | to 2.<br>To process all visit level changes, set this field to 1.                                                                                                    |
| EDC Analyzer™                | edc_action             | 9(1)                   | 273       | <ul> <li>V01 EDC Analyzer™:</li> <li>0 = Return visit level recommendation only; visit code required</li> <li>1 = Return visit level recommendation and apply results to reimbursement (if applicable); visit code required</li> <li>2 = Return visit level recommendation if visit level is decreased and apply results to reimbursement (if applicable); visit code required</li> <li>3 = Return visit level recommendation only; visit code not required</li> </ul> |
| Facility Type                | facility_type          | X(2)                   | 274 - 275 | Florida Medicaid APG and Ohio Medicaid APG:<br>00 = All others<br>01 = ASC                                                                                                    |
| Rate File Version            | rf_vers                | X(7)                   | 276 - 282 | Version of the rate file that was used to process a specific claim.                                                                                                    |
| Medicaid APC<br>Override ID  | mcd_override_i<br>d    | X(20)                  | 283 - 302 | The Medicaid APC Override ID invokes override<br>functionality. This override functionality allows the<br>user to override the Payment Status Indicator for a<br>particular procedure code.                                                                                                    |

| Field Description                  | Variable Name | Format | Position  | Notes                                                                                                    |
|------------------------------------|---------------|--------|-----------|----------------------------------------------------------------------------------------------------|
| Medicaid Outpatient<br>Editor Flag | moe_flag      | 9(1)   | 303       | Reserved                                                                                                    |
| Grouper Date Flag                  | grpr_date     | X(1)   | 304       | Used to identify which claim date should be used<br>for grouping.<br>Blank = not applicable<br>A = From or admission date<br>D = Thru or discharge date<br>Note<br>This is not a required field. If this field is set to Blank,<br>the value in the Reimbursement Date ( <i>reimbdate</i> ) |
|                                    |               |        |           | field will be used to determine which claim date<br>should be used for grouping.                                                                                                    |
| Filler                             |               | X(496) | 305 - 800 |                                                                                                    |

# **12.3 COBOL Platform Layout**

| Field Description                                 | Variable Name            | Format | Position | Notes                                                                                                    |
|---------------------------------------------------|--------------------------|--------|----------|----------------------------------------------------------------------------------------------------|
| Hospital/Provider<br>Number                       | ECR-HOSP                 | X(16)  | 1 - 16   | Unique provider identifier. Contains the provider's Medicare Provider Number.                                                                                                |
| Paysource Code                                    | ECR-PCODE                | X(13)  | 17 - 29  | Unique paysource or payer identifier. This field is set to 09 for all providers to represent Medicare for this version of the NMPRF.                                         |
| Hospital/Provider<br>Number with NPI/<br>Taxonomy | ECR-HOSP                 | X(20)  | 1 - 20   | Unique provider identifier. Contains the provider's<br>Medicare Provider Number or the National<br>Provider ID and Taxonomy Code.                                            |
| Paysource Code with<br>NPI/Taxonomy               | ECR-PCODE                | X(9)   | 21 - 29  | Unique paysource or payer identifier. This field is set to "09" for all providers to represent Medicare for this version of the NMPRF.                                       |
| Patient Type                                      | ECR-PATTYPE              | X(1)   | 30       | <ul> <li>1 = Inpatient</li> <li>2 = Outpatient</li> <li>3 = IRF/Rehabilitation</li> <li>4 = Physician</li> <li>5 = CAH Method II</li> <li>6 = SNF/Skilled Nursing</li> </ul> |
| Patient Type<br>Reserved                          | ECR-<br>PATTYPW-<br>RSVD | X(1)   | 31       | Reserved                                                                                                    |
| Effective Date<br>Sequence Code                   | ECR-ESEQ                 | 9(4)   | 32 - 35  | Reserved for use by the EASYGroup™ Pricer.                                                                                                    |

| Field Description                                                                                              | Variable Name                             | Format               | Position                      | Notes                                                                                                    |
|----------------------------------------------------------------------------------------------------|-------------------------------------------|----------------------|-------------------------------|----------------------------------------------------------------------------------------------------|
| Effective Date of Rate<br>Variables<br>Effective Century<br>Effective Year<br>Effective Month<br>Effective Day | ECR-EDATE<br>ECR-CCYY<br>ECR-MM<br>ECR-DD | 9(4)<br>9(2)<br>9(2) | 36 - 39<br>40 - 41<br>42 - 43 | The date on or after which the rate variables<br>contained on this record should be used for<br>calculating reimbursement. This field will be equal<br>to either the beginning of the federal fiscal year or<br>the beginning of the provider's fiscal year (e.g.<br>20001001). |
| Filler for Effective<br>Stop Date (Future)                                                                     |                                           | X(8)                 | 44 - 51                       |                                                                                                    |
| Payer/Pricer Type                                                                                              | ECR-PRCR-<br>TYPE                         | X(2)                 | 52 - 53                       | Refer to the ECB-EZG-CNTL-BLOCK of the Input<br>and Output Parameter Blocks User's Guide for a<br>list of acceptable values. Refer to the field labeled<br>Pricer Type.                                                                                                    |
| Payer Type Reserved                                                                                            | ECR-PRCR-<br>TYPE-RSVD                    | X(2)                 | 54 - 55                       | Reserved                                                                                                    |
| Grouper Type                                                                                                   | ECR-GRPR-<br>TYPE                         | X(2)                 | 56 - 57                       | Refer to the ECB-EZG-CNTL-BLOCK of the Input<br>and Output Parameter Blocks User's Guide for a<br>list of acceptable values. Refer to the field labeled<br>Grouper Type.                                                                                                    |
| Grouper Type<br>Reserved                                                                                       | ECR-GRPR-<br>TYPE-RSVD                    | X(2)                 | 58 - 59                       | Reserved                                                                                                    |
| Grouper Version                                                                                                | ECR-GRPR-<br>VERS                         | 9(2)                 | 60 - 61                       | Set to the Grouper version number that is applicable for the effective date.                                                                                                    |
| Grouper Version<br>Number Extension                                                                            | ECR-GRPR-<br>VERS-EXT                     | 9(1)                 | 62                            | Set to the third digit of the Grouper version number that is applicable for the effective date.                                                                                                    |
| Grouper Version<br>Reserved                                                                                    | ECR-GRPR-<br>VERS-RSVD                    | 9(3)                 | 63 - 65                       | Reserved                                                                                                    |
| Editor Type                                                                                                    | ECR-EDTR-<br>TYPE                         | X(2)                 | 66 - 67                       | Reserved                                                                                                    |
| Editor Type Reserved                                                                                           | ECR-EDTR-<br>TYPE-RSVD                    | X(2)                 | 68 - 69                       | Reserved                                                                                                    |
| Editor Version                                                                                                 | ECR-EDTR-<br>VERS                         | 9(2)                 | 70 - 71                       | Reserved                                                                                                    |
| Editor Release                                                                                                 | ECR-EDTR-<br>REL                          | X(1)                 | 72                            | Reserved                                                                                                    |
| Editor Version<br>Reserved                                                                                     | ECR-EDTR-<br>VERS-RSVD                    | X(3)                 | 73 - 75                       | Reserved                                                                                                    |
| Request for Date-<br>Sensitive/MCE<br>Editing                                                                  | ECR-EDIT-<br>MCE-SW                       | 9(1)                 | 76                            | 0 = No edits requested<br>1 = Request Date-Sensitive/MCE edits<br>Note<br>DSC/MCE settings in this file will override DSC/<br>MCE requests made through the EDIT-MCE-SW<br>field in the ECB-EZG-CNTL-BLOCK structure.                                                           |

Table 12-3: COBOL Configuration File Variables (ezgconfg.dat, cnfg02.dat, cnfg03.dat, cnfg04.dat, cnfg05.dat, cnfg06.dat)

| Field Description                                      | Variable Name           | Format | Position | Notes                                                                                                    |
|--------------------------------------------------------|-------------------------|--------|----------|----------------------------------------------------------------------------------------------------|
| Request for<br>EASYEdit™ Editing                       | ECR-EDIT-EZ-<br>SW      | 9(1)   | 77       | 0 = No edits requested<br>1 = Request EASYEdit™ edits<br>Note<br>EASYEdit™ settings in this file will override<br>EASYEdit™ requests made through the EDIT-EZ-<br>SW field in the ECB-EZG-CNTL-BLOCK structure.                                |
| Request for CCI<br>Editing                             | ECR-EDIT-CCI-<br>SW     | 9(1)   | 78       | 0 = No edits requested<br>1 = Request CCI edits (for ASC)<br>Note<br>CCI settings in this file will override CCI requests<br>made through the EDIT-CCI-SW field in the ECB-<br>EZG-CNTL-BLOCK structure.                                       |
| Request for OCE<br>Editing                             | ECR-EDIT-<br>OCE-SW     | 9(1)   | 79       | 0 = No edits requested<br>1 = Request OCE edits (for FQHC)<br>Note<br>OCE settings in this file will override OCE requests<br>made through the EDIT-OCE-SW field in the ECB-<br>EZG-CNTL-BLOCK structure.                                      |
| Request for OCE/CCI<br>Editing                         | ECR-EDIT-<br>OCE-CCI-SW | 9(1)   | 80       | 0 = No edits requested<br>1 = Request OCE/CCI edits (for APC, ESRD, HHA,<br>and SNF)<br>Note<br>OCE/CCI settings in this file will override OCE/CCI<br>requests made through the EDIT-OCE-CCI-SW field<br>in the ECB-EZG-CNTL-BLOCK structure. |
| Request for LCD<br>Editing                             | ECR-EDIT-LCD-<br>SW     | 9(1)   | 81       | 0 = No edits requested<br>1 = Request LCD edits<br>Note<br>LCD settings in this file will override LCD requests<br>made through the EDIT-LCD-SW field in the ECB-<br>EZG-CNTL-BLOCK structure.                                                 |
| Request for Non-<br>OCE Editing With<br>CCI Code Pairs | ECR-EDIT-<br>NOCE-SW    | 9(1)   | 82       | 0 = No edits requested<br>1 = Request non-OPPS OCE edits (for Maryland<br>and Critical Access Hospitals (CAHs)) with<br>CCI edit pairs returned                                                                                                |

| Table 12-3: COBOL Configuration File Variables (ezgconfg.dat, cnfg02.dat, cnfg03.dat, cnfg04.dat, cnfg05.dat, |  |
|----------------------------------------------------------------------------------------------------|--|
| cnfg06.dat)                                                                                                   |  |

| Field Description          | Variable Name       | Format | Position | Notes                                                                                                    |
|----------------------------|---------------------|--------|----------|----------------------------------------------------------------------------------------------------|
| Request for POA<br>Editing | ECR-EDIT-<br>POA-SW | 9(1)   | 83       | 0 = No edits requested<br>1 = Request POA edits                                                                                                    |
|                            |                     |        |          | Note                                                                                                    |
|                            |                     |        |          | POA settings in this file will override POA requests made through the EDIT-POA-SW field in the ECB-<br>EZG-CNTL-BLOCK structure.                                      |
| Request for HAC            | ECR-EDIT-<br>HAC-SW | 9(1)   | 84       | 0 = No edits requested<br>1 = Request HAC edits                                                                                                    |
|                            |                     |        |          | Note                                                                                                    |
|                            |                     |        |          | HAC settings in this file will override HAC requests<br>made through the EDIT-HAC-SW field in the ECB-<br>EZG-CNTL-BLOCK structure.                                   |
| Filler                     |                     | X(1)   | 85       |                                                                                                    |
| Request for                | ECR-EDIT-           | 9(1)   | 86       | 0 = No edits requested                                                                                                    |
| Physician Editing          | PHYS-SW             |        |          | 1 = Request physician edits, MUEs applied based<br>on taxonomy                                                                                                    |
|                            |                     |        |          | Note                                                                                                    |
|                            |                     |        |          | Physician edit settings in this file will override<br>Physician edit requests made through the EDIT-<br>PHYS-SW field in the ECB-EZG-CNTL-BLOCK<br>structure.         |
| Request for Medicaid       | ECR-EDIT-           | 9(1)   | 87       | 0 = No edits requested                                                                                                    |
| Inpatient Editing          | MDCD-SW             | 0(1)   | 0.       | 1 = Request Medicaid inpatient edits                                                                                                    |
|                            |                     |        |          | Note                                                                                                    |
|                            |                     |        |          | Medicaid inpatient settings in this file will override<br>Medicaid inpatient requests made through the EDIT-<br>MDCD-SW field in the ECB-EZG-CNTL-BLOCK<br>structure. |
| Request for                | ECR-EDIT-           | 9(1)   | 88       | 0 = No edits requested                                                                                                    |
| Physician Editing 2        | MAXMUE              |        |          | 1 = Request physician edits, max of DME and<br>practitioner MUE applied                                                                                               |
|                            |                     |        |          | Note                                                                                                    |
|                            |                     |        |          | Physician edit settings in this file will override<br>Physician edit requests made through the EDIT-<br>MAXMUE field in the ECB-EZG-CNTL-BLOCK<br>structure.          |
| Reserved                   | ECR-EDIT-MOE        | 9(1)   | 89       | Reserved                                                                                                    |

| Field Description                    | Variable Name            | Format | Position  | Notes                                                                                                    |
|--------------------------------------|--------------------------|--------|-----------|----------------------------------------------------------------------------------------------------|
| Request for CAH<br>Method II Editing | ECR-EDIT-CAH             | 9(1)   | 90        | 0 = No edits requested<br>1 = Request CAH Method II edits                                                                                                    |
|                                      |                          |        |           | Note<br>CAH Method II settings in this file will override OCE/<br>CCI requests made through the EDIT-OCE-SW field<br>in the ECB-EZG-CNTLBLOCK structure.                                                                         |
| Filler                               |                          | X(25)  | 91 - 115  |                                                                                                    |
| Mapping Flag                         | ECR-MAPPING              | 9(1)   | 116       | 0 = No mapping<br>1 = Standard mapping<br>2 = State-specific mapping                                                                                                    |
| Grouper Option                       | ECR-GRPR-<br>OPTION      | 9(1)   | 117       | Reserved                                                                                                    |
| Weight Option                        | ECR-WGT-<br>OPTION       | X(1)   | 118       | Reserved                                                                                                    |
| ACE Override ID                      | ECR-ACE-<br>OVERRIDE-ID  | X(20)  | 119 - 138 | ACE:<br>The ACE Override ID invokes override<br>functionality. This override functionality allows the<br>user to turn particular ACE edits on or off.                                                                            |
| HAC Override ID                      | ECR-HAC-<br>OVERRIDE-ID  | X(10)  | 139 - 148 | DSC Editor, AP-DRG Grouper, Medicare DRG<br>Grouper, CHAMPUS/TRICARE Grouper, and<br>Wisconsin DRG Grouper:<br>Unique key used by the DSC Editor or DRG<br>Grouper to determine what HACs should be<br>applied to this facility. |
| ACE Flag                             | ECR-ACE-<br>FLAG         | 9(1)   | 149       | Reserved                                                                                                    |
| DSC Flag                             | ECR-DSC-<br>FLAG         | 9(1)   | 150       | Reserved                                                                                                    |
| Flag Reserved                        | ECR-FLAG-<br>RSVD        | 9(8)   | 151 - 158 | Reserved                                                                                                    |
| Кеу Туре                             | ECR-KEY-TYPE             | X(1)   | 159       | <ul> <li>1 = National Provider ID plus Taxonomy Code<br/>used for rate lookup</li> <li>0 or blank = Legacy Provider ID used for rate<br/>lookup</li> </ul>                                                                       |
| Reimbursement Date                   | ECR-<br>REIMBDATE        | X(1)   | 160       | <ul> <li>Used to identify which claim date should be used for reimbursement calculations. The following options are available:</li> <li>A = From or Admission Date</li> <li>D = Thru or Discharge Date</li> </ul>                |
| CCI Edit Bypass                      | ECR-BYPASS-<br>CCI-EDITS | 9(1)   | 161       | Reserved                                                                                                    |
| State Key                            | ECR-STATE-<br>KEY        | X(2)   | 162 - 163 |                                                                                                    |

| Field Description               | Variable Name            | Format | Position  | Notes                                                                                                    |
|---------------------------------|--------------------------|--------|-----------|----------------------------------------------------------------------------------------------------|
| Payer Key                       | ECR-PAYER-<br>KEY        | X(14)  | 164 - 177 |                                                                                                    |
| ASC Override ID                 | ECR-ASC-<br>OVERRIDE-ID  | X(20)  | 178 - 197 | Used to identify the appropriate override pattern in the ASC Override file.                                                                                                    |
| Mapping Override ID             | ECR-MAP-<br>OVERRIDE-ID  | X(20)  | 198 - 217 | <b>ICD-10 Mapper:</b><br>Used to identify the appropriate override pattern in<br>the Mapper Override file                                                                                                    |
| Mapping Category                | ECR-MAP-<br>CATEGORY     | X(2)   | 218 - 219 | ICD-10 Mapper:<br>01 = CMS reimbursement<br>02 = Optum premier pick<br>03 = Washington Medicaid-specific                                                                                                    |
| Mapper Type                     | ECR-MAP-<br>TYPE         | X(2)   | 220 - 221 | ICD-10 Mapper:<br>02 = ICD-10 Mapper                                                                                                    |
| Closed Rate Record<br>Switch    | ECR-CLOSED-<br>FAC-SW    | X(1)   | 222       | Flag used to identify that a rate record is closed.<br>Refer to the EASYGroup <sup>™</sup> User's Guide for an<br>explanation of why a rate record may be closed.<br>Claims that utilize a closed rate record will receive<br>Function Return Code 62 (Closed or Inactive Rate<br>Record).<br>0 = Open                                                                                                    |
|                                 |                          |        |           | 1 = Closed                                                                                                    |
| Birth Weight Option<br>Selected | ECR-BWGT-<br>OPTION      | X(1)   | 223       | Reserved                                                                                                    |
| Discharge APR-DRG<br>Option     | ECR-DISCH-<br>DRG-OPTION | X(1)   | 224       | Reserved                                                                                                    |
| HAC Version                     | ECR-HAC-<br>VERSION      | 9(3)   | 225 - 227 | Reserved                                                                                                    |
| Sequester Flag                  | ECR-SQR-<br>FLAG         | X(1)   | 228       | Reserved                                                                                                    |
| State CCI                       | ECR-STATECCI             | X(2)   | 229 - 230 | ACE:<br>Two character abbreviation to determine which<br>CCI/MUE editing rules to apply.<br>Blank (default) = Medicare CCI/MUE<br>DM = Medicare Durable Medical Equipment (DME)<br>MI = Michigan Medicaid CCI/MUE<br>SD = South Dakota Medicaid CCI/MUE<br>US = Medicare CCI/MUE<br>U2 = National Medicaid CCI/MUE<br>CAH Method II Editor:<br>Blank (default) = Medicare CCI/MUE<br>US = Medicare CCI/MUE |
| User Key                        | ECR-USER-<br>KEY         | X(3)   | 231 - 233 | Reserved                                                                                                    |

| Field Description             | Variable Name             | Format                 | Position  | Notes                                                                                                    |
|-------------------------------|---------------------------|------------------------|-----------|----------------------------------------------------------------------------------------------------|
| Apply CCI/MUE Edits           | ECR-LINE-<br>BYPASS       | X(1)                   | 234       | Reserved                                                                                                    |
| ICD-9 Grouper<br>Routing Flag | ECR-ICD9-<br>ROUTING      | 9(1)                   | 235       | ICD-10 Medicare DRG, ICD-10 TRICARE DRG,<br>and ICD-10 Wisconsin Medicaid Groupers:<br>Used to automatically send ICD-9 claims that are<br>configured to utilize an ICD-10 Grouper Version<br>after V32 to the equivalent final ICD-9 Grouper<br>Version.<br>For example, if this option is enabled, ICD-9 claims<br>sent to the ICD-10 Medicare DRG V33 Grouper will<br>be automatically routed to the ICD-9 Medicare<br>DRG V32 Grouper.<br>0 = Do not enable routing<br>1 = Enable routing |
| APC Override ID               | ECR-APC-<br>OVERRIDE-ID   | X(20)                  | 236 - 255 | ACE:<br>The APC Override ID invokes override<br>functionality. This override functionality allows the<br>user to override APC, Payment Status Indicators,<br>and maximum allowable units assignment for a<br>particular procedure code.<br>If this field is left blank, the ACE Override ID (ECR-<br>ACE-OVERRIDE-ID) field will be utilized.                                                                                                    |
| Version Qualifier             | ECR-VERS-<br>QUAL         | X(1)                   | 256       | Reserved                                                                                                    |
| Analyzer Type                 | ECR-ANLZ-<br>TYPE         | X(2)                   | 257 - 258 | Reserved                                                                                                    |
| Analyzer Type<br>Reserved     | ECR-ANLZ-<br>TYPE-RSVD    | X(2)                   | 259 - 260 | Reserved                                                                                                    |
| Analyzer Version              | ECR-ANLZ-<br>VERS         | 9(2)                   | 261 - 262 | Reserved                                                                                                    |
| Analyzer Version<br>Reserved  | ECR-ANLZ-<br>VERS-RSVD    | 9(4)                   | 263 - 266 | Reserved                                                                                                    |
| EDC Analyzer™                 | ECR-EDC-<br>START-LVL     | 9(1) occurs<br>5 times | 267 - 271 | Reserved                                                                                                    |
| EDC Analyzer™                 | ECR-EDC-<br>CHANGE-LVL    | 9(1)                   | 272       | Reserved                                                                                                    |
| EDC Analyzer™                 | ECR-EDC-<br>ACTION        | 9(1)                   | 273       | Reserved                                                                                                    |
| Facility Type                 | ECR-FACILITY-<br>TYPE     | X(2)                   | 274 - 275 | Reserved                                                                                                    |
| Rate File Version             | ECR-<br>RATEFILE-<br>VERS | X(7)                   | 276 - 282 | Version of the rate file that was used to process a specific claim.                                                                                                    |

| Field Description                  | Variable Name           | Format | Position  | Notes    |
|------------------------------------|-------------------------|--------|-----------|----------|
| Medicaid APC<br>Override ID        | ECR-MCD-<br>OVERRIDE-ID | X(20)  | 283 - 302 | Reserved |
| Medicaid Outpatient<br>Editor Flag | ECR-MOE-<br>FLAG        | X(1)   | 303       | Reserved |
| Grouper Date Flag                  | ECR-GRPR-<br>DATE       | X(1)   | 304       | Reserved |
| Filler                             |                         | (496)  | 305 - 800 |          |

# **13 Rate File Layouts**

This chapter provides the layouts for Rate Files (C and COBOL). This chapter includes the following sections:

- File Naming Conventions
- C Platform
  - APC Rate File Layout (prior to January 01, 2018)
  - APC Rate File Layout (on or after January 01, 2018)
  - APG Rate File Layout
  - DRG Rate File Layout
  - HHA Rate File Layout (prior to January 01, 2020)
  - HHA Rate File Layout (on or after January 01, 2020)
  - IRF CMG Rate File Layout
  - SNF RUG Rate File Layout (on or prior to October 01, 2019)
  - SNF Rate File Layout (after October 01, 2019)
- COBOL Platform
  - APC Rate File Layout (prior to January 01, 2018)
  - APC Rate File Layout (on or after January 01, 2018)
  - DRG Rate File Layout
  - HHA Rate File Layout (prior to January 01, 2020)
  - HHA Rate File Layout (on or after January 01, 2020)
  - IRF CMG Rate File Layout
  - SNF RUG Rate File Layout (on or prior to October 01, 2019)
  - SNF Rate File Layout (after October 01, 2019)

## **13.1 File Naming Conventions**

The file names of the specific Rate Files are listed below:

| Description                    | Filename<br>C Platform | Filename<br>COBOL Platform |
|--------------------------------|------------------------|----------------------------|
| APC Rate File                  |                        |                            |
| - prior to January 01, 2018    | rateout.dat            | wghtrate.dat               |
| - on or after January 01, 2018 | rateapc.dat            | wghtapc.dat                |
| APG Rate File                  | rateout.dat            | N/A                        |
| DRG Rate File                  | rate.dat               | wghtrate.dat               |
| HHA Rate File                  | rateout.dat            | wghtrate.dat               |
| IRF CMG Rate File              | rateirf.dat            | wghtrate.dat               |
| SNF Rate File                  |                        |                            |
| - prior to October 01, 2019    | ratesnf.dat            | wghtrate.dat               |
| - on or after October 01, 2019 | ratesnf2.dat           | wghtsnf.dat                |

## 13.2 C Platform

## 13.2.1 APC Rate File Layout (prior to January 01, 2018)

### Note

Not applicable to Medicare ASC or Contract ASC pricing.

If using NPI and Taxonomy, use the format from the shaded gray fields in place of hospital/provider number and paysource code formats.

| Field Description                                 | Variable Name | Format | Position | Notes                                                                                   |
|---------------------------------------------------|---------------|--------|----------|-----------------------------------------------------------------------------------------|
| Hospital Number                                   | pfac          | X(16)  | 1 - 16   | Facility or provider identifier (i.e., Medicare Provider ID, TIN, or other identifier). |
| Paysource (Payer)<br>Code                         | psrc          | X(13)  | 17 - 29  | Payer identifier or contract code.                                                      |
| Hospital/Provider<br>Number with NPI/<br>Taxonomy | pfac          | X(20)  | 1 - 20   | National Provider Identifier (NPI) with taxonomy code.                                  |
| Paysource (Payer)<br>Code with NPI/<br>Taxonomy   | psrc          | X(9)   | 21 - 29  | Payer identifier or contract code.                                                      |

| Field Description                              | Variable Name | Format    | Position | Notes                                                                                                    |
|------------------------------------------------|---------------|-----------|----------|----------------------------------------------------------------------------------------------------|
| Effective Date                                 | edate         | 9(8)      | 30 - 37  | CCYYMMDD format, where:<br>CC = Century<br>YY = Year<br>MM = Month<br>DD = Day                                                                                              |
| APC                                            | арс           | 9(4)      | 38 - 41  |                                                                                                    |
| APC/APG Weight                                 | weight        | 9(3)v9(5) | 42 - 49  | Weight associated with this APC or APG if used with a base rate to calculate reimbursement.                                                                                 |
| APG Type (not used<br>in APC pricing)          | apgtype       | 9(2)      | 50 - 51  |                                                                                                    |
| Non-Covered APG<br>Flag                        | noncover      | 9(1)      | 52       | Not used in APC pricing.                                                                                                    |
| Packaging Flag                                 | package       | 9(2)      | 53 - 54  |                                                                                                    |
| Units of Service<br>Pricing                    | unitpric      | 9(1)      | 55       | Not used in APC pricing.                                                                                                    |
| APC Rate                                       | apc_rate      | 9(5)v9(2) | 56 - 62  | Base rate for this APC, before adjustments.                                                                                                    |
| APC Payment Status                             | hpaystat      | X(2)      | 63 - 64  | APC Payment Status Indicators.<br><b>Note</b><br>For a list of APC Payment Status Indicators, please<br>refer to the Input & Output Parameter Blocks User's<br>Guide.       |
| Reserved for APC<br>Payment Status for<br>ASC  | ascpaystat    | X(1)      | 65       |                                                                                                    |
| Reserved for IOL<br>Flag                       | iol_flag      | X(1)      | 66       |                                                                                                    |
| National Unadjusted<br>Co-Payment              | ntl_copay     | 9(4)v9(2) | 67 - 72  | APC-HOPD:<br>National unadjusted coinsurance                                                                                                    |
| Minimum Unadjusted<br>Co-Payment               | min_copay     | 9(4)v9(2) | 73 - 78  | APC-HOPD:<br>Minimum unadjusted coinsurance                                                                                                    |
| Hospital-Specific<br>Unadjusted Co-<br>Payment | hos_copay     | 9(4)v9(2) | 79 - 84  | <b>APC-HOPD</b> :<br>Hospital-specific unadjusted coinsurance (must be greater than or equal to the minimum co-payment, and less than or equal to the national co-payment). |

### Table 13-2: APC Rate File Variables - rateout.dat (prior to January 01, 2018)

| Field Description                  | Variable Name | Format    | Position  | Notes                                                                                                    |
|------------------------------------|---------------|-----------|-----------|----------------------------------------------------------------------------------------------------|
| Coinsurance Flag                   | coinsflag     | 9(1)      | 85        | <ul> <li>0 = Standard co-insurance rules</li> <li>1 = Co-insurance is 25% of payment rate,<br/>hospital cannot reduce coinsurance</li> <li>2 = Not subject to national coinsurance, hospital<br/>cannot reduce coinsurance</li> <li>3 = Pass thru item, hospital cannot reduce<br/>coinsurance</li> <li>4 = Item is eligible for outlier payment</li> <li>5 = Device or procedure eligible for offset<br/>deduction (prior to January 01, 2017)</li> <li>5 = Procedure eligible for offset deduction (on or<br/>after January 01, 2017)</li> <li>6 = Procedure eligible for no-cost and reduced<br/>cost device offset deduction (Prior to January<br/>01, 2017)</li> <li>7 = New technology APC exempt from quality<br/>reporting reduction</li> <li>8 = Pass thru item, contrast agent eligible for<br/>offset.</li> <li>9 = Nuclear medicine procedure eligible for no-cost<br/>offset deduction</li> </ul> |
| Program Payment<br>Percentage      | ррр           | 9(1)v9(6) | 86 - 92   | Program payment percentage, percent of line item<br>payment paid by third party payer.<br>Medicare program payment percentage:<br>((APC-RATE – NTL-COPAY) / APC-RATE)                                                                                                    |
| Rank                               | rank          | 9(5)      | 93 - 97   | <b>APC-HOPD</b> :<br>Ranking for allocation of deductible to individual claim lines.                                                                                                    |
| Reserved for<br>Recurring APG Flag | apg_recur     | 9(1)      | 98        | Not used in APC pricing                                                                                                    |
| APC Offset                         | apc_offset    | 9(5)v9(2) | 99 - 105  | Unadjusted offset that is deducted from the payment for transitional pass-through items or from the payment for procedures with no-cost devices (prior to January 01, 2017).                                                                                                    |
| Filler                             |               | X(1)      | 106       |                                                                                                    |
| Rate Manager TAB<br>Filename       |               | X(9)      | 107 - 115 |                                                                                                    |
| APC User Base Rate                 | user_rate     | 9(5)v9(3) | 116 - 123 | <b>Contract APC/APC Pro:</b><br>User specified base rate/conversion factor. If the hospital <i>base</i> * <i>weight pricing</i> option is set to Yes and this field is set, the APC Rate = APC User Base Rate * APC Weight.                                                                                                    |
| Filler                             |               | 9(11)     | 124 - 134 |                                                                                                    |
| APC Policy<br>Packaged Offset      | apc_poloffset | 9(8)v9(2) | 135 - 144 | Offset dollar amount to be deducted from radiopharmaceutical reimbursement where applicable.                                                                                                    |

## Table 13-2: APC Rate File Variables - rateout.dat (prior to January 01, 2018)

| Field Description            | Variable Name | Format    | Position  | Notes                                                                                         |
|------------------------------|---------------|-----------|-----------|-----------------------------------------------------------------------------------------------|
| APC Contrast Agent<br>Offset | apc_caoffset  | 9(8)v9(2) | 145 – 154 | Offset dollar amount to be deducted from contrast agent reimbursement where applicable.       |
| Filler                       |               | 9(17)     | 155 - 171 |                                                                                               |
| Кеу Туре                     | key_type      | X(1)      | 172       |                                                                                               |
| Extended Weight              | weight_ext    | 9(4)v9(5) | 173 - 181 | Extended weight associated with this APC if used with a base rate to calculate reimbursement. |
| Filler                       |               | X(10)     | 182 - 191 |                                                                                               |

| Table 12 0, ADC Date File | Variables reteaut dat   | (prior to Jonuany 01 | 20101   |
|---------------------------|-------------------------|----------------------|---------|
| Table 13-2: APC Rate File | variables - rateout.oat | TOHOL TO JANUALY OF  | . 20101 |
|                           |                         | (p                   | ,,      |

## 13.2.2 APC Rate File Layout (on or after January 01, 2018)

Note

If using NPI and Taxonomy, use the format from the shaded gray fields in place of hospital/provider number and paysource code formats.

| Field Description                                 | Variable Name | Format | Position | Notes                                                                                      |
|---------------------------------------------------|---------------|--------|----------|--------------------------------------------------------------------------------------------|
| Hospital Number                                   | pfac          | X(16)  | 1 - 16   | Facility or provider identifier (i.e., Medicare<br>Provider ID, TIN, or other identifier). |
| Paysource (Payer)<br>Code                         | psrc          | X(13)  | 17 - 29  | Payer identifier or contract code.                                                         |
| Hospital/Provider<br>Number with NPI/<br>Taxonomy | pfac          | X(20)  | 1 - 20   | National Provider Identifier (NPI) with taxonomy code.                                     |
| Paysource (Payer)<br>Code with NPI/<br>Taxonomy   | psrc          | X(9)   | 21 - 29  | Payer identifier or contract code.                                                         |
| Effective Date                                    | edate         | 9(8)   | 30 - 37  | CCYYMMDD format, where:<br>CC = Century<br>YY = Year<br>MM = Month<br>DD = Day             |
| Reserved                                          |               | X(2)   | 38 - 39  |                                                                                            |
| Reserved                                          |               | 9(1)   | 40       |                                                                                            |
| APC                                               | арс           | 9(5)   | 41 - 45  |                                                                                            |
| Page Number                                       | pge_nbr       | 9(2)   | 46 - 47  |                                                                                            |
| NPI/Legacy Flag                                   | key_type      | X(1)   | 48       | 0 = Legacy<br>1 = NPI                                                                      |
| Reserved                                          |               | 9(1)   | 49       |                                                                                            |

| Field Description                              | Variable Name | Format    | Position  | Notes                                                                                                    |
|------------------------------------------------|---------------|-----------|-----------|----------------------------------------------------------------------------------------------------|
| APC Weight                                     | weight        | 9(4)v9(5) | 50 - 58   | APC-HOPD:<br>Weight associated with this APC.                                                                                                    |
|                                                |               |           |           | <b>Contract APC/APC Pro</b> :<br>Weight associated with this APC if used with a base rate to calculate reimbursement.                                                                                                    |
| APC Rate                                       | apc_rate      | 9(8)v9(2) | 59 - 68   | Base rate for this APC, before adjustments.                                                                                                    |
| Reserved                                       |               | 9(1)      | 69        |                                                                                                    |
| APC Payment Status                             | hpaystat      | X(2)      | 70 - 71   | APC Payment Status Indicators.                                                                                                    |
|                                                |               |           |           | Note<br>For a list of APC Payment Status Indicators, please<br>refer to the Input & Output Parameter Blocks User's<br>Guide.                                                                                                    |
| National Unadjusted<br>Co-Payment              | ntl_copay     | 9(8)v9(2) | 72 - 81   | APC-HOPD:<br>National unadjusted coinsurance                                                                                                    |
| Minimum Unadjusted<br>Co-Payment               | min_copay     | 9(8)v9(2) | 82 - 91   | APC-HOPD:<br>Minimum unadjusted coinsurance                                                                                                    |
| Hospital-Specific<br>Unadjusted Co-<br>Payment | hos_copay     | 9(8)v9(2) | 92 - 101  | <b>APC-HOPD</b> :<br>Hospital-specific unadjusted coinsurance (must be<br>greater than or equal to the minimum co-payment,<br>and less than or equal to the national co-payment).                                                                                                    |
| Coinsurance Flag                               | coinsflag     | 9(2)      | 102 - 103 | <ul> <li>00 = Standard co-insurance rules</li> <li>01 = Co-insurance is 25% of payment rate,<br/>hospital cannot reduce coinsurance</li> <li>02 = Not subject to national coinsurance, hospital<br/>cannot reduce coinsurance</li> <li>03 = Pass thru item, hospital cannot reduce<br/>coinsurance</li> <li>04 = Item is eligible for outlier payment</li> <li>05 = Procedure eligible for offset deduction (on or<br/>after January 01, 2017)</li> <li>07 = New technology APC exempt from quality<br/>reporting reduction</li> <li>08 = Pass thru item, contrast agent eligible for<br/>offset.</li> <li>09 = Nuclear medicine procedure eligible for no-<br/>cost offset deduction</li> </ul> |
| Program Payment<br>Percentage                  | ррр           | 9(1)v9(6) | 104 - 110 | Program payment percentage, percent of line item<br>payment paid by third party payer.<br>Medicare program payment percentage:<br>((APC-RATE – NTL-COPAY) / APC-RATE)                                                                                                    |
| Reserved                                       |               | 9(1)      | 111       |                                                                                                    |
| Rank                                           | rank          | 9(5)      | 112 - 116 | <b>APC-HOPD</b> :<br>Ranking for allocation of deductible to individual claim lines.                                                                                                    |

## Table 13-3: APC Rate File Variables - rateapc.dat (on or after January 01, 2018)

| Field Description             | Variable Name | Format    | Position  | Notes                                                                                                    |
|-------------------------------|---------------|-----------|-----------|----------------------------------------------------------------------------------------------------|
| APC User Base Rate            | user_rate     | 9(8)v9(3) | 117 - 127 | <b>Contract APC/APC Pro</b> :<br>User specified base rate/conversion factor. If the<br>hospital <i>base</i> * <i>weight pricing</i> option is set to Yes<br>and this field is set, the APC Rate = APC User<br>Base Rate * APC Weight. |
| APC Policy<br>Packaged Offset | apc_poloffset | 9(8)v9(2) | 128 - 137 | Offset dollar amount to be deducted from radiopharmaceutical reimbursement where applicable.                                                                                                    |
| APC Contrast Agent<br>Offset  | apc_caoffset  | 9(8)v9(2) | 138 - 147 | Offset dollar amount to be deducted from contrast agent reimbursement where applicable.                                                                                                    |
| Extended APC<br>Weight        | weight_ext    | 9(6)v9(5) | 148 - 158 | Contract APC/APC Pro:<br>Extended weight associated with this APC if used<br>with a base rate to calculate reimbursement.<br>APC-HOPD and Contract APC (for Iowa APC):<br>Reserved for future use.                                    |
| Filler                        |               | X(83)     | 159 - 241 |                                                                                                    |
| Rate Manager TAB<br>Filename  | ratemgr_rsvd  | X(9)      | 242 - 250 |                                                                                                    |

| Table 13-3: APC Rate File Variables - rateapc.da | at (on or after January 01, 2018) |
|--------------------------------------------------|-----------------------------------|
|--------------------------------------------------|-----------------------------------|

## 13.2.3 APG Rate File Layout

## Note

If using NPI and Taxonomy, use the format from the shaded gray fields in place of hospital/provider number and paysource code formats.

| Table 13-4: APG Rate File | Variables - rateout.dat |
|---------------------------|-------------------------|
|---------------------------|-------------------------|

| Field Description                                 | Variable Name | Format | Position | Notes                                                                                      |
|---------------------------------------------------|---------------|--------|----------|--------------------------------------------------------------------------------------------|
| Hospital/Provider<br>Number                       | pfac          | X(16)  | 1 - 16   | Facility or provider identifier (i.e., Medicare<br>Provider ID, TIN, or other identifier). |
| Paysource (Payer)<br>Code                         | psrc          | X(13)  | 17 - 29  | Payer identifier or contract code.                                                         |
| Hospital/Provider<br>Number with NPI/<br>Taxonomy | pfac          | X(20)  | 1 - 20   | National Provider Identifier (NPI) with taxonomy code.                                     |
| Paysource (Payer)<br>Code with NPI/<br>Taxonomy   | psrc          | X(9)   | 21 - 29  | Payer identifier or contract code.                                                         |
| Effective Date                                    | effdate       | 9(8)   | 30 - 37  | CCYYMMDD format, where:<br>CC = Century<br>YY = Year<br>MM = Month<br>DD = Day             |
| APG                                               | apg           | 9(4)   | 38 - 41  |                                                                                            |

| Field Description                                | Variable Name  | Format    | Position  | Notes                                                                                                    |
|--------------------------------------------------|----------------|-----------|-----------|----------------------------------------------------------------------------------------------------|
| Filler                                           |                | X(1)      | 42        |                                                                                                    |
| APG Weight                                       | weight         | 9(2)v9(5) | 43 - 49   |                                                                                                    |
| APG Type                                         | apgtype        | 9(2)      | 50 - 51   |                                                                                                    |
| Non-Covered APG<br>Flag                          | noncover       | 9(1)      | 52        | 0 = Covered<br>1 = Non-covered                                                                                                    |
| Packaging Flag                                   | package        | 9(2)      | 53 - 54   | Reserved                                                                                                    |
| Discount Exempt<br>Flag                          | disc_exempt    | 9(1)      | 55        | New York Medicaid APG:0 = Standard discounting applies1 = Exempt from discounting for certain rate codes2 = Alternate discounting applies for certain rate codes |
| APC Rate                                         | apc_rate       | 9(5)v9(2) | 56 - 62   | Reserved                                                                                                    |
| APC Pricing Type                                 | hpaystat       | X(2)      | 63 - 64   | Reserved                                                                                                    |
| Filler                                           |                | X(1)      | 65        |                                                                                                    |
| IOL Flag (reserved)                              | iol_flag       | X(1)      | 66        | Reserved                                                                                                    |
| National Co-Payment                              | ntl_copay      | 9(4)v9(2) | 67 - 72   | Reserved                                                                                                    |
| Minimum Co-<br>Payment                           | min-copay      | 9(4)v9(2) | 73 - 78   | Reserved                                                                                                    |
| Hospital Co-Payment                              | hos-copay      | 9(4)v9(2) | 79 - 84   | Reserved                                                                                                    |
| Coinsurance Flag                                 | coinsflag      | 9(1)      | 85        | Reserved                                                                                                    |
| Program Payment<br>Percentage                    | ррр            | 9(1)v9(6) | 86 - 92   | Reserved                                                                                                    |
| Deductible Ranking                               | rank           | 9(5)      | 93 - 97   | Reserved                                                                                                    |
| Recurring APG Flag                               | apg_recur      | 9(1)      | 98        | Reserved                                                                                                    |
| Pass-Through Offset                              | owr_apc_offset | 9(5)v9(2) | 99 - 105  | Reserved                                                                                                    |
| Filler                                           |                | X(1)      | 106       |                                                                                                    |
| File Name for <i>.tab</i><br>File (Rate Manager) | filename       | X(9)      | 107 - 115 |                                                                                                    |
| Low Charge<br>Threshold                          | apg_lchg       | 9(5)v9(2) | 116 - 122 | Reserved                                                                                                    |
| High Charge<br>Threshold                         | apg_hchg       | 9(5)v9(2) | 123 - 129 | Reserved                                                                                                    |
| APG Percent of<br>Charge                         | apg_poc        | 9(1)v9(2) | 130 - 132 | Reserved                                                                                                    |
| Never Pay Flag                                   | nvrpay         | 9(1)      | 133       | New York Medicaid APG:<br>0 = Not a Never Pay APG<br>1 = Never Pay APG                                                                                           |
| Stand Alone Flag                                 | stndaln        | 9(1)      | 134       | New York Medicaid APG:<br>0 = Not Stand Alone APG<br>1 = Stand Alone APG                                                                                         |

Table 13-4: APG Rate File Variables - rateout.dat

| Field Description                | Variable Name | Format    | Position  | Notes                                                                                                    |
|----------------------------------|---------------|-----------|-----------|----------------------------------------------------------------------------------------------------|
| Special Payment Flag             | special_pmt   | 9(1)      | 135       | Illinois Medicaid APG:         0 = Standard APG processing         1 = High cost drug APG         2 = High cost device APG         New York Medicaid APG:         0 = Standard APG processing         1 = Carve out         2 = Payable incidental procedure         4 = No capital add-on procedure         5 = No capital add-on procedure and payable incidental procedure |
|                                  |               |           |           | <ul> <li>8 = No payment</li> <li>Ohio Medicaid APG:</li> <li>0 = Standard APG processing</li> <li>1 = APG paid flat rate</li> <li>2 = Observation APG</li> <li>3 = APG paid off fee schedule</li> <li>Washington Medicaid APG:</li> <li>0 = Standard APG processing</li> </ul>                                                                                                |
| Transition Flag                  | transition    | 9(1)      | 136       | <ul> <li>2 = Pay percent of charges</li> <li>New York Medicaid APG:</li> <li>0 = Not subject to transitional blend</li> <li>1 = Subject to transitional blend</li> </ul>                                                                                                    |
| APG Discount 1                   | apg_disc1     | 9(1)v9(5) | 137 - 142 | New York Medicaid APG:<br>Discount to be applied if service is highest<br>weighted procedure.                                                                                                    |
| APG Discount 2                   | apg_disc2     | 9(1)v9(5) | 143 - 148 | <b>New York Medicaid APG:</b><br>Discount to be applied if service is second highest<br>weighted procedure.                                                                                                    |
| APG Discount 3                   | apg_disc3     | 9(1)v9(5) | 149 -154  | <b>New York Medicaid APG:</b><br>Discount to be applied if service is third or higher<br>weighted procedure.                                                                                                    |
| APG Extended<br>Weight           | weight_ext    | 9(3)v9(6) | 155 - 163 | Extended field for relative weight for the corresponding APG.                                                                                                    |
| Reserved                         | mod_90        | 9(1)      | 164       | Reserved for future use.                                                                                                    |
| Statewide Base Rate<br>Flag      | stwide_base   | 9(1)      | 165       | New York Medicaid APG:0 = Does not receive statewide base rate1 = Receives statewide base rate                                                                                                    |
| Mental Health<br>Adjustment Flag | mh_adj        | 9(1)      | 166       | New York Medicaid APG:<br>0 = Not eligible for Mental Health Adjustment<br>1 = Eligible for Mental Health Adjustment 1<br>2 = Eligible for Mental Health Adjustment 2                                                                                                    |
| Modifier U6 Flag                 | mod_u6        | 9(1)      | 167       | New York Medicaid APG:<br>0 = Not eligible for NY Ancillary Billing Policy<br>1 = Eligible for NY Ancillary Billing Policy                                                                                                    |

### Table 13-4: APG Rate File Variables - rateout.dat

| Field Description | Variable Name | Format | Position  | Notes                                                                                                    |
|-------------------|---------------|--------|-----------|----------------------------------------------------------------------------------------------------|
| Modifier HQ Flag  | mod_hq        | 9(1)   | 168       | New York Medicaid APG:0 = Not eligible for NY Smoking Cessation<br>Adjustment1 = Eligible for NY Smoking Cessation Adjustment           |
| Filler            |               | X(3)   | 169 - 171 |                                                                                                    |
| Кеу Туре          | key_type      | X(1)   | 172       | <ul> <li>0 or Blank = Legacy Provider ID used for rate<br/>lookup.</li> <li>1 = NPI plus taxonomy code used for rate lookup.</li> </ul> |
| Filler            |               | X(19)  | 173 - 191 |                                                                                                    |

### Table 13-4: APG Rate File Variables - rateout.dat

## 13.2.4 DRG Rate File Layout

Note

If using NPI and Taxonomy, use the format from the shaded gray fields in place of hospital/provider number and paysource code formats.

### Table 13-5: DRG Rate File Variables - rate.dat

| Field Description                               | Variable Name | Format                       | Position | Notes                                                                                                    |
|-------------------------------------------------|---------------|------------------------------|----------|----------------------------------------------------------------------------------------------------|
| Hospital Number                                 | pfac          | X(16)                        | 1 - 16   | Hospital number for which the remaining information in the record applies.                                |
| Paysource Code                                  | psrc          | X(13)                        | 17 - 29  | Unique paysource or payer identifier.                                                                     |
| Hospital Number with<br>NPI Taxonomy            | pfac          | X(20)                        | 1 - 20   | Unique hospital identifier. Contains the hospital's National Provider Identifier (NPI) and Taxonomy Code. |
| Paysource (Payer)<br>Code with NPI/<br>Taxonomy | psrc          | X(9)                         | 21 - 29  | Unique paysource or payer identifier.                                                                     |
| Effective Date                                  | effdate       | 9(2)<br>9(2)<br>9(2)<br>9(2) | 30 - 37  | CCYYMMDD format, where:<br>CC = Century<br>YY = Year<br>MM = Month<br>DD = Day                            |
| DRG                                             | drg           | 9(4)                         | 38 - 41  | APR-DRG/DRG number.                                                                                       |
| Filler                                          | filler1       | 9(1)                         | 42       |                                                                                                    |

| Field Description                 | Variable Name | Format    | Position | Notes                                                                                                    |
|-----------------------------------|---------------|-----------|----------|----------------------------------------------------------------------------------------------------|
| Pricer-Specific Rate<br>or Factor | rate          | 9(7)v9(2) | 43 - 51  | Used for Pricer-specific DRG/APR-DRG rates or factors.                                                                                                    |
|                                   |               |           |          | <b>Arizona Medicaid:</b><br>Used to store the APR-DRG specific outlier<br>marginal cost factor.                                                                                                    |
|                                   |               |           |          | Georgia Medicaid, Kansas Medicaid, Nebraska<br>Medicaid APR, New Jersey Medicaid APR, New<br>York Medicaid APR, North Carolina Medicaid,<br>Ohio Medicaid APR, Pennsylvania Medicaid<br>APR, South Carolina Medicaid, and Virginia<br>Medicaid APR:<br>Used to store DRG-specific cost outlier thresholds. |
|                                   |               |           |          | <b>Kentucky Medicaid:</b><br>Used to the store transplant acquisition payment rate.                                                                                                    |
|                                   |               |           |          | Multi-Pricer/DRG Pro and Pennsylvania<br>Medicaid APR:<br>Used to store the DRG base rate or case rate.                                                                                                    |
| Weight                            | weight        | 9(2)v9(5) | 52 - 58  | Weighting factor associated with the APR-DRG/<br>DRG.                                                                                                    |
|                                   |               |           |          | <b>Medicare IPF:</b><br>DRG-specific adjustment used to calculate the per diem.                                                                                                    |

### Table 13-5: DRG Rate File Variables - rate.dat

| Field Description           | Variable Name | Format    | Position | Notes                                                                                                    |
|-----------------------------|---------------|-----------|----------|----------------------------------------------------------------------------------------------------|
| Mean Length of Stay         | mlos          | 9(3)v9(4) | 59 - 65  | Multi-Pricer/DRG Pro, Hawaii Medicaid, Iowa<br>Medicaid, Kansas Medicaid, Kentucky<br>Medicaid, Medicare Inpatient, Medicare LTC,<br>Michigan Medicaid, Michigan Medicaid APR,<br>New Jersey Medicaid, New Jersey Medicaid<br>APR, New York Medicaid APR, North Carolina<br>Medicaid, Pennsylvania Medicaid,<br>Pennsylvania Medicaid APR, TRICARE/<br>CHAMPUS, Virginia Medicaid, and Washington<br>Medicaid:<br>Geometric mean<br>Arizona Medicaid, California Medicaid, Florida<br>Medicaid, Illinois Medicaid APR, Indiana<br>Medicaid APR, Massachusetts Medicaid,<br>Minnesota Medicaid, Mississippi Medicaid,<br>Nebraska Medicaid APR, Ohio Medicaid APR,<br>Rhode Island Medicaid, South Carolina<br>Medicaid, Virginia Medicaid APR, Washington<br>DC Medicaid, and Wisconsin Medicaid APR:<br>Arithmetic mean |
| High Length of Stay<br>Trim | cutoff        | 9(3)      | 66 - 68  | Rounded arithmetic mean<br>Where applicable, used to identify long-stay outlier<br>claims.<br>New Jersey Medicaid:<br>AIDS DRGS only (DRGs 700-702, 704-705, 707-<br>708, 710-714), the high length of stay trim should<br>be zero-filled.<br>New Jersey Medicaid APR:                                                                                                    |
| Low Length of Stay<br>Trim  | lowcutoff     | 9(3)      | 69 - 71  | Alternate Level of Care<br>Where applicable, used to identify short-stay outlier<br>claims.<br>New Jersey Medicaid:<br>AIDS DRGS only (DRGs 700-702, 704-705, 707-<br>708, 710-714), the low length of stay trim should be<br>zero-filled.                                                                                                    |
| Low Per Diem                | loperdiem     | 9(5)v9(2) | 72 - 78  | New Jersey Medicaid:<br>The DRG-specific low per diem.Pennsylvania Medicaid APR:<br>Low cost outlier percentage.California Medicaid:<br>Used for the NICU adjustment factor.                                                                                                    |

### Table 13-5: DRG Rate File Variables - rate.dat

| Field Description                                | Variable Name | Format    | Position | Notes                                                                                                    |
|--------------------------------------------------|---------------|-----------|----------|----------------------------------------------------------------------------------------------------|
| High Per Diem                                    | hiperdiem     | 9(5)v9(2) | 79 - 85  | Kansas Medicaid:<br>DRG Daily Rate                                                                                                    |
| New Mean Length of<br>Stay or Policy<br>Adjustor | new_mlos      | 9(3)v9(4) | 86 - 92  | Multi-Pricer/DRG Pro, Kentucky Medicaid,<br>Medicare Inpatient, Texas Medicaid, TRICARE/<br>CHAMPUS, and Virginia Medicaid APR:<br>Arithmetic mean |
|                                                  |               |           |          | Medicare LTC:<br>5/6th of the geometric mean                                                                                                    |
|                                                  |               |           |          | Illinois Medicaid and Pennsylvania Medicaid<br>Day (LOS) Outliers and Transfer-Out Cases:<br>Geometric mean                                        |
|                                                  |               |           |          | Arizona Medicaid and Florida Medicaid:<br>Service adjustor                                                                                         |
|                                                  |               |           |          | <b>California Medicaid:</b><br>Service adjustor or high acuity policy adjustor                                                                     |
|                                                  |               |           |          | Hawaii Medicaid:<br>Adult APR-DRG policy adjustor                                                                                                  |
|                                                  |               |           |          | Illinois Medicaid APR and Minnesota Medicaid:<br>Policy adjustor                                                                                   |
|                                                  |               |           |          | Michigan Medicaid APR:<br>Alternate weight for Level 4 NICU                                                                                        |
|                                                  |               |           |          | Washington Medicaid APR: Marginal cost factor                                                                                                    |

| Field Description                                                                             | Variable Name         | Format | Position | Notes                                                                                                    |
|-----------------------------------------------------------------------------------------------|-----------------------|--------|----------|----------------------------------------------------------------------------------------------------|
| DRG Flag<br>New York Medicaid<br>"Top 20 DRG"<br>Indicator<br>(prior to December<br>01, 2009) | drgflag<br>(nytopdrg) | 9(1)   | 93       | <ul> <li>Multi-Pricer/DRG Pro, Kentucky Medicaid,</li> <li>Medicare Inpatient, and TRICARE/CHAMPUS:</li> <li>0 = DRG is not subject to post-acute transfer pricing</li> <li>1 = DRG is subject to standard post-acute transfer pricing</li> <li>2 = DRG is subject to special post-acute transfer pricing</li> </ul> |
| Post-Acute Transfer<br>DRG Flag                                                               | (xfr_flag)            |        |          | Florida Medicaid and Pennsylvania Medicaid<br>APR:<br>0 = Normal DRG (80%)<br>1 = High cost DRG (100%)<br>2 = Non-covered DRG (0%)<br>Florida Medicaid:                                                                                                    |
|                                                                                               |                       |        |          | <ul> <li>0 = DRG not subject to special neonate/pediatric outlier provisions (Marginal Cost Factor)</li> <li>1 = DRG subject to special pediatric outlier provisions (Marginal Cost Factor 2)</li> <li>2 = DRG subject to special neonate outlier provisions (Marginal Cost Factor 2)</li> </ul>                     |
|                                                                                               |                       |        |          | <ul> <li>Louisiana Medicaid:</li> <li>0 = DRG not subject to special burn outlier<br/>provisions</li> <li>2 = DRG subject to special burn outlier provisions</li> </ul>                                                                                                    |
|                                                                                               |                       |        |          | <ul> <li>Washington Medicaid:</li> <li>0 = DRGs not subject to special neonate/pediatric outlier provisions</li> <li>1 = DRGs subject to special neonate/pediatric outlier provisions</li> </ul>                                                                                                    |
| Medical/Surgical Flag                                                                         | msflag                | 9(1)   | 94       | 1 = Medical DRG<br>2 = Surgical DRG                                                                                                    |

| Field Description                 | Variable Name           | Format              | Position                   | Notes                                                                                                    |
|-----------------------------------|-------------------------|---------------------|----------------------------|----------------------------------------------------------------------------------------------------|
| Field Description<br>DRG Category | Variable Name<br>drgcat | Format         9(2) | <b>Position</b><br>95 - 96 | Notes         Arizona Medicaid:         00 = Normal DRG processing         01 = Transfer exempt DRG         02 = Non-covered DRG         California Medicaid:         00 = Normal DRG processing         01 = Rehabilitation DRG         02 = Obstetrics DRG         Florida Medicaid:         00 = Normal DRG processing         06 = DRG considered for transfer         13 = DRG not subject to DRG policy adjustments         Georgia Medicaid:         00 = Normal DRG processing         01 = CCR excluded DRG         02 = Rural newborn add-on eligible DRG (CCR excluded)         Illinois Medicaid APR         00 = Normal DRG processing         01 = Burn and trauma DRG         02 = Perinatal DRG         03 = Perinatal DRG         04 = Transplant DRG         05 = Normal newborn         14 = DRG subject to policy add-on 1 with hospital requirement         15 = DRG not subject to policy add-on 2 and/or 3         Indiana Medicaid APR:         00 = Normal DRG processing         01 = DRG paid per diem 1         09 = DRG paid per diem 3         12 = DRG not subject to policy add-on 2 and/or 3         Indiana Medicaid APR:         00 = Normal DRG processing <t< td=""></t<> |
|                                   |                         |                     |                            | continued below                                                                                                    |

| Field Description                       | Variable Name | Format | Position | Notes                                                                                                    |
|-----------------------------------------|---------------|--------|----------|----------------------------------------------------------------------------------------------------|
| DRG Category<br><continued></continued> | drgcat        | 9(2)   | 95 - 96  | Louisiana Medicaid:<br>00 = Normal DRG processing<br>06 = Neonatal DRG exempt from transfer<br>08 = Psychiatric DRG<br>09 = Rehabilitation DRG<br>10 = Transplant DRG<br>10 = Transfer exempt DRG<br>02 = Burn DRG<br>03 = New technology DRG<br>04 = Error DRG<br>99 = Normal DRG processing<br>Medicare IPF:<br>00 = Normal DRG processing<br>01 = Psychiatric DRG<br>Medicare LTC:<br>00 = Normal DRG processing<br>01 = Psychiatric or rehabilitation DRGs<br>Michigan Medicaid APR:<br>00 = Normal DRG processing<br>01 = Psychiatric or rehabilitation DRGs<br>Michigan Medicaid APR:<br>00 = Normal DRG processing<br>01 = Bone marrow transplant DRG<br>02 = Neonatal DRG<br>03 = Transfer exempt DRG<br>04 = Three digit DRG age split<br>05 = Two digit DRG age split<br>06 = All other transplant DRG<br>99 = Normal DRG processing<br>11 = Obstetric DRGs (subject to policy adjustor 1)<br>02 = Pediatric DRGs (subject to policy adjustor 1)<br>02 = Pediatric DRGs (subject to policy adjustor 2)<br>03 = Mental health DRGs (subject to policy adjustor 2)<br>03 = Mental health DRGs (subject to policy adjustor 2)<br>03 = Mental health DRGs (subject to policy adjustor 2)<br>03 = Mental health DRGs (subject to policy adjustor 2)<br>03 = Mental health DRGs (subject to policy adjustor 2)<br>03 = Mental health DRGs (subject to policy adjustor 2)<br>03 = Mental health DRGs (subject to policy adjustor 2)<br>03 = Mental health DRGs (subject to policy adjustor 2)<br>03 = Mental health DRGs (subject to policy adjustor 2)<br>03 = Mental health DRGs (subject to policy adjustor 2)<br>03 = Mental health DRGs (subject to policy adjustor 2)<br>03 = Mental health DRGs (subject to policy adjustor 2)<br>03 = Mental health DRGs (subject to policy adjustor 2)<br>03 = Mental health DRGs (subject to policy adjustor 3)<br>Mississippi Medicaid:<br>01 = Obstetrics and normal newborn DRGs<br>(subject to policy adjustor 1)<br>02 = Neonate DRGs (subject to policy adjustor 2)<br>03 = Mental health DRGs (subject to policy adjustor 6)<br>continued below |

| Field Description                       | Variable Name | Format | Position | Notes                                                                                                    |
|-----------------------------------------|---------------|--------|----------|----------------------------------------------------------------------------------------------------|
| DRG Category<br><continued></continued> | drgcat        | 9(2)   | 95 - 96  | Nebraska Medicaid:         00 = Normal DRG processing         01 = Neonate DRG         02 = Burn DRG         03 = Psychiatric DRG         04 = Rehabilitation DRG         05 = Unstable/low volume DRG         06 = Transplant DRG         Nebraska Medicaid APR:         00 = Normal DRG processing         02 = Burn DRG         03 = Psychiatric DRG         04 = Rehabilitation DRG         05 = Transplant DRG         04 = Rehabilitation DRG         06 = Transplant DRG         07 = Normal DRG processing         01 = Transfer exempt DRG         02 = Eligible for spinal implant payment DRG         02 = Eligible for spinal implant payment DRG         02 = Eligible for spinal implant payment DRG         02 = Rehabilitation DRG         03 = Transfer exempt DRG         04 = Obstetric DRG         05 = Transfer exempt DRG         04 = Obstetric DRG eligible for LARC DRG         05 = Normal DRG processing         01 = Psychiatric DRG         02 = Rehabilitation DRG         03 = Transfer exempt DRG         04 = Obstetric DRG eligible for LARC DRG         05 = Normal DRG processing         06 = Organ acquisition cost DRG         17 = Organ acquisition cost DRG |
|                                         |               |        |          | continued below                                                                                                    |

| Field Description                                      | Variable Name           | Format | Position                   | Notes                                                                                                    |
|--------------------------------------------------------|-------------------------|--------|----------------------------|----------------------------------------------------------------------------------------------------|
| Field Description DRG Category <continued></continued> | Variable Name<br>drgcat | 9(2)   | <b>Position</b><br>95 - 96 | Pennsylvania Medicaid APR:         00 = Normal DRG processing         01 = Neonates         02 = Psychiatric/drug/rehabilitation DRG         03 = Transplant DRG         04 = Burn DRG         Rhode Island Medicaid:         00 = Normal DRG processing         03 = Mental health DRG (subject to policy adjustor 3 or 4)         South Carolina Medicaid:         00 = Normal DRG processing         01 = Normal DRG processing         01 = Normal DRG processing         01 = Normal delivery DRGs (541 and 560)         02 = False labor DRG (565)         03 = Normal newborn DRG (640)         Texas Medicaid:         01 = Obstetrics delivery services DRG         99 = Normal DRG processing         01 = Normal DRG processing         01 = Normal DRG processing         01 = Normal DRG processing         01 = Normal DRG processing         01 = Normal DRG processing         01 = Normal DRG processing         01 = Normal DRG processing         01 = Normal DRG processing         01 = Normal DRG processing         01 = Rehabilitation DRG         02 = Burn DRG         03 = Neonatal transfer DRG         04 = Psychiatric DRG         05 = Normal DRG processing |
|                                                        |                         |        |                            | 02 = Psychiatric DRG<br>03 = Exempt transplant DRG<br>04 = Error DRG                                                                                                    |
|                                                        |                         |        |                            | Virginia Medicaid APR:<br>00 = Normal DRG processing<br>06 = DRG exempt from transfer<br>08 = DRG paid per diem 1<br>09 = DRG paid per diem 2<br>10 = Exempt/transplant DRG                                                                                                    |
|                                                        |                         |        |                            | continued below                                                                                                    |

| Field Description                       | Variable Name | Format | Position | Notes                                                                                                    |
|-----------------------------------------|---------------|--------|----------|----------------------------------------------------------------------------------------------------|
| DRG Category<br><continued></continued> | drgcat        | 9(2)   | 95 - 96  | Washington Medicaid:         00 = Normal DRG processing         01 = Rehabilitation DRG         02 = Psychiatric DRG         03 = Substance abuse DRG         04 = Exempt neonate DRG (prior to August 01, 2007)         05 = AIDS DRG (prior to August 01, 2007)         06 = Normal newborn DRG (prior to August 01, 2007)         07 = Delivery DRG (prior to August 01, 2007)         08 = Other, paid RCC         09 = Burn DRG         10 = Medical DRG         11 = Surgical DRG         12 = Neonate per diem         Washington Medicaid APR:         00 = Normal DRG processing         01 = Rehabilitation DRG         02 = Psychiatric DRG         03 = Detox DRG         04 = Transplant DRG         05 = Neonatal DRG         04 = Transplant DRG         05 = Neonatal DRG         06 = Normal DRG processing         01 = Psychiatric DRG         02 = Burn DRG         Wisconsin Medicaid:         00 = Normal DRG processing         01 = Psychiatric DRG         02 = Burn DRG         03 = Normal DRG processing         01 = Neonate DRGs (subject to policy adjustor 1)         02 = Normal DRG processing         01 = Neonate DRGs (subject to policy adjustor 1) </td |

| Field Description                                                                       | Variable Name                                                 | Format                                                        | Position                                                      | Notes                                                                                                    |
|-----------------------------------------------------------------------------------------|---------------------------------------------------------------|---------------------------------------------------------------|---------------------------------------------------------------|----------------------------------------------------------------------------------------------------|
| Base Rate Flag                                                                          | brf                                                           | X(1)                                                          | 97                                                            | Massachusetts Medicaid:<br>Identifies DRGs that are subject to the pediatric<br>acute care payment adjustment.                                                                                                    |
|                                                                                         |                                                               |                                                               |                                                               | 0 = No adjustment<br>1 = Apply pediatric acute care base rate<br>adjustment                                                                                                    |
|                                                                                         |                                                               |                                                               |                                                               | <b>Medicare Inpatient</b> and <b>TRICARE/CHAMPUS:</b><br>Identifies MS-DRGs that are assigned based on an<br>implantation of a device.                                                                                                    |
|                                                                                         |                                                               |                                                               |                                                               | Washington Medicaid:<br>Identifies DRGs that use a contractual base rate,<br>instead of a standard base rate.                                                                                                    |
| DRG-Specific Cost<br>Reduction Factor                                                   | drg_crf                                                       | 9(1)v9(5)                                                     | 98 - 103                                                      | Multi-Pricer/DRG Pro:<br>DRG-specific cost reduction factor or percent of<br>charges.                                                                                                    |
| DRG-Specific Tiered<br>Per Diem Rates<br>Rate 1<br>Rate 2<br>Rate 3<br>Rate 4<br>Rate 5 | drg_tier1<br>drg_tier2<br>drg_tier3<br>drg_tier4<br>drg_tier5 | 9(5)v9(2)<br>9(5)v9(2)<br>9(5)v9(2)<br>9(5)v9(2)<br>9(5)v9(2) | 104 - 110<br>111 - 117<br>118 - 124<br>125 - 131<br>132 - 138 | Multi-Pricer/DRG Pro:<br>Used for DRG-specific tiered per diem pricing. For<br>this type of pricing, five daily rates are allowed for<br>each DRG. Each per diem rate is applied to a<br>specific period of the patient's hospital stay,<br>beginning on a specified start-day.<br>OR                                                                                                    |
| OR<br>DRG-Specific Base<br>Rates                                                        | drg_tier1                                                     | 9(5)v9(2)                                                     | 104 - 110                                                     | Used for DRG-specific capital base rates (operating base rate and capital base rates).                                                                                                    |
| Operating Base Rate                                                                     |                                                               |                                                               |                                                               | Used for DRG-specific base rates (operating base rate and capital base rates).                                                                                                    |
| DRG-Specific Base<br>Rates<br>Capital Base Rate                                         | drg_tier2                                                     | 9(5)v9(2)                                                     | 111 - 117                                                     |                                                                                                    |
| DRG-Specific<br>Starting Days<br>Day 1<br>Day 2<br>Day 3<br>Day 4<br>Day 5              | drg_day1<br>drg_day2<br>drg_day3<br>drg_day4<br>drg_day5      | 9(3)<br>9(3)<br>9(3)<br>9(3)<br>9(3)<br>9(3)                  | 139 - 141<br>142 - 144<br>145 - 147<br>148 - 150<br>151 - 153 | Multi-Pricer/DRG Pro:<br>Used for DRG-specific tiered per diem pricing. It<br>indicates the day of the patient's hospital stay on<br>which the corresponding tiered per diem should<br>begin to be applied. This rate will be applied until<br>another tiered per diem rate becomes applicable.<br>For example, beginning on drg_day1, drg_tier1 will<br>be applied. This rate will be applied until drg_day2 |
|                                                                                         |                                                               |                                                               |                                                               | be applied. This rate will be applied until drg_day2.<br>At this point in the hospital stay, drg_tier2 will be<br>utilized.                                                                                                    |

| Field Description                                       | Variable Name | Format    | Position  | Notes                                                                                                    |
|---------------------------------------------------------|---------------|-----------|-----------|----------------------------------------------------------------------------------------------------|
| DRG-Specific<br>Payment Type/Rules                      | drgpaytype    | 9(2)      | 154 - 155 | Multi-Pricer/DRG Pro:<br>1 = Base * DRG weight<br>2 = Case rate<br>3 = Cost Reduction Factor (CRF) or percent of<br>charges<br>4 = Per diem<br>5 = Tiered per diem<br>6 = Case rate plus per diem<br>7 = (Operating base + capital base) * DRG weight                                                                                            |
| DRG-Specific Per<br>Diem Rate                           | drg_pdiem     | 9(5)v9(2) | 156 - 162 | Reserved                                                                                                    |
| Rate Manager *.TAB filename                             | filename      | X(9)      | 163 - 171 | Reserved for Rate Manager *.TAB file name.                                                                                                    |
| Кеу Туре                                                | key_type      | X(1)      | 172       | <ul> <li>1 = NPI plus taxonomy code used for rate lookup</li> <li>0 or blank = Legacy Provider ID used for rate lookup</li> </ul>                                                                                                    |
| Additional Mean<br>Length of Stay or<br>Policy Adjustor | add_mlos      | 9(3)v9(4) | 173 - 179 | Medicare LTC:<br>Contains the IPPS comparable threshold (IPPS<br>ALOS + 1sd)<br>Arizona Medicaid, California Medicaid, and<br>Florida Medicaid:<br>Age adjustor<br>Hawaii Medicaid:<br>Pediatric APR-DRG policy adjustor<br>Michigan Medicaid APR:<br>Alternate mean length of stay for Level 4 NICU<br>Washington Medicaid APR: Arithmetic mean |
| Day Threshold                                           | daythreshold  | 9(4)      | 180 - 183 | Multi-Pricer/DRG Pro:Day of stay after which the per diem rate is paid.Michigan Medicaid APR:Alternate low trim for Level 4 NICU.                                                                                                    |
| Filler                                                  |               | X(8)      | 184 - 191 |                                                                                                    |

## 13.2.5 HHA Rate File Layout (prior to January 01, 2020)

#### Note

If using NPI and Taxonomy, use the format from the shaded gray fields in place of hospital/provider number and paysource code formats.

Table 13-6: HHA Rate File Variables - rateout.dat

| Field Description                                          | Variable Name | Format    | Position  | Notes                                                                          |
|------------------------------------------------------------|---------------|-----------|-----------|--------------------------------------------------------------------------------|
| Hospital Number                                            | facility      | X(16)     | 1 - 16    | Hospital number for which the remaining information in the record applies.     |
| Paysource Code                                             | paysrc        | X(13)     | 17 - 29   | Unique paysource or payer identifier.                                          |
| Hospital Number with NPI/Taxonomy                          | facility      | X(20)     | 1 - 20    | National Provider Identifier (NPI) with taxonomy code.                         |
| Paysource (Payer)<br>Code with NPI/<br>Taxonomy            | paysrc        | X(9)      | 21 - 29   | Payer identifier or contract code.                                             |
| Effective Date                                             | eff_date      | 9(8)      | 30 - 37   | CCYYMMDD format, where:<br>CC = Century<br>YY = Year<br>MM = Month<br>DD = Day |
| HHRG                                                       | hhrg          | X(4)      | 38 - 41   | HHRG number.                                                                   |
| Weight                                                     | weight        | 9(3)v9(5) | 42 - 49   |                                                                                |
| Reserved                                                   |               | 9(8)v9(2) | 50 - 59   |                                                                                |
| Reserved                                                   |               | 9(8)v9(2) | 60 - 69   |                                                                                |
| Reserved                                                   |               | 9(8)v9(2) | 70 - 79   |                                                                                |
| Reserved                                                   |               | 9(8)v9(2) | 80 - 89   |                                                                                |
| Reserved                                                   |               | 9(8)v9(2) | 90 - 99   |                                                                                |
| Reserved                                                   |               | 9(8)v9(2) | 100 - 109 |                                                                                |
| Non-Routine Medical<br>Supplies Weight<br>Severity Level 1 | nrs_weight1   | 9(3)v9(5) | 110 - 117 |                                                                                |
| Non-Routine Medical<br>Supplies Weight<br>Severity Level 2 | nrs_weight2   | 9(3)v9(5) | 118 - 125 |                                                                                |
| Non-Routine Medical<br>Supplies Weight<br>Severity Level 3 | nrs_weight3   | 9(3)v9(5) | 126 - 133 |                                                                                |
| Non-Routine Medical<br>Supplies Weight<br>Severity Level 4 | nrs_weight4   | 9(3)v9(5) | 134 - 141 |                                                                                |
| Non-Routine Medical<br>Supplies Weight<br>Severity Level 5 | nrs_weight5   | 9(3)v9(5) | 142 - 149 |                                                                                |

| Field Description                                          | Variable Name | Format    | Position  | Notes |
|------------------------------------------------------------|---------------|-----------|-----------|-------|
| Non-Routine Medical<br>Supplies Weight<br>Severity Level 6 | nrs_weight6   | 9(3)v9(5) | 150 - 157 |       |
| Filler                                                     |               | X(14)     | 158 - 171 |       |
| Кеу Туре                                                   | key_type      | X(1)      | 172       |       |
| Filler                                                     |               | X(19)     | 173 - 191 |       |

#### Table 13-6: HHA Rate File Variables - rateout.dat

## 13.2.6 HHA Rate File Layout (on or after January 01, 2020)

#### Note

If using NPI and Taxonomy, use the format from the shaded gray fields in place of hospital/provider number and paysource code formats.

| Field Description   | Variable Name | Format    | Position | Notes                                                                          |
|---------------------|---------------|-----------|----------|--------------------------------------------------------------------------------|
| Hospital Number     | facility      | X(16)     | 1 - 16   | Hospital number for which the remaining information in the record applies.     |
| Paysource Code      | paysrc        | X(13)     | 17 - 29  | Unique paysource or payer identifier.                                          |
| Effective Date      | eff_date      | 9(8)      | 30 - 37  | CCYYMMDD format, where:<br>CC = Century<br>YY = Year<br>MM = Month<br>DD = Day |
| Payer Type Reserved |               | X(2)      | 30 - 39  | Reserved                                                                       |
| PDGM Classification | pdgm          | X(6)      | 40 - 45  | PDGM classification (i.e., HIPPS code).                                        |
| Page Number         | pge_nbr       | 9(2)      | 46 - 47  |                                                                                |
| NPI/Legacy Flag     | key_type      | X(1)      | 48       | 0 = Legacy<br>1 = NPI                                                          |
| Weight              | weight        | 9(3)v9(5) | 49 - 56  | Weight associated with this PDGM (i.e., HIPPS code).                           |
| LUPA Threshold      | lupathresh    | 9(3)      | 57 - 59  |                                                                                |
| Filler              |               | X(191)    | 60 - 250 |                                                                                |

## 13.2.7 IRF CMG Rate File Layout

#### Note

If using NPI and Taxonomy, use the format from the shaded gray fields in place of hospital/provider number and paysource code formats.

| Field Description                               | Variable Name | Format                       | Position                                 | Notes                                                                                                    |
|-------------------------------------------------|---------------|------------------------------|------------------------------------------|----------------------------------------------------------------------------------------------------|
| Hospital Number                                 | c_hosp        | X(16)                        | 1 - 16                                   |                                                                                                    |
| Paysource Code                                  | c_pcode       | X(13)                        | 17 - 29                                  |                                                                                                    |
| Hospital Number with NPI/Taxonomy               | c_hosp        | X(20)                        | 1 - 20                                   | Unique hospital identifier. Contains the hospital's National Provider Identifier and Taxonomy Code.                                                                          |
| Paysource (Payer)<br>Code with NPI/<br>Taxonomy | c_pcode       | X(9)                         | 21 - 29                                  | Unique paysource or payer identifier.                                                                                                    |
| Effective Date                                  | c_effdate     | 9(2)<br>9(2)<br>9(2)<br>9(2) | 30 - 31<br>32 - 33<br>34 - 35<br>36 - 37 | CCYYMMDD format, where:<br>CC = Century<br>YY = Year<br>MM = Month<br>DD = Day                                                                                               |
| CMG                                             | c_cmg         | 9(4)                         | 38 - 41                                  | Contains one of 100 payment related CMGs. Valid<br>values range from 0101 to 5104.<br>Generally (CMG < 5001), format is XXYY, where:<br>XX = RIC<br>YY = Subgroup within RIC |
| Filler                                          |               | X(1)                         | 42                                       |                                                                                                    |
| Relative Weight With<br>Tier 1 Comorbidity      | c_weight1     | 9(3)v9(5)                    | 43 - 50                                  | Relative weight for payment HIPPS code. Based<br>on payment CMG and presence of a high cost<br>comorbidity (HIPPS comorbidity tier B).                                       |
| Relative Weight With<br>Tier 2 Comorbidity      | c_weight2     | 9(3)v9(5)                    | 51 - 58                                  | Relative weight for payment HIPPS code. Based<br>on payment CMG and presence of a medium cost<br>comorbidity (HIPPS comorbidity tier C).                                     |
| Relative Weight With<br>Tier 3 Comorbidity      | c_weight3     | 9(3)v9(5)                    | 59 - 66                                  | Relative weight for payment HIPPS code. Based<br>on payment CMG and presence of a low cost<br>comorbidity (HIPPS comorbidity tier D).                                        |
| Relative Weight With<br>No Comorbidities        | c_weight4     | 9(3)v9(5)                    | 67 - 74                                  | Relative weight for payment HIPPS code. Based<br>on payment CMG and no comorbidities or<br>excluded comorbidity (HIPPS comorbidity tier A).                                  |
| Mean LOS With Tier<br>1 Comorbidity             | c_alos1       | 9(3)v9(4)                    | 75 - 81                                  | Average length of stay for payment HIPPS code.<br>Based on payment CMG and presence of a high<br>cost comorbidity (HIPPS comorbidity tier B).                                |
| Mean LOS With Tier<br>2 Comorbidity             | c_alos2       | 9(3)v9(4)                    | 82 - 88                                  | Average length of stay for payment HIPPS code.<br>Based on payment CMG and presence of a<br>medium cost comorbidity (HIPPS comorbidity tier<br>C).                           |

| Field Description                                                       | Variable Name  | Format    | Position  | Notes                                                                                                    |
|-------------------------------------------------------------------------|----------------|-----------|-----------|----------------------------------------------------------------------------------------------------|
| Mean LOS With Tier<br>3 Comorbidity                                     | c_alos3        | 9(3)v9(4) | 89 - 95   | Average length of stay for payment HIPPS code.<br>Based on payment CMG and presence of a low<br>cost comorbidity (HIPPS comorbidity tier D).                     |
| Mean LOS With No<br>Comorbidities                                       | c_alos4        | 9(3)v9(4) | 96 - 102  | Average length of stay for payment HIPPS code.<br>Based on payment CMG and no comorbidities or<br>excluded comorbidities (HIPPS comorbidity tier A).             |
| Payment Rate With<br>Tier 1 Comorbidity                                 | c_rate1        | 9(8)v99   | 103 - 112 | Federal unadjusted payment rate for payment<br>HIPPS code. Based on payment CMG and<br>presence of a high cost comorbidity (HIPPS<br>comorbidity tier B).        |
|                                                                         |                |           |           | Note                                                                                                    |
|                                                                         |                |           |           | No longer populated, effective October 01, 2021.                                                                                                    |
| Payment Rate With<br>Tier 2 Comorbidity                                 | c_rate2        | 9(8)v99   | 113 - 122 | Federal unadjusted payment rate for payment<br>HIPPS code. Based on payment CMG and<br>presence of a medium cost comorbidity (HIPPS<br>comorbidity tier C).      |
|                                                                         |                |           |           | Note                                                                                                    |
|                                                                         |                |           |           | No longer populated, effective October 01, 2021.                                                                                                    |
| Payment Rate With<br>Tier 3 Comorbidity                                 | c_rate3        | 9(8)v99   | 123 - 132 | Federal unadjusted payment rate for payment<br>HIPPS code. Based on payment CMG and<br>presence of a low cost comorbidity (HIPPS<br>comorbidity tier D).         |
|                                                                         |                |           |           | Note                                                                                                    |
|                                                                         |                |           |           | No longer populated, effective October 01, 2021.                                                                                                    |
| Payment Rate With<br>No Comorbidities                                   | c_rate4        | 9(8)v99   | 133 - 142 | Federal unadjusted payment rate for payment<br>HIPPS code. Based on payment CMG and no<br>comorbidities or excluded comorbidities (HIPPS<br>comorbidity tier A). |
|                                                                         |                |           |           | Note                                                                                                    |
|                                                                         |                |           |           | No longer populated, effective October 01, 2021.                                                                                                    |
| Payment Rate With<br>Tier 1 Comorbidity<br>Without Quality              | c_noqual_rate1 | 9(6)v9(2) | 143 - 150 | Federal adjusted payment rate for payment HIPPS code. Based on payment CMG and presence of a high cost comorbidity (HIPPS comorbidity tier B).                   |
| Reporting                                                               |                |           |           | Note                                                                                                    |
|                                                                         |                |           |           | No longer populated, effective October 01, 2021.                                                                                                    |
| Payment Rate With<br>Tier 2 Comorbidity<br>Without Quality<br>Reporting | c_noqual_rate2 | 9(6)v9(2) | 151 - 158 | Federal adjusted payment rate for payment HIPPS code. Based on payment CMG and presence of a medium cost comorbidity (HIPPS comorbidity tier C).                 |
|                                                                         |                |           |           | Note                                                                                                    |
|                                                                         | 1              | 1         | 1         | No longer populated, effective October 01, 2021.                                                                                                    |

Table 13-8: CMG Rate File Variables - rateirf.dat

| Field Description                                                       | Variable Name  | Format    | Position  | Notes                                                                                                    |
|-------------------------------------------------------------------------|----------------|-----------|-----------|----------------------------------------------------------------------------------------------------|
| Filler                                                                  |                | X(4)      | 159 - 162 |                                                                                                    |
| Rate Manager *.TAB<br>Filename                                          | filename       | X(9)      | 163 - 171 | Reserved for Rate Manager *.TAB file name.                                                                                                    |
| Кеу Туре                                                                | key_type       | X(1)      | 172       | <ol> <li>1 = National Provider ID plus Taxonomy Code<br/>used for rate lookup</li> <li>0 or blank = Legacy Provider ID used for rate<br/>lookup</li> </ol>                                                |
| Payment Rate With<br>Tier 3 Comorbidity<br>Without Quality<br>Reporting | c_noqual_rate3 | 9(6)v9(2) | 173 - 180 | Federal adjusted payment rate for payment HIPPS code. Based on payment CMG and presence of a low cost comorbidity (HIPPS comorbidity tier D). Note                                                        |
|                                                                         |                |           |           | No longer populated, effective October 01, 2021.                                                                                                    |
| Payment Rate With<br>No Comorbidities<br>Without Quality<br>Reporting   | c_noqual_rate4 | 9(6)v9(2) | 181 - 188 | Federal adjusted payment rate for payment HIPPS<br>code. Based on payment CMG and presence of no<br>comorbidities (HIPPS comorbidity tier A).<br>Note<br>No longer populated, effective October 01, 2021. |
| Filler                                                                  |                | X(3)      | 189 - 191 |                                                                                                    |

## 13.2.8 SNF RUG Rate File Layout (on or prior to October 01, 2019)

#### Note

If using NPI and Taxonomy, use the format from the shaded gray fields in place of hospital/provider number and paysource code formats.

| Field Description                               | Variable Name | Format | Position | Notes                                                                          |
|-------------------------------------------------|---------------|--------|----------|--------------------------------------------------------------------------------|
| Hospital Number                                 | facility      | X(16)  | 1 - 16   | Hospital number for which the remaining information in the record applies.     |
| Paysource Code                                  | paysrc        | X(13)  | 17 - 29  | Unique paysource or payer identifier.                                          |
| Hospital Number with NPI/Taxonomy               | facility      | X(20)  | 1 - 20   | National Provider Identifier (NPI) with taxonomy code.                         |
| Paysource (Payer)<br>Code with NPI/<br>Taxonomy | paysrc        | X(9)   | 21 - 29  | Payer identifier or contract code.                                             |
| Effective Date                                  | eff_date      | 9(8)   | 30 - 37  | CCYYMMDD format, where:<br>CC = Century<br>YY = Year<br>MM = Month<br>DD = Day |

| Field Description | Variable Name | Format    | Position  | Notes       |
|-------------------|---------------|-----------|-----------|-------------|
| RUG               | rug           | X(5)      | 38 - 42   | RUG number. |
| RUG Adjustment    | rug_adj       | 9(3)v9(5) | 43 - 50   |             |
| Filler            |               | X(52)     | 51 - 102  |             |
| Urban Rate        | urban_rate    | 9(8)v9(2) | 103 - 112 |             |
| Rural Rate        | rural_rate    | 9(8)v9(2) | 113 - 122 |             |
| Filler            |               | X(69)     | 123 - 191 |             |

## 13.2.9 SNF Rate File Layout (after October 01, 2019)

#### Note

If using NPI and Taxonomy, use the format from the shaded gray fields in place of hospital/provider number and paysource code formats.

| Table 13-10: SN | FRate File | Variables - | ratesnf2.dat |
|-----------------|------------|-------------|--------------|
|-----------------|------------|-------------|--------------|

| Field Description                               | Variable Name | Format    | Position | Notes                                                                          |
|-------------------------------------------------|---------------|-----------|----------|--------------------------------------------------------------------------------|
| Hospital Number                                 | pfac          | X(16)     | 1 - 16   | Hospital number for which the remaining information in the record applies.     |
| Paysource Code                                  | psrc          | X(13)     | 17 - 29  | Unique paysource or payer identifier.                                          |
| Hospital Number with NPI/Taxonomy               | facility      | X(20)     | 1 - 20   | National Provider Identifier (NPI) with taxonomy code.                         |
| Paysource (Payer)<br>Code with NPI/<br>Taxonomy | paysrc        | X(9)      | 21 - 29  | Payer identifier or contract code.                                             |
| Effective Date                                  | edate         | 9(8)      | 30 - 37  | CCYYMMDD format, where:<br>CC = Century<br>YY = Year<br>MM = Month<br>DD = Day |
| Reserved                                        |               | X(2)      | 38 - 39  |                                                                                |
| HIPPS Character                                 | code          | X(6)      | 40 - 45  |                                                                                |
| Page Number                                     | pge_nbr       | 9(2)      | 46 - 47  |                                                                                |
| NPI/Legacy Flag                                 | key_type      | X(1)      | 48       | 0 = Legacy<br>1 = NPI                                                          |
| Physical Therapy<br>Urban                       | pt_urban      | 9(8)v9(2) | 49 - 58  | Physical therapy urban rate<br><u>Case-Mix Range:</u><br>A-P, Z                |
| Physical Therapy<br>Rural                       | pt_rural      | 9(8)v9(2) | 59 - 68  | Physical therapy rural rate<br><u>Case-Mix Range:</u><br>A-P, Z                |

| Field Description                  | Variable Name | Format    | Position  | Notes                                |
|------------------------------------|---------------|-----------|-----------|--------------------------------------|
| Occupational<br>Therapy Urban      | ot_urban      | 9(8)v9(2) | 69 - 78   | Occupational therapy urban rate      |
|                                    |               |           |           | <u>Case-Mix Range:</u><br>A-P, Z     |
| Occupational                       | ot_rural      | 9(8)v9(2) | 79 - 88   | Occupational therapy rural rate      |
| Therapy Rural                      | _             |           |           |                                      |
|                                    |               |           |           | <u>Case-Mix Range:</u><br>A-P, Z     |
| Speech-Language<br>Pathology Urban | slp_urban     | 9(8)v9(2) | 89 - 98   | Speech-language pathology urban rate |
|                                    |               |           |           | <u>Case-Mix Range:</u><br>A-L, Z     |
| Speech-Language<br>Pathology Rural | slp_rural     | 9(8)v9(2) | 99 - 108  | Speech-language pathology rural rate |
| 55                                 |               |           |           | <u>Case-Mix Range:</u><br>A-L, Z     |
| Nursing Urban                      | nrs_urban     | 9(8)v9(2) | 109 - 118 | Nursing urban rate                   |
|                                    |               |           |           | <u>Case-Mix Range:</u><br>A-Z        |
| Nursing Rural                      | nrs_rural     | 9(8)v9(2) | 119 - 128 | Nursing rural rate                   |
|                                    |               |           |           | <u>Case-Mix Range:</u><br>A-Z        |
| Non-Therapy<br>Ancillary Urban     | nta_urban     | 9(8)v9(2) | 129 - 138 | Non-therapy ancillary urban rate     |
| ,                                  |               |           |           | <u>Case-Mix Range:</u><br>A-F, Z     |
| Non-Therapy<br>Ancillary Rural     | nta_rural     | 9(8)v9(2) | 139 - 148 | Non-therapy ancillary rural rate     |
|                                    |               |           |           | <u>Case-Mix Range:</u><br>A-F, Z     |
| Filler                             |               | X(102)    | 149 - 250 |                                      |

Table 13-10: SNF Rate File Variables - ratesnf2.dat

## **13.3 COBOL Platform**

## 13.3.1 APC Rate File Layout (prior to January 01, 2018)

#### Note

Not applicable to Medicare ASC or Contract ASC pricing.

\* = Key Field

Table 13-11: COBOL APC Rate File Variables - wghtrate.dat (prior to January 01, 2018)

| Field Description           | Variable Name                | Format    | Position | Notes                                                                                     |
|-----------------------------|------------------------------|-----------|----------|-------------------------------------------------------------------------------------------|
| Payer Type                  | WRR-PAYER-<br>TYPE           | X(2)      | 1-2      | 55 = APCs for ASC<br>56 = APCs for HOPD<br>57 = Contract APC/APC Pro<br>64 = Contract ASC |
| Payer Type Reserved         | WRR-PAYER-<br>TYPE-RSVD      | X(2)      | 3 - 4    |                                                                                           |
| Norms Type *                | WWR-NORMS-<br>TYPE           | X(29)     | 5 - 33   |                                                                                           |
| Effective Date*             | WWR-EDATE                    |           |          | CCYYMMDD format, where:<br>CC = Century<br>YY = Year<br>MM = Month<br>DD = Day            |
| Century/Year                | WWR-EDATE-<br>CCYY           | 9(4)      | 34 - 37  | Century/Year = CCYY                                                                       |
| Month                       | WWR-EDATE-<br>MM             | 9(2)      | 38 - 39  | Month = MM                                                                                |
| Day                         | WWR-EDATE-<br>DD             | 9(2)      | 40 - 41  | Day = DD                                                                                  |
| APC *                       | WWR-CODE                     | 9(5)      | 42 - 46  |                                                                                           |
| Reserved for Stop<br>Date   | WWR-STOP-<br>DATE            | X(8)      | 47 - 54  |                                                                                           |
| APC Weight                  | WWR-OWD-<br>WGT              | 9(3)v9(5) | 55 - 62  | Weight associated with this APC if used with a base rate to calculate reimbursement.      |
| APG Type                    | WWR-OWD-<br>APG-TYPE         | 9(2)      | 63 - 64  | Not used by APC-HOPD Pricer                                                               |
| Non-Covered APG<br>Flag     | WRR-OWD-<br>APG-<br>NONCOVER | 9(1)      | 65       | Not used by APC-HOPD Pricer                                                               |
| Packaging Flag              | WWR-OWD-<br>APG-PACKAGE      | 9(2)      | 66 - 67  |                                                                                           |
| Units of Service<br>Pricing | WWR-OWD-<br>APG-UNITPRIC     | 9(1)      | 68       | Not used by APC-HOPD Pricer                                                               |
| APC Rate                    | WWR-OWD-<br>APC-RATE         | 9(8)v9(2) | 69 - 78  | Published base rate for this APC, before adjustments                                      |

| Field Description                              | Variable Name                 | Format    | Position  | Notes                                                                                                    |
|------------------------------------------------|-------------------------------|-----------|-----------|----------------------------------------------------------------------------------------------------|
| APC Payment Status                             | WWR-OWD-<br>APC-HPAYSTAT      | X(2)      | 79 - 80   | APC Payment Status Indicators.  Note For a list of APC Payment Status Indicators, please refer to the Input & Output Parameter Blocks User's Guide.                                                                                                    |
| ASC Payment<br>Indicator                       | WRR-OWD-<br>ASC-PAYSTAT       | X(1)      | 81        | Reserved for ASC status                                                                                                    |
| "IOL Flag, reserved"                           | WRR-OWD-<br>IOL-FLAG          | 9(1)      | 82        | Reserved for IOL flag                                                                                                    |
| National Unadjusted<br>Co-Payment              | WRR-OWD-<br>NTL-COPAY         | 9(8)v9(2) | 83 - 92   | APC-HOPD:<br>National unadjusted coinsurance.                                                                                                    |
| Minimum Unadjusted<br>Co-Payment               | WRR-OWD-<br>MIN-COPAY         | 9(8)v9(2) | 93 - 102  | APC-HOPD:<br>Minimum unadjusted coinsurance.                                                                                                    |
| Hospital-Specific<br>Unadjusted Co-<br>Payment | WRR-OWD-<br>HOS-COPAY         | 9(8)v9(2) | 103 - 112 | <b>APC-HOPD</b> :<br>Hospital-specific unadjusted coinsurance (must be greater than or equal to the minimum co-payment, and less than or equal to the national co-payment).                                                                                                    |
| Coinsurance Flag                               | WRR-OWD-<br>HOS-<br>COINSFLAG | 9(1)      | 113       | <ul> <li>0 = Standard co-insurance rules</li> <li>1 = Coinsurance is 25% of payment rate, hospital cannot reduce coinsurance</li> <li>2 = Not subject to national coinsurance, hospital cannot reduce coinsurance</li> <li>3 = Pass thru item, hospital cannot reduce coinsurance</li> <li>4 = Item is eligible for outlier payment</li> <li>5 = Device or procedure eligible for offset deduction (prior to January 01, 2017)</li> <li>5 = Procedure eligible for no-cost and reduced cost device offset deduction (prior to January 01, 2017)</li> <li>6 = Procedure eligible for no-cost and reduced cost device offset deduction (prior to January 01, 2017)</li> <li>7 = New technology APC exempt from quality reporting reduction</li> <li>8 = Pass thru item, contrast agent eligible for no-cost offset deduction</li> </ul> |
| Program Payment<br>Percentage                  | WRR-OWD-<br>PPP               | 9(1)v9(6) | 114 - 120 | Program payment percentage, percent of line item<br>payment paid by third party payer.<br>Medicare program payment percentage:<br>((APC-RATE – NTL-COPAY) / APC-RATE)                                                                                                    |
| Rank                                           | WRR-OWD-<br>RANK              | 9(5)      | 121 - 125 | <b>APC-HOPD</b> :<br>Ranking for allocation of deductible to individual claim lines.                                                                                                    |

#### Table 13-11: COBOL APC Rate File Variables - wghtrate.dat (prior to January 01, 2018)

| Field Description             | Variable Name                  | Format    | Position  | Notes                                                                                                    |
|-------------------------------|--------------------------------|-----------|-----------|----------------------------------------------------------------------------------------------------|
| Recurring APG Flag            | WRR-OWD-<br>APG-RECUR          | 9(1)      | 126       | Not used by APC-HOPD Pricer                                                                                                    |
| APC Offset                    | WRR-OWD-<br>APC-OFFSET         | 9(8)v9(2) | 127 - 136 | Unadjusted offset that is deducted from the payment for transitional pass-through items or from the payment for procedures with no-cost devices (prior to January 01, 2017).                                                |
| APC User Base Rate            | WRR-OWD-<br>APC-USER-<br>RATE  | 9(5)v9(3) | 137 - 144 | <b>Contract APC/APC Pro</b> :<br>User specified base rate/conversion factor. If the<br>hospital "Base * Weight Pricing" option is set to<br>"Yes" and this field is set, the APC Rate = APC<br>User Base Rate * APC Weight. |
| Filler                        |                                | X(2)      | 145 - 146 |                                                                                                    |
| APC Policy<br>Packaged Offset | WRR-OWD-<br>APC-<br>POLOFFSET  | 9(8)v9(2) | 147 - 156 | Offset dollar amount to be deducted from radiopharmaceutical reimbursement where applicable.                                                                                                    |
| APC Contrast Agent<br>Offset  | WRR-OWD-<br>APC-<br>CAOFFSET   | 9(8)v9(2) | 157 - 166 | Offset dollar amount to be deducted from contrast agent reimbursement where applicable.                                                                                                    |
| Extended Weight               | WRR-OWD-<br>APC-WEIGHT-<br>EXT | 9(4)v9(5) | 167 - 175 | Extended weight associated with this APC if used with a base rate to calculate reimbursement.                                                                                                    |
| Filler                        |                                | X(75)     | 176 - 250 |                                                                                                    |

Table 13-11: COBOL APC Rate File Variables - wghtrate.dat (prior to January 01, 2018)

## 13.3.2 APC Rate File Layout (on or after January 01, 2018)

Table 13-12: COBOL APC Rate File Variables - wghtapc.dat (on or after January 01, 2018)

| Field Description | Variable Name       | Format | Position | Notes                                                                          |
|-------------------|---------------------|--------|----------|--------------------------------------------------------------------------------|
| Hospital Number   | WRR2-NORMS-<br>TYPE | X(29)  | 1 - 29   |                                                                                |
| Effective Date    | WRR2-EDATE          |        |          | CCYYMMDD format, where:<br>CC = Century<br>YY = Year<br>MM = Month<br>DD = Day |
| Century/Year      | WRR2-EDATE-<br>CCYY | 9(4)   | 30 - 33  | Century/Year = CCYY                                                            |
| Month             | WRR2-EDATE-<br>MM   | 9(2)   | 34 - 35  | Month = MM                                                                     |
| Day               | WRR2-EDATE-<br>DD   | 9(2)   | 36 - 37  | Day = DD                                                                       |
| Reserved          |                     | X(2)   | 38 - 39  |                                                                                |
| APC               | WRR2-CODE           | 9(6)   | 40 - 45  |                                                                                |
| Page Number       | WRR2-PGE-<br>NBR    | 9(2)   | 46 - 47  |                                                                                |

| Field Description                              | Variable Name          | Format    | Position  | Notes                                                                                                    |
|------------------------------------------------|------------------------|-----------|-----------|----------------------------------------------------------------------------------------------------|
| NPI/Legacy Flag                                | WRR2-ARD-<br>KEY-TYPE  | X(1)      | 48        | 0 = Legacy<br>1 = NPI                                                                                                    |
| Reserved                                       |                        | 9(1)      | 49        |                                                                                                    |
| APC Weight                                     | WRR2-ARD-<br>WEIGHT    | 9(5)v9(5) | 50 - 58   | APC-HOPD:<br>Weight associated with this APC.<br>Contract APC/APC Pro:<br>Weight associated with this APC if used with a<br>base rate to calculate reimbursement.                                                                                                    |
| APC Rate                                       | WRR2-ARD-<br>APC-RATE  | 9(8)v9(3) | 59 - 68   | Base rate for this APC, before adjustments.                                                                                                    |
| Reserved                                       |                        | 9(1)      | 69        |                                                                                                    |
| APC Payment Status                             | WRR2-ARD-              | X(2)      | 70 - 71   | APC Payment Status Indicators.                                                                                                    |
|                                                | APC-HPAYSTAT           |           |           | Note<br>For a list of APC Payment Status Indicators, please<br>refer to the Input & Output Parameter Blocks User's<br>Guide.                                                                                                    |
| National Unadjusted<br>Co-Payment              | WRR2-ARD-<br>NTL-COPAY | 9(8)v9(2) | 72 - 81   | APC-HOPD:<br>National unadjusted coinsurance.                                                                                                    |
| Minimum Unadjusted<br>Co-Payment               | WRR2-ARD-<br>MIN-COPAY | 9(8)v9(2) | 82 - 91   | APC-HOPD:<br>Minimum unadjusted coinsurance.                                                                                                    |
| Hospital-Specific<br>Unadjusted Co-<br>Payment | WRR2-ARD-<br>HOS-COPAY | 9(8)v9(2) | 92 - 101  | <b>APC-HOPD</b> :<br>Hospital-specific unadjusted coinsurance (must be<br>greater than or equal to the minimum co-payment,<br>and less than or equal to the national co-payment).                                                                                                    |
| Coinsurance Flag                               | WRR2-ARD-<br>COINSFLAG | 9(2)      | 102 - 103 | <ul> <li>00 = Standard co-insurance rules</li> <li>01 = Coinsurance is 25% of payment rate, hospital cannot reduce coinsurance</li> <li>02 = Not subject to national coinsurance, hospital cannot reduce coinsurance</li> <li>03 = Pass thru item, hospital cannot reduce coinsurance</li> <li>04 = Item is eligible for outlier payment</li> <li>05 = Procedure eligible for offset deduction (on or after January 01, 2017)</li> <li>07 = New technology APC exempt from quality reporting reduction</li> <li>08 = Pass thru item, contrast agent eligible for offset.</li> <li>09 = Nuclear medicine procedure eligible for no-cost offset deduction</li> </ul> |
| Program Payment<br>Percentage                  | WRR2-ARD-<br>PPP       | 9(1)v9(6) | 104 - 110 | Program payment percentage, percent of line item<br>payment paid by third party payer.<br>Medicare program payment percentage:<br>((APC-RATE – NTL-COPAY) / APC-RATE)                                                                                                    |

#### Table 13-12: COBOL APC Rate File Variables - wghtapc.dat (on or after January 01, 2018)

| Field Description             | Variable Name                  | Format    | Position  | Notes                                                                                                    |
|-------------------------------|--------------------------------|-----------|-----------|----------------------------------------------------------------------------------------------------|
| Reserved                      |                                | 9(1)      | 111       |                                                                                                    |
| Rank                          | WRR2-ARD-<br>RANK              | 9(5)      | 112 - 116 | <b>APC-HOPD</b> :<br>Ranking for allocation of deductible to individual claim lines.                                                                                                    |
| APC User Base Rate            | WRR2-ARD-<br>USER-RATE         | 9(8)v9(3) | 117 - 127 | <b>Contract APC/APC Pro</b> :<br>User specified base rate/conversion factor. If the<br>hospital "Base * Weight Pricing" option is set to<br>"Yes" and this field is set, the APC Rate = APC<br>User Base Rate * APC Weight. |
| APC Policy<br>Packaged Offset | WRR2-ARD-<br>APC-<br>POLOFFSET | 9(8)v9(2) | 128 - 137 | Offset dollar amount to be deducted from radiopharmaceutical reimbursement where applicable.                                                                                                    |
| APC Contrast Agent<br>Offset  | WRR2-ARD-<br>APC-<br>CAOFFSET  | 9(8)v9(2) | 138 - 147 | Offset dollar amount to be deducted from contrast agent reimbursement where applicable.                                                                                                    |
| Extended APC<br>Weight        | WRR2-ARD-<br>WEIGHT-EXT        | 9(6)v9(5) | 148 - 158 | Contract APC/APC Pro:<br>Extended weight associated with this APC if used<br>with a base rate to calculate reimbursement.<br>APC-HOPD:<br>Reserved for future use.                                                          |
| Filler                        |                                | X(83)     | 159 - 241 |                                                                                                    |
| Rate Manager TAB<br>Filename  | WRR2-ARD-<br>TAB-FILE          | X(9)      | 242 - 250 |                                                                                                    |

Table 13-12: COBOL APC Rate File Variables - wghtapc.dat (on or after January 01, 2018)

## 13.3.3 DRG Rate File Layout

Note \* = Key Field

| Field Description       | Variable Name           | Format | Position | Notes                                                                          |
|-------------------------|-------------------------|--------|----------|--------------------------------------------------------------------------------|
| Payer Type*             | WRR-PAYER-<br>TYPE      | X(2)   | 1 - 2    |                                                                                |
| Payer Type<br>Reserved* | WRR-PAYER-<br>TYPE-RSVD | X(2)   | 3 - 4    |                                                                                |
| Norms Type*             | WRR-NORMS-<br>TYPE      | X(29)  | 5 - 33   |                                                                                |
| Effective Date*         | WRR-EDATE               |        |          | CCYYMMDD format, where:<br>CC = Century<br>YY = Year<br>MM = Month<br>DD = Day |

| Field Description              | Variable Name      | Format    | Position | Notes                                                                                                    |
|--------------------------------|--------------------|-----------|----------|----------------------------------------------------------------------------------------------------|
| Effective Century/<br>Year     | WRR-EDATE-<br>CCYY | 9(4)      | 34 - 37  | Century/Year = CCYY                                                                                                    |
| Effective Month                | WRR-EDATE-<br>MM   | 9(2)      | 38 - 39  | Month = MM                                                                                                    |
| Effective Day                  | WRR-EDATE-<br>DD   | 9(2)      | 40 - 41  | Day = DD                                                                                                    |
| DRG*                           | WRR-CODE           | 9(5)      | 42 - 46  |                                                                                                    |
| Filler for Future<br>Expansion | WRR-STOP-<br>DATE  | 9(8)      | 47 - 54  |                                                                                                    |
| Weight                         | WRR-IWD-WGT        | 9(3)v9(5) | 55 - 62  | Medicare Inpatient, Michigan Medicaid, New<br>York Medicaid, New Jersey Medicaid, Multi-<br>Pricer/DRG Pro, Pennsylvania Medicaid, and<br>TRICARE:<br>DRG-specific weight<br>Medicare IPF:<br>DRG-specific adjustments used to calculate the per<br>diem. |
| Mean LOS                       | WRR-IWD-<br>MLOS   | 9(3)v9(4) | 63 - 69  | Medicare Inpatient, Medicare LTC, Multi-Pricer/<br>DRG Pro, TRICARE/CHAMPUS, North Carolina<br>Medicaid, New Jersey Medicaid, and<br>Pennsylvania Medicaid:<br>Geometric mean<br>New York Medicaid:<br>Arithmetic mean                                    |
| High Length of Stay<br>Trim    | WRR-IWD-<br>HTRIM  | 9(3)      | 70 - 72  | Where applicable, used to identify long-stay outlier claims.<br><b>New Jersey Medicaid</b> :<br>AIDS DRGS only (DRGs 700-702, 704-705, 707-<br>708, 710-714), the high length of stay trim should be zero-filled.                                         |
| Low Length of Stay<br>Trim     | WRR-IWD-<br>LTRIM  | 9(3)      | 73 - 75  | Where applicable, used to identify short-stay outlier claims.<br><b>New Jersey Medicaid</b> :<br>AIDS DRGS only (DRGs 700-702, 704-705, 707-<br>708, 710-714), the low length of stay trim should be zero-filled.                                         |
| Inlier Rate                    | WRR-IWD-<br>INRATE | 9(8)v9(2) | 76 - 85  | Used for user-defined DRG-specific rates.<br><b>Multi-Pricer/DRG Pro</b> :<br>DRG base rate or case rate.                                                                                                    |

| Field Description                        | Variable Name       | Format    | Position  | Notes                                                                                                    |
|------------------------------------------|---------------------|-----------|-----------|----------------------------------------------------------------------------------------------------|
| Low Per Diem or Low<br>Cost Outlier Trim | WRR-IWD-<br>LDIEM   | 9(8)v9(2) | 86 - 95   | New Jersey Medicaid:<br>The DRG-specific low per diem.                                                                                                    |
|                                          |                     |           |           | <b>Pennsylvania Medicaid</b> :<br>The low cost outlier percentage.                                                                                                    |
| High Per Diem                            | WRR-IWD-<br>HDIEM   | 9(8)v9(2) | 96 - 105  | Reserved                                                                                                    |
| DRG Category                             | WRR-IWD-<br>EXCLDRG | 9(2)      | 106 - 107 | <ul> <li>Medicare Inpatient:</li> <li>00 = Normal DRG processing (before FY 2008)</li> <li>01 = Transfer exempt MS-DRG</li> <li>02 = Burn MS-DRG</li> <li>03 = New technology MS-DRG</li> <li>04 = Error MS-DRG</li> <li>99 = Standard MS-DRG processing</li> <li>Medicare IPF:</li> <li>00 = Normal DRG processing</li> <li>01 = Psychiatric DRG</li> <li>Medicare LTC:</li> <li>00 = Normal DRG processing</li> <li>01 = Psychiatric or rehabilitation DRGs</li> <li>Michigan Medicaid:</li> <li>00 = Normal DRG processing (before FY 2008)</li> <li>01 = Bone marrow transplant DRG</li> <li>02 = Neonatal DRG</li> <li>03 = Transfer exempt DRG</li> <li>04 = Three-digit DRG age split</li> <li>05 = Two-digit DRG age split</li> <li>06 = All other transplant DRG</li> <li>99 = Standard MS-DRG processing</li> <li>01 = Transfer exempt</li> <li>02 = Eligible for spinal implant payment</li> <li>North Carolina Medicaid:</li> <li>00 = Normal DRG processing</li> <li>01 = Psychiatric DRG</li> <li>02 = Rehabilitation DRG</li> <li>03 = Transfer exempt</li> <li>04 = Three-digit DRG age split</li> <li>05 = Two-digit DRG age split</li> <li>06 = All other transplant DRG</li> <li>99 = Standard MS-DRG processing</li> <li>01 = Transfer exempt</li> <li>02 = Eligible for spinal implant payment</li> </ul> |

| Field Description                              | Variable Name                                      | Format    | Position  | Notes                                                                                                    |
|------------------------------------------------|----------------------------------------------------|-----------|-----------|----------------------------------------------------------------------------------------------------|
| DRG Category<br><continued></continued>        | WRR-IWD-<br>EXCLDRG                                | 9(2)      | 106 - 107 | Pennsylvania Medicaid APR:         00 = Normal DRG processing         01 = Neonates         02 = Psych/drug/rehab         03 = Transplants         04 = Burns         TRICARE/CHAMPUS:         00 = Normal DRG processing         01 = Neonatal DRG except transfer DRG         02 = Burns DRG         03 = Neonatal transfer DRG         04 = Psychiatric DRG                                                                                                    |
| Medical/Surgical<br>DRG Identification<br>Flag | WRR-IWD-<br>MSFLAG                                 | 9(1)      | 108       | 1 = Medical DRG<br>2 = Surgical DRG                                                                                                    |
| Additional Mean<br>Length of Stay              | WRR-IWD-<br>HMLOS                                  | 9(3)v9(4) | 109 - 115 | Medicare Inpatient and TRICARE/CHAMPUS:         The arithmetic mean length of stay used for day outlier and short-stay calculations.         Pennsylvania Medicaid:         The geometric mean used for day outliers and transfer-out calculations.         Multi-Pricer/DRG Pro:         Average mean length of stay.         Medicare LTC:         5/6th of the geometric mean.                                                                                                    |
| DRG-specific Percent<br>of Charges             | WRR-IWD-<br>DRG-EPOC                               | 9(1)v9(4) | 116 - 120 | Reserved                                                                                                    |
| DRG Flag                                       | WRR-IWD-<br>NYTOPDRG<br>or<br>WRR-IWD-XFR-<br>FLAG | 9(1)      | 121       | <ul> <li>New York Medicaid:</li> <li>0 = DRG is not a Medicaid "Top 20 DRG"</li> <li>1 = DRG is a Medicaid "Top 20 DRG"</li> <li>Medicare, Multi-Pricer/DRG Pro, and TRICARE/<br/>CHAMPUS:</li> <li>0 = DRG is not subject to post-acute transfer<br/>pricing</li> <li>1 = DRG is subject to standard post-acute transfer<br/>pricing</li> <li>2 = DRG is subject to special post-acute transfer<br/>pricing</li> <li>2 = DRG is subject to special post-acute transfer</li> <li>9 pricing</li> <li>2 = Normal DRG</li> <li>1 = High cost DRG</li> <li>2 = Non-covered DRG</li> </ul> |

| Field Description                                   | Variable Name         | Format    | Position  | Notes                                                                                                    |
|-----------------------------------------------------|-----------------------|-----------|-----------|----------------------------------------------------------------------------------------------------|
| Base Rate Flag                                      | WRR-IWD-<br>DRG-BRF   | X(1)      | 122       | <b>Medicare Inpatient</b> and <b>TRICARE/CHAMPUS</b> :<br>Identifies MS-DRGs classified by the implantation<br>of a device.                                |
|                                                     |                       |           |           | D = Classified by a device                                                                                                    |
| DRG-specific CRF                                    | WRR-IWD-<br>DRG-CRF   | 9(1)v9(5) | 123 - 128 | Multi-Pricer/DRG Pro:<br>DRG-specific cost reduction factor or percentage of<br>charges.                                                                   |
| DRG-Specific Tiered                                 |                       |           |           | Multi-Pricer/DRG Pro:                                                                                                    |
| Per Diem Rates:<br>Rate 1                           | WRR-IWD-<br>DRG-TIER1 | 9(8)v9(2) | 129 - 138 | For DRG-specific tiered per diem pricing. For this type of pricing, five daily rates are allowed for each DRG. Each per diem rate is applied to a specific |
| Rate 2                                              | WRR-IWD-<br>DRG-TIER2 | 9(8)v9(2) | 139 - 148 | period of the patient's hospital stay, beginning on a specified start-day.                                                                                 |
| Rate 3                                              | WRR-IWD-<br>DRG-TIER3 | 9(8)v9(2) | 149- 158  | OR                                                                                                    |
| Rate 4                                              | WRR-IWD-<br>DRG-TIER4 | 9(8)v9(2) | 159 - 168 | Used for DRG-specific capital base rates                                                                                                    |
| Rate 5                                              | WRR-IWD-<br>DRG-TIER5 | 9(8)v9(2) | 169 - 178 | (operating base rate and capital base rates).                                                                                                    |
| OR                                                  |                       |           |           |                                                                                                    |
| DRG-Specific<br>Operating and<br>Capital Base Rates |                       |           |           |                                                                                                    |
| Operating Base Rate                                 | WRR-IWD-<br>DRG-TIER1 | 9(8)v9(2) | 129 - 138 |                                                                                                    |
| Capital Base Rate                                   | WRR-IWD-<br>DRG-TIER2 | 9(8)v9(2) | 139 - 148 |                                                                                                    |
| DRG-specific Starting<br>Days:                      |                       |           |           | Multi-Pricer/DRG Pro:<br>For DRG-specific tiered per diem pricing. It                                                                                      |
| - Day #1                                            | WRR-IWD-<br>DRG-DAY1  | 9(3)      | 179 - 181 | indicates the day of the patient's hospital stay on<br>which the corresponding tiered per diem should                                                      |
| - Day #2                                            | WRR-IWD-<br>DRG-DAY2  | 9(3)      | 182 - 184 | begin to be applied. This rate will be applied until another tiered per diem rate becomes applicable.                                                      |
| - Day #3                                            | WRR-IWD-<br>DRG-DAY3  | 9(3)      | 185 - 187 | For example, beginning on DRG_DAY1,                                                                                                    |
| - Day #4                                            | WRR-IWD-<br>DRG-DAY4  | 9(3)      | 188 - 190 | DRG_TIER1 will be applied. This rate will be applied until DRG DAY2. At this point in the                                                                  |
| - Day #5                                            | WRR-IWD-<br>DRG-DAY5  | 9(3)      | 191 - 193 | hospital stay, DRG_TIER2 will be utilized.                                                                                                    |

Table 13-13: COBOL DRG Rate File Variables - wghtrate.dat

| Field Description                  | Variable Name                | Format    | Position  | Notes                                                                                                    |
|------------------------------------|------------------------------|-----------|-----------|----------------------------------------------------------------------------------------------------|
| DRG-Specific<br>Payment Type/Rules | WRR-IWD-<br>DRGPAYTYPE       | 9(2)      | 194 - 195 | Multi-Pricer/DRG Pro:<br>1 = Base * DRG weight<br>2 = Case rate<br>3 = Cost Reduction Factor (CRF) or percent of<br>charges<br>4 = Per diem<br>5 = Tiered per diem<br>6 = Case rate plus per diem<br>7 = (Operating base + capital base) * DRG weight |
| Additional Mean<br>Length of Stay  | WRR-IWD-<br>ADD-MLOS         | 9(3)v9(4) | 196 - 202 | <b>Medicare LTC</b> :<br>Contains the IPPS comparable threshold (IPPS<br>ALOS + 1sd).                                                                                                    |
| Day Threshold                      | WRR-IWD-<br>DAYTHRESHO<br>LD | 9(4)      | 203 - 206 | Multi-Pricer/DRG Pro:<br>Day of stay after which the per diem rate is paid                                                                                                    |
| Filler                             |                              | X(44)     | 207 - 250 |                                                                                                    |

Table 13-13: COBOL DRG Rate File Variables - wghtrate.dat

## 13.3.4 HHA Rate File Layout (prior to January 01, 2020)

| Field Description                                              | Variable Name                               | Format               | Position                      | Notes                                                                   |
|----------------------------------------------------------------|---------------------------------------------|----------------------|-------------------------------|-------------------------------------------------------------------------|
| Payer Type                                                     | PAYER-TYPE                                  | X(2)                 | 1 - 2                         |                                                                         |
| Payer Type Reserved                                            | PAYER-TYPE-<br>RSVD                         | X(2)                 | 3 - 4                         |                                                                         |
| Norms Type                                                     | NORMS-TYPE                                  | X(29)                | 5 - 33                        |                                                                         |
| Effective Date                                                 | EDATE<br>EDATE-CCYY<br>EDATE-MM<br>EDATE-DD | 9(4)<br>9(2)<br>9(2) | 34 - 37<br>38 - 39<br>40 - 41 | CCYYMMDD format, where:<br>CCYY= Century/Year<br>MM = Month<br>DD = Day |
| HHRG<br>(NOTE: the fifth<br>character will be<br>blank-filled) | HHRG                                        | X(5)                 | 42 - 46                       | HHRG number.                                                            |
| Reserved for Stop<br>Date                                      | STOP-DATE                                   | X(8)                 | 47 - 54                       |                                                                         |
| Weight                                                         |                                             | 9(8)v9(2)            | 55 - 62                       |                                                                         |
| Reserved                                                       |                                             | 9(8)v9(2)            | 63 - 72                       |                                                                         |
| Reserved                                                       |                                             | 9(8)v9(2)            | 73 - 82                       |                                                                         |
| Reserved                                                       |                                             | 9(8)v9(2)            | 83 - 92                       |                                                                         |
| Reserved                                                       |                                             | 9(8)v9(2)            | 93 - 102                      |                                                                         |
| Reserved                                                       |                                             | 9(8)v9(2)            | 103 - 112                     |                                                                         |
| Reserved                                                       |                                             | 9(8)v9(2)            | 113 - 122                     |                                                                         |

| Field Description                                          | Variable Name           | Format    | Position  | Notes |
|------------------------------------------------------------|-------------------------|-----------|-----------|-------|
| Non-Routine Medical<br>Supplies Weight<br>Severity Level 1 | WRR-HAA-<br>NRS-WEIGHT1 | 9(3)v9(5) | 123 - 130 |       |
| Non-Routine Medical<br>Supplies Weight<br>Severity Level 2 | WRR-HAA-<br>NRS-WEIGHT2 | 9(3)v9(5) | 131 - 138 |       |
| Non-Routine Medical<br>Supplies Weight<br>Severity Level 3 | WRR-HAA-<br>NRS-WEIGHT3 | 9(3)v9(5) | 139 - 146 |       |
| Non-Routine Medical<br>Supplies Weight<br>Severity Level 4 | WRR-HAA-<br>NRS-WEIGHT4 | 9(3)v9(5) | 147 - 154 |       |
| Non-Routine Medical<br>Supplies Weight<br>Severity Level 5 | WRR-HAA-<br>NRS-WEIGHT5 | 9(3)v9(5) | 155 - 162 |       |
| Non-Routine Medical<br>Supplies Weight<br>Severity Level 6 | WRR-HAA-<br>NRS-WEIGHT6 | 9(3)v9(5) | 163 - 170 |       |
| Filler                                                     |                         | X(80)     | 171 - 250 |       |

Table 13-14: COBOL HHA Rate File Variables - wghtrate.dat

## 13.3.5 HHA Rate File Layout (on or after January 01, 2020)

| Field Description   | Variable Name                               | Format                       | Position                                 | Notes                                                                      |
|---------------------|---------------------------------------------|------------------------------|------------------------------------------|----------------------------------------------------------------------------|
| Hospital Number     | NORMS-TYPE                                  | X(16)                        | 1 - 16                                   | Hospital number for which the remaining information in the record applies. |
| Paysource Code      | NORMS-TYPE                                  | X(13)                        | 17 - 29                                  | Unique paysource or payer identifier.                                      |
| Effective Date      | EDATE<br>EDATE-CCYY<br>EDATE-MM<br>EDATE-DD | 9(8)<br>9(4)<br>9(2)<br>9(2) | 30 - 37<br>30 - 33<br>34 - 35<br>36 - 37 | CCYYMMDD format, where:<br>CCYY= Century/Year<br>MM = Month<br>DD = Day    |
| Payer Type Reserved |                                             | X(2)                         | 38 - 39                                  | Reserved                                                                   |
| PDGM Classification | PDGM                                        | X(6)                         | 40 - 45                                  | PDGM classification (i.e., HIPPS code).                                    |
| Page Number         | PGE-NBR                                     | X(2)                         | 46 - 47                                  |                                                                            |
| NPI/Legacy Flag     | KEY-TYPE                                    | X(1)                         | 48                                       | 0 = Legacy<br>1 = NPI                                                      |
| Weight              | WEIGHT                                      | 9(3)v9(5)                    | 49 - 56                                  | Weight associated with this PDGM (i.e., HIPPS code).                       |
| LUPA Threshold      | LUPATHRESH                                  | 9(3)                         | 57 - 59                                  |                                                                            |
| Filler              |                                             | X(191)                       | 60 - 250                                 |                                                                            |

Table 13-15: COBOL HHA Rate File Variables - wghthha.dat

## 13.3.6 IRF CMG Rate File Layout

Note

\* = Key Field

| Field Description                          | Variable Name           | Format    | Position | Notes                                                                                                    |  |
|--------------------------------------------|-------------------------|-----------|----------|----------------------------------------------------------------------------------------------------|--|
| Payor Type*                                | WRR-PAYER-<br>TYPE      | X(2)      | 1 - 2    |                                                                                                    |  |
|                                            | WRR-PAYER-<br>TYPE-RSVD | X(2)      | 3 - 4    |                                                                                                    |  |
| Norms Type*                                | WRR-NORMS-<br>TYPE      | X(29)     | 5 - 33   |                                                                                                    |  |
| Effective Date*                            | WRR-EDATE               |           |          | CCYYMMDD format, where:<br>CCYY= Century/Year<br>MM = Month<br>DD = Day                                                                                                    |  |
| - Century                                  | WRR-EDATE-<br>CCYY      | 9(4)      | 34 - 37  | Century and Year = CCYY                                                                                                    |  |
| - Month                                    | WRR-EDATE-<br>MM        | 9(2)      | 38 - 39  | Month = MM                                                                                                    |  |
| - Day                                      | WRR-EDATE-<br>DD        | 9(2)      | 40 - 41  | Day = DD                                                                                                    |  |
| CMG                                        | WRR-RWD-<br>CMG         | 9(5)      | 42 - 46  | Contains one of 100 payment related CMGs. Valid<br>values range from 0101 to 5104.<br>Generally (CMG < 5001), format is XXYY, where:<br>XX = RIC<br>YY = Subgroup within RIC |  |
| Filler for Future<br>Expansion             | WRR-STOP-<br>DATE       | 9(8)      | 47 - 54  |                                                                                                    |  |
| Relative Weight With<br>Tier 1 Comorbidity | WRR-RWD-<br>WGT1        | 9(3)v9(5) | 55 - 62  | Relative weight for payment HIPPS code. Based<br>on payment CMG and presence of a high cost<br>comorbidity (HIPPS comorbidity tier B).                                       |  |
| Relative Weight With<br>Tier 2 Comorbidity | WRR-RWD-<br>WGT2        | 9(3)v9(5) | 63 - 70  | Relative weight for payment HIPPS code. Based<br>on payment CMG and presence of a medium cost<br>comorbidity (HIPPS comorbidity tier C).                                     |  |
| Relative Weight With<br>Tier 3 Comorbidity | WRR-RWD-<br>WGT3        | 9(3)v9(5) | 71 - 78  | Relative weight for payment HIPPS code. Based<br>on payment CMG and presence of a low cost<br>comorbidity (HIPPS comorbidity tier D).                                        |  |
| Relative Weight With<br>No Comorbidities   | WRR-RWD-<br>WGT4        | 9(3)v9(5) | 79 - 86  | Relative weight for payment HIPPS code. Based<br>on payment CMG and no comorbidities or<br>excluded comorbidity (HIPPS comorbidity tier A).                                  |  |
| Mean LOS With Tier<br>1 Comorbidity        | WRR-RWD-<br>MLOS1       | 9(3)v9(4) | 87 - 93  | Average length of stay for payment HIPPS code.<br>Based on payment CMG and presence of a high<br>cost comorbidity (HIPPS comorbidity tier B).                                |  |

| Field Description                       | Variable Name     | Format    | Position  | Notes                                                                                                    |  |
|-----------------------------------------|-------------------|-----------|-----------|----------------------------------------------------------------------------------------------------|--|
| Mean LOS With Tier<br>2 Comorbidity     | WRR-RWD-<br>MLOS2 | 9(3)v9(4) | 94 - 100  | Average length of stay for payment HIPPS code.<br>Based on payment CMG and presence of a<br>medium cost comorbidity (HIPPS comorbidity tier<br>C).               |  |
| Mean LOS With Tier<br>3 Comorbidity     | WRR-RWD-<br>MLOS3 | 9(3)v9(4) | 101 - 107 | Average length of stay for payment HIPPS code.<br>Based on payment CMG and presence of a low<br>cost comorbidity (HIPPS comorbidity tier D).                     |  |
| Mean LOS With No<br>Comorbidities       | WRR-RWD-<br>MLOS4 | 9(3)v9(4) | 108 - 114 | Average length of stay for payment HIPPS code.<br>Based on payment CMG and no comorbidities or<br>excluded comorbidities (HIPPS comorbidity tier A).             |  |
| Payment Rate With<br>Tier 1 Comorbidity | WRR-RWD-<br>RATE1 | 9(8)v9(2) | 115 - 124 | Federal unadjusted payment rate for payment<br>HIPPS code. Based on payment CMG and<br>presence of a high cost comorbidity (HIPPS<br>comorbidity tier B).        |  |
|                                         |                   |           |           | Note                                                                                                    |  |
|                                         |                   |           |           | No longer populated, effective October 01, 2021                                                                                                    |  |
| Payment Rate With<br>Tier 2 Comorbidity | WRR-RWD-<br>RATE2 | 9(8)v9(2) | 125 - 134 | Federal unadjusted payment rate for payment<br>HIPPS code. Based on payment CMG and<br>presence of a medium cost comorbidity (HIPPS<br>comorbidity tier C).      |  |
|                                         |                   |           |           | Note                                                                                                    |  |
|                                         |                   |           |           | No longer populated, effective October 01, 2021.                                                                                                    |  |
| Payment Rate With<br>Tier 3 Comorbidity | WRR-RWD-<br>RATE3 | 9(8)v9(2) | 135 - 144 | Federal unadjusted payment rate for payment<br>HIPPS code. Based on payment CMG and<br>presence of a low cost comorbidity (HIPPS<br>comorbidity tier D).         |  |
|                                         |                   |           |           | Note                                                                                                    |  |
|                                         |                   |           |           | No longer populated, effective October 01, 2021.                                                                                                    |  |
| Payment Rate With<br>No Comorbidities   | WRR-RWD-<br>RATE4 | 9(8)v9(2) | 145 - 154 | Federal unadjusted payment rate for payment<br>HIPPS code. Based on payment CMG and no<br>comorbidities or excluded comorbidities (HIPPS<br>comorbidity tier A). |  |
|                                         |                   |           |           | Note                                                                                                    |  |
|                                         |                   |           |           | No longer populated, effective October 01, 2021.                                                                                                    |  |

| Table 13-16: COBOI | CMG Rate File | Variables - wghtrate.dat |
|--------------------|---------------|--------------------------|
|--------------------|---------------|--------------------------|

| Field Description                                                       | Variable Name                | Format    | Position  | Notes                                                                                                    |
|-------------------------------------------------------------------------|------------------------------|-----------|-----------|----------------------------------------------------------------------------------------------------|
| Payment Rate With<br>Tier 1 Comorbidity<br>With No Quality<br>Reporting | WRR-RWD-<br>NOQUAL-<br>RATE1 | 9(6)v9(2) | 155 - 162 | Federal adjusted payment rate for payment HIPPS code. Based on payment CMG and presence of a high cost comorbidity (HIPPS comorbidity tier B).   |
|                                                                         |                              |           |           | No longer populated, effective October 01, 2021.                                                                                                 |
| Payment Rate With<br>Tier 2 Comorbidity<br>With No Quality<br>Reporting | WRR-RWD-<br>NOQUAL-<br>RATE2 | 9(6)v9(2) | 163 - 170 | Federal adjusted payment rate for payment HIPPS code. Based on payment CMG and presence of a medium cost comorbidity (HIPPS comorbidity tier C). |
|                                                                         |                              |           |           | Note                                                                                                    |
|                                                                         |                              |           |           | No longer populated, effective October 01, 2021.                                                                                                 |
| Payment Rate With<br>Tier 3 Comorbidity<br>With No Quality<br>Reporting | WRR-RWD-<br>NOQUAL-<br>RATE3 | 9(6)v9(2) | 171 - 178 | Federal adjusted payment rate for payment HIPPS code. Based on payment CMG and presence of a low cost comorbidity (HIPPS comorbidity tier D).    |
|                                                                         |                              |           |           | Note                                                                                                    |
|                                                                         |                              |           |           | No longer populated, effective October 01, 2021.                                                                                                 |
| Payment Rate With<br>No Comorbidities<br>Without Quality<br>Reporting   | WRR-RWD-<br>NOQUAL-<br>RATE4 | 9(6)v9(2) | 179 - 186 | Federal adjusted payment rate for payment HIPPS code. Based on payment CMG and presence of no comorbidities (HIPPS comorbidity tier A).          |
|                                                                         |                              |           |           | No longer populated, effective October 01, 2021.                                                                                                 |
|                                                                         |                              |           |           |                                                                                                    |
| Filler                                                                  |                              | X(64)     | 187 - 250 |                                                                                                    |

# 13.3.7 SNF RUG Rate File Layout (on or prior to October 01, 2019)

#### Note

\* = Key Field

| Field Description | Variable Name           | Format    | Position  | Notes                                                                   |
|-------------------|-------------------------|-----------|-----------|-------------------------------------------------------------------------|
| Payor Type*       | WRR-PAYER-<br>TYPE      | X(2)      | 1 - 2     |                                                                         |
|                   | WRR-PAYER-<br>TYPE-RSVD | X(2)      | 3 - 4     |                                                                         |
| Norms Type*       | WRR-NORMS-<br>TYPE      | X(29)     | 5 - 33    |                                                                         |
| Effective Date*   | WRR-EDATE               |           |           | CCYYMMDD format, where:<br>CCYY= Century/Year<br>MM = Month<br>DD = Day |
| - Century         | WRR-EDATE-<br>CCYY      | 9(4)      | 34 - 37   | Century and year = CCYY                                                 |
| - Month           | WRR-EDATE-<br>MM        | 9(2)      | 38 - 39   | Month = MM                                                              |
| - Day             | WRR-EDATE-<br>DD        | 9(2)      | 40 - 41   | Day = DD                                                                |
| Weight Rate Code  | WRR-CODE                | X(5)      | 42 - 46   |                                                                         |
| Filler            | WRR-STOP-<br>DATE       | 9(8)      | 47 - 54   | For future expansion                                                    |
| RUG Adjustment    | WRR-RUG-ADJ             | 9(3)v9(5) | 55 - 62   |                                                                         |
| Filler            |                         | X(52)     | 63 - 114  |                                                                         |
| Urban Rate        | WRR-URBAN-<br>RATE      | 9(8)v9(2) | 115 - 124 |                                                                         |
| Rural Rate        | WRR-RURAL-<br>RATE      | 9(8)v9(2) | 125 - 134 |                                                                         |
| Filler            |                         | X(116)    | 135 - 250 |                                                                         |

## 13.3.8 SNF Rate File Layout (after October 01, 2019)

#### Note

\* = Key Field

Table 13-18: SNF Rate File Variables - wghtsnf.dat

| Field Description                  | Variable Name          | Format    | Position | Notes                                                                    |  |
|------------------------------------|------------------------|-----------|----------|--------------------------------------------------------------------------|--|
| Norms Type*                        | WRR2-NORMS-<br>TYPE    | X(29)     | 1 - 29   |                                                                          |  |
| Effective Date*                    | WRR2-EDATE             |           |          | CCYYMMDD format, where:<br>CCYY= Century/Year<br>MM = Month<br>DD = Day  |  |
|                                    | WRR2-EDATE-<br>CCYY    | 9(4)      | 30 - 33  | Century and year = CCYY                                                  |  |
|                                    | WRR2-EDATE-<br>MM      | 9(2)      | 34 - 35  | Month = MM                                                               |  |
|                                    | WRR2-EDATE-<br>DD      | 9(2)      | 36 - 37  | Day = DD                                                                 |  |
| Reserved                           |                        | X(2)      | 38 - 39  |                                                                          |  |
| HIPPS Character                    | WRR2-CODE              | X(6)      | 40 - 45  |                                                                          |  |
| Page Number                        | WRR2-PGE-<br>NBR       | 9(2)      | 46 - 47  |                                                                          |  |
| NPI/Legacy Flag                    | WRR2-SRD-<br>KEY-TYPE  | X(1)      | 48       | 0 = Legacy<br>1 = NPI                                                    |  |
| Physical Therapy<br>Urban          | WRR2-SRD-PT-<br>URBAN  | 9(8)v9(2) | 49 - 58  | Physical therapy urban rate<br><u>Case-Mix Range:</u><br>A-P, Z          |  |
| Physical Therapy<br>Rural          | WRR2-SRD-PT-<br>RURAL  | 9(8)v9(2) | 59 - 68  | Physical therapy rural rate<br><u>Case-Mix Range:</u><br>A-P, Z          |  |
| Occupational<br>Therapy Urban      | WRR2-SRD-<br>OT-URBAN  | 9(8)v9(2) | 69 - 78  | Occupational therapy urban rate<br><u>Case-Mix Range:</u><br>A-P, Z      |  |
| Occupational<br>Therapy Rural      | WRR2-SRD-<br>OT-RURAL  | 9(8)v9(2) | 79 - 88  | Occupational therapy rural rate<br><u>Case-Mix Range:</u><br>A-P, Z      |  |
| Speech-Language<br>Pathology Urban | WRR2-SRD-<br>SLP-URBAN | 9(8)v9(2) | 89 - 98  | Speech-language pathology urban rate<br><u>Case-Mix Range:</u><br>A-L, Z |  |

| Field Description                  | Variable Name          | Format    | Position  | Notes                                                                    |
|------------------------------------|------------------------|-----------|-----------|--------------------------------------------------------------------------|
| Speech-Language<br>Pathology Rural | WRR2-SRD-<br>SLP-RURAL | 9(8)v9(2) | 99 - 108  | Speech-language pathology rural rate<br><u>Case-Mix Range:</u><br>A-L, Z |
| Nursing Urban                      | WRR2-SRD-<br>NRS-URBAN | 9(8)v9(2) | 109 - 118 | Nursing urban rate <u>Case-Mix Range:</u> A-Z                            |
| Nursing Rural                      | WRR2-SRD-<br>NRS-RURAL | 9(8)v9(2) | 119 - 128 | Nursing rural rate<br><u>Case-Mix Range:</u><br>A-Z                      |
| Non-Therapy<br>Ancillary Urban     | WRR2-SRD-<br>NTA-URBAN | 9(8)v9(2) | 129 - 138 | Non-therapy ancillary urban rate<br><u>Case-Mix Range:</u><br>A-F, Z     |
| Non-Therapy<br>Ancillary Rural     | WRR2-SRD-<br>NTA-RURAL | 9(8)v9(2) | 139 - 148 | Non-therapy ancillary rural rate<br><u>Case-Mix Range:</u><br>A-F, Z     |
| Filler                             |                        | X(102)    | 149 - 250 |                                                                          |

#### Table 13-18: SNF Rate File Variables - wghtsnf.dat

## 14 Rule File Layouts

This chapter provides the layouts for the Rule Files (C and COBOL) and includes the following sections:

- File Naming Conventions
- APC Rule File
  - Overview
  - APC Rule File Layout
  - Procedure-Level Edits
- ASC Rule File
  - Overview
  - ASC Rule File Layout
- ACE Rule File
  - Overview
  - Override ID
  - ACE Rule File Layout
  - Example File
  - Exceptions to Individual Edit Flags
- Mapping Rule File
  - Overview
  - Mapping Override ID
  - Mapping Override File Layout
- New Mexico Medicaid APC Rule File Layout

## **14.1 File Naming Conventions**

The Rule File names are listed below:

| Table | 14-1: | Rule | File | Names |
|-------|-------|------|------|-------|
|-------|-------|------|------|-------|

| Description                   | Filename    |
|-------------------------------|-------------|
| APC Rule File                 | apcrule.dat |
| ASC Rule File                 | ascrule.dat |
| ACE Rule File                 | acerule.dat |
| Mapping Rule File             | maprule.dat |
| New Mexico Medicaid Rule File | nmrule.dat  |

## 14.2 APC Rule File

#### Note

Applicable to Contract APC pricing only.

#### 14.2.1 Overview

The Contract APC option (available for contracted clients only) allows the user to deviate from Medicare OPPS APC assignments for a specified facility, paysource, and time period. The user can reassign APC, payment status, and the maximum allowed units for a particular procedure code during specified effective dates. Medicare rules will be applied to all procedure codes that the user does not reassign.

The user-defined rules are maintained in Rate Manager. Rules can be created using this interactive tool and/or imported from text files. Rate Manager stores and maintains the rules. The rules are then exported to the APC Rule File (*apcrule.dat*) for use with ACE.

The Contract APC rules are defined in the APC Rule File (*apcrule.dat*). Each row in the file contains an Override ID, HCPCS Code, APC, APC Payment Status, Maximum Units of Service and additional procedure-level information. The file layout and an example are detailed below.

### 14.2.2 APC Rule File Layout

| Field Description | C Variable Name | COBOL Variable<br>Name | Format | Position | Notes                                  |
|-------------------|-----------------|------------------------|--------|----------|----------------------------------------|
| Override ID       | override_id     | OVERRID-ID             | X(20)  | 1 - 20   | Maximum of 20 alphanumeric characters. |
| Code Type         | codetype        | CODETYPE               | X(1)   | 21       | Always set to C.                       |
| HCPCS Code        | code            | CODE                   | X(9)   | 22 - 30  | HCPCS code, 5 bytes alphanumeric.      |

Table 14-2: APC Rule File Layout - apcrule.dat

| Field Description                | C Variable Name | COBOL Variable<br>Name | Format | Position | Notes                                                                                                    |
|----------------------------------|-----------------|------------------------|--------|----------|----------------------------------------------------------------------------------------------------|
| Code Sequence<br>Number          | codeseq         | CODESEQ                | 9(2)   | 31 - 32  | Sequence number used to<br>identify the number of entries<br>for the same HCPCS code.<br>Identify the entry with the most<br>recent start date for the HCPCS<br>code as 01, the second most<br>recent start date as 02 etc. |
| Starting Date                    | startdate       | STARTDATE              | 9(8)   | 33 - 40  | Start Date. The format is<br>YYYYMMDD (where YYYY<br>equals the year, MM the month,<br>and DD the day).                                                                                                    |
| Ending Date                      | enddate         | ENDDATE                | 9(8)   | 41 - 48  | End Date. The format is<br>YYYYMMDD. If no end date set<br>to 00000000.                                                                                                    |
| Original Effective<br>Date       | origindate      | ORIGINDATE             | 9(8)   | 49 - 56  | Set equal to effective date of<br>code (if unknown set to<br>20000801). The format is<br>YYYYMMDD.                                                                                                    |
| Further Qualifier Flag           | furqual         | FURQUAL                | 9(1)   | 57       | Set to 0.                                                                                                    |
| OCE Effective<br>Version         | ocevfrom        | OCEVFROM               | 9(2)   | 58 - 59  | Set to 00.                                                                                                    |
| OCE End Version                  | ocevthru        | OCEVTHRU               | 9(2)   | 60 - 61  | Set to 00.                                                                                                    |
| Code Description                 | desc            | DESC                   | X(24)  | 62 - 85  | Set equal to HCPCS code label.<br>If this field is not set, a blank<br>label will be displayed in Modify<br>HCPCS Rules utility. The label<br>must not contain commas and<br>be a maximum of 24<br>characters.              |
| Sex Edit Indicator               | sex             | SEX                    | X(1)   | 86       | Set to blank.                                                                                                    |
| Age Edit Indicator<br>Diagnoses  | age             | AGE                    | X(1)   | 87       | Set to blank.                                                                                                    |
| Minimum Age                      | minage          | MINAGE                 | 9(3)   | 88 - 90  | Set to 000.                                                                                                    |
| Maximum Age                      | maxage          | MAXAGE                 | 9(3)   | 91 - 93  | Set to 124.                                                                                                    |
| CCI Control                      | ccicntl         | CCICNTL                | 9(1)   | 94       | Set to 0.                                                                                                    |
| OCE CCI Control                  | oceccicntl      | OCECCICNTL             | 9(1)   | 95       | Set to 0.                                                                                                    |
| Procedure Category               | nuq             | NUQ                    | X(1)   | 96       | Set to blank.                                                                                                    |
| Bilateral Procedure<br>Indicator | bilatop         | BILATOP                | 9(1)   | 97       | Set to 9.                                                                                                    |
| APC                              | арс             | APC                    | 9(5)   | 98 - 102 | This a 5-digit numeric field. An<br>APC of 1 should be defined as<br>00001. If an APC is not<br>applicable set to 00000.                                                                                                    |

### Table 14-2: APC Rule File Layout - apcrule.dat

| Field Description                 | C Variable Name | COBOL Variable<br>Name | Format    | Position  | Notes                                                                                                    |
|-----------------------------------|-----------------|------------------------|-----------|-----------|----------------------------------------------------------------------------------------------------|
| APC Payment Status                | hpaystat        | HPAYSTAT               | X(2)      | 103 - 104 | APC Payment Status Indicator.           Note           For a list of APC Payment                                    |
|                                   |                 |                        |           |           | Status Indicators, please refer<br>to the Input & Output<br>Parameter Blocks User's<br>Guide.                       |
| Reserved                          |                 |                        | X(1)      | 105       | Reserved                                                                                                    |
| Maximum Units of<br>Service       | units           | UNITS                  | 9(7)      | 106 - 112 | Maximum units to be used<br>when applying Edit 015. If not<br>applicable, set to seven (7)<br>zeros, 0000000.       |
| Utility Date                      | apcdate         | APCDATE                | 9(8)      | 113 - 120 | Zero Fill                                                                                                    |
| Utility Rate                      | apcrate         | APCRATE                | 9(8)v9(2) | 121 - 130 | Zero Fill                                                                                                    |
| Utility Date2                     | apcdate2        | APCDATE2               | 9(8)      | 131 - 138 | Zero Fill                                                                                                    |
| Approval Date Edit<br>Number      | dateeditno1     | DATEEDITNO1            | 9(2)      | 139 - 140 | Zero Fill<br>Default = Blank                                                                                        |
|                                   |                 |                        |           |           | If the Approval Date Edit<br>Number 2 field is set to zero,<br>the Approval Date Edit Number<br>field will be used. |
| Filler                            |                 |                        | X(19)     | 141 - 159 | Reserved                                                                                                    |
| Approval Date Edit<br>Number 2    | dateeditno2     | DATEEDITNO2            | 9(3)      | 160 - 162 | Zero Fill<br>Default = Blank                                                                                        |
|                                   |                 |                        |           |           | If the Approval Date Edit<br>Number 2 field is set to zero,<br>the Approval Date Edit Number<br>field will be used. |
| Filler                            |                 |                        | X(5)      | 163 - 167 | Reserved                                                                                                    |
| OCE Code Category                 | ocecat          | OCECAT                 | 9(3)      | 168 - 170 | Zero Fill                                                                                                    |
| OCE Switch 1 - 30                 | ocesw1          | OCESW1                 | 9(30)     | 171 - 200 | Zero Fill                                                                                                    |
| Physician/ASC Units<br>of Service | physunits       | PHYSUNITS              | 9(7)      | 201 - 207 | Zero Fill                                                                                                    |
| Reserved                          |                 |                        | X(13)     | 208 - 220 | Reserved                                                                                                    |

## 14.2.3 Procedure-Level Edits

If the user defines maximum allowable units for a specific procedure code, procedure codes with units that exceed this maximum will receive OCE Edit 015 (Service Unit Out of Range for Service/Medically Unlikely Edits (MUEs)).

Line-level ACE edits are applied to the procedure code. Many of these edits are applied as a result of the APC and/or payment status associated with the procedure code. Therefore, when a user reassigns a procedure code APC and/or Payment Status Indicator, the ACE edits may no longer be applicable to this procedure code. When a procedure code is defined in the APC Rule File, only the age, sex, and CCI Edits are maintained, and the maximum units edit can be defined by the user. No other edits will be applied to this procedure code.

# 14.3 ASC Rule File

#### Note

Applicable to Contract ASC pricing only.

### 14.3.1 Overview

The ASC Override rules are defined in the ASC Rule File (*ascrule.dat*). The file layout is detailed below. The ASC Rule File can be created via Rate Manager through the Rate Manager ASC Pro module.

Each individual set of alternative grouping rules is uniquely identified by an Override ID. This Override ID is defined by the user to identify a set of userdefined grouping rules. During the grouping process, the Contract ASC user can request a particular set of alternate grouping rules in two ways:

- The Override ID can be passed to the Contract ASC Pricer directly or indirectly via the Optimizer, in the ASC Override ID (asc\_override\_id; ECB-ASC-OVERRIDE-ID) field of the ECB [ezg\_cntl\_block]/ECB-EZG-CNTL-BLOCK structure.
- 2. The Contract ASC Pricer can retrieve the Override ID from the configuration file for a specified facility, payer, and effective date.

The Override ID is defined by the user and can be between one and twenty characters. The ID name is an alphanumeric field (i.e., can contain letters and/ or numbers), however, it cannot contain non-alphanumeric characters (i.e., periods, dashes) or spaces.

# 14.3.2 ASC Rule File Layout

| Field Description             | C Variable Name | COBOL Variable<br>Name | Format | Position | Notes                                                                                                    |
|-------------------------------|-----------------|------------------------|--------|----------|----------------------------------------------------------------------------------------------------|
| ASC Override ID               | asc_override_id | ARR-<br>OVERRIDE-ID    | X(20)  | 1 - 20   | Maximum of 20 alphanumeric characters.                                                                                                    |
| Code Type                     | code_type       | ARR-CODE-<br>TYPE      | X(1)   | 21       | Always set to C.<br>C = Procedure Code                                                                                                    |
| Code                          | code            | ARR-CODE               | X(9)   | 22 - 30  |                                                                                                    |
| Sequence Number               | codeseq         | ARR-<br>CODESEQ        | 9(2)   | 31 - 32  |                                                                                                    |
| Start Date                    | start_date      | ARR-START-<br>DATE     | 9(8)   | 33 - 40  | Start Date. The format is<br>YYYYMMDD (where YYYY<br>equals the year, MM the month,<br>and DD the day).                                                                                                    |
| End Date                      | end_date        | ARR-END-<br>DATE       | 9(8)   | 41 - 48  | End Date. The format is<br>YYYYMMDD. If no end date set<br>to 00000000.                                                                                                    |
| Payment Status<br>Indicator   | paystat         | ARR-PAYSTAT            | X(2)   | 49 - 50  | Payment Status Indicator.<br>Note<br>Payment Status Indicators H8<br>and J8 cannot be utilized with<br>the ASC Override<br>functionality.<br>For a list of Payment Status<br>Indicators, please refer to the<br>Input & Output Parameter<br>Blocks User's Guide. |
| APC                           | proc            | ARR-PROC               | 9(5)   | 51 - 55  |                                                                                                    |
| Covered Services<br>Indicator | covservind      | ARR-<br>COVSERVIND     | 9(1)   | 56       | 0 = Not Covered<br>1 = Covered                                                                                                    |
| Maximum Units                 | maxunits        | ARR-<br>MAXUNITS       | 9(7)   | 57 - 63  | Maximum units allowed for this<br>procedure code. If not<br>applicable, set to seven zeros<br>(e.g., 0000000).                                                                                                    |
| Filler                        |                 |                        | X(157) | 64 - 220 |                                                                                                    |

# 14.4 ACE Rule File

### 14.4.1 Overview

The ACE Override option allows the user to turn particular ACE edits ON or OFF for a specified facility and/or payer and time period. The user-defined rules are defined in the ACE Rule File (*acerule.dat*), which can be created and maintained in Rate Manager. For each edit, the user can request one of three override functions:

- 1. Always Apply the Edit
- 2. Never Apply the Edit
- 3. Apply the Edit Based on Medicare's Rules

Medicare applies edits based on UB-04 Bill Type and UB-04 condition code. Medicare's rules for which edits are applied for each UB-04 Bill Type are outlined in the *Outpatient Code Editor Program Transmittal* (formerly Program Memorandum) that Medicare publishes on a quarterly basis.

Each row in the file contains an Override ID, an edit number, and an on/off flag. The on/off flag indicates that the edit is always on and will be applied even when Medicare would not apply the edit (due to UB-04 Bill Type), or always off and the edit will never be applied. All edits not in this file for a particular Override ID will default to Medicare rules. If you want an edit to be applied, it is recommended that you leave the edit out of the file. It is rarely necessary to turn an edit on. Turning an edit on disregards the edit matrix and can produce unintended results.

### 14.4.2 Override ID

Each individual set of alternative editing rules is uniquely identified by an Override ID. This Override ID is defined by the user to identify a set of userdefined edit rules. During the editing process, the ACE user can request a particular set of alternate editing rules in two ways:

- The Override ID can be passed to ACE directly or indirectly via the ace\_override\_id/ECB-ACE-OVERRIDE-ID field located in the ECB [ezg\_cntl\_block] structure for C and the ECB-EZG-CNTL-BLOCK structure for COBOL.
- 2. ACE can retrieve the Override ID from the Configuration File (*config.dat; ezgconfg.dat*) for a specified facility, payer, and effective date. The Configuration File can be adjusted manually or through Rate Manager to include the Override ID for a defined facility, payer, and effective date.

The Override ID is defined by the user and can be between one and twenty characters. The OVERRIDE ID name is an alphanumeric field (i.e., can contain letters and/or numbers), however it cannot contain non-alphanumeric characters (i.e., periods, dashes, or spaces).

# 14.4.3 ACE Rule File Layout

Table 14-4: ACE Rule File Layout - acerule.dat

| Field            | C Variable Name | COBOL Variable<br>Name | Format | Position | Notes                                                                                                    |
|------------------|-----------------|------------------------|--------|----------|----------------------------------------------------------------------------------------------------|
| Edit Override ID | override_id     | EOR-OVRD-ID            | X(20)  | 1 - 20   | Override ID defined by user for a set of override edits.                                                                                           |
| Edit Number      | ocenum          | EOR-OCENUM             | 9(3)   | 21 - 23  | The number of the OCE Edit to<br>be turned on or off for the<br>Override ID. Edits that follow<br>Medicare rules are not included<br>in this file. |
| Filler           |                 |                        | X(1)   | 24 - 24  |                                                                                                    |
| On/Off Flag      | onoff           | EOR-<br>EDSWITCH       | 9(1)   | 25 - 25  | The flag that indicates that the<br>Edit should always be on or off.<br>0 = Off, never apply edit<br>1 = On, always apply edit when<br>applicable  |
| filler           |                 |                        | X(15)  | 26 - 40  |                                                                                                    |

#### Note

This file must be sorted by Edit Override ID then Edit Number. Edit Override ID + Edit Number combine to form the unique key for this file.

## 14.4.4 Example File

Table 14-5: Example File Layout

| ACEOverrideFacility1 | 015 0 | (turn Edits 15 and 16 off, do all other Edits per<br>Medicare) |
|----------------------|-------|----------------------------------------------------------------|
| ACEOverrideFacility1 | 016 0 |                                                                |
| January2004Edits     | 019 1 | (turn Edits 19, 20, 39 and 40 always on)                       |
| January2004Edits     | 020 1 |                                                                |
| January2004Edits     | 039 1 |                                                                |
| January2004Edits     | 040 1 |                                                                |

For claims that contain the Override ID ACEOverrideFacility1, OCE Edits 015 and 016 will never be applied; all other edits will be applied according to Medicare rules. Claims that are associated with an Override ID of January2004Edits will always be subject to edits 019, 020, 039, and 040.

#### Note

Descriptions for each OCE Edit are available in the EASYGroup™ User's Guide.

## 14.4.5 Exceptions to Individual Edit Flags

With the ACE Override logic, edits can be individually turned off except for certain edits that are grouped together or cannot be turned off. The following exceptions apply to the ACE override logic.

- Edits that cannot be turned off: 010, 023, and 024.
- Inpatient edits: If OCE Edit 018 is turned off, OCE Edit 049 will not be returned, as well. However, if OCE Edit 049 is turned off, OCE Edit 018 will continue to be returned.
- Partial hospitalization edits: OCE Edits 030, 031, 032, 033, and 034 should be treated as a group and handled consistently (i.e., if OCE Edit 030 is turned off, OCE Edits 031 034 should be turned off, as well).
- Observation edits: CMS pays for observation services only in specific limited circumstances. Prior to 2006, CMS implemented these requirements via OCE Edits 052, 053, 056, 057, and 058. Effective January 01, 2006, CMS has inactivated the observation OCE Edits 052 and 056. However, the underlying logic determining coverage of observation services remains intact.

To implement CMS payment policy for observation services, leave OCE Edits 052, 053, 056, 057, and 058 on, per Medicare guidelines. To bypass CMS payment policy, and to calculate reimbursement for observation services coded with procedure codes G0378 and G0379, turn off OCE Edits 052, 053, 056, 057, and 058.

# 14.5 Mapping Rule File

### 14.5.1 Overview

The Mapping Override ID is used to identify the appropriate override pattern in the Mapping Override File. This option allows the user to override the CMS ICD-10 to ICD-9 reimbursement mapping results.

## 14.5.2 Mapping Override ID

Each individual set of alternative mapping rules is uniquely identified by a Mapping Override ID. This Mapping Override ID is defined by the user to identify a set of user-defined mapping rules. During the mapping process, the user can request a particular set of alternate mapping rules in two ways:

- The Mapping Override ID can be passed to the ICD-10 Mapper directly or indirectly via the Optimizer, in the *map\_override\_id*/ECB-MAP-OVERRIDE-ID field of the ECB [ezg\_cntl\_block]/ECB-EZG-CNTL-BLOCK structure.
- 2. The ICD-10 Mapper can retrieve the Mapping Override ID from the configuration file for a specified facility, payer, and effective date.

The Configuration file can be adjusted through Rate Manager to include the Mapping Override ID for a defined facility, payer, and effective date.

The Mapping Override ID can be between one and twenty characters. The ID name is an alphanumeric field (i.e., can contain letters and/or numbers), however it cannot contain non-alphanumeric characters (i.e., periods, dashes) or spaces.

### 14.5.3 Mapping Override File

The Mapping Override ID rules are defined in the Mapping Override File. Each row in the file contains an Mapping Override ID, Mapping Category, Mapping Direction, Code Type, Source Code, Source Version, Target Version, Number of Target Codes, and Target (ICD-9 or ICD-10 diagnosis or procedure) Codes.

The Mapping Override File can be manually created using a text editor in the file layout defined below, or in the Mapping Configuration utility within Rate Manager.

### 14.5.4 Mapping Override File Layout

| Field Description                                                  | C Variable<br>Name   | COBOL<br>Variable Name   | Format                      | Position | Notes                                                                                               |
|--------------------------------------------------------------------|----------------------|--------------------------|-----------------------------|----------|----------------------------------------------------------------------------------------------------|
| Mapping Override ID                                                | override_id          | MFR-<br>OVERRIDE_ID      | X(20)                       | 1 - 20   |                                                                                                    |
| Mapping Category                                                   | category             | MFR-<br>CATEGORY         | X(2)                        | 21 - 22  | 01 = CMS reimbursement<br>02 = Optum premier pick<br>03 - 99 = State-specific or<br>custom mappings |
| Mapping Direction                                                  | direction            | MFR-<br>DIRECTION        | X(2)                        | 23 - 24  | F = Forward<br>B = Backward                                                                         |
| Code Type                                                          | code_type            | MFR-CODE-<br>TYPE        | X(2)                        | 25 - 26  | D = Diagnosis Code<br>P = Procedure Code                                                            |
| Source Code<br>ICD-9 or ICD-10<br>Diagnosis or<br>Procedure Code   | code                 | MFR-CODE                 | X(10)                       | 27 - 36  |                                                                                                    |
| Filler                                                             |                      |                          | X(10)                       | 37 - 46  |                                                                                                    |
| Source Version                                                     | source_vers          | MFR-SOURCE-<br>VERS      | 9(2)                        | 47 - 48  | i.e., V28 = effective October 1,<br>2010                                                            |
| Target Version                                                     | target_vers          | MFR-TARGET-<br>VERS      | 9(2)                        | 49 - 50  | i.e., V26 = effective October 1,<br>2008                                                            |
| Number of Target<br>Codes                                          | target_codes_n<br>um | MFR-TARGET-<br>CODES-NUM | 9(2)                        | 51 - 52  |                                                                                                    |
| Target Codes<br>ICD-9 or ICD-10<br>Diagnosis or<br>Procedure Codes | target_codes         | MFR-TARGET-<br>CODES     | X(10)<br>occurs 10<br>times | 53 - 152 |                                                                                                    |

Table 14-6: Mapping Override File Variables - maprule.dat

# 14.5.5 New Mexico Medicaid APC Rule File Layout

| Field                       | C Variable Name | Format | Position | Notes                                                                                                    |
|-----------------------------|-----------------|--------|----------|----------------------------------------------------------------------------------------------------|
| Override ID                 | override_id     | X(20)  | 1 - 20   | Override ID defined by user for a set of override edits.                                                                   |
| Code Type                   | codetype        | X(1)   | 21       | C = Procedure code                                                                                                    |
| HCPCS Code                  | code            | X(9)   | 22 - 30  | HCPCS code, 5 bytes alphanumeric.                                                                                          |
| Sequence Number             | codeseq         | 9(2)   | 31 - 32  | Code sequence number for this code record. Sort descending by date (most recent is 01).                                    |
| Starting Date               | startdate       | 9(8)   | 33 - 40  | Start Date. The format is YYYYMMDD (where YYYY equals the year, MM the month, and DD the day).                             |
| Ending Date                 | enddate         | 9(8)   | 41 - 48  | End Date. The format is YYYYMMDD. If no end date set to 00000000.                                                          |
| Payment Status<br>Indicator | paystat         | X(2)   | 49 - 50  | Please refer to the Input & Output Parameter<br>Blocks User's Guide for a list of applicable<br>Payment Status Indicators. |
| Filler                      |                 | X(170) | 51 - 220 |                                                                                                    |

### Table 14-7: New Mexico Medicaid APC Rule File Layout - nmrule.dat

# **15 Mapping Data File Layouts**

This chapter provides the layouts for the Mapping Data File (C and COBOL). This chapter includes the following sections:

- C Platform Layout
- COBOL Platform Layout

#### Note

This chapter contains information for use with the EASYGroup<sup>™</sup> ICD-10 Mapper only.

# 15.1 Mapping Data File

## 15.1.1 C Platform Layout

Table 15-1: Mapping Data File Variables - mapfile.dat

| Field Description                                                | Variable Name        | Format                      | Position | Notes                                                                                                    |
|------------------------------------------------------------------|----------------------|-----------------------------|----------|----------------------------------------------------------------------------------------------------|
| Mapping Override ID                                              | override_id          | X(20)                       | 1 - 20   |                                                                                                    |
| Mapping Category                                                 | category             | X(2)                        | 21 - 22  | 01 = CMS reimbursement<br>02 = Optum premier pick<br>03 = Wisconsin Medicaid-specific<br>04 - 99 = State-specific or custom<br>mappings |
| Mapping Direction                                                | direction            | X(2)                        | 23 - 24  | F = Forward mapping<br>B = Backward mapping                                                                                             |
| Code Type                                                        | code_type            | X(2)                        | 25 - 26  | D = Diagnosis code<br>P = Procedure code                                                                                                |
| Source Code<br>ICD-9 or ICD-10<br>diagnosis or<br>procedure code | code                 | X(10)                       | 27 - 36  |                                                                                                    |
| Filler                                                           |                      | X(10)                       | 37 - 46  |                                                                                                    |
| Source Version<br>(e.g., V391 =<br>effective April 01,<br>2022)  | source_vers          | 9(3)                        | 47 - 49  |                                                                                                    |
| Target Version<br>(e.g, V400 = effective<br>October 01, 2022)    | target_vers          | 9(3)                        | 50 - 52  |                                                                                                    |
| Number of Target<br>Codes                                        | target_codes_n<br>um | 9(2)                        | 53 - 54  |                                                                                                    |
| Target Codes                                                     | target_codes         | X(10)<br>occurs 10<br>times | 55 - 154 |                                                                                                    |

# 15.1.2 COBOL Platform Layout

Table 15-2: Mapping Data File Variables - mapfile.dat

| Field Description   | Variable Name       | Format | Position | Notes                                                                                                    |
|---------------------|---------------------|--------|----------|----------------------------------------------------------------------------------------------------|
| Mapping Override ID | MFR-<br>OVERRIDE-ID | X(20)  | 1 - 20   |                                                                                                    |
| Mapping Category    | MFR-<br>CATEGORY    | X(2)   | 21 - 22  | 01 = CMS reimbursement<br>02 = Optum premier pick<br>03 = Wisconsin Medicaid-specific<br>04- 99 = State-specific or custom<br>mappings |

| Field Description                                                | Variable Name            | Format                      | Position | Notes                                       |
|------------------------------------------------------------------|--------------------------|-----------------------------|----------|---------------------------------------------|
| Mapping Direction                                                | MFR-<br>DIRECTION        | X(2)                        | 23 - 24  | F = Forward mapping<br>B = Backward mapping |
| Code Type                                                        | MFR-CODE-<br>TYPE        | X(2)                        | 25 - 26  | D = Diagnosis code<br>P = Procedure code    |
| Source Code<br>ICD-9 or ICD-10<br>diagnosis or<br>procedure code | MFR-CODE                 | X(10)                       | 27 - 36  |                                             |
| Filler                                                           |                          | X(10)                       | 37 - 46  |                                             |
| Source Version<br>(e.g., V391 =<br>effective April 01,<br>2022)  | MFR-SOURCE-<br>VERS      | 9(3)                        | 47 - 49  |                                             |
| Target Version<br>(e.g, V400 = effective<br>October 01, 2022)    | MFR-TARGET-<br>VERS      | 9(3)                        | 50 - 52  |                                             |
| Number of Target<br>Codes                                        | MFR-TARGET-<br>CODES-NUM | 9(2)                        | 53 - 54  |                                             |
| Target Codes                                                     | MFR-TARGET-<br>CODES     | X(10)<br>occurs 10<br>times | 55 - 154 |                                             |

Table 15-2: Mapping Data File Variables - mapfile.dat

# **16 Weight and Rate File Layouts**

### This chapter includes:

- User-Defined Files
  - DRG Table
  - APC-HOPD, Contract APC, and Custom Contract APC Tables
    - APC-HOPD Weight File Layout (prior to January 01, 2018)
    - Contract APC Weight File Layout (prior to January 01, 2018)
    - Custom Contract APC Weight File Layout (prior to January 01, 2018)
    - APC-HOPD, Contract APC, and Custom Contract APC Weight File Layout (on or after January 01, 2018)
  - APG Table
  - CMG Table
  - SNF RUG Table (on or prior to October 01, 2019)
  - SNF PDPM Table (after October 01, 2019)
  - HHA HHRG Table (prior to January 01, 2020)
  - HHA PDGM Table (on or after January 01, 2020)

# **16.1 User-Defined Files**

Outlined below is the information needed to create your own DRG, APC, APG, CMG, RUG, SNF PDPM, HHA PDGM, or HHRG-specific weight/rate files and the record layout of each file.

### 16.1.1 DRG Table

- There is one record in the file for each DRG.
- Each record must contain the fields listed below and these fields must be presented in the order listed. For example, DRG must be first, followed by Weight, Mean LOS, and so on.
- A comma must follow each field, except for the last one. Refer to the sample DRG record below:
  - 0012,0094490,0066000,000,030,0094000, , , ,1,2,00,0089000,D
- Decimal points are implied and therefore are not included in the length of the field.
- Except for the DRG number, which is required, you may capture valid values for all or only some of the other fields.
- Fields not used can be omitted, but must include the comma, except for the last field. Refer to the sample below.

| Field Name                | Length | Format    | Description                                                                                                    |
|---------------------------|--------|-----------|----------------------------------------------------------------------------------------------------|
| DRG                       | 4      | 9(4)      | DRG Number for which the rest of the information in the record applies.                                                                                                    |
| Weight                    | 7      | 9(2)v9(5) | Weighting factor associated with the DRG.                                                                                                    |
| Mean Length of Stay (LOS) | 7      | 9(3)v9(4) | Arizona Medicaid,<br>Kentucky Medicaid,<br>Medicare Long Term Care,<br>North Carolina Medicaid,<br>Ohio Medicaid, and<br>TRICARE:<br>Geometric Mean LOS<br>California Medicaid, New<br>York State Medicaid APR-<br>DRG:<br>Arithmetic Mean LOS<br>Michigan Medicaid APR:<br>Alternate Weight |

Table 16-1: DRG Rate File Layout

| Field Name                          | Length | Format    | Description                                                                                                    |
|-------------------------------------|--------|-----------|----------------------------------------------------------------------------------------------------|
| Low Trim                            | 3      | 9(3)      | Kentucky Medicaid, New<br>Jersey New York and<br>North Carolina State<br>Employees/Worker's<br>Compensation program,<br>and TRICARE:<br>Used to identify long-stay<br>outlier claims for the DRG                                                                                                    |
| High Trim                           | 3      | 9(3)      | Used to identify short-stay outlier claims for the DRG                                                                                                    |
| New Mean LOS or Service<br>Adjuster | 7      | 9(3)v9(4) | Contract Multi-Pricer,<br>Kentucky Medicaid,<br>Medicare DRG,<br>Pennsylvania Medicaid,<br>Texas Medicaid, TRICARE,<br>and Virginia Medicaid         APR:         Arithmetic mean length of<br>stay         Illinois Medicaid:         Geometric mean length of<br>stay         Medicare Long term Care:         5/6th of the geometric mean<br>length of stay/Short Stay<br>Threshold         Arizona Medicaid,<br>California Medicaid,<br>Service adjustor         Washington Medicaid<br>APR:<br>Marginal cost factor         Illinois Medicaid APR:<br>Policy adjustor |

| Field Name    | Length | Format    | Description                                                                                                    |
|---------------|--------|-----------|----------------------------------------------------------------------------------------------------|
| Rate          | 9      | 9(7)v9(2) | Georgia Medicaid, Kansas<br>Medicaid, Nebraska<br>Medicaid APR, New York<br>Medicaid APR, North<br>Carolina Medicaid, Ohio<br>Medicaid, Ohio Medicaid<br>APR, Pennsylvania<br>Medicaid APR, South<br>Carolina Medicaid, and<br>Virginia Medicaid APR:<br>DRG-specific cost outlier<br>thresholds<br>Arizona Medicaid:<br>DRG-specific outlier<br>marginal cost factors |
|               |        |           | <b>Contract Multi-Pricer:</b><br>DRG base rate or case rate                                                                                                    |
| Low Per Diem  | 7      | 9(5)v9(2) | Washington Health Care<br>Authority (HCA):<br>DRG-specific low charge<br>threshold                                                                                                    |
|               |        |           | New Jersey Medicaid:<br>DRG-specific low per diem                                                                                                    |
|               |        |           | Pennsylvania Medicaid<br>APR:                                                                                                    |
|               |        |           | Low cost outlier percentage<br>California Medicaid:<br>NICU adjustment factor                                                                                                    |
| High Per Diem | 7      | 9(5)v9(2) | Kansas Medicaid:<br>DRG Daily Rate                                                                                                    |

| Field Name                                                  | Length | Format | Description                                                                                                    |
|-------------------------------------------------------------|--------|--------|----------------------------------------------------------------------------------------------------|
| Medicare:<br>DRG Flag/Transfer Flag<br>Other:<br>Top 20 DRG | 1      | 9(1)   | Contract Multi-Pricer,<br>Kentucky Medicaid,<br>Medicare DRG, and<br>TRICARE:<br>Indicates whether this DRG<br>may be subject to the post-<br>Acute transfer provision.<br>Valid values are:<br>0 = Not a Post-Acute DRG<br>1 = Post-Acute DRG<br>2 = Post-Acute DRG<br>Exception |
|                                                             |        |        | Washington Medicaid:<br>0 = DRGs not subject to<br>special neonate/<br>pediatric outlier<br>provisions<br>1 = DRGs subject to special<br>neonate/pediatric<br>outlier provisions                                                                                                  |
|                                                             |        |        | Florida Medicaid and<br>Pennsylvania Medicaid<br>APR:<br>0 = Normal DRG (80%)<br>1 = High Cost DRG (100%)<br>2 = Non-Covered DRG (0%)                                                                                                    |
|                                                             |        |        | New York State:<br>Indicates whether this DRG<br>is one of the Top 20 for<br>Medicaid or Worker's<br>Compensation/No-Fault.<br>Valid values are:<br>0 = Not a Top 20 DRG<br>1 = Is a Top 20 DRG                                                                                   |
| Medical/Surgical DRG Flag                                   | 1      | 9(1)   | 0 = Unclassified DRG<br>1 = Medical DRG<br>2 = Surgical DRG                                                                                                    |

| 2 | 9(2) | <ul> <li>Arizona Medicaid:</li> <li>00 = Normal DRG<br/>processing</li> <li>01 = Transfer exempt DRG</li> <li>02 = Non-covered DRG</li> <li>California Medicaid:</li> <li>00 = Normal DRG<br/>processing</li> <li>01 = Rehabilitation DRG</li> <li>Florida Medicaid:</li> <li>00 = Normal DRG<br/>processing</li> <li>01 = Rehabilitation DRG</li> <li>Elorida Medicaid:</li> <li>00 = Normal DRG<br/>processing</li> <li>01 = Rehabilitation DRG</li> <li>Georgia Medicaid:</li> <li>00 = Normal DRG</li> <li>00 = Normal DRG</li> <li>00 = Normal DRG</li> <li>00 = Normal DRG</li> </ul> |
|---|------|----------------------------------------------------------------------------------------------------|
|   |      | 01 = CCR excluded DRG<br>Illinois Medicaid:<br>00 = Normal DRG<br>processing<br>01 = Delivery DRG<br>02 = Neonatal DRG<br>(excluding DRG 385-<br>389)<br>03 = Level III neonatal DRG<br>(DRGs 385-389 only)<br>04 = Burn DRG<br>05 = Psychiatric DRG                                                                                                    |
|   |      | Illinois Medicaid APR:<br>00 = Normal DRG<br>processing<br>01 = Trauma DRG<br>02 = Perinatal DRG<br>(excluding DRGs 580,<br>581, 626 and 640)<br>03 = Perinatal transfer<br>exempt DRG<br>04 = Transplant DRG<br>05 = Normal Newborn                                                                                                    |
|   |      |                                                                                                    |

| Field Name                  | Length | Format | Description                                                                                                    |
|-----------------------------|--------|--------|----------------------------------------------------------------------------------------------------|
| DRG Category<br>(continued) | 2      | 9(2)   | Indiana Medicaid:<br>00 = Normal DRG<br>processing<br>01 = Psychiatric DRG<br>02 = Rehabilitation DRG<br>03 = Burn DRG<br>04 = Non-experimental<br>organ transplant<br>05 = Transfer DRG |
|                             |        |        | Kentucky Medicaid:<br>00 = Normal DRG<br>processing<br>02 = Psychiatric per diem<br>03 = Transplant DRG<br>04 = Neonatal DRG<br>05 = Rehabilitation per dien                             |
|                             |        |        | Kentucky Medicaid APR:<br>00 = Normal DRG<br>processing<br>01 = Psychiatric, substance<br>use disorder, and<br>rehabilitation DRG                                                        |
|                             |        |        | Medicare:<br>00 = Normal DRG<br>processing<br>01 = Transfer exempt DRG<br>02 = Burn DRG<br>03 = New technology DRG<br>04 = Error DRG<br>99 = Normal DRG<br>processing                    |
|                             |        |        | Medicare IPF:<br>00 = Normal DRG<br>processing<br>01 = Psychiatric DRG<br><i>Continue</i>                                                                                                |

| Field Name                  | Length | Format | Description                                                                                                    |
|-----------------------------|--------|--------|----------------------------------------------------------------------------------------------------|
| DRG Category<br>(continued) | 2      | 9(2)   | Michigan Medicaid:         00 = Normal DRG         processing         01 = Percent of charge         reimbursement         02 = Neonatal DRG         03 = Transfer exempt DRG         04 = Three digit DRG age         split         05 = Two digit DRG age split         05 = Two digit DRG age split         99 = Normal DRG         processing         Nebraska Medicaid:         00 = Normal DRG         processing         01 = Neonate DRG         02 = Burn DRG         03 = Psychiatric DRG         04 = Rehabilitation DRG         05 = Unstable/low volume         DRG         06 = Transplant DRG         07 = Normal DRG         08 = Psychiatric DRG         09 = Normal DRG         01 = Normal DRG         02 = Burn DRG         03 = Psychiatric DRG         04 = Rehabilitation DRG         05 = Transplant DRG         03 = Psychiatric DRG         04 = Rehabilitation DRG         05 = Transplant DRG         06 = Transplant DRG         07 = Normal DRG         08 = Psychiatric DRG         09 = Normal DRG         01 = Transfer exempt DRG |

| Field Name                                | Length      | Format         | Description                                                                                                    |
|-------------------------------------------|-------------|----------------|----------------------------------------------------------------------------------------------------|
| Field Name<br>DRG Category<br>(continued) | Length<br>2 | Format<br>9(2) | <ul> <li>North Carolina Medicaid:</li> <li>00 = Normal DRG<br/>processing</li> <li>01 = Psychiatric DRG</li> <li>02 = Rehabilitation DRG</li> <li>03 = Transfer exempt DRG</li> <li>Ohio Medicaid:</li> <li>00 = Normal DRG<br/>processing</li> <li>01 = Neonatal DRG</li> <li>02 = HIV DRG</li> <li>Ohio Medicaid APR:</li> <li>00 = Normal DRG<br/>processing</li> <li>01 = Tracheostomy DRGs</li> <li>02 = Neonatal DRG</li> </ul> |
|                                           |             |                | 03 = Organ acquisition<br>charges DRGs<br>04 = Organ acquisition costs<br>DRG<br>05 = Non-covered claim                                                                                                    |
|                                           |             |                | DRG<br>Pennsylvania Medicaid:<br>00 = Normal DRG<br>processing<br>01 = Cost outlier eligible/<br>transfer exempt<br>02 = Tracheostomy DRG<br>03 = Special payment<br>applies<br>04 = Rehabilitation DRG                                                                                                    |
|                                           |             |                | Continue                                                                                                    |

| Field Name                  | Length          | Format                                                                                                    | Description                                                                                                    |
|-----------------------------|-----------------|----------------------------------------------------------------------------------------------------|----------------------------------------------------------------------------------------------------|
| DRG Category<br>(continued) | Category 2 9(2) | Pennsylvania Medicaid         APR:         00 = Normal DRG         processing         01 = Neonates         02 = Psychiatric/drug/         rehabilitation DRG         03 = Transplant DRG         04 = Burn DRG         South Carolina Medicaid:         00 = Normal DRG         processing         01 = Normal delivery DRGs         02 = False labor DRG         03 = Normal newborn DRG         Texas Medicaid:         01 = Obstetric delivery         services DRG         90 = Normal DRC |                                                                                                    |
|                             |                 |                                                                                                    | 99 = Normal DRG<br>processing<br>TRICARE:<br>00 = Normal DRG<br>processing<br>01 = Neonatal DRGs<br>excluding transfer DRC<br>02 = Burn DRG<br>03 = Neonatal transfer DRC<br>04 = Psychiatric DRG |
|                             |                 |                                                                                                    | Virginia Medicaid:<br>00 = Normal DRG<br>processing<br>01 = Rehabilitation DRG<br>02 = Psychiatric DRG<br>03 = Exempt transplant<br>DRG<br>04 = Error DRG                                         |
|                             |                 |                                                                                                    | Continue                                                                                                    |

| Washington HCA:<br>00 = Normal DRG<br>processing<br>01 = Unit-specific<br>rehabilitation DRG<br>02 = Psychiatric DRG | Field Name | Length | Format | Description                                                                                                    |
|----------------------------------------------------------------------------------------------------|------------|--------|--------|----------------------------------------------------------------------------------------------------|
| Continue                                                                                                    |            | 2      | 9(2)   | 00 = Normal DRG<br>processing<br>01 = Rehabilitation DRG<br>02 = Psychiatric DRG<br>03 = Exempt transplant<br>DRG<br>04 = Error DRG<br>05 = Neonate Transfer DRG<br><b>Washington HCA:</b><br>00 = Normal DRG<br>processing<br>01 = Unit-specific<br>rehabilitation DRG<br>02 = Psychiatric DRG<br>03 = Substance abuse DRG<br>04 = Rehabilitation DRG<br>05 = Transplant DRG<br>06 = Low volume DRG |

| Field Name                                                          | Length | Format    | Description                                                                                                    |
|---------------------------------------------------------------------|--------|-----------|----------------------------------------------------------------------------------------------------|
| DRG Category<br>(continued)                                         | 2      | 9(2)      | <ul> <li>Washington Medicaid:</li> <li>00 = Normal DRG<br/>processing</li> <li>01 = Rehabilitation DRG</li> <li>02 = Psychiatric DRG</li> <li>03 = Substance abuse DRG</li> <li>04 = Exempt neonate DRG<br/>(prior to August 1,<br/>2007)</li> <li>05 = AIDS DRG (prior to<br/>August 1, 2007)</li> <li>06 = Normal newborn DRG<br/>(prior to August 1,<br/>2007)</li> <li>07 = Delivery DRG (prior to<br/>August 1, 2007)</li> <li>08 = Other, paid RCC</li> <li>09 = Burn DRG</li> <li>10 = Medical DRG</li> <li>11 = Surgical DRG</li> <li>12 = Neonate per diem</li> <li>Washington Medicaid<br/>APR:</li> <li>00 = Normal DRG<br/>processing</li> <li>01 = Rehabilitation DRG</li> <li>02 = Psychiatric DRG</li> <li>03 = Detox DRG</li> <li>04 = Transplant DRG</li> <li>04 = Transplant DRG</li> <li>05 = Normal DRG</li> <li>04 = Transplant DRG</li> <li>05 = Normal DRG</li> <li>06 = Normal DRG</li> <li>07 = Detox DRG</li> <li>00 = Normal DRG</li> <li>01 = Psychiatric DRG</li> <li>02 = Burn DRG</li> <li>03 = Detox DRG</li> <li>04 = Transplant DRG</li> <li>05 = Normal DRG</li> <li>05 = Normal DRG</li> <li>06 = Normal DRG</li> <li>07 = DRG</li> <li>08 = DRG</li> <li>09 = Normal DRG</li> <li>00 = Normal DRG</li> <li>00 = Normal DRG</li> <li>01 = Psychiatric DRG</li> <li>02 = Burn DRG</li> </ul> |
| Additional Length of Stay<br>Pediatric Service<br>Adjustment Factor | 7      | 9(3)v9(4) | Medicare Long Term Care:Used to identify which shortstay claims are subject tothe blend.Arizona Medicaid,California Medicaid, andFlorida Medicaid: Used toapply the Pediatric ServiceAdjustment Factor for claimswith an eligible Age Cutoff.Washington MedicaidAPR: Arithmetic meanMichigan Medicaid APR:Alternate Mean Length ofStay                                                                                                    |

| Field Name     | Length | Format | Description                                                                                               |
|----------------|--------|--------|----------------------------------------------------------------------------------------------------|
| Base Rate Flag | 1      | X(1)   | Medicare and TRICARE<br>Only:<br>D = Identifies MS-DRGs<br>classified by the<br>implantation of a device. |
|                |        |        | Washington Medicaid<br>Only:<br>C = Identifies MS-DRGs that<br>use contractual base<br>rate               |
|                |        |        | Otherwise:<br>Blank = Standard base<br>rate                                                               |
| Day Threshold  | 4      | 9(4)   | Michigan Medicaid APR:<br>Alternate Low Trim                                                              |

| Table 16-1: DRG Rate Fi | ile Layout — continued |
|-------------------------|------------------------|
|-------------------------|------------------------|

# 16.1.2 APC-HOPD, Contract APC, and *Custom* Contract APC Tables

- There is one record in the file for each APC.
- Each record must contain the fields listed below and these fields <u>must</u> be presented in the order listed. For example, APC must be first, followed by Weight, Rate, etc.
- A comma must follow each field, except for the last one. Refer to the sample APC record below:

0701,01749110,,,,,0128953,K,,,025791,025791,025791,3,0800000,000 38,,0000000,000000000,000000000,001749110

- Decimal points are implied and therefore are not included in the length of the field.
- The APC number and Payment Status are required. All other fields are optional.
- Depending on the Pricer used, either the APC Payment Status, APC-HOPD or the ASC Payment Status is required.
- Fields not used can be omitted, but must include a comma, except for the last field. Refer to the samples below.

### 16.1.2.1 APC-HOPD Weight File Layout (prior to January 01, 2018)

| Field Name                                                       | Length | Format    | Description                                                                                                    |
|------------------------------------------------------------------|--------|-----------|----------------------------------------------------------------------------------------------------|
| APC                                                              | 4      | 9(4)      | APC number for which the rest of the information in the record applies.                                                                                                    |
| APC Weight                                                       | 8      | 9(3)v9(5) | Weighting factor associated with the APC.                                                                                                    |
| APG Type                                                         | 2      | 9(2)      | Reserved. Not yet used for APCs                                                                                                    |
| Non-Covered APG Flag                                             | 1      | 9(1)      | Reserved. Not yet used for APCs                                                                                                    |
| Ancillary APG Packaging<br>Flag                                  | 2      | 9(2)      | Reserved. Not yet used for APCs                                                                                                    |
| Unit of Service Pricing                                          | 1      | 9(1)      | Reserved. Not yet used for APCs                                                                                                    |
| APC Rate                                                         | 7      | 9(5)v9(2) | Payment rate, before wage adjustment, for this APC.                                                                                                    |
| APC Payment Status –<br>Hospital Outpatient<br>Department (HOPD) | 2      | X(2)      | APC Payment Status Indicators as utilized<br>by the Medicare OPPS. Left justified, blank<br>filled.<br><i>Refer to the Input &amp; Output Parameter</i>                                                                                                    |
|                                                                  |        |           | Blocks User's Guide for a list of APC<br>Payment Status Indicators.                                                                                                    |
| ASC Payment Status –<br>Ambulatory Surgery Centers<br>(ASC)      | 1      | 9(1)      | ASC Payment Status Indicator for<br>Ambulatory Surgery Centers:<br>1 = Payable under ASC APC payment rules<br>0 = Not included in ASC APC payment rules                                                                                                    |
| IOL Indicator                                                    | 1      | 9(1)      | ASC Pricer Only:<br>1 = Includes Intra-ocular Lens Implant<br>0 = Otherwise                                                                                                    |
| National Co-Payment                                              | 6      | 9(4)v9(2) | National Co-payment Rate, Hospital<br>Outpatient Departments (represents 20% or<br>more of the median national charge for this<br>APC, before wage adjustment).                                                                                                    |
| Minimum Co-Payment                                               | 6      | 9(4)v9(2) | Minimum Co-payment Rate, Hospital<br>Outpatient Departments (represents 20% of<br>the published rate for this APC, before wage<br>adjustment).                                                                                                    |
| Hospital Co-Payment                                              | 6      | 9(4)v9(2) | Optional Hospital Co-Payment Rate,<br>Hospital Outpatient Departments. Must be<br><= the National Co-payment Rate, and must<br>be >= the Minimum Co-payment Rate. If the<br>hospital does not elect to reduce the co-<br>payment for this APC, this field should be set<br>equal to the National Co-Payment Rate. |

Table 16-2: APC-HOPD Weight File Layout - apch*yyyy*.tab (prior to January 01, 2018)

| Field Name                    | Length | Format    | Description                                                                                                    |
|-------------------------------|--------|-----------|----------------------------------------------------------------------------------------------------|
| Co-insurance Flag             | 1      | 9(1)      | <ul> <li>0 = Standard coinsurance rules</li> <li>1 = Coinsurance is 25% of payment rate,<br/>hospital cannot reduce coinsurance</li> <li>2 = Not subject to national coinsurance,<br/>hospital cannot reduce coinsurance</li> <li>3 = Pass-thru item, hospital cannot reduce<br/>coinsurance</li> <li>4 = Item is eligible for outlier payment</li> <li>5 = Device or procedure eligible for offset<br/>deduction</li> <li>6 = Procedure eligible for no-cost device<br/>offset deduction</li> <li>7 = New technology APC exempt from<br/>quality reporting reduction</li> <li>8 = Pass-thru item, contrast agent eligible for<br/>offset</li> <li>9 = Procedure with no cost offset</li> </ul> |
| Program Payment<br>Percentage | 7      | 9(1)v9(6) | Medicare's program payment percentage<br>((APC-RATE – NTL-COPAY) / APC-RATE)                                                                                                    |
| Deductible ranking            | 5      | 9(5)      | Ranking for allocation of deductible to<br>individual claim lines                                                                                                    |
| Recurring APC Flag            | 1      | 9(1)      | Reserved. Not yet used for APCs                                                                                                    |
| Pass-Through Offset           | 7      | 9(5)v9(2) | Unadjusted pass-through offset that is<br>deducted from the payment for transitional<br>pass-though items billed on the same<br>service date. APC Pricer only.                                                                                                    |
| APC Policy Packaged Offset    | 10     | 9(8)v9(2) | Offset dollar amount to be deducted from radiopharmaceutical reimbursement where applicable.                                                                                                    |
| APC Contract Agent Offset     | 10     | 9(8)v9(2) | Offset dollar amount to be deducted from<br>contrast agent reimbursement where<br>applicable.                                                                                                    |
| Extended Weight               | 9      | 9(4)v9(5) | Extended weight associated with this APC.                                                                                                    |

| Table 16-2: APC-HOPD | Weight File Lav | out - apchyyyy.tab | (prior to January 01, 3 | 2018) |
|----------------------|-----------------|--------------------|-------------------------|-------|
|                      |                 |                    | (                       | ,     |

### 16.1.2.2 Contract APC Weight File Layout (prior to January 01, 2018)

#### Note

Contract APC weight files distributed <u>prior</u> to *cacp1410c.tab* use the layout shown below in Table 16-3. Contract APC weight files distributed <u>between</u> *capc1410c.tab* and *capc1710a.tab* use the layout shown above in Table 16-2. Contract APC weight files distributed <u>on or after</u> *capc1801.tab* use the layout shown below in Table 16-5.

Table 16-3: Contract APC Weight File Layout - capc*yyyy.tab* (prior to January 01, 2018)

| Field Name                                                       | Length | Format    | Description                                                                                                    |  |
|------------------------------------------------------------------|--------|-----------|----------------------------------------------------------------------------------------------------|--|
| APC                                                              | 4      | 9(4)      | APC number for which the rest of the information in the record applies.                                                                                                    |  |
| APC Weight                                                       | 8      | 9(3)v9(5) | Weighting factor associated with the APC.                                                                                                    |  |
| APG Type                                                         | 2      | 9(2)      | Reserved. Not yet used for APCs                                                                                                    |  |
| Non-Covered APG Flag                                             | 1      | 9(1)      | Reserved. Not yet used for APCs                                                                                                    |  |
| Ancillary APG Packaging<br>Flag                                  | 2      | 9(2)      | Reserved. Not yet used for APCs                                                                                                    |  |
| Unit of Service Pricing                                          | 1      | 9(1)      | Reserved. Not yet used for APCs                                                                                                    |  |
| APC Rate                                                         | 7      | 9(5)v9(2) | Payment rate, before wage adjustment, for this APC.                                                                                                    |  |
| APC Payment Status –<br>Hospital Outpatient<br>Department (HOPD) | 2      | X(2)      | APC Payment Status Indicators as utilized<br>by the Medicare OPPS. Left justified, blank<br>filled.<br>Refer to the Input & Output Parameter<br>Blocks User's Guide for a list of APC<br>Payment Status Indicators. |  |
| ASC Payment Status –<br>Ambulatory Surgery Centers<br>(ASC)      | 1      | 9(1)      | ASC Payment Status Indicator for<br>Ambulatory Surgery Centers:<br>1 = Payable under ASC APC payment rule<br>0 = Not included in ASC APC payment<br>rules                                                           |  |
| IOL Indicator                                                    | 1      | 9(1)      | ASC Pricer Only:<br>1 = Includes Intra-ocular Lens Implant<br>0 = Otherwise                                                                                                    |  |
| National Co-Payment                                              | 6      | 9(4)v9(2) | National Co-payment Rate, Hospital<br>Outpatient Departments (represents 20%<br>or more of the median national charge for<br>this APC, before wage adjustment).                                                     |  |
| Minimum Co-Payment                                               | 6      | 9(4)v9(2) | Minimum Co-payment Rate, Hospital<br>Outpatient Departments (represents 20% of<br>the published rate for this APC, before<br>wage adjustment).                                                                      |  |

| Field Name                    | Length | Format    | Description                                                                                                    |
|-------------------------------|--------|-----------|----------------------------------------------------------------------------------------------------|
| Hospital Co-Payment           | 6      | 9(4)v9(2) | Optional Hospital Co-Payment Rate,<br>Hospital Outpatient Departments. Must be<br><= the National Co-payment Rate, and<br>must be >= the Minimum Co-payment<br>Rate. If the hospital does not elect to<br>reduce the co-payment for this APC, this<br>field should be set equal to the National Co-<br>Payment Rate.                                                                                                    |
| Co-insurance Flag             | 1      | 9(1)      | <ul> <li>0 = Standard coinsurance rules</li> <li>1 = Coinsurance is 25% of payment rate,<br/>hospital cannot reduce coinsurance</li> <li>2 = Not subject to national coinsurance,<br/>hospital cannot reduce coinsurance</li> <li>3 = Pass-thru item, hospital cannot reduce<br/>coinsurance</li> <li>4 = Item is eligible for outlier payment</li> <li>5 = Device or procedure eligible for offset<br/>deduction</li> <li>6 = Procedure eligible for no-cost device<br/>offset deduction</li> <li>7 = New technology APC exempt from<br/>quality reporting reduction</li> <li>8 = Pass-thru item, contrast agent eligible<br/>for offset</li> <li>9 = Procedure with no cost offset</li> </ul> |
| Program Payment<br>Percentage | 7      | 9(1)v9(6) | Medicare's program payment percentage<br>((APC-RATE – NTL-COPAY) / APC-RATE)                                                                                                    |
| Deductible ranking            | 5      | 9(5)      | Ranking for allocation of deductible to individual claim lines                                                                                                    |
| Recurring APC Flag            | 1      | 9(1)      | Reserved. Not yet used for APCs                                                                                                    |
| Pass-Through Offset           | 7      | 9(5)v9(2) | Unadjusted pass-through offset that is<br>deducted from the payment for transitional<br>pass-though items billed on the same<br>service date. APC Pricer only.                                                                                                    |
| Extended Weight               | 9      | 9(4)v9(5) | Extended weight associated with this APC.                                                                                                    |

Table 16-3: Contract APC Weight File Layout - capc*yyyy.tab* (prior to January 01, 2018)

# 16.1.2.3 Custom Contract APC Weight File Layout (prior to January 01, 2018)

Table 16-4: Custom Contract APC Weight File Layout - user defined (prior to January 01, 2018)

| Field Name | Length | Format    | Description                                                             |
|------------|--------|-----------|-------------------------------------------------------------------------|
| APC        | 4      | 9(4)      | APC number for which the rest of the information in the record applies. |
| APC Weight | 8      | 9(3)v9(5) | Weighting factor associated with the APC.                               |
| APG Type   | 2      | 9(2)      | Reserved. Not yet used for APCs                                         |

| Field Name                                                       | Length | Format    | Description                                                                                                    |
|------------------------------------------------------------------|--------|-----------|----------------------------------------------------------------------------------------------------|
| Non-Covered APG Flag                                             | 1      | 9(1)      | Reserved. Not yet used for APCs                                                                                                    |
| Ancillary APG Packaging<br>Flag                                  | 2      | 9(2)      | Reserved. Not yet used for APCs                                                                                                    |
| Unit of Service Pricing                                          | 1      | 9(1)      | Reserved. Not yet used for APCs                                                                                                    |
| APC Rate                                                         | 7      | 9(5)v9(2) | Payment rate, before wage adjustment, for this APC.                                                                                                    |
| APC Payment Status –<br>Hospital Outpatient<br>Department (HOPD) | 2      | X(2)      | APC Payment Status Indicators as utilized<br>by the Medicare OPPS. Left justified, blank<br>filled.                                                                                                    |
|                                                                  |        |           | Refer to the Input & Output Parameter<br>Blocks User's Guide for a list of APC<br>Payment Status Indicators.                                                                                                    |
| ASC Payment Status –<br>Ambulatory Surgery Centers<br>(ASC)      | 1      | 9(1)      | ASC Payment Status Indicator for<br>Ambulatory Surgery Centers:<br>1 = Payable under ASC APC payment rules<br>0 = Not included in ASC APC payment rules                                                                                                    |
| IOL Indicator                                                    | 1      | 9(1)      | ASC Pricer Only:<br>1 = Includes Intra-ocular Lens Implant<br>0 = Otherwise                                                                                                    |
| National Co-Payment                                              | 6      | 9(4)v9(2) | National Co-payment Rate, Hospital<br>Outpatient Departments (represents 20% or<br>more of the median national charge for this<br>APC, before wage adjustment).                                                                                                    |
| Minimum Co-Payment                                               | 6      | 9(4)v9(2) | Minimum Co-payment Rate, Hospital<br>Outpatient Departments (represents 20% of<br>the published rate for this APC, before wage<br>adjustment).                                                                                                    |
| Hospital Co-Payment                                              | 6      | 9(4)v9(2) | Optional Hospital Co-Payment Rate,<br>Hospital Outpatient Departments. Must be<br><= the National Co-payment Rate, and must<br>be >= the Minimum Co-payment Rate. If the<br>hospital does not elect to reduce the co-<br>payment for this APC, this field should be set<br>equal to the National Co-Payment Rate. |

Table 16-4: Custom Contract APC Weight File Layout - user defined (prior to January 01, 2018)

| Field Name                    | Length | Format    | Description                                                                                                    |
|-------------------------------|--------|-----------|----------------------------------------------------------------------------------------------------|
| Co-insurance Flag             | 1      | 9(1)      | <ul> <li>0 = Standard coinsurance rules</li> <li>1 = Coinsurance is 25% of payment rate,<br/>hospital cannot reduce coinsurance</li> <li>2 = Not subject to national coinsurance,<br/>hospital cannot reduce coinsurance</li> <li>3 = Pass-thru item, hospital cannot reduce<br/>coinsurance</li> <li>4 = Item is eligible for outlier payment</li> <li>5 = Device or procedure eligible for offset<br/>deduction</li> <li>6 = Procedure eligible for no-cost device<br/>offset deduction</li> <li>7 = New technology APC exempt from<br/>quality reporting reduction</li> <li>8 = Pass-thru item, contrast agent eligible for<br/>offset</li> <li>9 = Procedure with no cost offset</li> </ul> |
| Program Payment<br>Percentage | 7      | 9(1)v9(6) | Medicare's program payment percentage<br>((APC-RATE – NTL-COPAY) / APC-RATE)                                                                                                    |
| Deductible ranking            | 5      | 9(5)      | Ranking for allocation of deductible to individual claim lines                                                                                                    |
| Recurring APC Flag            | 1      | 9(1)      | Reserved. Not yet used for APCs                                                                                                    |
| Pass-Through Offset           | 7      | 9(5)v9(2) | Unadjusted pass-through offset that is<br>deducted from the payment for transitional<br>pass-though items billed on the same<br>service date. APC Pricer only.                                                                                                    |
| Low Charge                    | 7      | 9(5)v9(2) | Reserved. Not yet used for APCs                                                                                                    |
| High Charge                   | 7      | 9(5)v9(2) | Reserved. Not yet used for APCs                                                                                                    |
| APC Percentage of Charge      | 3      | 9(1)v9(2) | Reserved. Not yet used for APCs                                                                                                    |
| APC User Base Rate            | 8      | 9(5)v9(3) | User specified base rate/conversion factor. If<br>the hospital Base * Weight Pricing option is<br>set to <b>Yes</b> and this field is set, the APC Rate<br>= APC User Base Rate * APC Weight                                                                                                    |
| Extended Weight               | 9      | 9(4)v9(5) | Extended weight associated with this APC.                                                                                                    |

Table 16-4: Custom Contract APC Weight File Layout - user defined (prior to January 01, 2018)

# 16.1.2.4 APC-HOPD, Contract APC, and Custom Contract APC Weight File Layout (on or after January 01, 2018)

#### Note

The file layout shown below in Table 16-5 is shared between APC-HOPD, Contract APC, and user defined weight files.

Table 16-5: APC-HOPD, Contract APC, and Custom Contract APC Weight File Layout (on or after January 01, 2018)

| Field Name          | Length | Format    | Description                                                                                                    |
|---------------------|--------|-----------|----------------------------------------------------------------------------------------------------|
| APC                 | 5      | 9(5)      | APC number for which the rest of the information in the record applies.                                                                                                    |
| APC Weight          | 9      | 9(4)v9(5) | Weighting factor associated with the APC.                                                                                                    |
| APC Rate            | 10     | 9(8)v9(2) | Payment rate, before wage adjustment, for this APC.                                                                                                    |
| APC Pricing Type    | 2      | X(2)      | APC Payment Status Indicators as utilized<br>by the Medicare OPPS. Left justified, blank<br>filled.                                                                                                    |
|                     |        |           | Refer to the Input & Output Parameter<br>Blocks User's Guide for a list of APC<br>Payment Status Indicators.                                                                                                    |
| National Co-Payment | 10     | 9(8)v9(2) | National Co-payment Rate, Hospital<br>Outpatient Departments (represents 20% or<br>more of the median national charge for this<br>APC, before wage adjustment).                                                                                                    |
| Minimum Co-Payment  | 10     | 9(8)v9(2) | Minimum Co-payment Rate, Hospital<br>Outpatient Departments (represents 20% of<br>the published rate for this APC, before wage<br>adjustment).                                                                                                    |
| Hospital Co-Payment | 10     | 9(8)v9(2) | Optional Hospital Co-Payment Rate,<br>Hospital Outpatient Departments. Must be<br><= the National Co payment Rate, and must<br>be >= the Minimum Co payment Rate. If the<br>hospital does not elect to reduce the co-<br>payment for this APC, this field should be<br>set equal to the National Co-Payment Rate. |

| Field Name                    | Length | Format    | Description                                                                                                    |
|-------------------------------|--------|-----------|----------------------------------------------------------------------------------------------------|
| Co-Insurance Flag             | 2      | 9(2)      | <ul> <li>00 = Standard coinsurance rules</li> <li>01 = Coinsurance is 25% of payment rate,<br/>hospital cannot reduce coinsurance</li> <li>02 = Not subject to national coinsurance,<br/>hospital cannot reduce coinsurance</li> <li>03 = Pass-thru item, hospital cannot<br/>reduce coinsurance</li> <li>04 = Item is eligible for outlier payment</li> <li>05 = Device or procedure eligible for<br/>offset deduction</li> <li>06 = Procedure eligible for no-cost device<br/>offset deduction</li> <li>07 = New technology APC exempt from<br/>quality reporting reduction</li> <li>08 = Pass-thru item, contrast agent<br/>eligible for offset</li> <li>09 = Procedure with no cost offset</li> </ul> |
| Program Payment<br>Percentage | 7      | 9(1)v9(6) | Medicare's program payment percentage<br>((APC-RATE – NTL-COPAY)/ APC-RATE)                                                                                                    |
| Deductible Ranking            | 5      | 9(5)      | Ranking for allocation of deductible to<br>individual claim lines                                                                                                    |
| Policy Packaged Offset        | 10     | 9(8)v9(2) | Offset dollar amount to be deducted from radiopharmaceutical reimbursement where applicable.                                                                                                    |
| APC Contrast Agent Offset     | 10     | 9(8)v9(2) | Offset dollar amount to be deducted from<br>contrast agent reimbursement where<br>applicable.                                                                                                    |
| APC User Base Rate            | 11     | 9(8)v9(3) | User specified base rate/conversion factor.<br>If the <i>hospital Base</i> * <i>Weight Pricing</i> option<br>is set to Yes and this field is set, the <i>APC</i><br><i>Rate = APC User Base Rate * APC Weight</i><br>Note<br>Contract APC only.                                                                                                    |
| Extended APC Weight           | 11     | 9(6)v9(5) | Extended weight associated with this APC.                                                                                                    |

# Table 16-5: APC-HOPD, Contract APC, and Custom Contract APC Weight File Layout (on or after January 01, 2018)

## 16.1.3 APG Table

- There is one record in the file for each APG.
- Each record must contain the fields listed below and these fields <u>must</u> be presented in the order listed. For example, APG must be first, followed by Weight, APG Type, etc.
- A comma must follow each field, except for the last one. Refer to the sample APG record below:

053,0015154,01,0,00,1,,,,,,,0,,

- Decimal points are implied and therefore are not included in the length of the field.
- Except for the APG number, which is required, you may capture valid values for all or only some of the other fields.
- Fields not used can be omitted, but must include the comma, except for the last field. Refer to the sample below.

| Field Name           | Length | Format    | Description                                                                                                    |
|----------------------|--------|-----------|----------------------------------------------------------------------------------------------------|
| APG                  | 4      | 9(4)      | APG Number for which the rest of the information in the record applies.                                                                                                    |
| Weight               | 7      | 9(2)v9(5) | Weighting factor associated with the APG.                                                                                                    |
| APG Type             | 2      | 9(2)      | Indicates the type of APG as<br>follows:<br>01 = Per Diem EAPG for<br>behavioral health and<br>substance abuse<br>02 = Significant procedure<br>03 = Medical visit<br>04 = Ancillary service<br>05 = Incidental<br>06 = Drug<br>07 = Durable Medical<br>Equipment (DME) and<br>supplies<br>08 = Unassigned EAPG<br>21 = Physical therapy &<br>rehabilitation<br>22 = Behavioral health &<br>counseling<br>23 = Dental procedure<br>24 = Radiologic procedure<br>25 = Diagnostic or<br>therapeutic procedure<br>99 = Non-covered APG |
| Non-Covered APG Flag | 1      | 9(1)      | 0 = Covered<br>1 = Non-Covered                                                                                                    |

#### Table 16-6: APG Rate File Layout

| Field Name                    | Length | Format    | Description                                                                                                    |
|-------------------------------|--------|-----------|----------------------------------------------------------------------------------------------------|
| Ancillary Packaging Flag      | 2      | 9(2)      | 00 = Not Packaged01 = Always<br>(Unconditionally)<br>Packaged02 = Conditionally<br>Packaged with a<br>Significant Procedure<br>APG03 = Conditionally<br>Packaged with a<br>Medical APG04 = Conditionally<br>Packaged with either a<br>Procedure or Medical<br>APG |
| Unit of Service Pricing       | 1      | 9(1)      | Used to determine if Unit of<br>Service Pricing should be<br>used for this APG.<br>0 = Does not use Unit of<br>Service Pricing<br>1 = Does use Unit of Service<br>Pricing                                                                                         |
| APC Rate                      | 7      | 9(5)v9(2) | Not used by the APG Pricer.                                                                                                    |
| APC Pricing Type              | 1      | 9(1)      | Not used by the APG Pricer.                                                                                                    |
| APC Payment Status for<br>ASC | 1      | 9(1)      | Not used by the APG Pricer.                                                                                                    |
| IOL Flag, Reserved            | 1      | 9(1)      | Not used by the APG Pricer.                                                                                                    |
| National Co-Payment           | 6      | 9(4)v9(2) | Not used by the APG Pricer.                                                                                                    |
| Minimum Co-Payment            | 6      | 9(4)v9(2) | Not used by the APG Pricer.                                                                                                    |
| Hospital Co-Payment           | 6      | 9(4)v9(2) | Not used by the APG Pricer.                                                                                                    |
| Co-insurance Flag             | 1      | 9(1)      | Not used by the APG Pricer.                                                                                                    |
| Program Payment<br>Percentage | 7      | 9(1)v9(6) | Not used by the APG Pricer.                                                                                                    |
| Deductible ranking            | 5      | 9(5)      | Not used by the APG Pricer.                                                                                                    |
| Recurring APG Flag            | 1      | 9(1)      | Used to identify APGs that<br>are never discounted.<br>0 = Not recurring<br>1 = Recurring                                                                                                    |
| Pass-Through Offset           | 7      | 9(5)v9(2) | Not used by the APG Pricer.                                                                                                    |
| Low Charge                    | 7      | 9(5)v9(2) | APG low charge threshold for BCBS of Oklahoma.                                                                                                    |
| High Charge                   | 7      | 9(5)v9(2) | APG high charge threshold for BCBS of Oklahoma.                                                                                                    |
| APG Percent of Charge         | 3      | 9(1)v9(2) | Percent of charge factor for<br>BCBS of Oklahoma. If not 0<br>or 1.00, the APG will be paid<br>a percent of charge.                                                                                                    |

### Table 16-6: APG Rate File Layout

| Field Name       | Length | Format | Description                                                                                                    |
|------------------|--------|--------|----------------------------------------------------------------------------------------------------|
| Stand Alone Flag | 1      | 9(1)   | New York Medicaid APG<br>Only:<br>0 = Not subject to Stand<br>Alone logic.<br>1 = Subject to Stand Alone<br>logic. |
| Never Pay Flag   | 1      | 9(1)   | New York Medicaid APG<br>Only:<br>0 = Not subject to Never Pay<br>logic.<br>1 = Subject to Never Pay<br>logic.     |
| Special Pay      | 1      | 9(1)   | 0 = Normal processing.<br>1 = No Capital-Add-on APG.                                                               |
| Transition Flag  | 1      | 9(1)   | 0 = Not subject to<br>Transitional Blend.<br>1 = Subject to Transitional<br>Blend.                                 |

Table 16-6: APG Rate File Layout

## 16.1.4 CMG Table

- There is one record in the file for each CMG.
- Each record must contain the fields listed below and these fields <u>must</u> be presented in the order listed. For example, CMG must be first, followed by Weight1, Weight2, etc.
- A comma must follow each field, except for the last one. Refer to the sample CMG record below:

0109,00189010,00169280,,,0240000,0240000,,,0002237500,00020039 37,,

- Decimal points are implied and therefore are not included in the length of the field.
- Except for the CMG number, which is required, you may capture valid values for all or only some of the other fields.
- Fields not used can be omitted, but must include the comma, except for the last field. Refer to the sample below.

Table 16-7: CMG Rate File Layout

| Field Name | Length | Format | Description                                                                      |
|------------|--------|--------|----------------------------------------------------------------------------------|
| CMG        | 4      | 9(3)   | CMG Number for<br>which the rest of the<br>information in the<br>record applies. |

| Field Name | Length | Format    | Description                                                                            |
|------------|--------|-----------|----------------------------------------------------------------------------------------|
| Weight1    | 8      | 9(3)v9(5) | Weighting factor<br>associated with this<br>CMG when there is a<br>Tier 1 Comorbidity. |
| Weight2    | 8      | 9(3)v9(5) | Weighting factor<br>associated with this<br>CMG when there is a<br>Tier 2 Comorbidity. |
| Weight3    | 8      | 9(3)v9(5) | Weighting factor<br>associated with this<br>CMG when there is a<br>Tier 3 Comorbidity. |
| Weight4    | 8      | 9(3)v9(5) | Weighting factor<br>associated with this<br>CMG when there are<br>no Comorbidities.    |
| Mean LOS1  | 7      | 9(3)v9(4) | Mean LOS associated<br>with this CMG when<br>there is a Tier 1<br>Comorbidity.         |
| Mean LOS2  | 7      | 9(3)v9(4) | Mean LOS associated<br>with this CMG when<br>there is a Tier 2<br>Comorbidity.         |
| Mean LOS3  | 7      | 9(3)v9(4) | Mean LOS associated<br>with this CMG when<br>there is a Tier 3<br>Comorbidity.         |
| Mean LOS4  | 7      | 9(3)v9(4) | Mean LOS associated<br>with this CMG when<br>there are no<br>Comorbidities.            |
| Rate1      | 10     | 9(8)v9(2) | Payment Rate<br>associated with this<br>CMG when there is a<br>Tier 1 Comorbidity.     |
| Rate2      | 10     | 9(8)v9(2) | Payment Rate<br>associated with this<br>CMG when there is a<br>Tier 2 Comorbidity.     |
| Rate3      | 10     | 9(8)v9(2) | Payment Rate<br>associated with this<br>CMG when there is a<br>Tier 3 Comorbidity.     |
| Rate4      | 10     | 9(8)v9(2) | Payment Rate<br>associated with this<br>CMG when there are<br>no Comorbidities.        |

Table 16-7: CMG Rate File Layout

## 16.1.5 SNF RUG Table (on or prior to October 01, 2019)

- There is one record in the file for each RUG.
- Each record must contain the fields listed below and these fields must be presented in the order listed. For example, RUG must be first, followed by Adjustment1, Adjustment2, etc.
- A comma must follow each field, except for the last one. Refer to the sample RUG record below:

RUX ,00100000,,,,,,,0000056483,0000059018,,

- Decimal points are implied and therefore are not included in the length of the field.
- Except for the RUG, which is required, you may capture valid values for all or only some of the other fields.
- Fields not used can be omitted, but must include the comma, except for the last field. Refer to the sample below

| Field Name  | Length | Format    | Description                                                                           |
|-------------|--------|-----------|---------------------------------------------------------------------------------------|
| RUG         | 4      | 9(3)      | RUG for which the rest of the information in the record applies.                      |
| Adjustment1 | 8      | 9(3)v9(5) | Adjustment factor<br>associated with this RUG.<br>Not currently used.                 |
| Adjustment2 | 8      | 9(3)v9(5) | Adjustment factor<br>associated with this RUG.<br>Not currently used.                 |
| Adjustment3 | 8      | 9(3)v9(5) | Adjustment factor<br>associated with this RUG.<br>Not currently used.                 |
| Adjustment4 | 8      | 9(3)v9(5) | Adjustment factor<br>associated with this RUG.<br>Not currently used.                 |
| Mean LOS1   | 7      | 9(3)v9(4) | Mean LOS. Not currently used.                                                         |
| Mean LOS2   | 7      | 9(3)v9(4) | Mean LOS. Not currently used.                                                         |
| Mean LOS3   | 7      | 9(3)v9(4) | Mean LOS. Not currently used.                                                         |
| Mean LOS4   | 7      | 9(3)v9(4) | Mean LOS. Not currently used.                                                         |
| Urban Rate  | 10     | 9(8)v9(2) | Payment Rate associated<br>with this RUG when the<br>facility is classified as Urban. |
| Rural Rate  | 10     | 9(8)v9(2) | Payment Rate associated<br>with this RUG when the<br>facility is classified as Rural. |

#### Table 16-8: SNF RUG Weight File Layout - snfyymm.tab

| Field Name | Length | Format    | Description                       |
|------------|--------|-----------|-----------------------------------|
| Rate3      | 10     | 9(8)v9(2) | Payment Rate. Not currently used. |
| Rate4      | 10     | 9(8)v9(2) | Payment Rate. Not currently used. |

Table 16-8: SNF RUG Weight File Layout - snfyymm.tab

## 16.1.6 SNF PDPM Table (after October 01, 2019)

- There is one record in the file for each HIPPS code.
- Each record must contain the fields listed below and these fields must be presented in the order listed.
- A comma must follow each field, except for the last one.
- Decimal points are implied and therefore are not included in the length of the field.
- Except for the HIPPS code, which is required, you may capture valid values for all or only some of the other fields.
- Fields not used can be omitted, but must include the comma, except for the last field.

| Field Name                         | Length | Format    | Description                          |
|------------------------------------|--------|-----------|--------------------------------------|
| HIPPS Character                    | 6      | X(6)      |                                      |
| Physical Therapy Urban             | 10     | 9(8)v9(2) | Physical therapy urban rate          |
| Physical Therapy Rural             | 10     | 9(8)v9(2) | Physical therapy rural rate          |
| Occupational Therapy Urban         | 10     | 9(8)v9(2) | Occupational therapy urban rate      |
| Occupational Therapy Rural         | 10     | 9(8)v9(2) | Occupational therapy rural rate      |
| Speech Pathology Language<br>Urban | 10     | 9(8)v9(2) | Speech pathology language urban rate |
| Speech Pathology Language<br>Rural | 10     | 9(8)v9(2) | Speech pathology language rural rate |
| Nursing Urban                      | 10     | 9(8)v9(2) | Nursing urban rate                   |
| Nursing Rural                      | 10     | 9(8)v9(2) | Nursing rural rate                   |
| Non-Therapy Ancillary Urban        | 10     | 9(8)v9(2) | Non-therapy ancillary urban rate     |
| Non-Therapy Ancillary Rural        | 10     | 9(8)v9(2) | Non-therapy ancillary rural rate     |
| Filler                             | 1      | 9(1)      |                                      |

Table 16-9: SNF PDPM Weight File Layout - snfyymm.tab

## 16.1.7 HHA HHRG Table (prior to January 01, 2020)

- There is one record in the file for each HHRG.
- Each record must contain the fields listed below and these fields must be presented in the order listed. For example, HHRG must be first, followed by Weight, Non-Routine Medical Supplies Payment Severity Level1, etc.
- A comma must follow each field except for the last one. Refer to the sample HHRG record below:

1BFN,00100000,,,,0000056483,0000059018,,"

- Decimal points are implied and therefore are not included in the length of the field.
- Except for the HHRG, which is required, you may capture valid values for all or only some of the other fields.
- Fields not used can be omitted, but must include the comma, except for the last field. Refer to the sample below.

| Field Name | Length | Format    | Description                                                       |
|------------|--------|-----------|-------------------------------------------------------------------|
| HHRG       | 4      | X(4)      | HHRG for which the rest of the information in the record applies. |
| Weight     | 8      | 9(3)v9(5) | Weighting factor associated with the HHRG.                        |
| NRS_Pay1   | 10     | 9(8)v9(2) | Non-Routine Medical<br>Supplies Payment Severity<br>Level 1       |
| NRS_Pay2   | 10     | 9(8)v9(2) | Non-Routine Medical<br>Supplies Payment Severity<br>Level 2       |
| NRS_Pay3   | 10     | 9(8)v9(2) | Non-Routine Medical<br>Supplies Payment Severity<br>Level 3       |
| NRS_Pay4   | 10     | 9(8)v9(2) | Non-Routine Medical<br>Supplies Payment Severity<br>Level 4       |
| NRS_Pay5   | 10     | 9(8)v9(2) | Non-Routine Medical<br>Supplies Payment Severity<br>Level 5       |
| NRS_Pay6   | 10     | 9(8)v9(2) | Non-Routine Medical<br>Supplies Payment Severity<br>Level 6       |

Table 16-10: HHA HHRG Weight File Layout - hhwgtyy.dat

## 16.1.8 HHA PDGM Table (on or after January 01, 2020)

- There is one record in the file for each PDGM.
- Each record must contain the fields listed below and these fields must be presented in the order listed.
- A comma must follow each field except for the last one.
- Decimal points are implied and therefore are not included in the length of the field.
- Except for the PDGM, which is required, you may capture valid values for all or only some of the other fields.
- Fields not used can be omitted, but must include the comma, except for the last field.

| Field Name | Length | Format    | Description                                                       |
|------------|--------|-----------|-------------------------------------------------------------------|
| PDGM       | 6      | X(6)      | PDGM for which the rest of the information in the record applies. |
| Weight     | 8      | 9(3)v9(5) | Weighting factor associated with the PDGM.                        |
| LUPA       | 3      | 9(3)      | Visit Threshold associated with the PDGM.                         |

#### Table 16-11: HHA PDGM Weight File Layout - hhwgtyy.tab

# List of Tables

**Guide Contents 4** C Key Fields 8 COBOL Key Fields 10 Medicare Inpatient Hospital Rate Calculator Variables - medcalc.dat 16 Medicare IPF Rate Calculator Variables - medcalc.dat 18 Medicare IRF Rate Calculator Variables - medirf.dat 19 Medicare LTC Hospital Rate Calculator Variables - medcalc.dat 19 Medicare SNF Rate Calculator Variables - medsnf.dat 20 Medicare Inpatient COBOL Hospital Rate Calculator Variables - hosprate.dat 22 Medicare IPF COBOL Rate Calculator Variables - hosprate.dat 24 Medicare IRF COBOL Rate Calculator Variables - hosp03.dat 25 Medicare LTC COBOL Hospital Rate Calculator Variables - hospital cdat 26 Medicare SNF COBOL Rate Calculator Variables - hosprate.dat 27 Medicare APC-HOPD Hospital Rate File Variables - medout.dat 28 Medicare ASC Hospital Rate File Variables - medout.dat 31 Medicare CAH Method II Rate Calculator Variables - medcah.dat 31 Medicare ESRD Rate Calculator Variables - medout.dat 32 Medicare FQHC Rate Calculator Variables - medout.dat 33 Medicare HHA Rate Calculator Variables - medout.dat 34 Medicare Hospice Rate Calculator Variables - medout.dat 36 Medicare RHC Rate Calculator Variables - medout.dat 36

Medicare APC-HOPD COBOL Hospital Rate File Variables - hosp02.dat 37 Medicare ASC COBOL Hospital Rate File Variables - hosp02.dat 40 Medicare CAH Method II COBOL Rate Calculator Variables - hosp05.dat 40 Medicare ESRD COBOL Rate Calculator Variables - hosp02.dat 41 Medicare FQHC COBOL Rate Calculator Variables - hosp02.dat 42 Medicare HHA COBOL Rate Calculator Variables - hosp02.dat 43 Medicare Hospice COBOL Rate Calculator Variables - hosp02.dat 45 Medicare Physician Rate Calculator Variables - medphys.dat 46 Medicare Physician COBOL Rate Calculator Variables - hosp04.dat 49 Arizona Medicaid Hospital Rate Calculator Variables - medcalc.dat 55 California Medicaid Hospital Rate Calculator Variables - medcalc.dat 55 Florida Medicaid Hospital Rate Calculator Variables - medcalc.dat 56 Georgia Medicaid Hospital Rate Calculator Variables - medcalc.dat 57 Illinois Medicaid Hospital Rate Calculator Variables - medcalc.dat 57 Illinois Medicaid APR Hospital Rate Calculator Variables - medcalc.dat 58 Indiana Medicaid APR Hospital Rate Calculator Variables - medcalc.dat 59 Iowa Medicaid Hospital Rate Calculator Variables - medcalc.dat 59 Kansas Medicaid Hospital Rate Calculator Variables - medcalc.dat 60 Kentucky Medicaid Hospital Rate Calculator Variables - medcalc.dat 61 Michigan Medicaid APR Hospital Rate Calculator Variables - medcalc.dat 62 Nebraska Medicaid Hospital Rate Calculator Variables - medcalc.dat 62 Nebraska Medicaid APR Hospital Rate Calculator Variables - medcalc.dat 63 New Jersey Medicaid Hospital Rate Calculator Variables - medcalc.dat 64 New Mexico Medicaid Hospital Rate Calculator Variables - medcalc.dat 64

New York Medicaid APR Hospital Rate Calculator Variables - medcalc.dat 65

New York Medicaid Psychiatric Exempt Unit Hospital Rate Calculator Variables - medcalc.dat 66

North Carolina Medicaid Hospital Rate Calculator Variables - medcalc.dat 67

Ohio Medicaid Hospital Rate Calculator Variables - medcalc.dat 67

Ohio Medicaid APR Hospital Rate Calculator Variables - medcalc.dat 68

Pennsylvania Medicaid APR Hospital Rate Calculator Variables - medcalc.dat 69

South Carolina Medicaid Hospital Rate Calculator Variables - medcalc.dat 69

Texas Medicaid Hospital Rate Calculator Variables - medcalc.dat 69

Virginia Medicaid & Virginia Medicaid APR Hospital Rate Calculator Variables - medcalc.dat 70

Washington Medicaid Hospital Rate Calculator Variables - medcalc.dat 71

Washington Medicaid APR Hospital Rate Calculator Variables - medcalc.dat 72

Wisconsin Medicaid Hospital Rate Calculator Variables - medcalc.dat 73

New Jersey Medicaid COBOL Hospital Rate Calculator Variables - hosprate.dat 73

Illinois Medicaid APG Hospital Rate File Variables - medout.dat 74

New Mexico Medicaid APC Hospital Rate File Variables - medout.dat 74

Enhanced New York Medicaid APG Hospital Rate File Variables - medout.dat (effective October 01, 2019) 75

New York Medicaid APG Hospital Rate File Variables - medout.dat (prior to October 01, 2019) 76

Texas Medicaid Outpatient Hospital Rate File Variables - medout.dat 78

Virginia Medicaid APG Hospital Rate File Variables - medout.dat 78

Washington Medicaid APG Hospital Rate File Variables - medout.dat 79

Wisconsin Medicaid APG Hospital Rate File Variables - medout.dat 80

C Key Fields 82

Contract APC Extended Hospital Rate Calculator Variables - medext02.dat 82

Contract Multi-Pricer/DRG Pro Extended Hospital Rate Calculator Variables - medext.dat 86

Medicaid APG Pro Extended Hospital Rate Calculator Variables - medext02.dat 86

Medicaid APR Pro Extended Hospital Rate Calculator Variables - medext.dat 87

Medicare APC-HOPD Extended Hospital Rate Calculator Variables - medext02.dat 87

Medicare ESRD Extended Rate Calculator Variables - medext02.dat 88

Medicare Inpatient Extended Hospital Rate Calculator Variables - medext.dat 89

New York Medicaid APG Extended Hospital Rate Calculator Variables - medext02.dat (prior to October 01, 2019) 90

**COBOL Key Fields 91** 

Contract APC Extended COBOL Hospital Rate Calculator Variables - hspex02.dat 92

Contract Multi-Pricer/DRG Pro Extended Hospital Rate Calculator Variables - hospext.dat 96

Medicare APC-HOPD COBOL Extended Hospital Rate Calculator Variables - hspex02.dat 96

Medicare ESRD COBOL Extended Rate Calculator Variables - hspex02.dat 96

Medicare Inpatient COBOL Extended Hospital Rate Calculator Variables - hospext.dat 98

Contract Multi-Pricer/DRG Pro Hospital Rate Calculator Variables - medcalc.dat 101

Medicaid APR Pro Hospital Rate Calculator Variables - medcalc.dat 102

TRICARE/CHAMPUS Hospital Rate Calculator Variables - medcalc.dat 103

Contract Multi-Pricer/DRG Pro COBOL Hospital Rate Calculator Variables - hosprate.dat 105

TRICARE/CHAMPUS COBOL Hospital Rate Calculator Variables - hosprate.dat 106

Contract APC Hospital Rate File Variables - medout.dat 108

Contract ASC Hospital Rate File Variables - medout.dat 112

Medicaid APG Pro Hospital Rate Variables - medout.dat 114

TRICARE APC Hospital Rate Calculator Variables - medout.dat 115

Contract APC COBOL Hospital Rate File Variables - hosp02.dat 115

Contract ASC COBOL Hospital Rate File Variables - hosp02.dat 119

Physician Factor Variables - facphyyy.dat; fac09yy.dat 123

Fee Schedule File Names 126

Legacy Extended Fee Schedule File Names 127

Fee Schedule Data File Variables - Key Fields, C and COBOL 127

Medicaid APG Fee Schedule Data File Variables 135

APC-HOPD & Contract APC Fee Schedule Data File Variables, C and COBOL 138

ESRD Fee Schedule Data File Variables, C and COBOL 139

Physician Fee Schedule Data File Variables, C and COBOL 140

SNF Fee Schedule Data File Variables, C and COBOL 145

Legacy Fee Schedule Data File Variables, C and COBOL 146

Code Table Data File Names 149

APC Code Table Data File Layout 150

ESRD Code Table Data File Layout 154

HHA Code Table Data File Layout 155

Hospice Code Table Date File Layout 156

Inpatient Code Table Data File Layout 157

Medicaid APG Pro Code Table Layout (C Platform Only) 159

New Mexico Medicaid APC Code Table Data File Layout (C Platform Only) 163

New York Medicaid APG Code Table Data File Layout (C Platform Only) 164

New York Psychiatric Exempt Unit Code Table Data File Layout (C Platform Only) 166

North Carolina Medicaid Code Table Data File Layout (C Platform Only) 167

Physician Code Table Data File Layout 168

RHC Code Table Data File Layout 172

Standard APG Code Table Data File Layout (C Platform Only) 173

Standard APR Code Table Data Files Layout (C Platform Only) 177

SNF Code Table Data File Layout 180

Enhanced New York Medicaid APG Rate File - rateny.dat (effective October 01, 2019) 183

Payers File Names 185

Payers File Variables - payors.dat, payout.dat, paysnf.dat, paycah.dat, payphys.dat, payirf.dat 185

**Configuration File Names 188** 

Configuration File Variables (config.dat, cfgout.dat, cfgirf.dat, cfgphys.dat, cfgcah.dat, cfgsnf.dat) 188

COBOL Configuration File Variables (ezgconfg.dat, cnfg02.dat, cnfg03.dat, cnfg04.dat, cnfg05.dat, cnfg06.dat) 195

Rate File Names 204

APC Rate File Variables - rateout.dat (prior to January 01, 2018) 204

APC Rate File Variables - rateapc.dat (on or after January 01, 2018) 207

APG Rate File Variables - rateout.dat 209

DRG Rate File Variables - rate.dat 212

HHA Rate File Variables - rateout.dat 224

HHA Rate File Variables - ratehha.dat 225

CMG Rate File Variables - rateirf.dat 226

RUG Rate File Variables - ratesnf.dat 228

SNF Rate File Variables - ratesnf2.dat 229

COBOL APC Rate File Variables - wghtrate.dat (prior to January 01, 2018) 231

COBOL APC Rate File Variables - wghtapc.dat (on or after January 01, 2018) 233

COBOL DRG Rate File Variables - wghtrate.dat 235

COBOL HHA Rate File Variables - wghtrate.dat 240

COBOL HHA Rate File Variables - wghthha.dat 241

COBOL CMG Rate File Variables - wghtrate.dat 242

COBOL RUG Rate File Variables - wghtrate.dat 245

SNF Rate File Variables - wghtsnf.dat 246

Rule File Names 249

APC Rule File Layout - apcrule.dat 249

ASC Rule File Variables - ascrule.dat 253

ACE Rule File Layout - acerule.dat 255

Example File Layout 255

Mapping Override File Variables - maprule.dat 257

New Mexico Medicaid APC Rule File Layout - nmrule.dat 258

Mapping Data File Variables - mapfile.dat 260

Mapping Data File Variables - mapfile.dat 260

DRG Rate File Layout 263

APC-HOPD Weight File Layout - apchyyyy.tab (prior to January 01, 2018) 275

Contract APC Weight File Layout - capcyyyy.tab (prior to January 01, 2018) 277

Custom Contract APC Weight File Layout - user defined (prior to January 01, 2018) 278

APC-HOPD, Contract APC, and Custom Contract APC Weight File Layout (on or after January 01, 2018) 281

APG Rate File Layout 283

CMG Rate File Layout 285

SNF RUG Weight File Layout - snfyymm.tab 287

SNF PDPM Weight File Layout - snfyymm.tab 288

HHA HHRG Weight File Layout - hhwgtyy.dat 289

HHA PDGM Weight File Layout - hhwgtyy.tab 290

# Index

### Α

D

APC and ASC Hospital Rate Calculator File Layouts 14, 81, 100 C Platform 16 Contract APC 108 Contract ASC 112 Extended Hospital Rate File 108 Medicare APC-HOPD 28, 87 Medicare ASC 31, 101 **COBOL Platform** Contract APC 115 Contract ASC 119 Extended Hospital Rate File 115 Medicare APC-HOPD 37, 105 Medicare ASC 40 APC Rule File Layouts 203 **Configuration File Layouts 187** Contact Optum 5 Contact Us 6 Corporate Address 6 DRG Hospital Rate Calculator File Layouts 53 C Platform Contract Multi-Pricer 101 Georgia Medicaid 57 Illinois Medicaid 57 Indiana Medicaid 59 Kentucky Medicaid 61 Medicare 16, 89 Medicare IPF 18 Medicare LTC 19 Michigan Medicaid 62 Nebraska Medicaid 62 New Jersey Medicaid 64 New Mexico Medicaid 64 New York Medicaid 65 North Carolina Medicaid 67 **Ohio Medicaid 67** Pennsylvania Medicaid 68 Pennsylvania Medicaid APR-**DRG 69 Texas Medicaid 69** TRICARE 103 Virginia Medicaid 70 Washington Medicaid 71

Wisconsin Medicaid 73 COBOL Platform 73 Contract Multi-Pricer 105 Medicare 22, 98 Medicare IPF 24 Medicare LTC 26 New Jersey Medicaid 73 **TRICARE 106** 

### Е

ESRD Hospital Rate Calculator File Layouts C Platform Extended Hospital Rate Calculator File 32, 88 Extended Hospital Rate Calculator file 41, 96 F Fee Schedule File Layouts 124 C Platform Layouts 127 **Overview 125** G Guide Overview 3 **Document Conventions 5** Introduction to This Guide 4 **Intended Audience 4** Organization of This Guide 4 н HHA Hospital Rate Calculator File Layouts C Platform Layout 19, 20, 34 COBOL Platform Layout 25, 27, 43, 98 Hospital Rate Calculator Instructions C Platform Key Fields 8 **COBOL Platform Key Fields 10** L Index 299 Payers Block Table Layouts 184

Physician Code Table Layouts 148

C Platform 46, 123, 183

SNF RUG Rate File Layouts 259

**COBOL Platform 49** 

122, 182

S

т

Physician Rate Calculator File Layouts

**TRICARE APC Hospital Rate Calculator** 

Optum | www.optum.com

File Layouts C Platform (Only) 115 W Weight File Layouts 262 APC Table 274 APG Table 283 CMG Table 285 DRG Table 263 HHRG Table 289 RUG Table 287